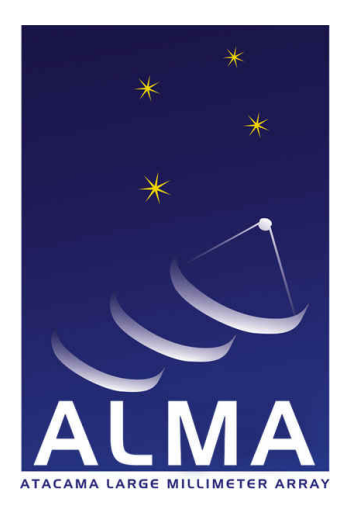

**Atacama** Large Millimeter/ submillimeter **Array** 

# **ALMA Science Operations: Cycle 6 Pipeline Reference Manual**

Version: A.1

# 2018-10-01

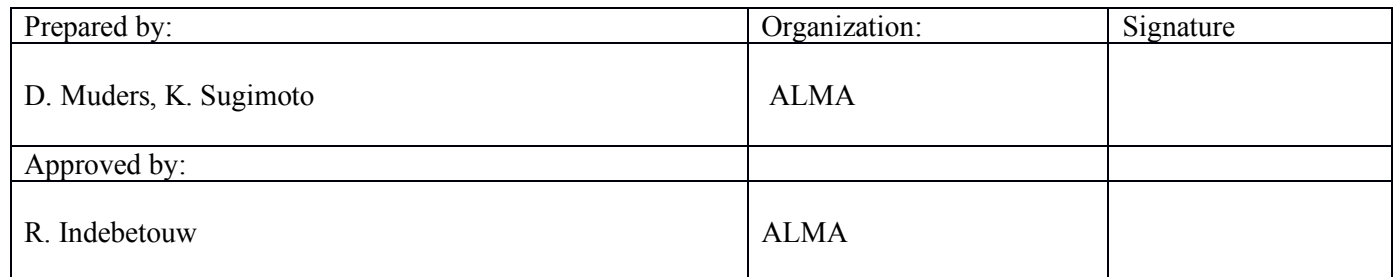

# **List of Heuristics Tasks (Pipeline-CASA54-P1-B-r42028)**

# **Generic**

13 tasks available.

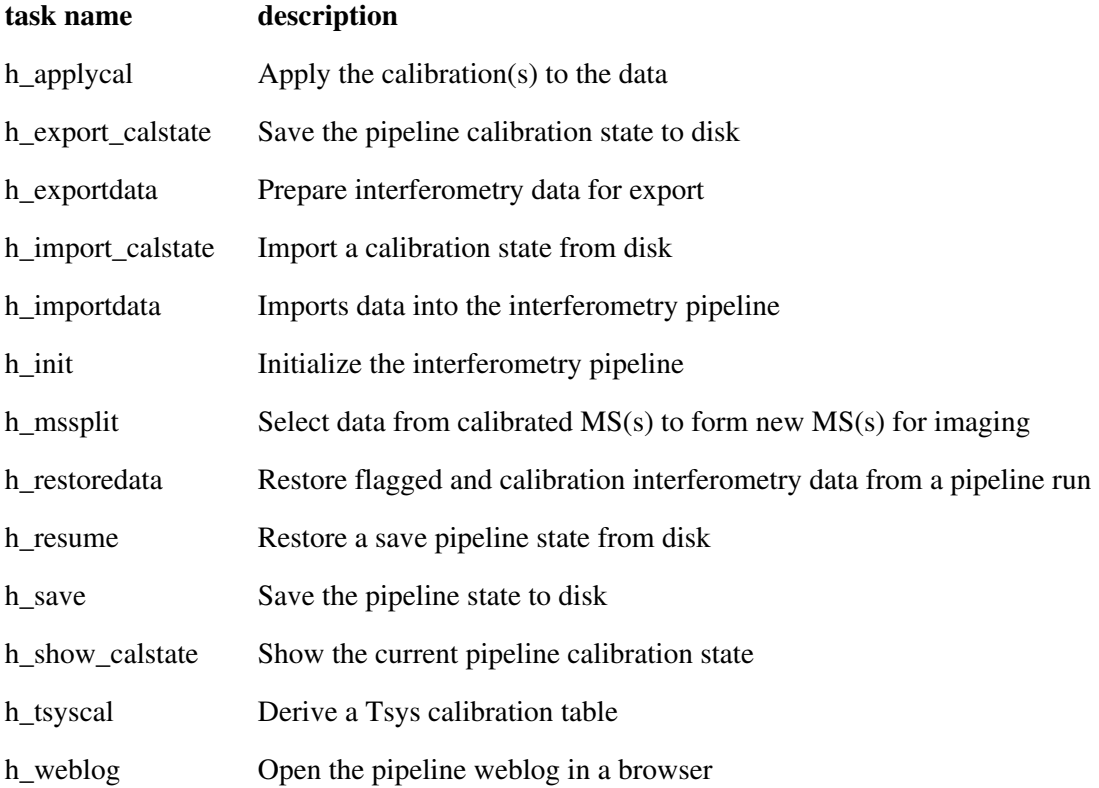

# **Interferometry Generic**

26 tasks available.

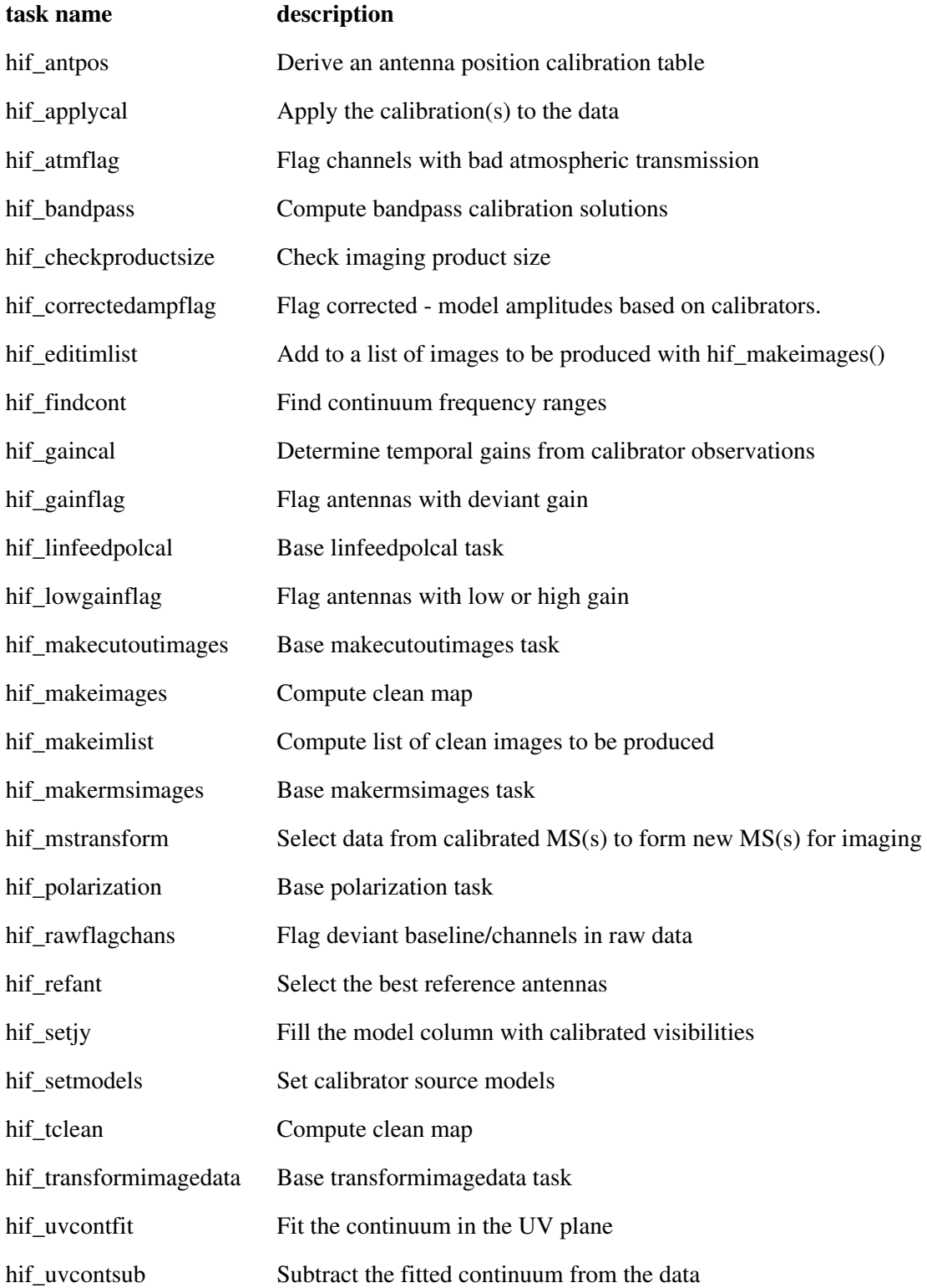

# **Interferometry ALMA**

22 tasks available.

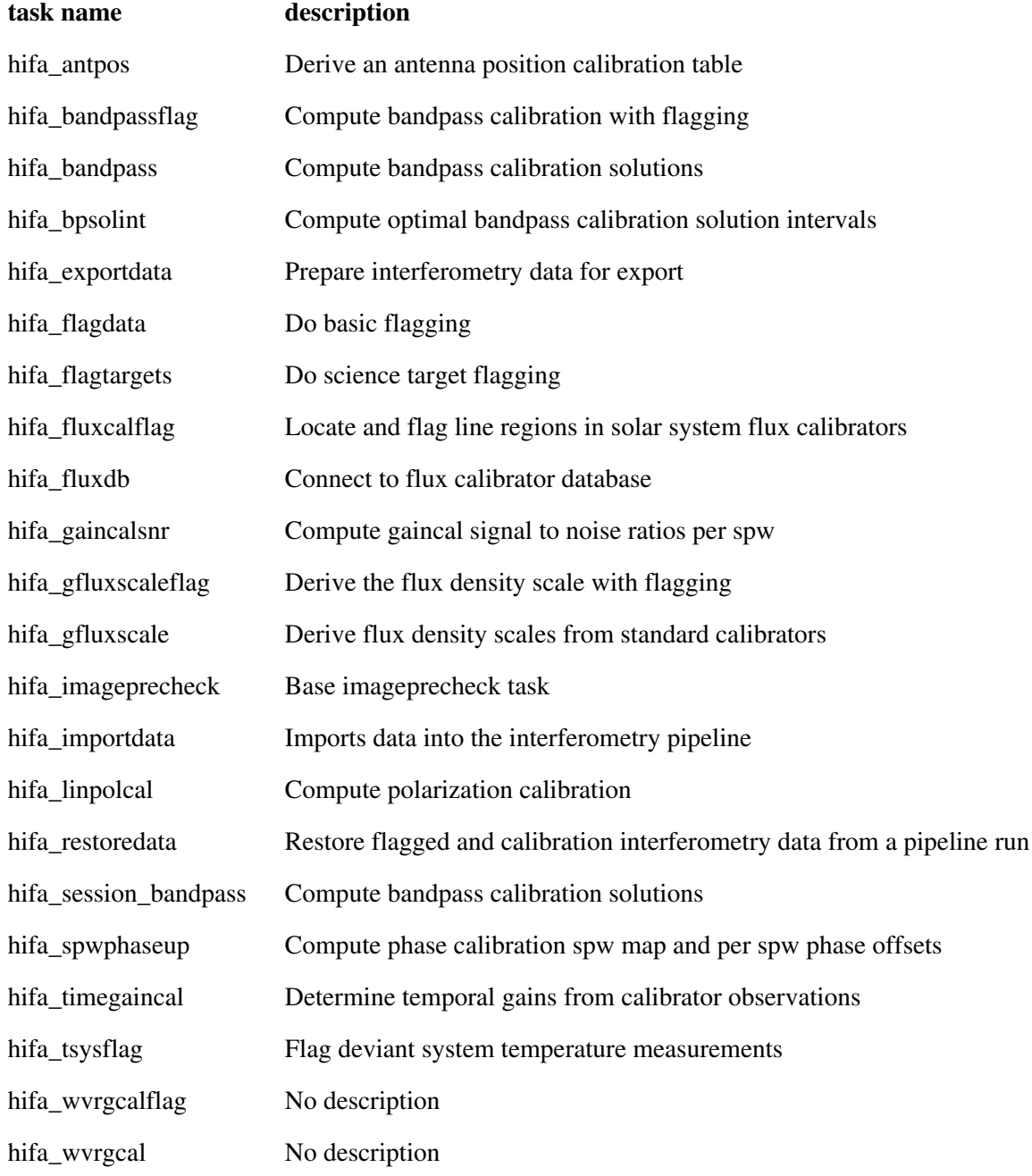

# **Interferometry VLA**

29 tasks available.

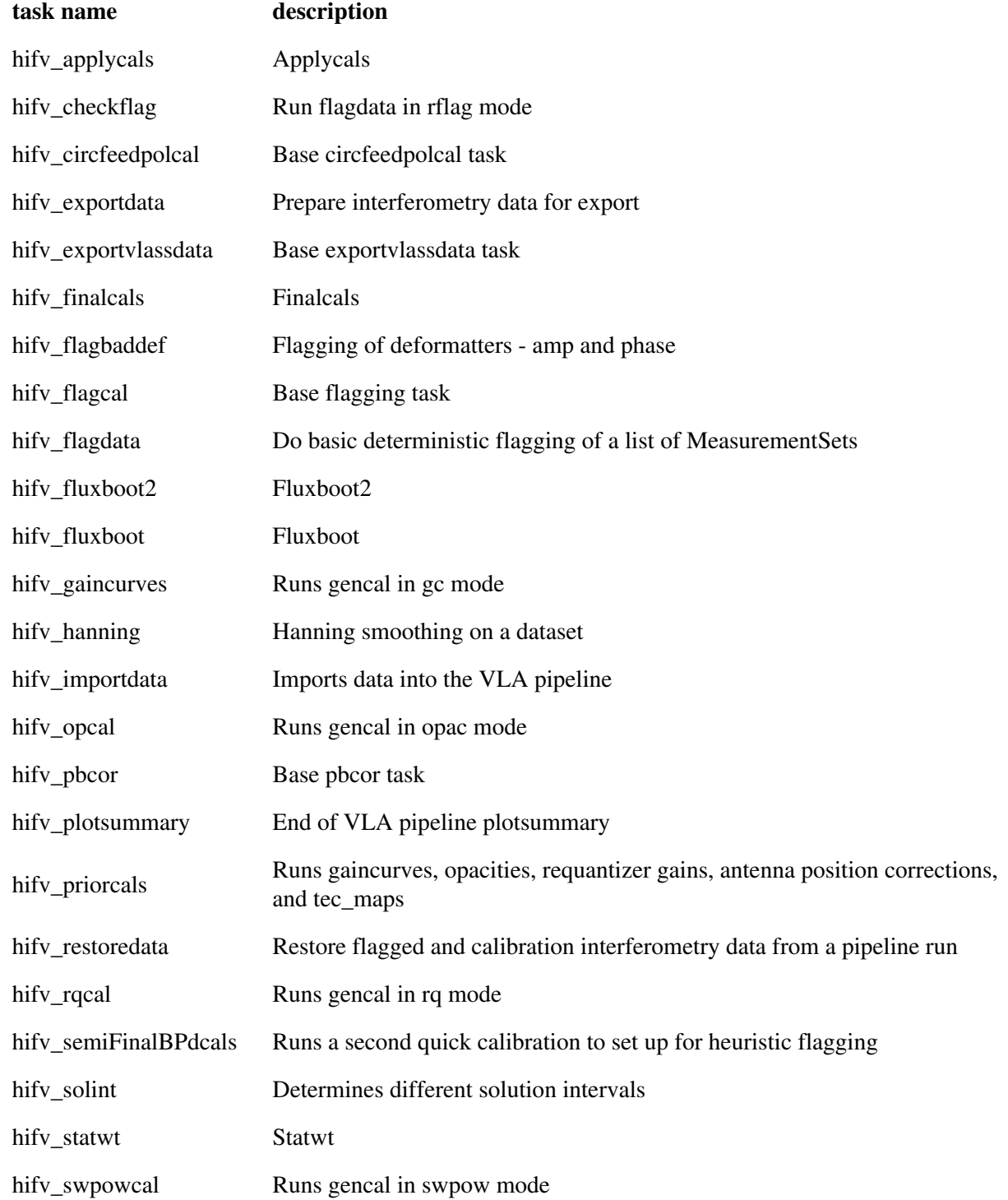

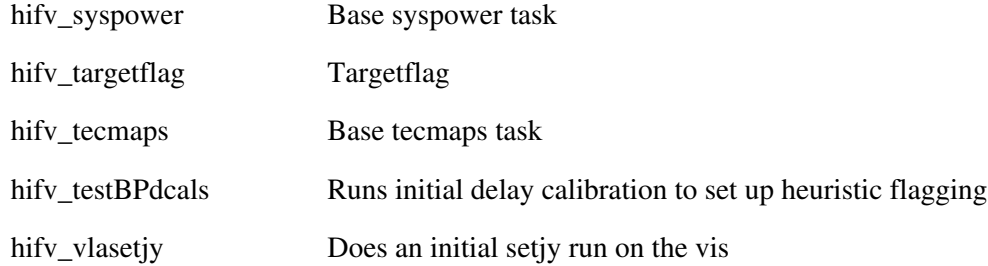

# **Single-Dish**

11 tasks available.

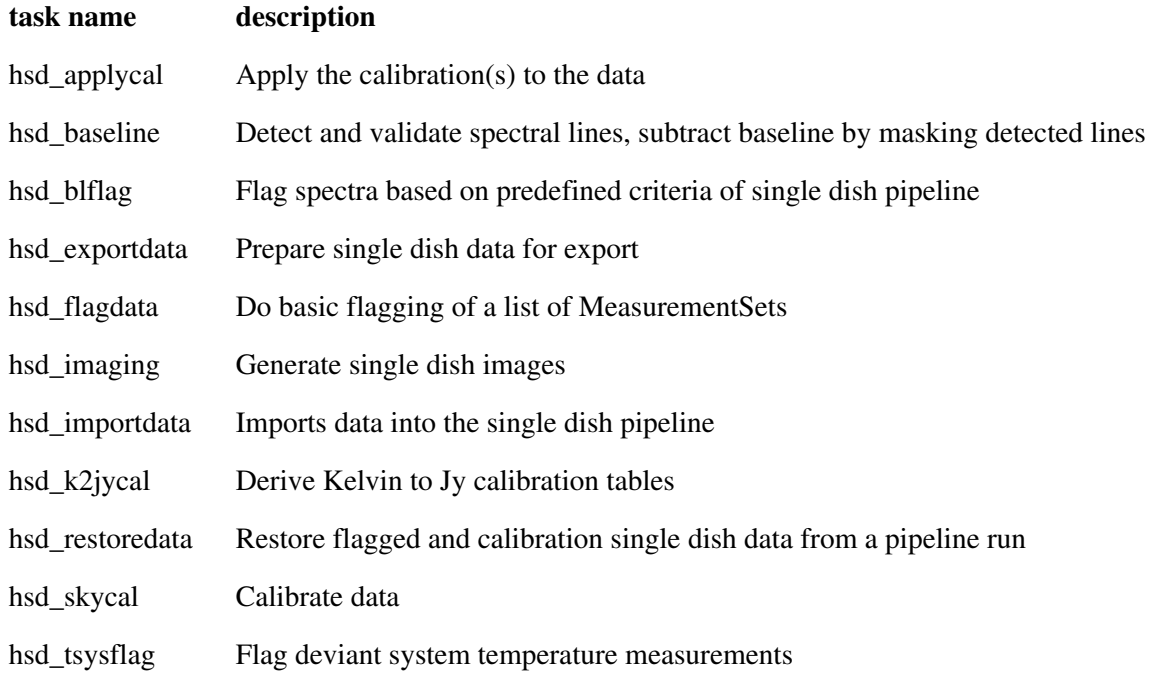

Created at Fri Sep 14 10:04:26 2018 UTC

This page is automatically generated from XML interface definition files.

# **Summary of generic tasks and parameters**

# **h\_applycal**

## **Task Description**

Apply the calibration(s) to the data Apply precomputed calibrations to the data. ---- pipeline parameter arguments which can be set in any pipeline mode applymode -- Calibration apply mode

 ''='calflagstrict': calibrate data and apply flags from solutions using the strict flagging convention

'trial': report on flags from solutions, dataset entirely unchanged

 'flagonly': apply flags from solutions only, data not calibrated 'calonly': calibrate data only, flags from solutions NOT applied 'calflagstrict':

 'flagonlystrict': same as above except flag spws for which calibration is unavailable in one or more tables (instead of allowing them to pass uncalibrated and unflagged)

default: ''

flagsum -- Compute before and after flagging statistics summaries. default: True

flagdetailedsum -- Compute detailed before and after flagging statistics summaries if flagsum is True.

default: False

pipelinemode -- The pipeline operating mode. In 'automatic' mode the pipeline determines the values of all context defined pipeline inputs automatically. In interactive mode the user can set the pipeline context defined parameters manually. In 'getinputs' mode the user can check the settings of all pipeline parameters without running the task. default: 'automatic'.

---- pipeline context defined parameter arguments which can be set only in 'interactive mode'

vis -- The list of input MeasurementSets. Defaults to the list of MeasurementSets in the pipeline context.

default: []

example: ['X227.ms']

field -- A string containing the list of field names or field ids to which the calibration will be applied. Defaults to all fields in the pipeline context.

default: ''

example: '3C279', '3C279, M82'

intent -- A string containing the list of intents against which the selected fields will be matched. Defaults to all supported intents in the pipeline context.

default: ''

example: '\*TARGET\*'

spw -- The list of spectral windows and channels to which the calibration will be applied. Defaults to all science windows in the pipeline context. default: ''

example: '17', '11, 15'

antenna -- The list of antennas to which the calibration will be applied. Defaults to all antennas. Not currently supported.

--- pipeline task execution modes

dryrun -- Run the commands (True) or generate the commands to be run but do not execute (False).

default: False

acceptresults -- Add the results of the task to the pipeline context (True) or reject them (False).

default: True

Output:

results -- If pipeline mode is 'getinputs' then None is returned. Otherwise the results object for the pipeline task is returned

**Description** 

hif\_applycal applies the precomputed calibration tables stored in the pipeline context to the set of visibility files using predetermined field and spectral window maps and default values for the interpolation schemes. Users can interact with the pipeline calibration state using the tasks

hif export calstate and hif import calstate.

Issues

There is some discussion about the appropriate values of calwt. Given properly scaled data, the correct value should be the CASA default of True. However at the current time ALMA is suggesting that calwt be set to True for applying observatory calibrations, e.g. antenna positions, WVR, and system temperature corrections, and to False for applying instrument calibrations, e.g. bandpass, gain, and flux.

Examples

1. Apply the calibration to the target data hif\_applycal (intent='TARGET')

## **Parameter List**

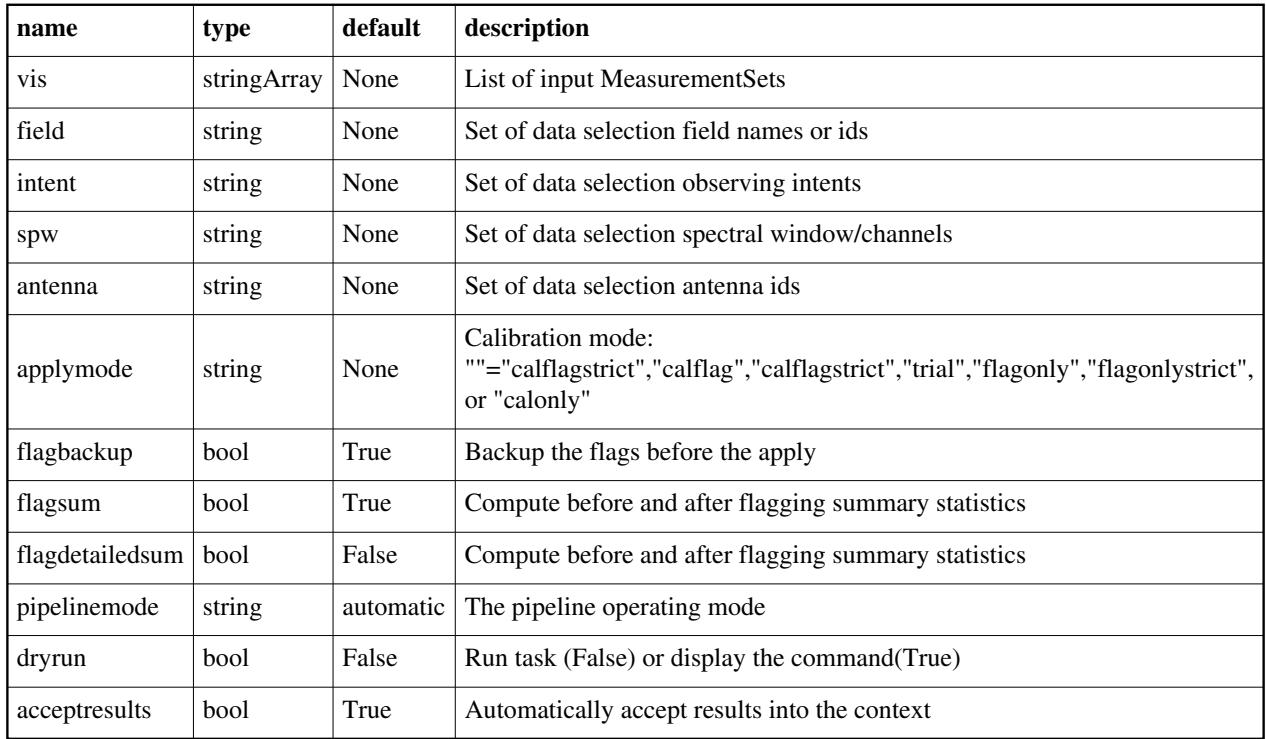

Back

# **h\_export\_calstate**

### **Task Description**

Save the pipeline calibration state to disk

h\_export\_calstate saves the current pipeline calibration state to disk

in the form of a set of equivalent applycal calls.

Keyword arguments:

filename -- Name for the saved calibration state.

state -- calibration state to export

Description

h export calstate saves the current pipeline calibration state to disk in the form of a set of equivalent applycal calls.

If filename is not given, h\_export\_calstate saves the calibration state to disk with a filename based on the pipeline context creation time, using the extension '.calstate'

One of two calibration states can be exported: either the active calibration state (those calibrations currently applied on-the-fly but scheduled for permanent application to the MeasurementSet in a subsequent hif\_applycal call) or the applied calibration state (calibrations that were previously applied to the MeasurementSet using hif\_applycal). The default is to export the active calibration state. Issues

If run several times in one pipeline session does the automatic export file naming scheme, overwrite previous versions? Example

- 1. Save the calibration state.
	- h\_export\_calstate()
- 2. Save the active calibration state with a custom filename h\_export\_calstate(filename='afterbandpass.calstate')
- 3. Save the applied calibration state with a custom filename h\_export\_calstate(filename='applied.calstate', state='applied')

### **Parameter List**

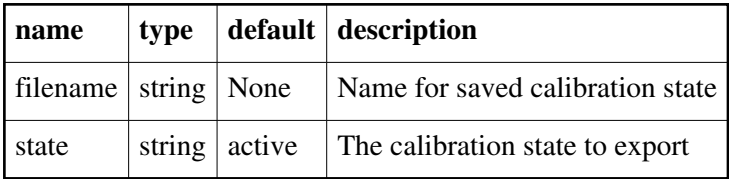

Back

# **h\_exportdata**

### **Task Description**

Prepare interferometry data for export

The hif exportdata task exports the data defined in the pipeline context

and exports it to the data products directory, converting and or

packing it as necessary.

Keyword arguments:

---- pipeline parameter arguments which can be set in any pipeline mode pipelinemode -- The pipeline operating mode. In 'automatic' mode the pipeline determines the values of all context defined pipeline inputs automatically. In 'interactive' mode the user can set the pipeline context defined parameters manually. In 'getinputs' mode the user can check the settings

of all pipeline parameters without running the task.

default: 'automatic'.

---- pipeline context defined parameter argument which can be set only in 'interactive mode'

vis -- List of visibility data files for which flagging and calibration information will be exported. Defaults to the list maintained in the pipeline context.

default: []

example: vis=['X227.ms', 'X228.ms']

session -- List of sessions one per visibility file. Currently defaults to a single virtual session containing all the visibility files in vis. In future will default to set of observing sessions defined in the context.

 default: [] example: session=['session1', 'session2'] exportmses -- Export MeasurementSets defined in vis instead of flags, caltables, and calibration instructions. default: False example: exportmses = True pprfile -- Name of the pipeline processing request to be exported. Defaults to a file matching the template 'PPR\_\*.xml'. default: [] example: pprfile=['PPR\_GRB021004.xml'] calintents -- List of calibrator image types to be exported. Defaults to all standard calibrator intents 'BANDPASS', 'PHASE', 'FLUX' default: '' example: calintents='PHASE' calimages -- List of calibrator images to be exported. Defaults to all calibrator images recorded in the pipeline context. default: [] example: calimages=['3C454.3.bandpass', '3C279.phase'] targetimages -- List of science target images to be exported. Defaults to all science target images recorded in the pipeline context. default: [] example: targetimages=['NGC3256.band3', 'NGC3256.band6'] products dir -- Name of the data products subdirectory. Defaults to './' default: " example: products dir='../products' --- pipeline task execution modes dryrun -- Run the commands (True) or generate the commands to be run but do not execute (False). default: True acceptresults -- Add the results of the task to the pipeline context (True) or reject them (False). default: True Output: results -- If pipeline mode is 'getinputs' then None is returned. Otherwise the results object for the pipeline task is returned. Description The hif exportdata task exports the data defined in the pipeline context and exports it to the data products directory, converting and or packing it as necessary. The current version of the task exports the following products o an XML file containing the pipeline processing request o a tar file per ASDM / MS containing the final flags version o a text file per ASDM / MS containing the final calibration apply list o a FITS image for each selected calibrator source image o a FITS image for each selected science target source image o a tar file per session containing the caltables for that session o a tar file containing the file web log

o a text file containing the final list of CASA commands Issues

Support for merging the calibration state information into the pipeline context / results structure and retrieving it still needs to be added. Support for merging the clean results into the pipeline context / results structure and retrieving it still needs to be added.

Support for creating the final pipeline results entity still needs to be added.

Session information is not currently handled by the pipeline context. By default all ASDMs are combined into one session.

Examples

1. Export the pipeline results for a single session to the data products directory

!mkdir ../products

hif\_exportdata (products\_dir='../products')

2. Export the pipeline results to the data products directory specify that only the gain calibrator images be saved.

!mkdir ../products

hif\_exportdata (products\_dir='../products', calintents='\*PHASE\*')

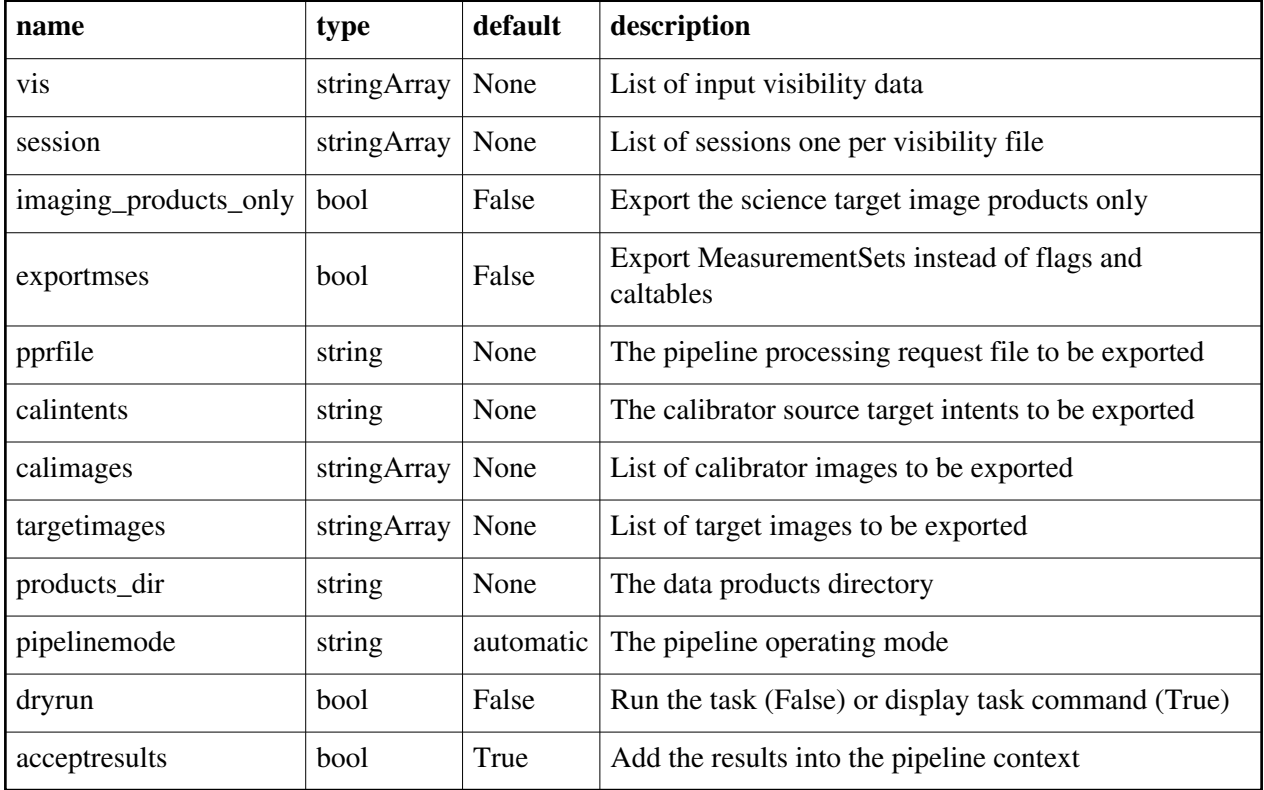

#### **Parameter List**

**h\_import\_calstate**

## **Task Description**

Import a calibration state from disk

Import a calibration state to disk.

Keyword arguments:

filename -- Name of the saved calibration state.

Description

h import calstate clears and then recreates the pipeline calibration state based on the set of applycal calls given in the named file. The applycal statements are interpreted in additive fashion; for identically specified data selection targets, caltables specified in later statements will be added to the state created by earlier calls.

Issues Example

1. Import a calibration state from disk. h\_import\_calstate(filename='aftergaincal.calstate')

## **Parameter List**

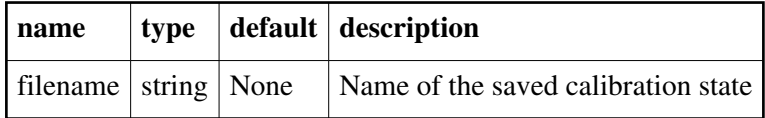

### Back

# **h\_importdata**

# **Task Description**

Imports data into the interferometry pipeline

The h\_importdata task loads the specified visibility data into the pipeline

context unpacking and / or converting it as necessary.

Keyword arguments:

---- pipeline parameter arguments which can be set in any pipeline mode

vis -- List of visibility data files. These may be ASDMs, tar files of ASDMs, MSs, or tar files of MSs, If ASDM files are specified, they will be

converted to MS format.

default: []

example: vis=['X227.ms', 'asdms.tar.gz']

session -- List of sessions to which the visibility files belong. Defaults to a single session containing all the visibility files, otherwise a session must be assigned to each vis file. default: []

Back

example: session=['session\_1', 'session\_2']

pipelinemode -- The pipeline operating mode. In 'automatic' mode the pipeline determines the values of all context defined pipeline inputs automatically. In 'interactive' mode the user can set the pipeline context defined parameters manually. In 'getinputs' mode the user can check the settings of all pipeline parameters without running the task. default: 'automatic'. ---- pipeline context defined parameter argument which can be set only in 'interactive mode' asis -- ASDM tables to convert as is default: 'Antenna Station Receiver CalAtmosphere' example: 'Receiver', '' process\_caldevice -- Ingest the ASDM caldevice table default: False example: True overwrite -- Overwrite existing MSs on output. default: False nocopy -- When importing an MS, disable copying of the MS to the working directory default: False bdfflags -- Apply BDF flags on import default: True ocorr\_mode -- Read in cross- and auto-correlation data(ca), cross correlation data only (co), or autocorrelation data only (ao). default: ca lazy -- Use the lazy import option default: False createmms -- Create a multi-MeasurementSet ('true') ready for parallel processing, or a standard MeasurementSet ('false'). The default setting ('automatic') creates an MMS if running in a cluster environment. default: automatic --- pipeline task execution modes dryrun -- Run the commands (True) or generate the commands to be run but do not execute (False). default: True acceptresults -- Add the results of the task to the pipeline context (True) or reject them (False). default: True Output: results -- If pipeline mode is 'getinputs' then None is returned. Otherwise the results object for the pipeline task is returned. Examples 1. Load an ASDM list in the ../rawdata subdirectory into the context" h\_importdata(vis=['../rawdata/uid\_\_\_A002\_X30a93d\_X43e', '../rawdata/uid\_A002\_x30a93d\_X44e'])

2. Load an MS in the current directory into the context:

h\_importdata(vis=[uid\_\_\_A002\_X30a93d\_X43e.ms])

- 3. Load a tarred ASDM in ../rawdata into the context:
- h\_importdata(vis=['../rawdata/uid\_\_\_A002\_X30a93d\_X43e.tar.gz'])
- 4. Check the h\_importdata inputs, then import the data: myvislist = ['uid\_\_\_A002\_X30a93d\_X43e.ms', 'uid\_A002\_x30a93d\_X44e.ms'] h\_importdata(vis=myvislist, pipelinemode='getinputs') h\_importdata(vis=myvislist)
- 5. Load an ASDM but check the results before accepting them into the context. results = h\_importdata(vis=['uid\_\_\_A002\_X30a93d\_X43e.ms'], acceptresults=False)

results.accept()

6. Run in dryrun mode before running for real results = h\_importdata(vis=['uid\_\_\_A002\_X30a93d\_X43e.ms'], dryrun=True) results = h\_importdata(vis=['uid\_\_\_A002\_X30a93d\_X43e.ms'])

## **Parameter List**

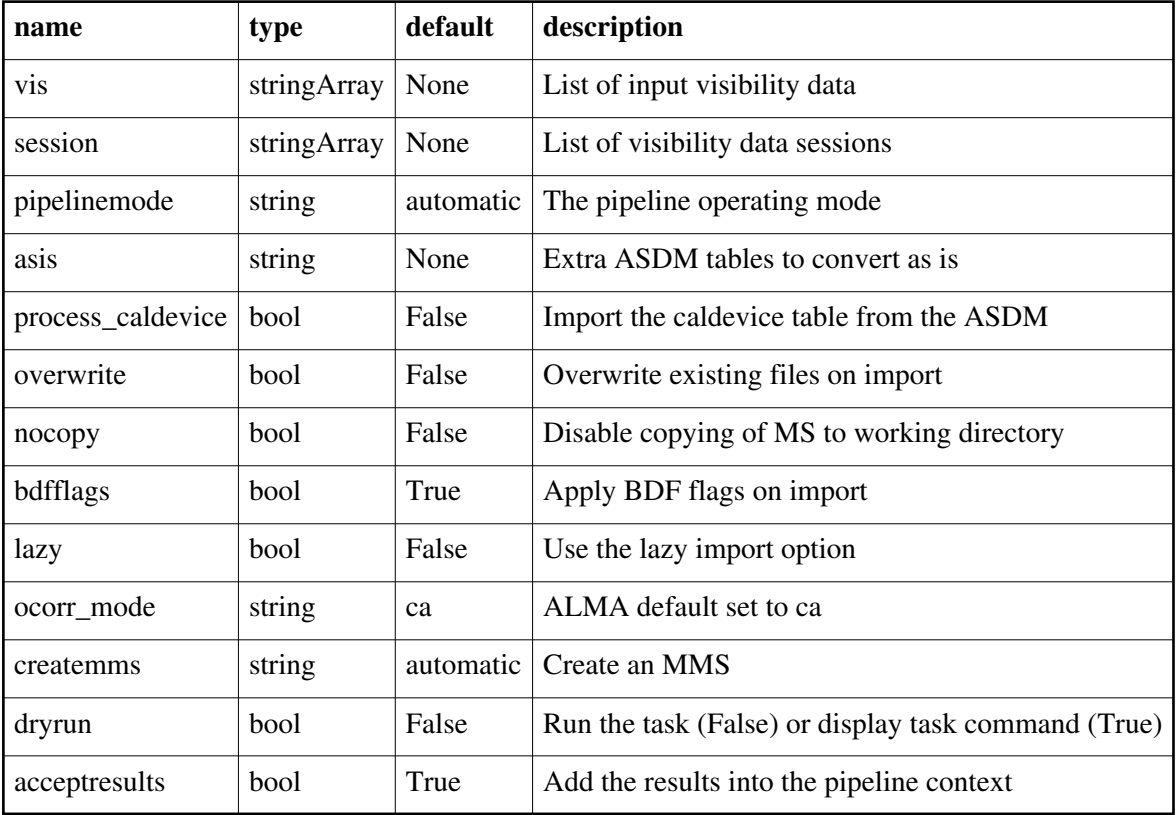

Back

# **h\_init**

## **Task Description**

Initialize the interferometry pipeline

The h\_init task initializes the interferometry pipeline.

Keyword arguments:

---- pipeline parameter arguments which can be set in any pipeline mode

pipelinemode -- The pipeline operating mode. In 'automatic' mode the pipeline determines the values of all context defined pipeline inputs automatically. In interactive mode the user can set the pipeline context defined parameters manually. In 'getinputs' mode the user can check the settings of all pipeline parameters without running the task.

default: 'automatic'.

---- pipeline context defined parameter argument which can be set only in 'interactive mode' or 'getinputs' modes

loglevel -- Pipeline log level threshold: (debug|info|warning|error|critical). Log messages below this threshold will not be displayed. default: 'info'

plotlevel -- Pipeline plot level threshold: (all|default|summary). Toggle generation of detail plots in the web log. A level of 'all' generates all plots; 'summary' omits detail plots; 'default' generates all plots apart from for the hif\_applycal task. default: 'default'

output\_dir -- Working directory for pipeline processing. Some pipeline processing products such as HTML logs and images will be directed to subdirectories of this path.

default: './' (current directory)

weblog -- Toggle web log generation.

overwrite -- Overwrite existing MSs on input.

--- pipeline task execution modes

dryrun -- Run the commands (True) or generate the commands to be run but do not execute (False).

default: True

acceptresults -- Add the results of the task to the pipeline context (True) or reject them (False).

default: True

Output:

results -- If pipeline mode is 'getinputs' then None is returned. Otherwise the results object for the pipeline task is returned.

**Description** 

h\_init must be called before any other interferometry pipeline task. The pipeline can be initialized in one of two ways: by creating a new pipeline state (h\_init) or be loading a saved pipeline state (h\_resume).

h init creates an empty pipeline context but does not load visibility data into the context. hif\_importdata or hsd\_importdata can be used to load data.

Issues Examples 1. Create the pipeline context h init()

## **Parameter List**

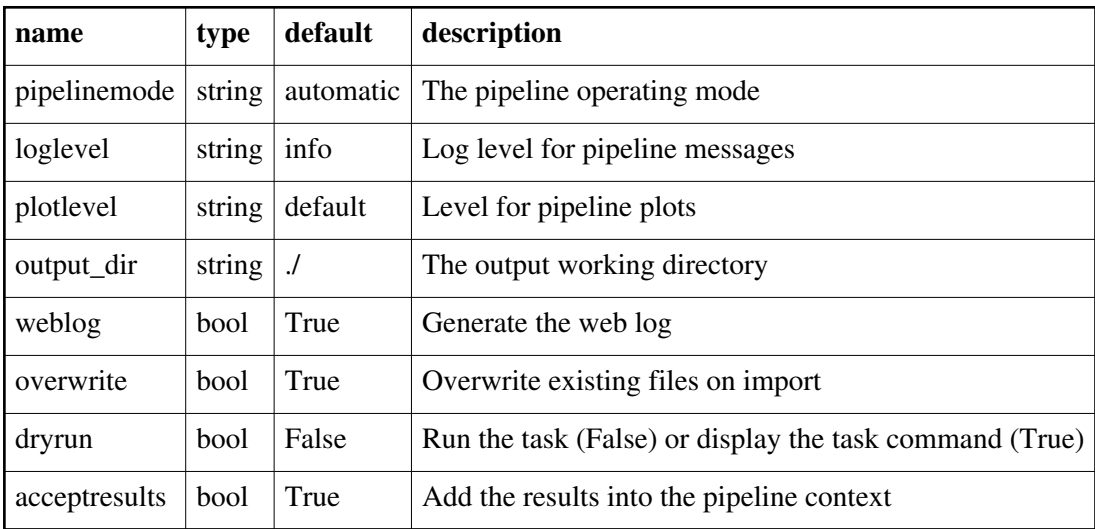

Back

# **h\_mssplit**

### **Task Description**

Select data from calibrated  $MS(s)$  to form new  $MS(s)$  for imaging

- Create a list of science target MS(s) for imaging
- Keyword Arguments

pipelinemode -- The pipeline operating mode. In 'automatic' mode the pipeline determines the values of all context defined pipeline inputs automatically. In 'interactive' mode the user can set the pipeline context defined parameters manually. In 'getinputs' mode the user can check the settings of all pipeline parameters without running the task. default: 'automatic'.

- --- pipeline parameter arguments which can be set in any pipeline mode
- ---- pipeline context defined parameter arguments which can be set only in 'interactive mode'
- vis -- The list of input MeasurementSets to be transformed. Defaults to the list of MeasurementSets specified in the pipeline import data task. default '': Split all MeasurementSets in the context.

 example: 'ngc5921.ms', ['ngc5921a.ms', ngc5921b.ms', 'ngc5921c.ms'] outputvis -- The list of output split MeasurementSets. The output list must

be the same length as the input list and the output names must be different

 from the input names. default '', The output name defaults to \_split.ms example: 'ngc5921.ms', ['ngc5921a.ms', ngc5921b.ms', 'ngc5921c.ms'] field -- Select fields name(s) or id(s) to split. default: '', All fields will be selected example: '3C279', '"5795"' Note the double quotes around names which can be interpreted as numbers intent -- Select intents to split default: '', All data is selected. example: 'TARGET' spw -- Select spectral windows to split. default: '', All spws are selected example: '9', '9,13,15' datacolumn -- Select spectral windows to split. The standard CASA options are supported default: 'data', example: 'corrected', 'model' chanbin -- The channel binning factor. 1 for no binning, otherwise 2, 4, 8, or 16. supported default: 1, example: 2, 4 timebin -- The time binning factor. '0s' for no binning default: '0s' example: '10s' for 10 second binning replace -- If a split was performed delete the parent MS and remove it from the context. default: True example: False --- pipeline task execution modes dryrun -- Run the commands (True) or generate the commands to be run but do not execute (False). default: False acceptresults -- Add the results of the task to the pipeline context (True) or reject them (False). default: True **Output** results -- If pipeline mode is 'getinputs' then None is returned. Otherwise the results object for the pipeline task is returned. Description Create new MeasurementSets for imaging from the corrected column of the input MeasurementSet. By default all science target data is copied to the new MS. The new MeasurementSet is not re-indexed to the selected data in the new MS will have the same source, field, and spw names and ids as it does in the parent MS. Issues TBD Examples 1. Create a 4X channel smoothed output MS from the input MS h\_mssplit(chanbin=4)

#### **Parameter List**

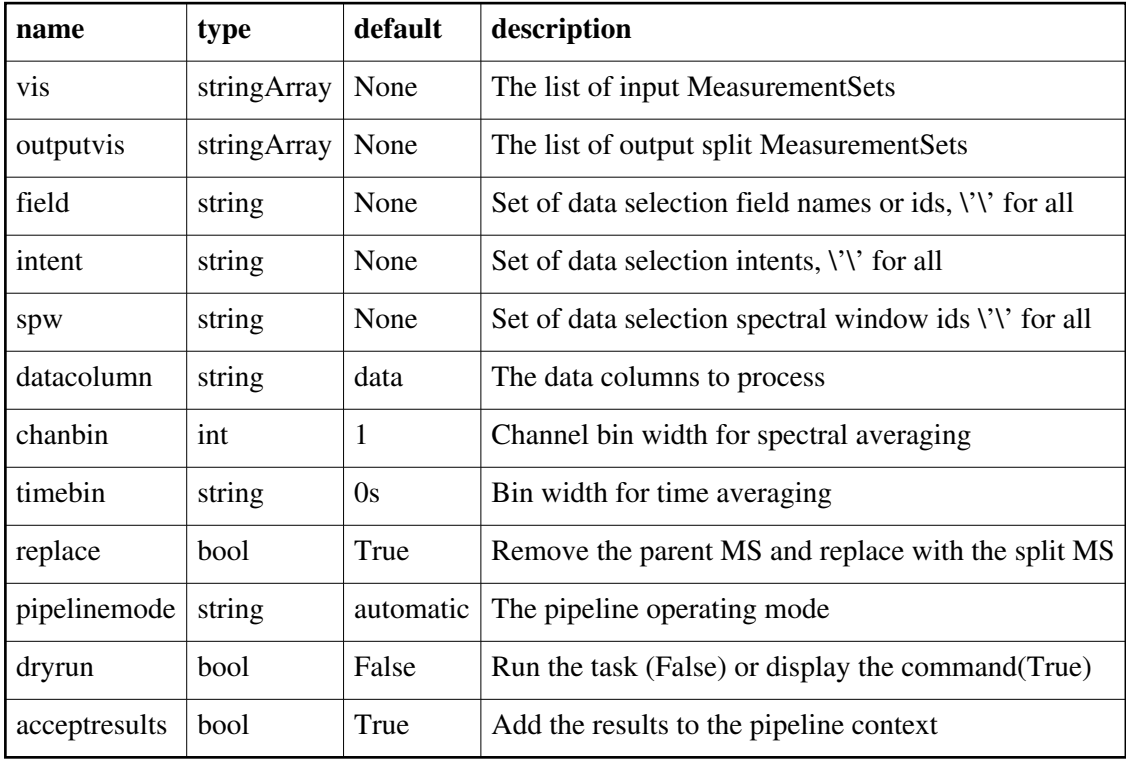

Back

# **h\_restoredata**

### **Task Description**

Restore flagged and calibration interferometry data from a pipeline run The h\_restoredata task restores flagged and calibrated MeasurementSets from archived ASDMs and pipeline flagging and calibration date products. Keyword arguments:

---- pipeline parameter arguments which can be set in any pipeline mode pipelinemode -- The pipeline operating mode. In 'automatic' mode the pipeline

 determines the values of all context defined pipeline inputs automatically. In 'interactive' mode the user can set the pipeline context defined parameters manually. In 'getinputs' mode the user can check the settings of all pipeline parameters without running the task.

default: 'automatic'.

---- pipeline context defined parameter argument which can be set only in 'interactive mode'

vis -- List of raw visibility data files to be restored. Assumed to be in the directory specified by rawdata\_dir. default: None

 example: vis=['uid\_\_\_A002\_X30a93d\_X43e'] session -- List of sessions one per visibility file. default: [] example: session=['session\_3'] products\_dir -- Name of the data products directory. Currently not used. default: '../products' example: products dir='myproductspath' rawdata\_dir -- Name of the rawdata subdirectory. default: '../rawdata' example: rawdata\_dir='myrawdatapath' lazy -- Use the lazy filler option default: False example: lazy=True bdfflags -- Set the BDF flags default: True example: bdfflags=False ocorr\_mode -- Set ocorr\_mode default: 'ca' example: ocorr\_mode='ca' asis -- Set list of tables to import as is default: '' example: ocorr\_mode='Source Receiver' --- pipeline task execution modes dryrun -- Run the commands (True) or generate the commands to be run but do not execute (False). default: True acceptresults -- Add the results of the task to the pipeline context (True) or reject them (False). default: True Output: results -- If pipeline mode is 'getinputs' then None is returned. Otherwise the results object for the pipeline task is returned. Description The h\_restoredata restores flagged and calibrated data from archived ASDMs and pipeline flagging and calibration data products. Pending archive retrieval support h\_restoredata assumes that the required products are available in the rawdata\_dir in the format produced by the h\_exportdata task. h\_restoredata assumes that the following entities are available in the raw data directory o the ASDMs to be restored o for each ASDM in the input list o a compressed tar file of the final flagversions file, e.g. uid\_\_\_A002\_X30a93d\_X43e.ms.flagversions.tar.gz o a text file containing the applycal instructions, e.g. uid\_\_\_A002\_X30a93d\_X43e.ms.calapply.txt

o a compressed tar file containing the caltables for the parent session,

e.g. uid\_\_\_A001\_X74\_X29.session\_3.caltables.tar.gz

h\_restore data performs the following operations

o imports the ASDM(s))

o removes the default MS.flagversions directory created by the filler

o restores the final MS.flagversions directory stored by the pipeline

o restores the final set of pipeline flags to the MS

o restores the final calibration state of the MS

o restores the final calibration tables for each MS

o applies the calibration tables to each MS

Issues

Examples

1. Restore the pipeline results for a single ASDM in a single session

h\_restoredata (vis=['uid\_\_\_A002\_X30a93d\_X43e'], session=['session\_1'], ocorr\_mode='ca')

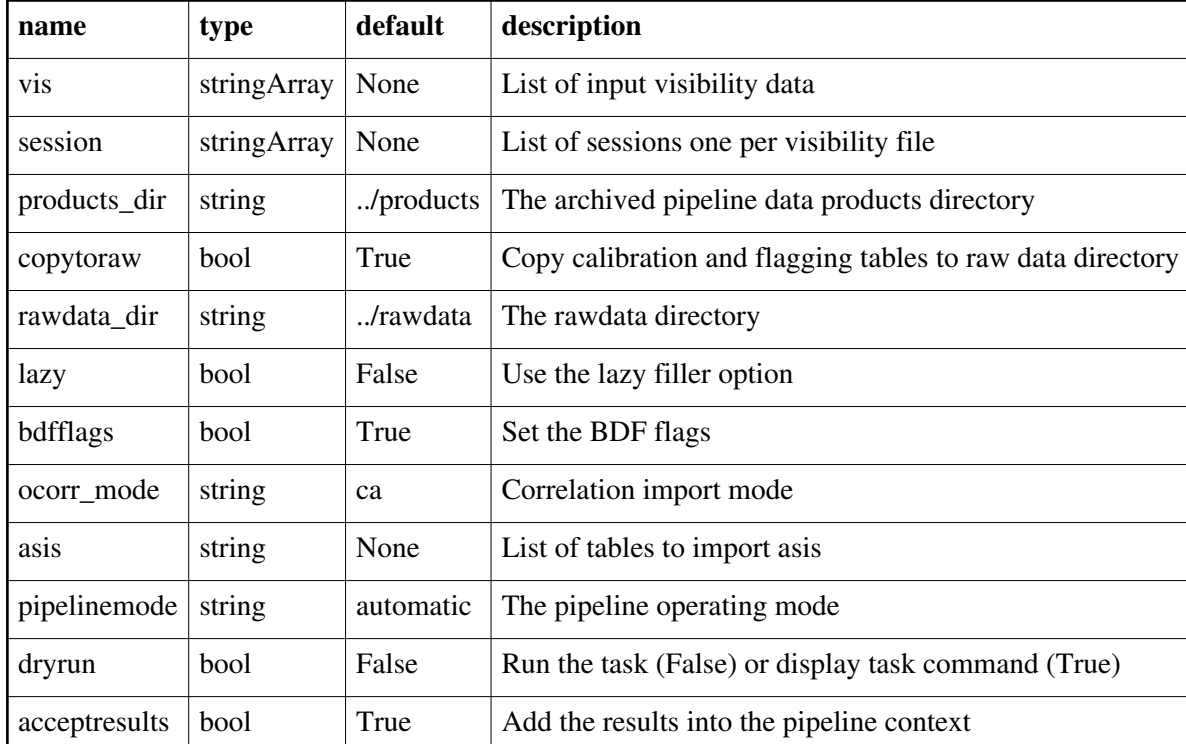

# **Parameter List**

Back

# **h\_resume**

## **Task Description**

Restore a save pipeline state from disk h\_resume restores a name pipeline state from disk allowing a suspended pipeline reduction session to be resumed. Keyword parameters: filename -- Name of the saved pipeline state. Setting filename to 'last' restores the most recently saved pipeline state whose name begins with 'context\*'. default: 'last' example: filename='context.s3.2012-02-13T10:49:11' filename='last' **Description** h\_resume restores a name pipeline state from disk allowing a suspended pipeline reduction session to be resumed. Issues Examples 1. Resume the last saved session h\_resume()

2. Resume the named saved session h\_resume(filename='context.s3.2012-02-13T10:49:11')

# **Parameter List**

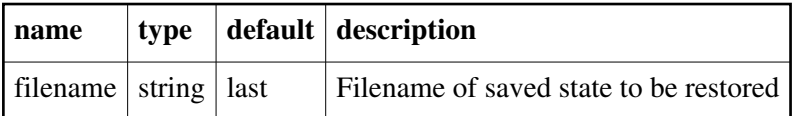

Back

# **h\_save**

### **Task Description**

Save the pipeline state to disk

h\_save saves the current pipeline state to disk under a unique name.

Keyword arguments:

filename -- Name of the saved pipeline state. If filename is '' then a unique name will be generated computed from the root, 'context', the

current stage number, and the time stamp.

default: ''

Description

h\_save saves the current pipeline state to disk under a unique name. If no name is supplied one is generated automatically from a combination of the root name, 'context', the current stage number, and a time stamp.

Issues Example 1. Save the current state in the default file h\_save() 2. Save the current state to a user named file h\_save(filename='savestate\_1')

### **Parameter List**

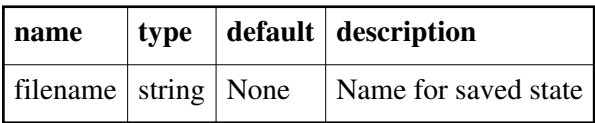

Back

# **h\_show\_calstate**

## **Task Description**

Show the current pipeline calibration state Keyword arguments: None Description h\_show\_calstate displays the current on-the-fly calibration state of the pipeline as a set of equivalent applycal calls.

# **Parameter List**

No parameter

Back

# **h\_tsyscal**

# **Task Description**

Derive a Tsys calibration table Derive the Tsys calibration for list of ALMA MeasurementSets. Keyword arguments pipelinemode -- The pipeline operating mode. In 'automatic' mode the pipeline determines the values of all context defined pipeline inputs automatically. In interactive mode the user can set the pipeline context defined parameters manually. In 'getinputs' mode the user can check the settings of all pipeline parameters without running the task. default: 'automatic'. chantol -- The tolerance in channels for mapping atmospheric calibration

windows (TDM) to science windows (FDM or TDM).

 default: 1 example: chantol=5 ---- pipeline parameter arguments which can be set in any pipeline mode ---- pipeline context defined parameter arguments which can be set only in 'interactive mode' vis -- List of input visibility files. default: none example: vis=['ngc5921.ms'] caltable -- Name of output gain calibration tables. default: none example: caltable='ngc5921.gcal' -- Pipeline task execution modes dryrun -- Run the commands (True) or generate the commands to be run but do not execute (False). default: True acceptresults -- Add the results of the task to the pipeline context (True) or reject them (False). default: True Output: results -- If pipeline mode is 'getinputs' then None is returned. Otherwise the results object for the pipeline task is returned. Description Derive the Tsys calibration for list of ALMA MeasurementSets. Issues Example

# **Parameter List**

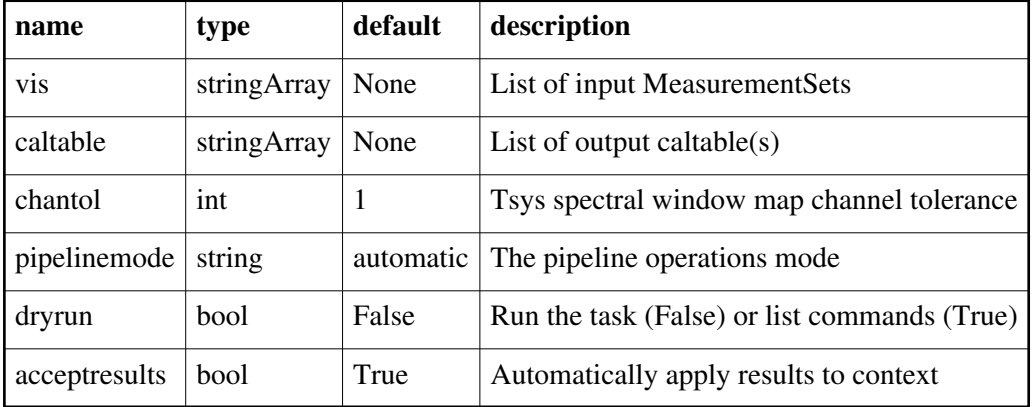

Back

# **h\_weblog**

#### **Task Description**

Open the pipeline weblog in a browser

#### **Parameter List**

No parameter

Back

Created at Fri Sep 14 10:04:26 2018 UTC This page is automatically generated from XML interface definition files.

# **Summary of generic interferometric tasks and parameters**

# **hif\_antpos**

**Task Description** Derive an antenna position calibration table Keyword arguments pipelinemode -- The pipeline operating mode. In 'automatic' mode the pipeline determines the values of all context defined pipeline inputs automatically. In interactive mode the user can set the pipeline context defined parameters manually. In 'getinputs' mode the user can check the settings of all pipeline parameters without running the task. default: 'automatic' ---- pipeline parameter arguments which can be set in any pipeline mode hm\_antpos -- Heuristics method for retrieving the antenna position corrections. The options are 'online' (not yet implemented), 'manual', and 'file'. default: 'manual' example: hm\_antpos='file' antenna -- The list of antennas for which the positions are to be corrected if hm\_antpos is 'manual'. default: none example: antenna='DV05,DV07' offsets -- The list of antenna offsets for each antenna in 'antennas'. Each offset is a set of 3 floating point numbers separated by commas, specified in the ITRF frame. default: none example: offsets=[0.01, 0.02, 0.03, 0.03, 0.02, 0.01] antposfile -- The file(s) containing the antenna offsets. Used if hm\_antpos

 is 'file'. default: 'antennapos.csv' ---- pipeline context defined parameter arguments which can be set only in 'interactive mode' vis -- List of input visibility files. default: [] example: ['ngc5921.ms'] caltable -- Name of output gain calibration tables. default: [] example: caltable=['ngc5921.gcal'] -- Pipeline task execution modes dryrun -- Run the commands (True) or generate the commands to be run but do not execute (False). default: True acceptresults -- Add the results of the task to the pipeline context (True) or reject them (False). default: True Output results -- If pipeline mode is 'getinputs' then None is returned. Otherwise the results object for the pipeline task is returned. Description The hif\_antpos task corrects the antenna positions recorded in the ASDMs using updated antenna position calibration information determined after the observation was taken. Corrections can be input by hand, read from a file on disk, or in the future by querying an ALMA database service. The antenna positions file is in 'csv' format containing 6 comma-delimited columns as shown below. The default name of this file is 'antennapos.csv'. Contents of example 'antennapos.csv' file: ms,antenna,xoffset,yoffset,zoffset,comment uid\_\_\_A002\_X30a93d\_X43e.ms,DV11,0.000,0.010,0.000,"No comment" uid A002 X30a93d X43e.dup.ms,DV11,0.000,-0.010,0.000,"No comment" The corrections are used to generate a calibration table which is recorded in the pipeline context and applied to the raw visibility data, on the fly to generate other calibration tables, or permanently to generate calibrated visibilities for imaging. Issues The hm\_antpos 'online' option will be implemented when the observing system provides an antenna position determination service. Example 1. Correct the position of antenna 5 for all the visibility files in a single pipeline run: hif antpos(antenna='DV05', offsets= $[0.01, 0.02, 0.03]$ ) 2. Correct the position of antennas for all the visibility files in a single pipeline run using antenna positions files on disk. These files are assumed to conform to a default naming scheme if 'antposfile' is unspecified by the user:

hif\_antpos(hm\_antpos='file', antposfile='myantposfile.csv')

## **Parameter List**

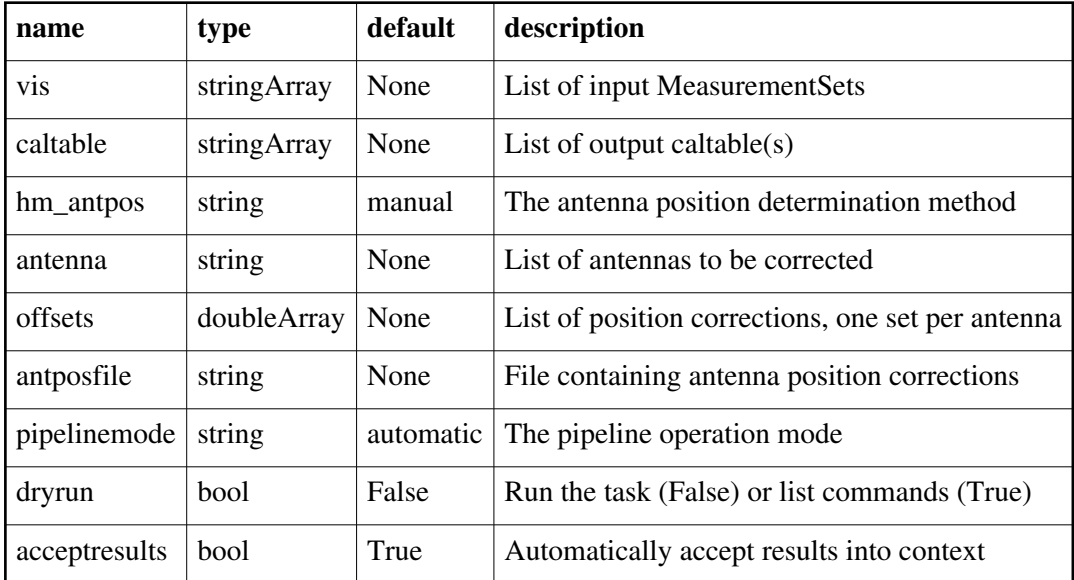

Back

# **hif\_applycal**

### **Task Description**

Apply the calibration(s) to the data

Apply precomputed calibrations to the data.

---- pipeline parameter arguments which can be set in any pipeline mode applymode -- Calibration apply mode

 ''='calflagstrict': calibrate data and apply flags from solutions using the strict flagging convention

 'trial': report on flags from solutions, dataset entirely unchanged 'flagonly': apply flags from solutions only, data not calibrated

 'calonly': calibrate data only, flags from solutions NOT applied 'calflagstrict':

 'flagonlystrict': same as above except flag spws for which calibration is unavailable in one or more tables (instead of allowing them to pass uncalibrated and unflagged)

default: ''

flagsum -- Compute before and after flagging statistics summaries. default: True

flagdetailedsum -- Compute detailed before and after flagging statistics summaries if flagsum is True.

default: True

pipelinemode -- The pipeline operating mode. In 'automatic' mode the pipeline determines the values of all context defined pipeline inputs automatically. In interactive mode the user can set the pipeline context defined parameters manually. In 'getinputs' mode the user can check the settings of all pipeline parameters without running the task. default: 'automatic'.

---- pipeline context defined parameter arguments which can be set only in 'interactive mode'

vis -- The list of input MeasurementSets. Defaults to the list of MeasurementSets in the pipeline context.

default: []

example: ['X227.ms']

field -- A string containing the list of field names or field ids to which the calibration will be applied. Defaults to all fields in the pipeline context.

default: ''

example: '3C279', '3C279, M82'

intent -- A string containing the list of intents against which the selected fields will be matched. Defaults to all supported intents in the pipeline context.

default: ''

example: '\*TARGET\*'

spw -- The list of spectral windows and channels to which the calibration will be applied. Defaults to all science windows in the pipeline

context.

default: ''

example: '17', '11, 15'

antenna -- The list of antennas to which the calibration will be applied.

Defaults to all antennas. Not currently supported.

--- pipeline task execution modes

dryrun -- Run the commands (True) or generate the commands to be run but do not execute (False).

default: False

acceptresults -- Add the results of the task to the pipeline context (True) or reject them (False).

default: True

Output:

results -- If pipeline mode is 'getinputs' then None is returned. Otherwise the results object for the pipeline task is returned

Description

hif applycal applies the precomputed calibration tables stored in the pipeline context to the set of visibility files using predetermined field and spectral window maps and default values for the interpolation schemes.

Users can interact with the pipeline calibration state using the tasks

hif\_export\_calstate and hif\_import\_calstate.

Issues

There is some discussion about the appropriate values of calwt. Given

properly scaled data, the correct value should be the CASA default of True. However at the current time ALMA is suggesting that calwt be set to True for applying observatory calibrations, e.g. antenna positions, WVR, and system temperature corrections, and to False for applying instrument calibrations, e.g. bandpass, gain, and flux. Examples

1. Apply the calibration to the target data hif\_applycal (intent='TARGET')

## **Parameter List**

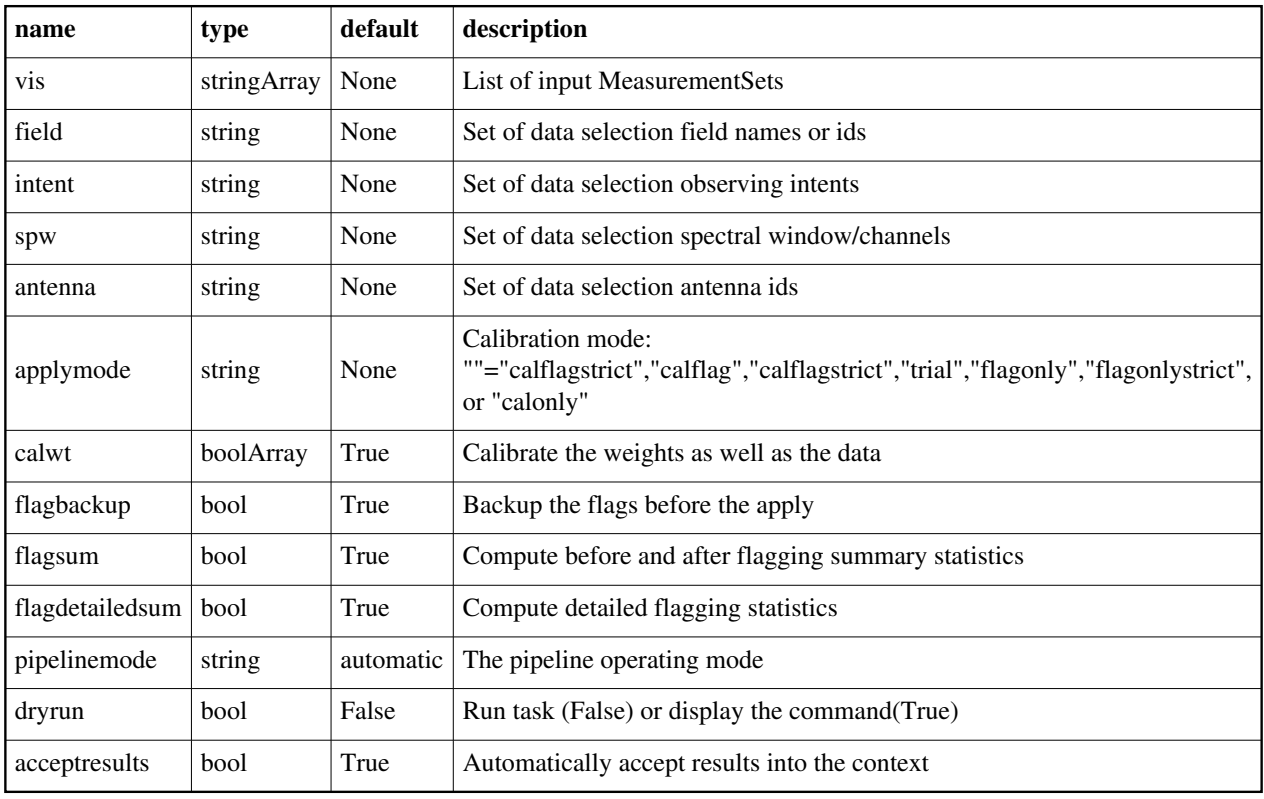

Back

# **hif\_atmflag**

### **Task Description**

Flag channels with bad atmospheric transmission

- hif\_atmflag flags channels where the atmospheric transmission is low.
- Keyword arguments

pipelinemode -- The pipeline operating mode. In 'automatic' mode the pipeline determines the values of all context defined pipeline inputs automatically. In interactive mode the user can set the pipeline context defined

parameters manually. In 'getinputs' mode the user can check the settings of

all pipeline parameters without running the task.

default: 'automatic'.

---- pipeline parameter arguments which can be set in any pipeline mode

intents -- Specifies the data intents whose channels are to be flagged if they have low atmospheric transmission. This string is inserted into the flagcmd given to the flagdata task applying the flags; it must have a valid flagcmd format.

default: '\*AMP\*,\*BANDPASS\*,\*PHASE\*'

flag minabs -- True to flag channels with transmission less than fmin limit. default: False

fmin\_limit -- The atmospheric transmission below which channels are to be flagged if flag\_minabs is True.

default: 0.1

flag\_nmedian -- True to flag channels based on transmission deviation from the median.

default: False

film lo limit -- Flag channels with transmission less than fnm lo limit  $*$ median transmission, if flag nmedian is True. default: 0.5

film hi limit -- Flag channels with transmission greater than film hi limit  $*$ median transmission, if flag nmedian is True. default: 1E9

---- pipeline context defined parameter arguments which can be set only in 'interactive mode'

vis -- List of input MeasurementSets.

 default: [] - Use the MeasurementSets currently stored in the pipeline context. example: vis=['X132.ms']

-- Pipeline task execution modes

dryrun -- Run the commands (True) or generate the commands to be run but do not execute (False).

default: True

acceptresults -- This parameter has no effect. The Tsyscal file is already in the pipeline context and is flagged in situ.

**Output** 

results -- If pipeline mode is 'getinputs' then None is returned. Otherwise the results object for the pipeline task is returned.

**Description** 

Spectral window channels with low atmospheric transmission are identified and flagged. The flagging view comprises a transmission spectrum for each spectral window calculated using the CASA atmosphere model.

Flags are generated by running the following rules on each spectrum:

If flag  $minus = True$  then channels with transmission below fmin  $limit$ are flagged.

If flag\_nmedian = True then channels with transmission below finm\_lo\_limit  $*$ median transmission or above film hi limit \* median transmission are flagged. The flagging limits are set by frequency rather than by channel number.

The frequency frame is the native one of the spectral windows, usually TOPO.

### Examples

1. Flag channels with transmission below 0.1 in each SpW: hif\_atmflag() equivalent to: hif\_atmflag(flag\_minabs=True, fmin\_limit=0.1) 2. Flag channels with transmission below 0.4 \* median transmission across

the spectral window, and above 1.4 \* median transmission:

hif\_atmflag(flag\_nmedian=True, fnm\_lo\_limit=0.4, fnm\_hi\_limit=1.4)

# **Parameter List**

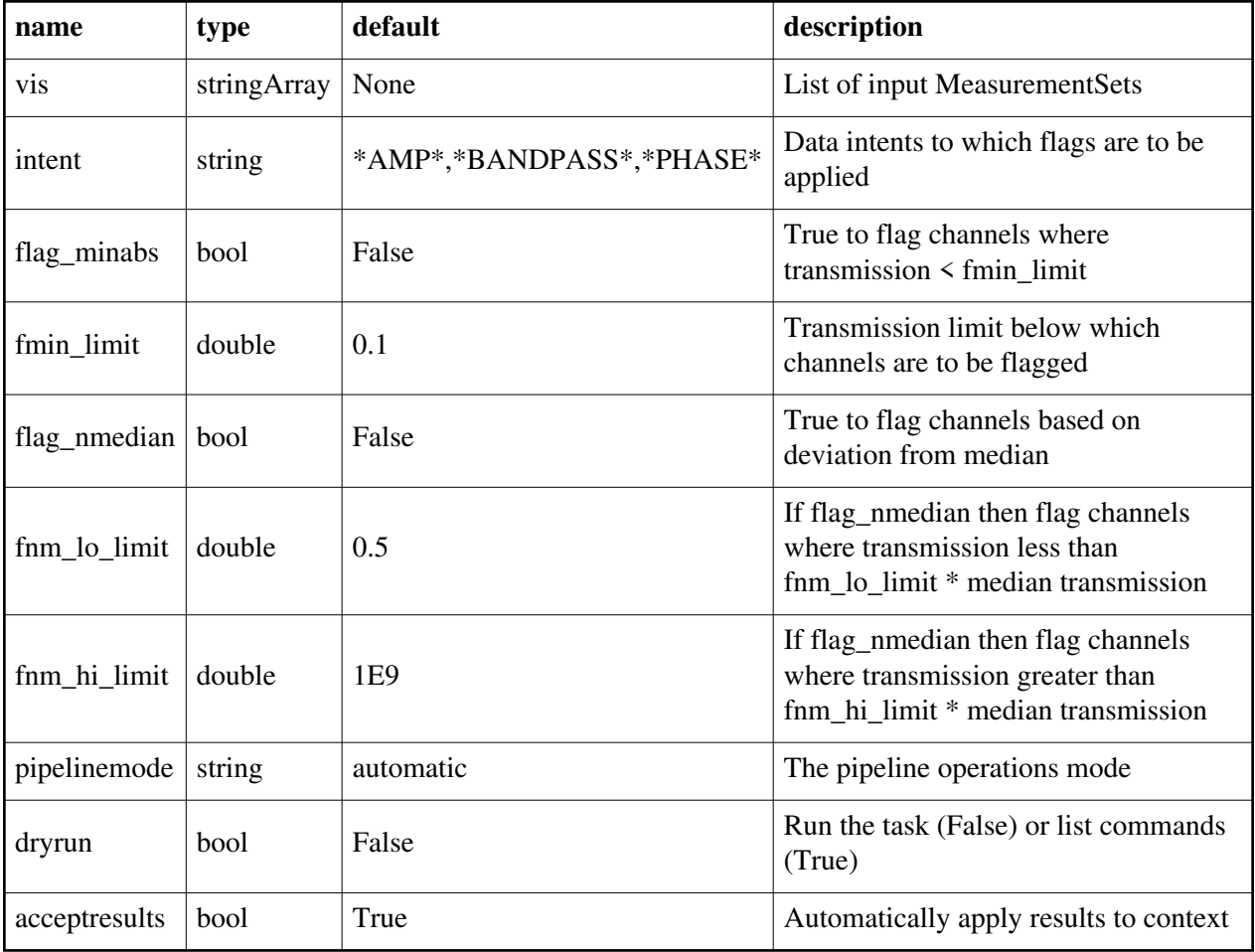

Back

# **hif\_bandpass**

# **Task Description**

Compute bandpass calibration solutions Compute amplitude and phase as a function of frequency for each spectral window in each MeasurementSet. Previous calibration can be applied on the fly. Keyword arguments --- pipeline parameter arguments which can be set in any pipeline mode pipelinemode -- The pipeline operating mode. In 'automatic' mode the pipeline determines the values of all context defined pipeline inputs automatically. In interactive mode the user can set the pipeline context defined parameters manually. In 'getinputs' mode the user can check the settings of all pipeline parameters without running the task. default: 'automatic' phaseup -- Do a phaseup on the data before computing the bandpass solution. default: True phaseupsolint -- The phase correction solution interval in CASA syntax. Used when phaseup is True. default: 'int' example: phaseupsolint=300 phaseupbw -- Bandwidth to be used for phaseup. Defaults to 500MHz. Used when phaseup is True. default: '' example: phaseupbw=" to use entire bandpass phaseupbw='500MHz' to use central 500MHz solint -- Time and channel solution intervals in CASA syntax. default: 'inf,7.8125MHz' example: solint='inf,10ch', 'inf' combine -- Data axes to combine for solving. Axes are '', 'scan', 'spw', 'field' or any comma-separated combination. default: 'scan' example: combine='scan,field' minblperant -- Minimum number of baselines required per antenna for each solve. Antennas with fewer baselines are excluded from solutions. default: 4 minsnr -- Solutions below this SNR are rejected. default: 3.0 ---- pipeline context defined parameter arguments which can be set only in 'interactive mode' vis -- The list of input MeasurementSets. Defaults to the list of MeasurementSets specified in the pipeline context. default: '' example: vis=['M51.ms'] caltable -- The list of output calibration tables. Defaults to the standard pipeline naming convention.

 default: '' example: caltable=['M51.bcal'] field -- The list of field names or field ids for which bandpasses are computed. Defaults to all fields. default: '' example: field='3C279', field='3C279, M82' intent -- A string containing a comma delimited list of intents against which the selected fields are matched. Defaults to all data with bandpass intent. default: '' example: intent='\*PHASE\*' spw -- The list of spectral windows and channels for which bandpasses are computed. Defaults to all science spectral windows. default: '' example: spw='11,13,15,17' refant -- Reference antenna names. Defaults to the value(s) stored in the pipeline context. If undefined in the pipeline context defaults to the CASA reference antenna naming scheme. default: '' example: refant='DV01', refant='DV06,DV07' solnorm -- Normalise the bandpass solutions default: False --- pipeline task execution modes dryrun -- Run the commands (True) or generate the commands to be run but do not execute (False). default: False acceptresults -- Add the results of the task to the pipeline context (True) or reject them (False). default: True Output results -- If pipeline mode is 'getinputs' then None is returned. Otherwise the results object for the pipeline task is returned. **Description** hif<sub>\_</sub>bandpass computes a bandpass solution for every specified science spectral window. By default a 'phaseup' pre-calibration is performed and applied on the fly to the data, before the bandpass is computed. The hif refant task may be used to precompute a prioritized list of reference antennas. Issues There is currently some discussion about whether or not to do an 'ampup' operations at the same time as the 'phaseup'. This is not required for the bandpass computation but the amplitude information may provide a useful quality assessment measure. The specified minsnr parameter is currently applied to the bandpass solution computation but not the 'phaseup' computation. Some noisy solutions in the phaseup may not be properly rejected. Examples

1. Compute a channel bandpass for all visibility files in the pipeline context using the CASA reference antenna determination scheme: hif\_bandpass()

2. Same as the above but precompute a prioritized reference antenna list: hif\_refant() hif\_bandpass()

# **Parameter List**

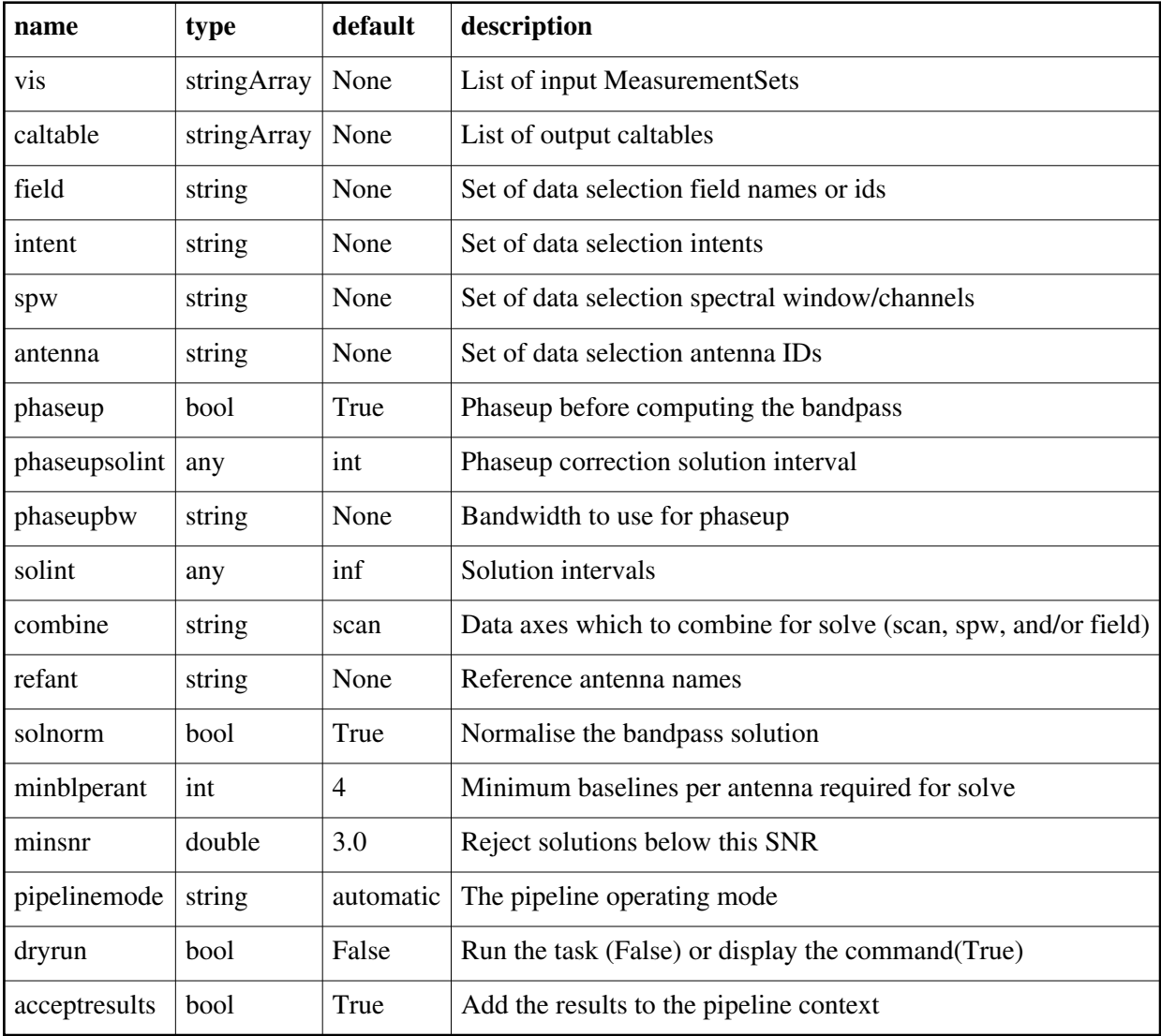

Back

# **hif\_checkproductsize**

## **Task Description**

Check imaging product size

Check interferometry imaging product size and try to mitigate to maximum allowed values. The task implements a mitigation cascade computing the largest cube size and trying to reduce it below a given limit by adjusting the nbins, hm imsize and hm cell parameters. If this step succeeds, it also checks the overall imaging product size and if necessary reduces the number of fields to be imaged.

Keyword arguments:

--- pipeline parameter arguments which can be set in any pipeline mode

pipelinemode -- The pipeline operating mode. In 'automatic' mode the pipeline determines the values of all context defined pipeline inputs automatically. In interactive mode the user can set the pipeline context defined parameters manually. In 'getinputs' mode the user can check the settings of all pipeline parameters without running the task.

default: 'automatic'.

---- pipeline context defined parameter arguments which can be set only in 'interactive mode'

vis -- The list of input MeasurementSets. Defaults to the list of MeasurementSets specified in the h\_init or hif\_importdata sets.

example: vis='ngc5921.ms'

vis=['ngc5921a.ms', ngc5921b.ms', 'ngc5921c.ms']

default: use all MeasurementSets in the context

maxcubesize -- Maximum allowed cube size mitigation goal in GB. default: -1 (automatic from performance parameters) example: 30.0

maxcubelimit -- Maximum allowed cube size mitigation failure limit in GB. default: -1 (automatic from performance parameters) example: 30.0

maxproductsize -- Maximum allowed product size mitigation goal and failure limit in GB.

 default: -1 (automatic from performance parameters) example: 200.0

calcsb -- Force (re-)calculation of sensitivities and beams default=False

Options: False, True

parallel -- use multiple CPU nodes to compute dirty images default: \'automatic\'

--- pipeline task execution modes

dryrun -- Run the commands (True) or generate the commands to be run but do not execute (False). default: False

acceptresults -- Add the results of the task to the pipeline context (True) or

```
 reject them (False).
  default: True
Output:
results -- If pipeline mode is 'getinputs' then None is returned. Otherwise
   the results object for the pipeline task is returned.
Examples:
```
## **Parameter List**

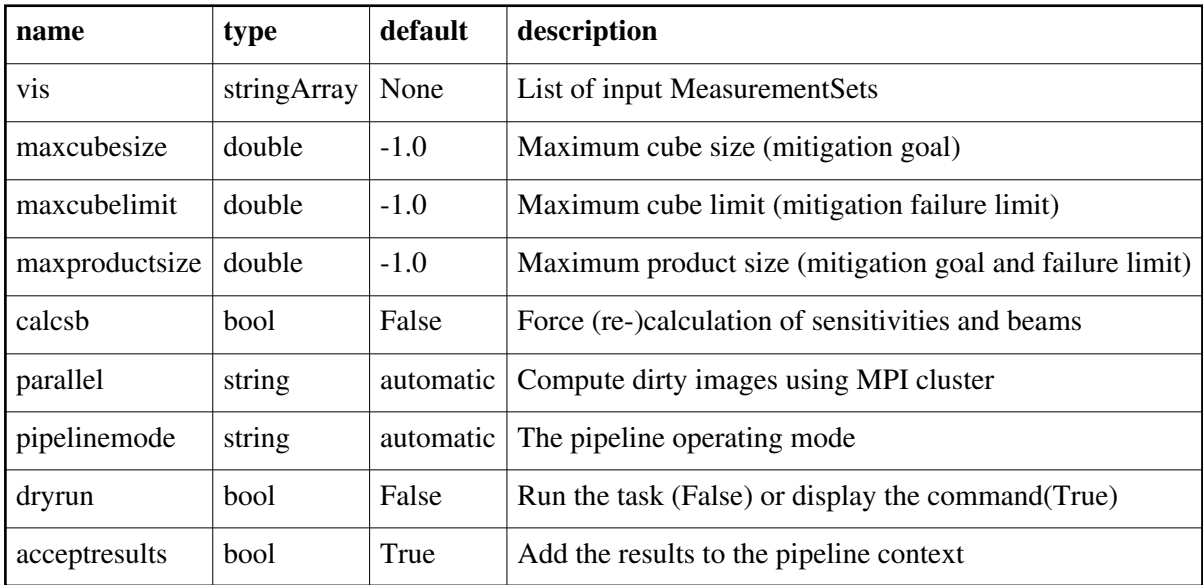

Back

# **hif\_correctedampflag**

### **Task Description**

Flag corrected - model amplitudes based on calibrators.

Keyword arguments

--- pipeline parameter arguments which can be set in any pipeline mode

pipelinemode -- The pipeline operating mode. In 'automatic' mode the pipeline

determines the values of all context defined pipeline inputs automatically.

 In interactive mode the user can set the pipeline context defined parameters manually. In 'getinputs' mode the user can check the settings of

all pipeline parameters without running the task.

default: 'automatic'.

---- pipeline context defined parameter arguments which can be set only in 'interactive mode'

vis -- The list of input MeasurementSets. Defaults to the list of MeasurementSets specified in the pipeline context. default: ''
example: vis=['M51.ms']

field -- The list of field names or field ids for which bandpasses are computed. If undefined (default), it will select all fields. default: '' example: field='3C279', '3C279, M82'

intent -- A string containing a comma delimited list of intents against which the selected fields are matched. If undefined (default), it will select all data with the BANDPASS intent. default: ''

example: intent='\*PHASE\*'

spw -- The list of spectral windows and channels for which bandpasses are computed. If undefined (default), it will select all science spectral windows.

default: ''

example: spw='11,13,15,17'

antnegsig -- Lower sigma threshold for identifying outliers as a result of bad antennas within individual timestamps.

default: 4.0

antpossig -- Upper sigma threshold for identifying outliers as a result of bad antennas within individual timestamps.

default: 4.6

tmantint -- Threshold for maximum fraction of timestamps that are allowed to contain outliers.

default: 0.063

tmint -- Initial threshold for maximum fraction of "outlier timestamps" over "total timestamps" that a baseline may be a part of.

default: 0.085

tmbl -- Initial threshold for maximum fraction of "bad baselines" over "all timestamps" that an antenna may be a part of.

default: 0.175

antblnegsig -- Lower sigma threshold for identifying outliers as a result of "bad baselines" and/or "bad antennas" within baselines, across all timestamps.

default: 3.4

antblpossig -- Upper sigma threshold for identifying outliers as a result of "bad baselines" and/or "bad antennas" within baselines, across all timestamps.

default: 3.2

relaxed\_factor -- Relaxed value to set the threshold scaling factor to under certain conditions (see task description). default: 2.0

niter -- Maximum number of times to iterate on evaluation of flagging heuristics. If an iteration results in no new flags, then subsequent iterations are skipped. default: 2

--- pipeline task execution modes

dryrun -- Run the commands (True) or generate the commands to be run but

do not execute (False).

default: False

acceptresults -- Add the results of the task to the pipeline context (True) or reject them (False).

default: True

Output

results -- If pipeline mode is 'getinputs' then None is returned. Otherwise the results object for the pipeline task is returned.

Examples

1. Run default flagging on bandpass calibrator with recommended settings: hif\_correctedampflag()

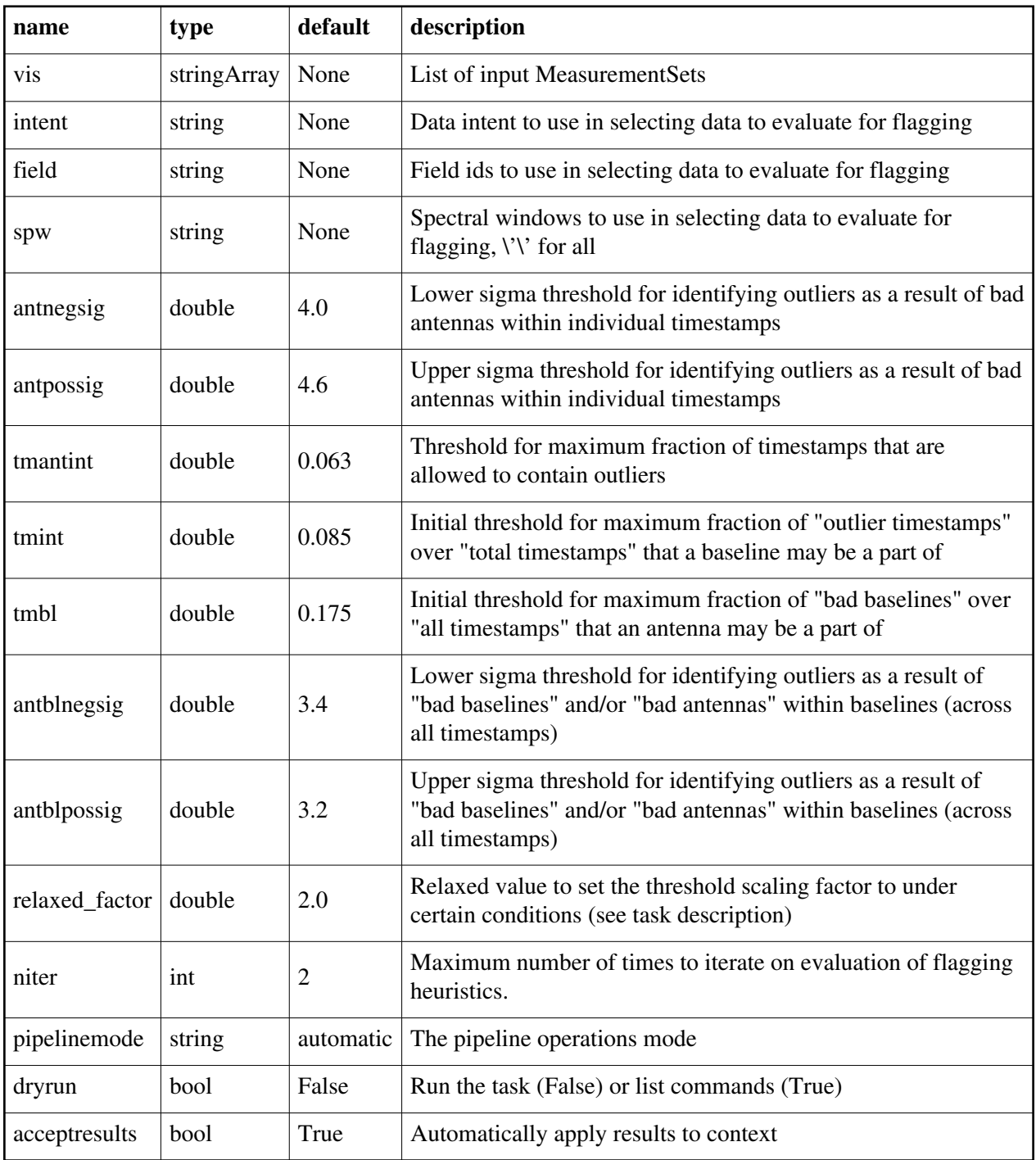

# **hif\_editimlist**

### **Task Description**

Add to a list of images to be produced with hif\_makeimages()

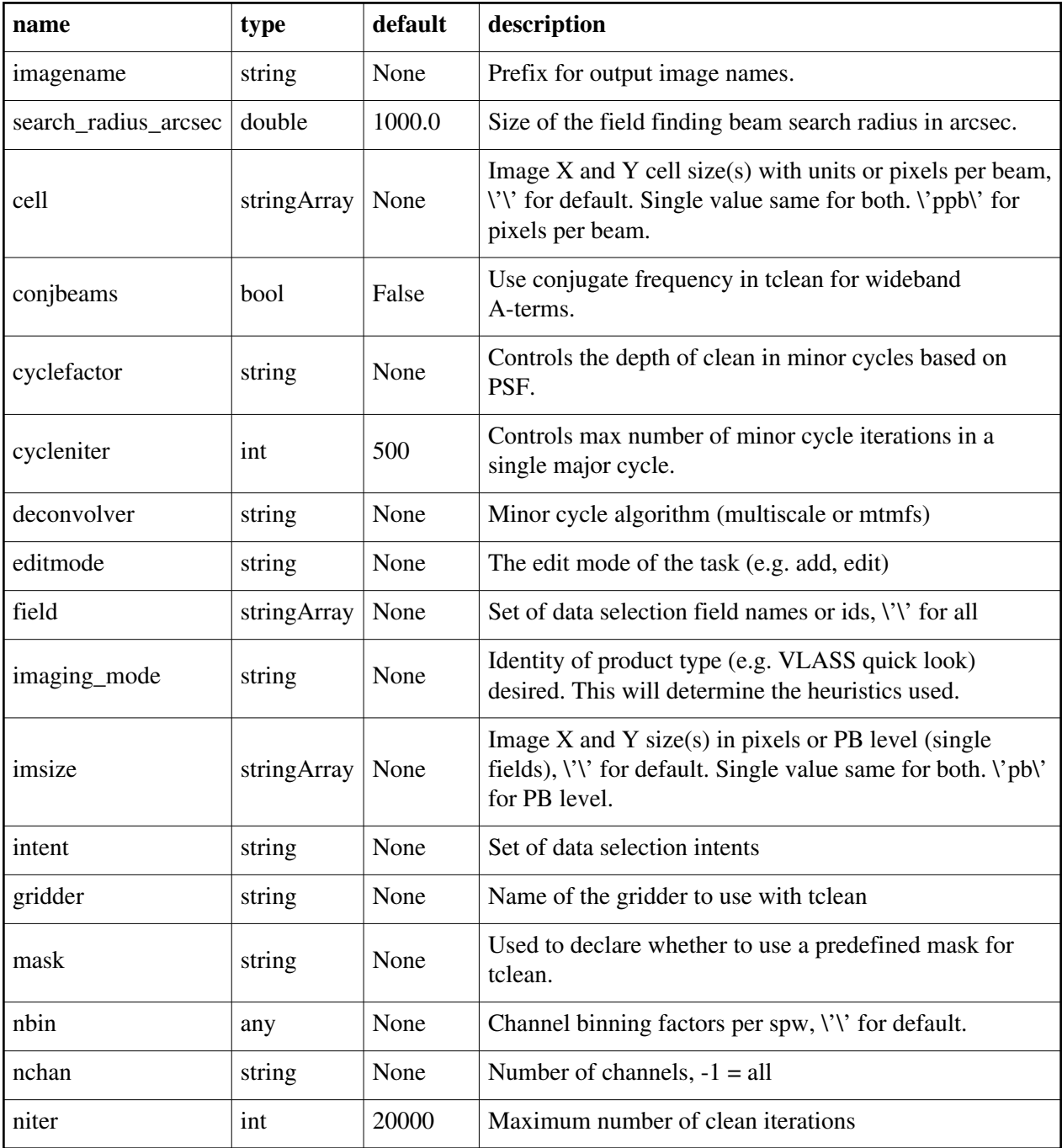

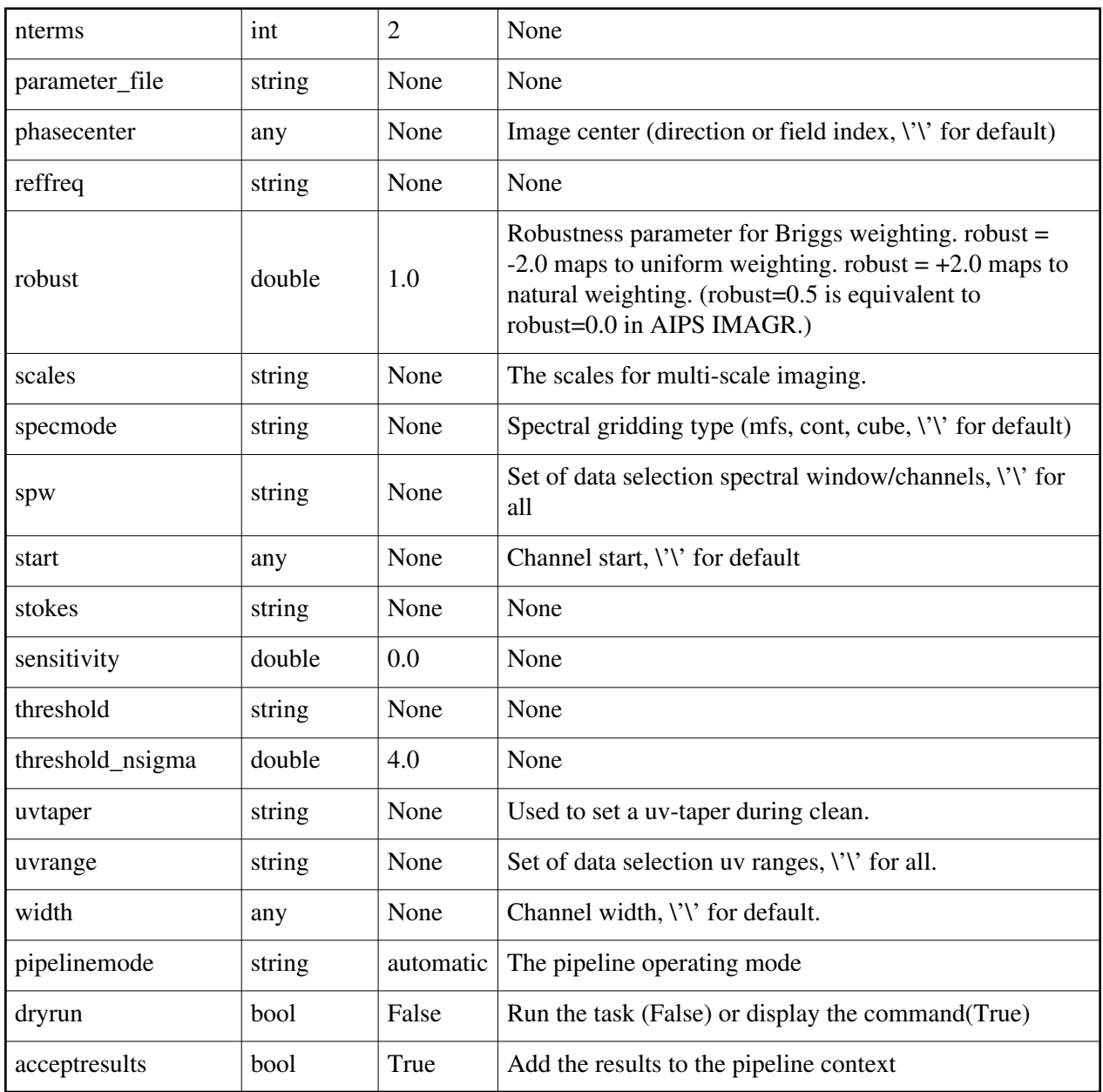

# **hif\_findcont**

### **Task Description**

Find continuum frequency ranges

Compute continuum ranges for all sources and spectral windows. Keyword arguments:

--- pipeline parameter arguments which can be set in any pipeline mode

pipelinemode -- The pipeline operating mode. In 'automatic' mode the pipeline determines the values of all context defined pipeline inputs automatically. In interactive mode the user can set the pipeline context defined parameters manually. In 'getinputs' mode the user can check the settings of all pipeline parameters without running the task. default: 'automatic'. ---- pipeline context defined parameter arguments which can be set only in 'interactive mode' vis -- The list of input MeasurementSets. Defaults to the list of MeasurementSets specified in the h\_init or hif\_importdata sets. example: vis='ngc5921.ms' vis=['ngc5921a.ms', ngc5921b.ms', 'ngc5921c.ms'] default: use all MeasurementSets in the context target list -- Dictionary specifying targets to be imaged; blank will read list from context mosweight -- Mosaic weighting default=None Options: False, True parallel -- use multiple CPU nodes to compute dirty images default: \'automatic\' --- pipeline task execution modes dryrun -- Run the commands (True) or generate the commands to be run but do not execute (False). default: False acceptresults -- Add the results of the task to the pipeline context (True) or reject them (False). default: True Output: results -- If pipeline mode is 'getinputs' then None is returned. Otherwise the results object for the pipeline task is returned. Examples:

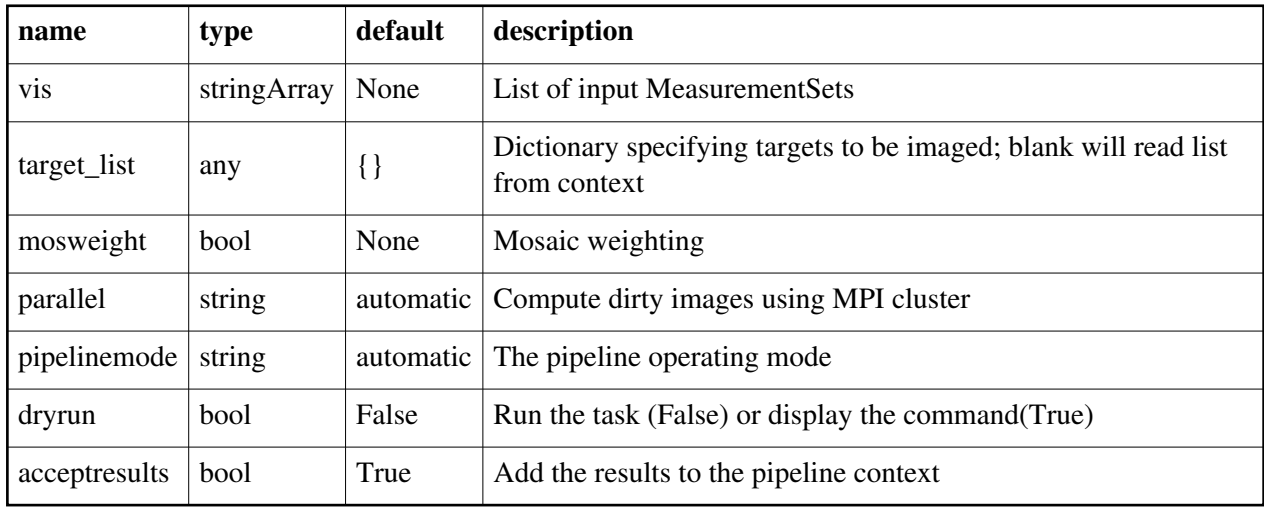

## **hif\_gaincal**

#### **Task Description**

Determine temporal gains from calibrator observations Compute the gain solutions. Keyword arguments ---- pipeline parameter arguments which can be set in any pipeline mode pipelinemode -- The pipeline operating mode. In 'automatic' mode the pipeline determines the values of all context defined pipeline inputs automatically. In interactive mode the user can set the pipeline context defined parameters manually. In 'getinputs' mode the user can check the settings of all pipeline parameters without running the task. default: 'automatic' hm\_gtype -- The type of gain calibration. The options are 'gtype' and 'gspline' for CASA gain types = 'G' and 'GSPLINE' respectively. calmode -- Type of solution. The options are 'ap' (amp and phase), 'p' (phase only) and 'a' (amp only). default: 'ap' example: calmode='p', calmode='a', calmode='ap' solint -- Time solution intervals in CASA syntax. Works for hm\_gtype='gtype' only. default: 'inf' example: solint='inf', solint='int', solint='100sec' combine -- Data axes to combine for solving. Options are '','scan', 'spw', 'field' or any comma-separated combination. Works for hm\_gtype='gtype' only. default: '' example: combine='' minblperant -- Minimum number of baselines required per antenna for each solve.

 Antennas with fewer baselines are excluded from solutions. Works for hm\_gtype='gtype' only. default: 4 example: minblperant=2 minsnr -- Solutions below this SNR are rejected. Works for hm\_gtype= 'channel' only. default: 3.0 splinetime -- Spline timescale (sec). Used for hm\_gtype='gspline'. Typical splinetime should cover about 3 to 5 calibrator scans. default: 3600 (1 hour) example: splinetime=1000 npointaver -- Tune phase-unwrapping algorithm. Used for hm\_gtype='gspline'. default: 3 (Keep at this value) phasewrap -- Wrap the phase for changes larger than this amount (degrees). Used for hm\_gtype='gspline'. default: 180 (Keep at this value) ---- pipeline context defined parameter arguments which can be set only in 'interactive mode' vis -- The list of input MeasurementSets. Defaults to the list of MeasurementSets specified in the pipeline context. default: '' example: vis=['M82A.ms', 'M82B.ms'] caltable -- The list of output calibration tables. Defaults to the standard pipeline naming convention. default: '' example: caltable=['M82.gcal', 'M82B.gcal'] field -- The list of field names or field ids for which gain solutions are to be computed. Defaults to all fields with the standard intent. default: '' example: field='3C279', field='3C279, M82' intent -- A string containing a comma delimited list of intents against which the selected fields are matched. Defaults to \*PHASE\*. default: '' example: intent=", intent="\*AMP\*,\*PHASE\*" spw -- The list of spectral windows and channels for which gain solutions are computed. Defaults to all science spectral windows. default: '' example: spw='3C279', spw='3C279, M82' smodel -- Point source Stokes parameters for source model (experimental) Defaults to using standard MODEL\_DATA column data. default: [] example: smodel= $[1,0,0,0]$  -  $(I=1,$  unpolarized) refant -- Reference antenna name(s) in priority order. Defaults to most recent values set in the pipeline context. If no reference antenna is defined in the pipeline context use the CASA defaults. default: '' example: refant='DV01', refant='DV05,DV07'

solnorm -- Normalise the gain solutions.

default: False

--- pipeline task execution modes

dryrun -- Run the commands (True) or generate the commands to be run but do not execute (False).

default: False

acceptresults -- Add the results of the task to the pipeline context (True) or reject them (False).

default: True

**Output** 

results -- If pipeline mode is 'getinputs' then None is returned. Otherwise the results object for the pipeline task is returned.

Description

The complex gains are derived from the data column (raw data) divided by the model column (usually set with hif setjy). The gains are obtained for a specified solution interval, spw combination and field combination.

Good candidate reference antennas can be determined using the hif\_refant task.

Previous calibrations that have been stored in the pipeline context are applied on the fly. Users can interact with these calibrations via the hif\_export\_calstate and hif\_import\_calstate tasks.

Issues

The 'gspline' (smooth) option is still under development in CASA. Examples

1. Compute standard per scan gain solutions that will be used to calibrate the target:

hif\_gaincal()

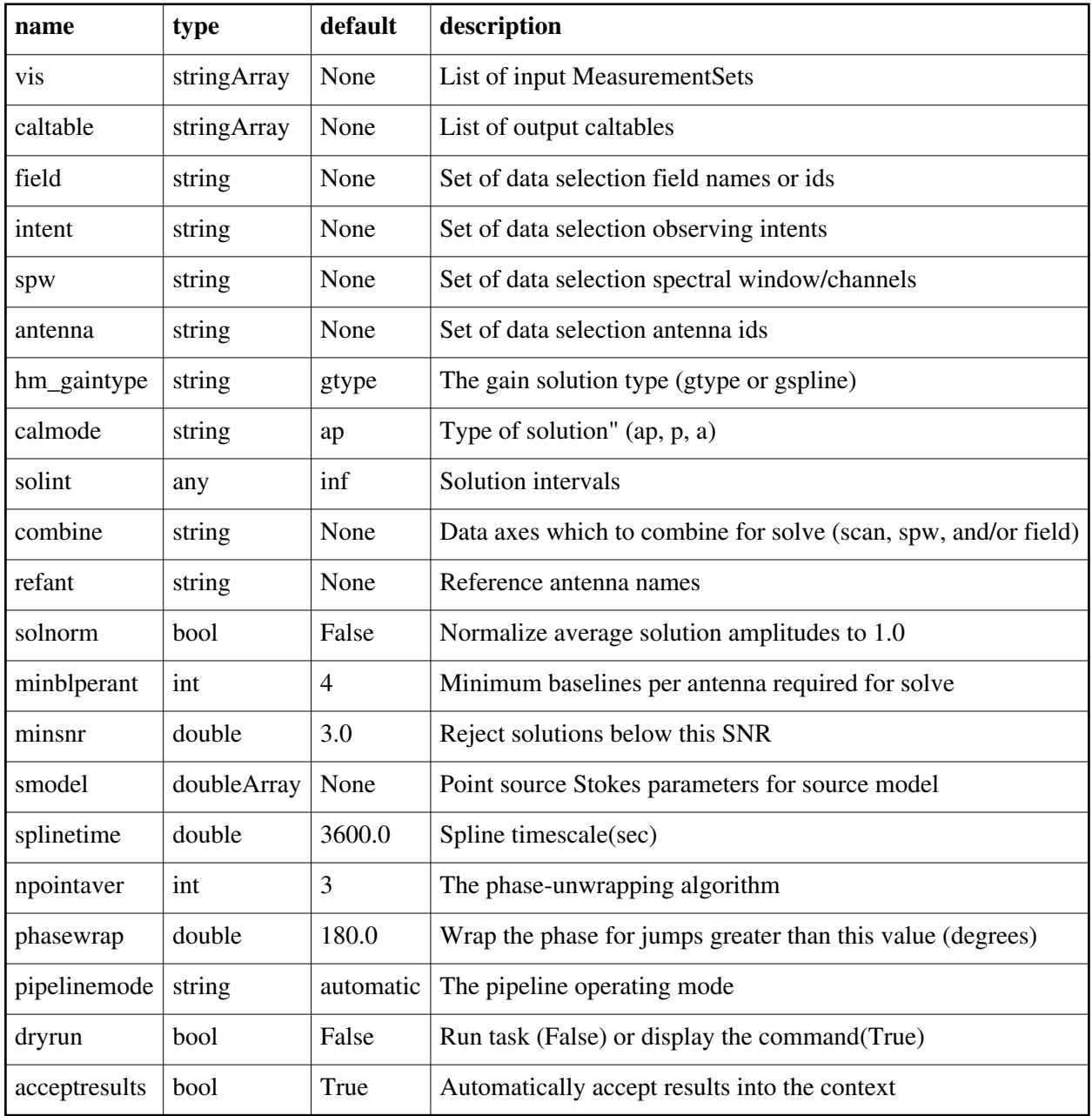

# **hif\_gainflag**

#### **Task Description**

Flag antennas with deviant gain hif\_gainflag flags data for antennas with deviant median gains and/or high gain rms. Keyword arguments

```
pipelinemode -- The pipeline operating mode. In 'automatic' mode the pipeline
   determines the values of all context defined pipeline inputs automatically.
   In interactive mode the user can set the pipeline context defined
   parameters manually. In 'getinputs' mode the user can check the settings of
   all pipeline parameters without running the task.
   default: 'automatic'.
---- pipeline parameter arguments which can be set in any pipeline mode
flag mediandeviant -- True to flag antennas with deviant median gain,
   calculated as:
   abs( median(antenna) - median(all antennas) ) / MAD(all antennas) 
    > fmeddev_limit
   default: False
fmeddev limit -- Flag antennas with \'mediandeviant\' metric larger than
   fmeddev_limit.
   default: 3.0
flag rmsdeviant -- True to flag antennas with deviant gain rms, calculated as:
   stdev(antenna) / MAD(all antennas) > frmsdev_limit
   default: False
frmsdev_limit -- Flag antennas with 'rmsdeviant' metric larger than 
  frmsdev limit.
   default: 8.0
flag_nrmsdeviant -- True to flag antennas with deviant normalised gain rms, 
   calculated as:
  deviation (ant_i) = ( sm(ant_i) - med_sm_allant ) / sigma_sm_allant where: 
   sm(ant_i) = sigma(ant_i) / median(ant_i)sigma_sm_allant = 1.4826 * \text{mad}(\text{sm}(\text{ant}_1), \text{sm}(\text{ant}_2), \dots, \text{sm}(\text{ant}_n\text{nants})\})med_sm_allant = median(\{sm(ant_1), sm(ant_2), ..., sm(ant_1), sm(ant_2)\}\) default: True
final finit -- Flag antennas with 'nrmsdeviant' metric larger than
   fnrmsdev_limit.
   default: 6.0
metric order -- Order in which the flagging metrics are evaluated.
   default: 'mediandeviant, rmsdeviant, nrmsdeviant'
---- pipeline context defined parameter arguments which can be set only in
'interactive mode'
vis -- List of input MeasurementSets.
   default: [] - Use the MeasurementSets currently known to the pipeline
   context. 
intent -- A string containing the list of intents to be checked for antennas
   with deviant gains. The default is blank, which causes the task to select
   the 'BANDPASS' intent.
   default: ''
   example: intent='*BANDPASS*'
```
spw -- The list of spectral windows and channels to which the calibration will be applied. Defaults to all science windows in the pipeline context.

default: ''

example:  $spw='17$ ',  $spw='11$ ,  $15$ '

refant -- A string containing a prioritized list of reference antenna name(s) to be used to produce the gain table. Defaults to the value(s) stored in the pipeline context. If undefined in the pipeline context defaults to the CASA reference antenna naming scheme.

default: ''

example: refant='DV01', refant='DV06,DV07'

-- Pipeline task execution modes

dryrun -- Run the commands (True) or generate the commands to be run but do not execute (False).

default: True

acceptresults -- Add the results of the task to the pipeline context (True) or reject them (False).

default: True

**Output** 

results -- If pipeline mode is 'getinputs' then None is returned. Otherwise the results object for the pipeline task is returned.

**Description** 

Deviant antennas are detected by analysis of a view showing their calibration gains. Three flagging metrics are available (mediandeviant, rmsdeviant, nrmsdeviant) and a flagging view is created for each metric that has been enabled. Each view is a list of 2D images with axes 'Time' and 'Antenna'; there is one image for each spectral window and intent. If any of the flagging metrics exceeds their corresponding limit (fmeddev limit, frmsdev limit, fnrmsdev\_limit) for a given antenna in a given spw, then all data for that antenna and for all spws within the same baseband will be flagged with a flagcmd.

The following heuristics are used for the flagging metrics:

mediandeviant:

 abs( median(antenna) - median(all antennas) ) / MAD(all antennas) > fmeddev\_limit

rmsdeviant:

stdev(antenna) / MAD(all antennas) > frmsdev\_limit

nrmsdeviant:

deviation  $(ant_i) = ( sm(ant_i) - med_sm_allant ) / sigma_sm_allant$ with:

 $sm(ant_i) = sigma(ant_i) / median(ant_i)$ 

sigma\_sm\_allant =  $1.4826$  \* mad({sm(ant\_1), sm(ant\_2), .., sm(ant\_nants)}) med sm\_allant = median( {sm(ant\_1), sm(ant\_2), ..., sm(ant\_nants)} )

where MAD is the median absolute deviation from the median.

#### **Parameter List**

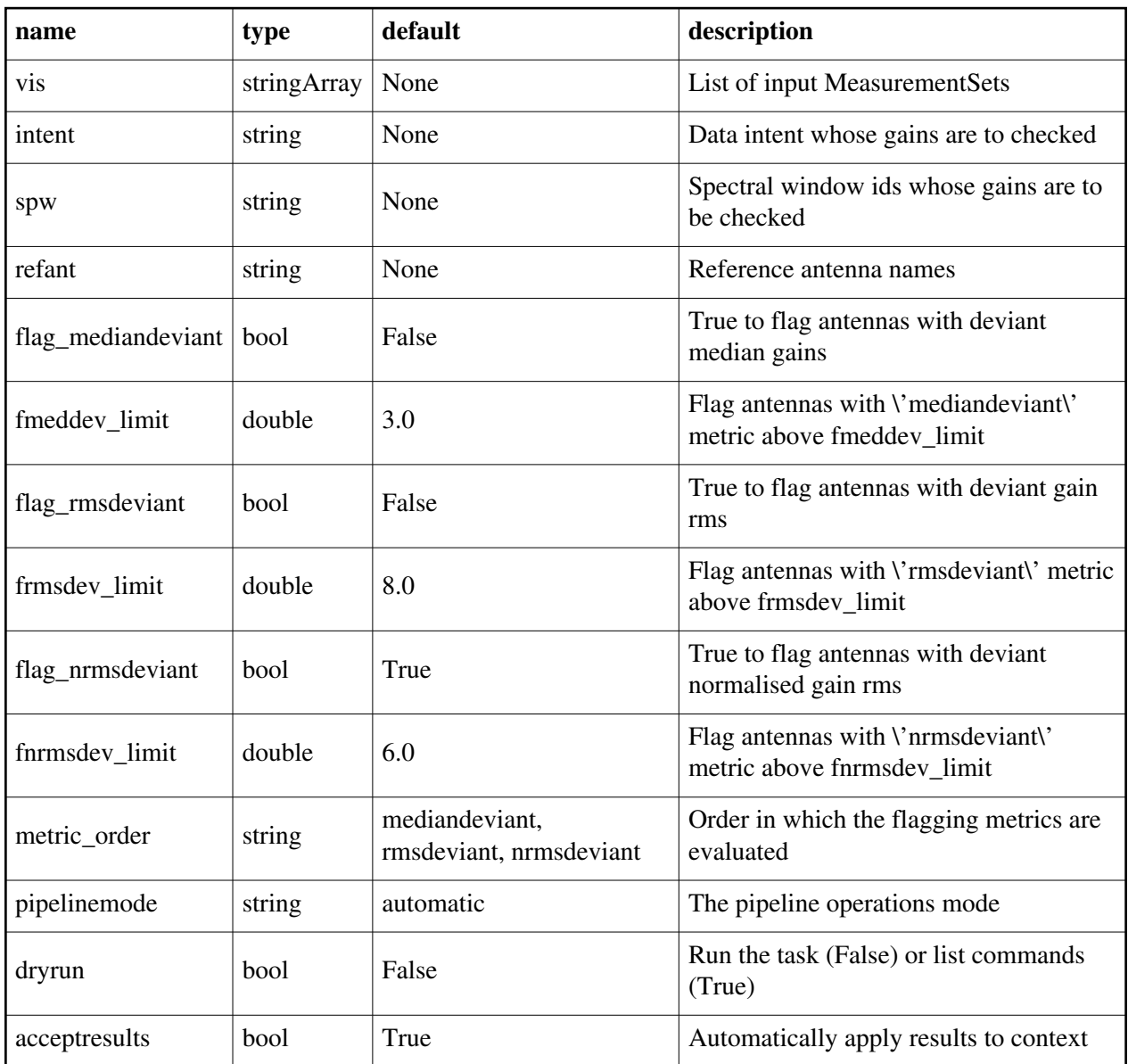

Back

# **hif\_linfeedpolcal**

### **Task Description**

Base linfeedpolcal task The hif\_linfeedpolcal task Keyword arguments: ---- pipeline parameter arguments which can be set in any pipeline mode vis -- List of visibility data files. These may be ASDMs, tar files of ASDMs, MSs, or tar files of MSs, If ASDM files are specified, they will be converted to MS format. default: [] example: vis=['X227.ms', 'asdms.tar.gz'] pipelinemode -- The pipeline operating mode. In 'automatic' mode the pipeline determines the values of all context defined pipeline inputs automatically. In 'interactive' mode the user can set the pipeline

 context defined parameters manually. In 'getinputs' mode the user can check the settings of all pipeline parameters without running the task.

default: 'automatic'.

---- pipeline context defined parameter argument which can be set only in 'interactive mode'

--- pipeline task execution modes

dryrun -- Run the commands (True) or generate the commands to be run but do not execute (False).

default: True

acceptresults -- Add the results of the task to the pipeline context (True) or reject them (False).

default: True

Output:

results -- If pipeline mode is 'getinputs' then None is returned. Otherwise the results object for the pipeline task is returned.

Examples

1. Basic linfeedpolcal task

hif\_linfeedpolcal()

#### **Parameter List**

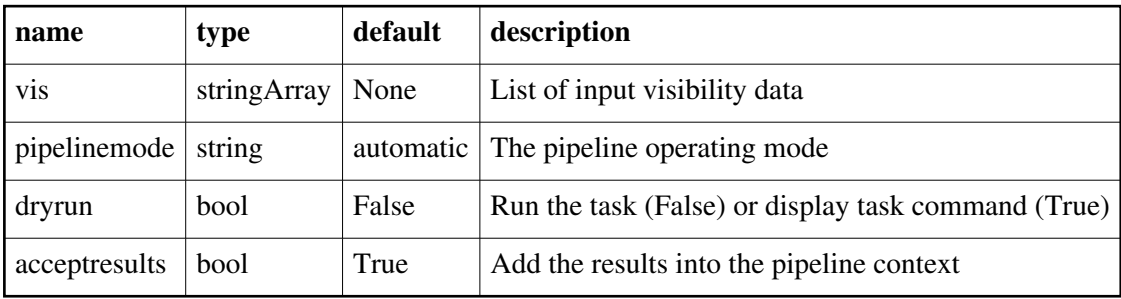

# **hif\_lowgainflag**

#### **Task Description**

Flag antennas with low or high gain hif lowgainflag flags data for antennas with unusually low or high gains. Keyword arguments pipelinemode -- The pipeline operating mode. In 'automatic' mode the pipeline determines the values of all context defined pipeline inputs automatically. In interactive mode the user can set the pipeline context defined parameters manually. In 'getinputs' mode the user can check the settings of all pipeline parameters without running the task. default: 'automatic'. ---- pipeline parameter arguments which can be set in any pipeline mode flag nmedian -- True to flag figures of merit greater than fnm\_hi\_limit \* median or lower than fnm\_lo\_limit \* median. default: True fnm\_lo\_limit -- Points lower than fnm\_lo\_limit \* median are flagged. default: 0.5 film hi limit -- Points greater than film hi limit \* median are flagged. default: 1.5 ---- pipeline context defined parameter arguments which can be set only in 'interactive mode' vis -- List of input MeasurementSets. default: [] - Use the MeasurementSets currently known to the pipeline context. intent -- A string containing the list of intents to be checked for antennas with deviant gains. The default is blank, which causes the task to select the 'BANDPASS' intent. default: '' example: intent='\*BANDPASS\*' spw -- The list of spectral windows and channels to which the calibration will be applied. Defaults to all science windows in the pipeline context. default: '' example:  $spw='17$ ',  $spw='11$ ,  $15$ ' refant -- A string containing a prioritized list of reference antenna name(s) to be used to produce the gain table. Defaults to the value(s) stored in the pipeline context. If undefined in the pipeline context defaults to the CASA reference antenna naming scheme. default: '' example: refant='DV01', refant='DV06,DV07' -- Pipeline task execution modes dryrun -- Run the commands (True) or generate the commands to be run but do not execute (False). default: True

acceptresults -- Add the results of the task to the pipeline context (True) or reject them (False).

 default: True **Output** results -- If pipeline mode is 'getinputs' then None is returned. Otherwise the results object for the pipeline task is returned. Description Deviant antennas are detected by analysis of a view showing their calibration gains. This view is a list of 2D images with axes 'Time' and 'Antenna'; there is one image for each spectral window and intent. A flagcmd to flag all data for an antenna will be generated by any gain that is outside the range [fnm\_lo\_limit \* median, fnm\_hi\_limit \* median].

#### **Parameter List**

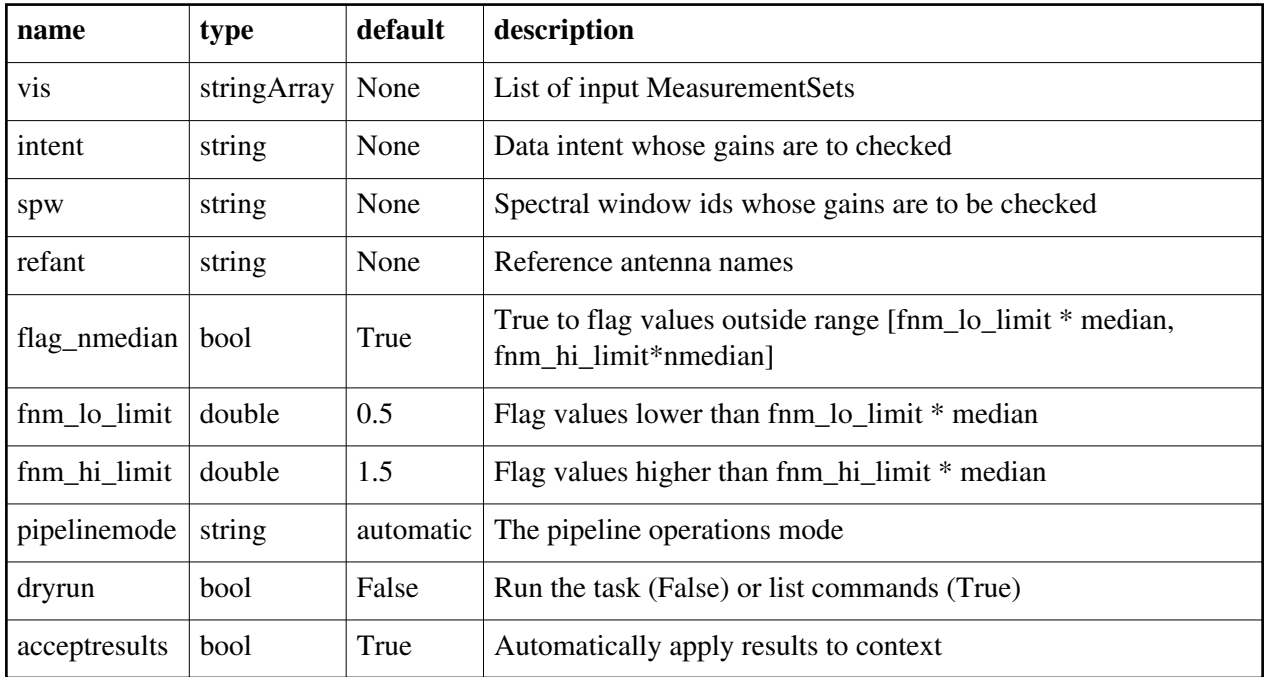

Back

# **hif\_makecutoutimages**

#### **Task Description**

Base makecutoutimages task The hif\_makecutoutimages task Keyword arguments: ---- pipeline parameter arguments which can be set in any pipeline mode vis -- List of visibility data files. These may be ASDMs, tar files of ASDMs, MSs, or tar files of MSs, If ASDM files are specified, they will be converted to MS format. default: []

example: vis=['X227.ms', 'asdms.tar.gz']

offsetblc -- -x and -y offsets to the bottom lower corner (blc) in arcseconds default: [0.0,0.0]

offsettrc -- +x and +y offsets to the top right corner (trc) in arcseconds default: [0.0,0.0]

pipelinemode -- The pipeline operating mode. In 'automatic' mode the pipeline determines the values of all context defined pipeline inputs automatically. In 'interactive' mode the user can set the pipeline context defined parameters manually. In 'getinputs' mode the user can check the settings of all pipeline parameters without running the task.

default: 'automatic'.

---- pipeline context defined parameter argument which can be set only in 'interactive mode'

--- pipeline task execution modes

dryrun -- Run the commands (True) or generate the commands to be run but do not execute (False).

default: True

acceptresults -- Add the results of the task to the pipeline context (True) or reject them (False).

default: True

Output:

results -- If pipeline mode is 'getinputs' then None is returned. Otherwise the results object for the pipeline task is returned.

Examples

1. Basic makecutoutimages task

hif\_makecutoutimages()

### **Parameter List**

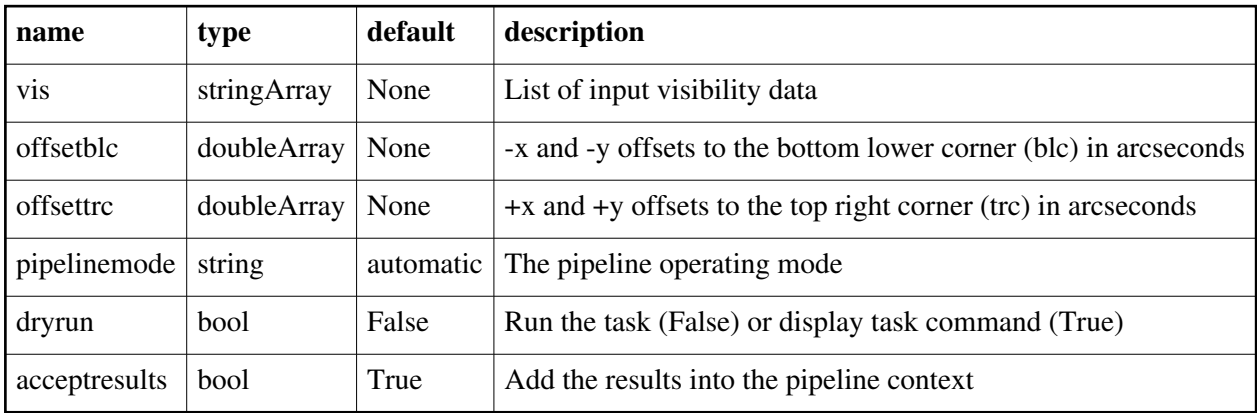

## **hif\_makeimages**

#### **Task Description**

Compute clean map

Compute a cleaned image for a particular target source/intent and spectral window. Keyword arguments: --- pipeline parameter arguments which can be set in any pipeline mode pipelinemode -- The pipeline operating mode. In 'automatic' mode the pipeline determines the values of all context defined pipeline inputs

 automatically. In interactive mode the user can set the pipeline context defined parameters manually. In 'getinputs' mode the user can check the settings of all pipeline parameters without running the task.

default: 'automatic'.

---- pipeline context defined parameter arguments which can be set only in 'interactive mode'

vis -- The list of input MeasurementSets. Defaults to the list of MeasurementSets specified in the h\_init or hif\_importdata sets.

example: vis='ngc5921.ms'

 vis=['ngc5921a.ms', ngc5921b.ms', 'ngc5921c.ms'] default: use all MeasurementSets in the context

hm\_masking -- Clean masking mode. Options are 'centralregion', 'psf', 'psfiter', 'auto', 'manual' and 'none' default: 'auto'

example: 'manual'

hm\_sidelobethreshold -- sidelobethreshold \* the max sidelobe level

hm\_noisethreshold -- noisethreshold \* rms in residual image

hm\_lownoisethreshold -- lownoisethreshold \* rms in residual image

hm\_negativethreshold -- negativethreshold \* rms in residual image

hm\_minbeamfrac -- negativethreshold \* rms in residual image

hm\_growiterations -- Number of binary dilation iterations for growing the mask

hm\_dogrowprune -- Do pruning on the grow mask

hm\_minpercentchange -- Mask size change threshold

cleancontranges -- Clean continuum frequency ranges in cubes

default=False

Options: False, True

calcsb -- Force (re-)calculation of sensitivities and beams

default=False

Options: False, True

mosweight -- Mosaic weighting

default=None

Options: False, True

parallel -- use multiple CPU nodes to clean images

default: \'automatic\'

--- pipeline task execution modes

dryrun -- Run the commands (True) or generate the commands to be run but do not execute (False). default: False acceptresults -- Add the results of the task to the pipeline context (True) or reject them (False). default: True Output: results -- If pipeline mode is 'getinputs' then None is returned. Otherwise the results object for the pipeline task is returned. Examples:

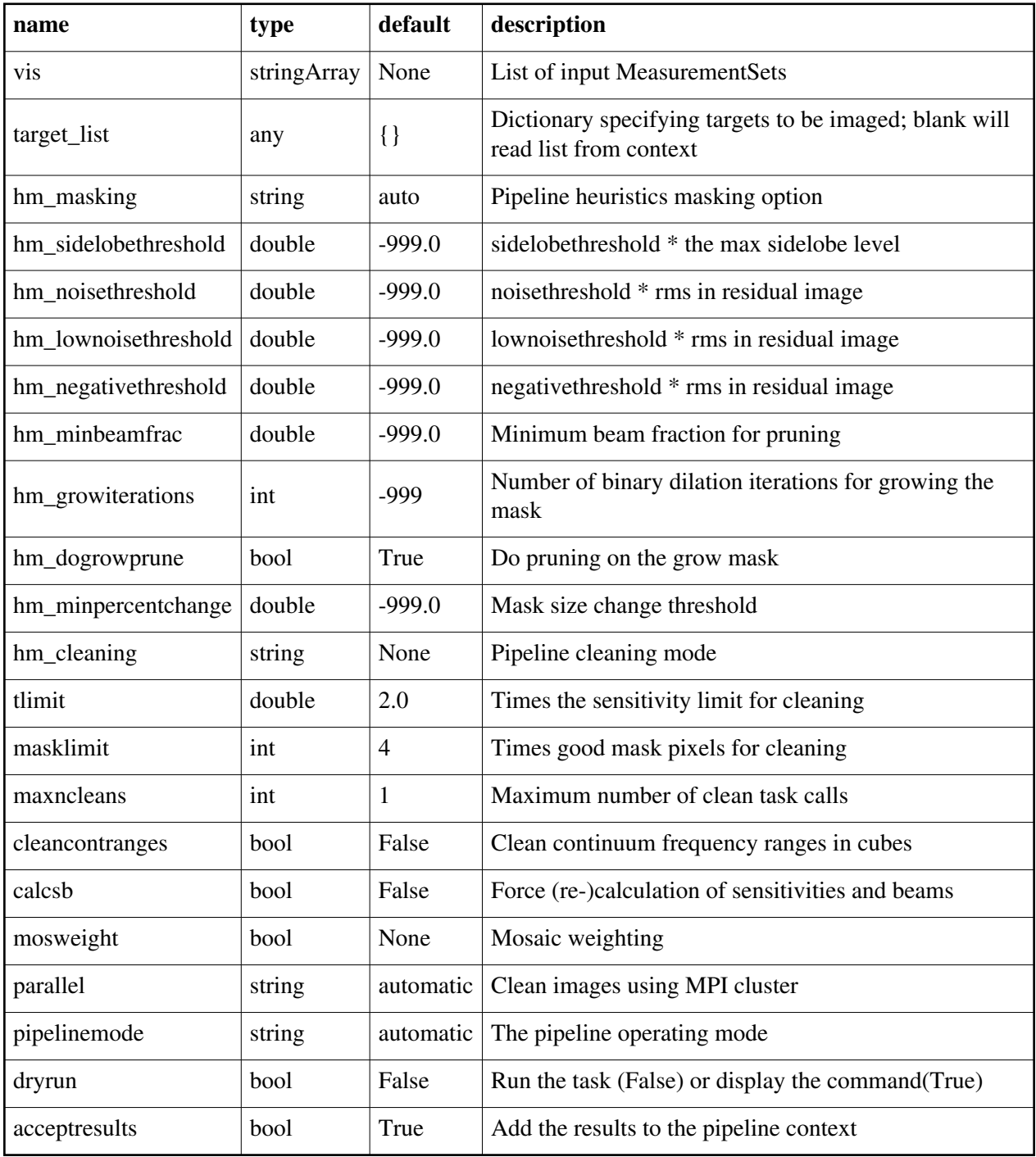

## **hif\_makeimlist**

#### **Task Description**

Compute list of clean images to be produced Create a list of images to be cleaned. Keyword Arguments pipelinemode -- The pipeline operating mode. In 'automatic' mode the pipeline determines the values of all context defined pipeline inputs automatically. In 'interactive' mode the user can set the pipeline context defined parameters manually. In 'getinputs' mode the user can check the settings of all pipeline parameters without running the task. default: 'automatic'. --- pipeline parameter arguments which can be set in any pipeline mode specmode -- Frequency imaging mode, 'mfs', 'cont', 'cube', 'repBW'. \'\' defaults to 'cube' if intent parameter includes 'TARGET' otherwise 'mfs'. default: '' example: 'mfs', 'cont', 'cube', 'repBW' example: specmode='mfs' produce one image per source and spw specmode='cont' produce one image per source and aggregate over all specified spws specmode='cube' produce an LSRK frequency cube, channels are specified in frequency specmode='repBW' produce an LSRK frequency cube at representative channel width hm\_cell -- Cell size (x, y) default '' Compute cell size based on the UV coverage of all the fields to be imaged and use a 5 pix per beam sampling. The pix per beam specification uses the above default cell size ('5ppb') and scales it accordingly. example: ['0.5arcsec', '0.5arcsec'] '3ppb' hm imsize  $-$  Image X and Y size in pixels or PB level for single field. The explicit sizes must be even and divisible by 2,3,5,7 only. default: '' The default values are derived as follows: 1. Determine phase center and spread of field centers around it. 2. Set the size of the image to cover the spread of field centers plus a border of width 0.75 \* beam radius, to first null. 3. Divide X and Y extents by cell size to arrive at the number of pixels required. The PB level setting for single fields leads to an imsize extending to the specified level plus 5% padding in all directions. example: [120, 120], '0.3pb' calmaxpix  $-$  Maximum image X or Y size in pixels if a calibrator is being imaged ('PHASE', 'BANDPASS', 'AMPLITUDE' or 'FLUX'). default: 300 example: 300 width -- Output channel width.

 default: '' Difference in frequency between first 2 selected channels. for frequency mode images. example: '24.2kHz' 'pilotimage' for 15 MHz / 8 channel heuristic nbins -- Channel binning factors per spw default: '' Binning factors for each spw. Format: 'spw1:nb1,spw2:nb2,...' Optional wildcard: '\*:nb' example: '9:2,11:4,13:2,15:8' '\*:2' robust -- Briggs robustness parameter default=-999.0; example: robust=0.7; Options: -2.0 to 2.0; -2 (uniform)/+2 (natural) uvtaper -- uv-taper on outer baselines default=[] example: ['10arcsec'] ---- pipeline context defined parameter arguments which can be set only in 'interactive mode' vis -- The list of input MeasurementSets. Defaults to the list of MeasurementSets specified in the h\_init or hif\_importdata sets. default '': use all MeasurementSets in the context example: 'ngc5921.ms', ['ngc5921a.ms', ngc5921b.ms', 'ngc5921c.ms'] intent -- Select intents for which associated fields will be imaged. default: 'TARGET' example: 'PHASE,BANDPASS' field -- Select fields to image. Use field name(s) NOT id(s). Mosaics are assumed to have common source / field names. If intent is specified only fields with data matching the intent will be selected. The fields will be selected from MeasurementSets in 'vis'. default: '' Fields matching intent, one image per target source. example: '3C279', 'Centaurus\*', '3C279,J1427-421' spw -- Select spectral window/channels to image. default: '' Individual images will be computed for all science spectral windows. example: '9' contfile -- Name of file with frequency ranges to use for continuum images. default: 'cont.dat' example: 'mycont.dat' linesfile -- Name of file with line frequency ranges to exclude for continuum images. default: 'lines.dat' example: 'mylines.dat' uvrange -- Select a set of uv ranges to image. default: '' All uv data is included example: '0~1000klambda', ['0~100klambda', 100~1000klambda] phasecenter -- Direction measure or field id of the image center. default: '' The default phase center is set to the mean of the field directions of all fields that are to be image together. example: 0, 'J2000 19h30m00 -40d00m00'

nchan -- Total number of channels in the output image(s) default: -1 Selects enough channels to cover the data selected by spw consistent with start and width. example: 100 start -- First channel for frequency mode images. default '' Starts at first input channel of the spw. example: '22.3GHz' clearlist -- Clear previous image target list. default: True example: False per\_eb -- Make an image target per EB. default False example: True calcsb -- Force (re-)calculation of sensitivities and beams default=False Options: False, True --- pipeline task execution modes dryrun -- Run the commands (True) or generate the commands to be run but do not execute (False). default: False acceptresults -- Add the results of the task to the pipeline context (True) or reject them (False). default: True **Output** results -- If pipeline mode is 'getinputs' then None is returned. Otherwise the results object for the pipeline task is returned. **Description** Generate a list of images to be cleaned. By default the list will include one image per science target per spw. Calibrator targets can be selected by setting appropriate values for intent. By default the output image cell size is set to the minimum cell size consistent with the UV coverage. By default the image size in pixels is set to values determined by the cell size and the single dish beam size. If a calibrator is being imaged (intents 'PHASE', 'BANDPASS', 'FLUX' or 'AMPLITUDE') then the image dimensions are limited to 'calmaxpix' pixels. By default science target images are cubes and calibrator target images are single channel. Science target images may be mosaics or single fields. Issues TBD Examples 1. Make a list of science target images to be cleaned, one image per science spw. hif makeimlist() 2. Make a list of PHASE and BANDPASS calibrator targets to be imaged, one image per science spw. hif\_makeimlist(intent='PHASE,BANDPASS')

3. Make a list of PHASE calibrator images observed in spw 1, images limited to 50 pixels on a side.

hif\_makeimlist(intent='PHASE',spw='1',calmaxpix=50)

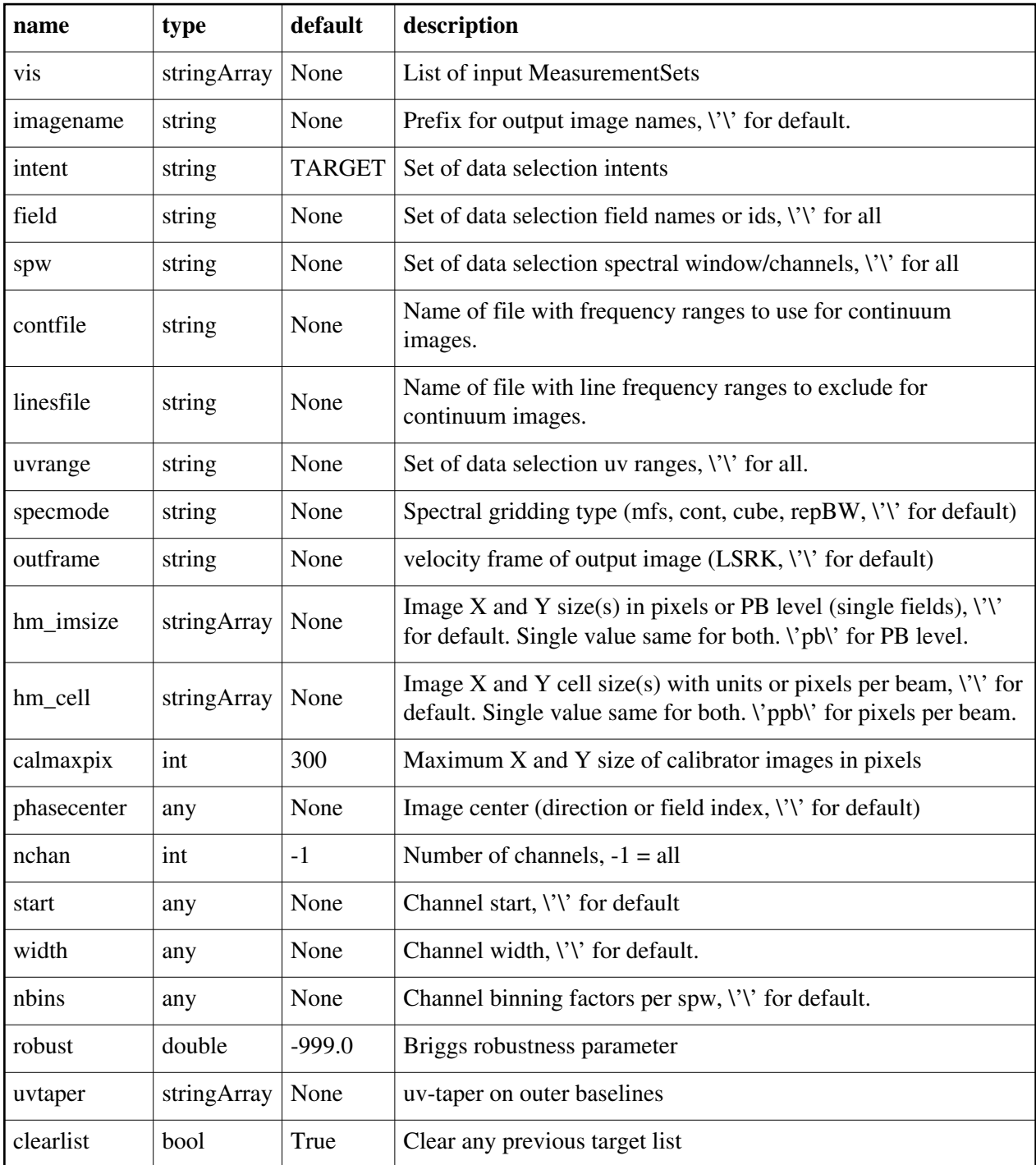

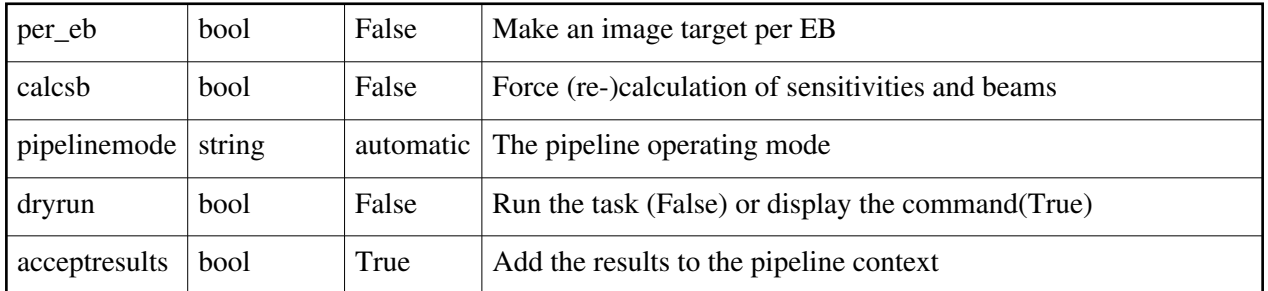

# **hif\_makermsimages**

#### **Task Description**

Base makermsimages task The hif\_makermsimages task Keyword arguments: ---- pipeline parameter arguments which can be set in any pipeline mode vis -- List of visibility data files. These may be ASDMs, tar files of ASDMs, MSs, or tar files of MSs, If ASDM files are specified, they will be converted to MS format. default: [] example: vis=['X227.ms', 'asdms.tar.gz'] pipelinemode -- The pipeline operating mode. In 'automatic' mode the pipeline determines the values of all context defined pipeline inputs automatically. In 'interactive' mode the user can set the pipeline context defined parameters manually. In 'getinputs' mode the user can check the settings of all pipeline parameters without running the task. default: 'automatic'. ---- pipeline context defined parameter argument which can be set only in 'interactive mode' --- pipeline task execution modes dryrun -- Run the commands (True) or generate the commands to be run but do not execute (False). default: True acceptresults -- Add the results of the task to the pipeline context (True) or reject them (False). default: True Output: results -- If pipeline mode is 'getinputs' then None is returned. Otherwise the results object for the pipeline task is returned. Examples 1. Basic makermsimages task hif\_makermsimages()

#### **Parameter List**

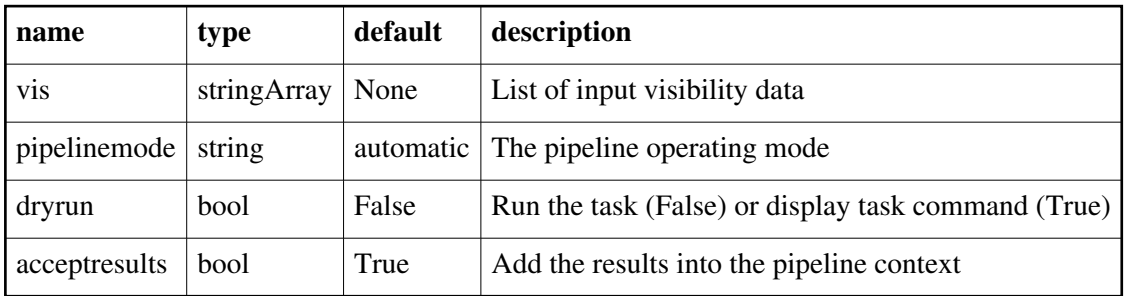

Back

# **hif\_mstransform**

#### **Task Description**

Select data from calibrated MS(s) to form new MS(s) for imaging Create a list of science target MS(s) for imaging Keyword Arguments pipelinemode -- The pipeline operating mode. In 'automatic' mode the pipeline determines the values of all context defined pipeline inputs automatically. In 'interactive' mode the user can set the pipeline context defined parameters manually. In 'getinputs' mode the user can check the settings of all pipeline parameters without running the task. default: 'automatic'. --- pipeline parameter arguments which can be set in any pipeline mode ---- pipeline context defined parameter arguments which can be set only in 'interactive mode' vis -- The list of input MeasurementSets to be transformed. Defaults to the list of MeasurementSets specified in the pipeline import data task. default '': Transform all calibration MeasurementSets in the context. example: 'ngc5921.ms', ['ngc5921a.ms', ngc5921b.ms', 'ngc5921c.ms'] outputvis -- The list of output transformed MeasurementSets to be used for imaging. The output list must be the same length as the input list. default ". The output name defaults to target.ms example: 'ngc5921.ms', ['ngc5921a.ms', ngc5921b.ms', 'ngc5921c.ms'] field -- Select fields name(s) or id(s) to transform. Only fields with data matching the intent will be selected. default: '', Fields matching intent. example: '3C279', 'Centaurus\*', '3C279,J1427-421' intent -- Select intents for which associated fields will be imaged. default: '', Only TARGET data is selected. example: 'PHASE,BANDPASS' spw -- Select spectral window/channels to image. default: '', All science spws for which the specified intent is valid are selected

example: '9'

--- pipeline task execution modes

dryrun -- Run the commands (True) or generate the commands to be run but do not execute (False).

default: False

acceptresults -- Add the results of the task to the pipeline context (True) or reject them (False).

default: True

**Output** 

results -- If pipeline mode is 'getinputs' then None is returned. Otherwise the results object for the pipeline task is returned.

#### Description

Create new MeasurementSets for imaging from the corrected column of the input MeasurementSet. By default all science target data is copied to the new MS. The new MeasurementSet is not re-indexed to the selected data and the new MS will have the same source, field, and spw names and ids as it does in the parent MS.

Issues

TBD

Examples

1. Create a science target MS from the corrected column in the input MS. hif\_mstransform()

2. Make a phase and bandpass calibrator targets MS from the corrected column in the input MS.

hif\_mstransform(intent='PHASE,BANDPASS')

### **Parameter List**

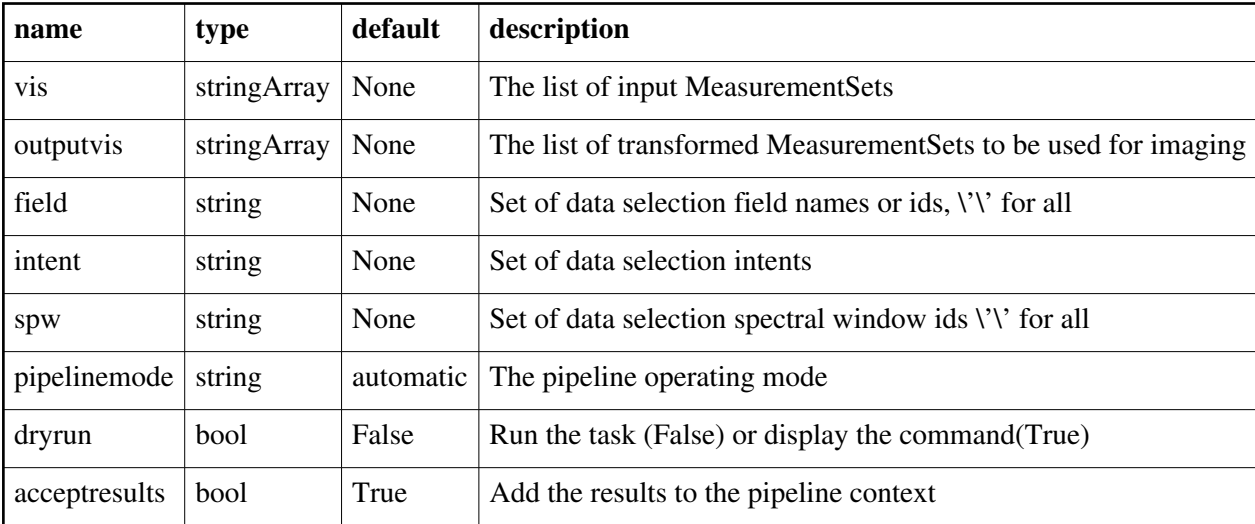

# **hif\_polarization**

### **Task Description** Base polarization task The hif polarization task Keyword arguments: ---- pipeline parameter arguments which can be set in any pipeline mode vis -- List of visibility data files. These may be ASDMs, tar files of ASDMs, MSs, or tar files of MSs, If ASDM files are specified, they will be converted to MS format. default: [] example: vis=['X227.ms', 'asdms.tar.gz'] pipelinemode -- The pipeline operating mode. In 'automatic' mode the pipeline determines the values of all context defined pipeline inputs automatically. In 'interactive' mode the user can set the pipeline context defined parameters manually. In 'getinputs' mode the user can check the settings of all pipeline parameters without running the task. default: 'automatic'. ---- pipeline context defined parameter argument which can be set only in 'interactive mode' --- pipeline task execution modes dryrun -- Run the commands (True) or generate the commands to be run but do not execute (False). default: True acceptresults -- Add the results of the task to the pipeline context (True) or reject them (False). default: True Output: results -- If pipeline mode is 'getinputs' then None is returned. Otherwise the results object for the pipeline task is returned. Examples 1. Basic polarization task hif\_polarization() **Parameter List**

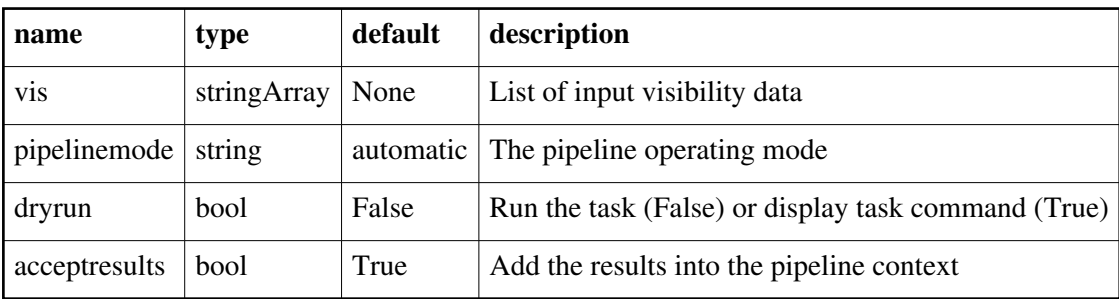

# **hif\_rawflagchans**

#### **Task Description**

Flag deviant baseline/channels in raw data

hif\_rawflagchans flags deviant baseline/channels in the raw data. The flagging views used are derived from the raw data for the specified intent - default is BANDPASS. Bad baseline/channels are flagged for all intents, not just the one that is the basis of the flagging views. For each spectral window the flagging view is a 2d image with axes 'channel' and 'baseline'. The pixel for each channel, baseline is the

time average of the underlying unflagged raw data.

The baseline axis is labeled by numbers of form id1.id2 where id1 and id2 are the IDs of the baseline antennas. Both id1 and id2 run over all antenna IDs in the observation. This means that each baseline is shown twice but has the benefit that 'bad' antennas are easily identified by eye.

Three flagging methods are available:

If parameter flag hilo is set True then outliers from the median of each flagging view will be flagged.

If parameter flag bad quadrant is set True then a simple 2 part test is used to check for bad antenna quadrants and/or bad baseline quadrants. Here a 'quadrant' is defined simply as one quarter of the channel axis. The first part of the test is to note as 'suspect' those points further from the view median than fbq\_hilo\_limit \* MAD. The second part is to flag entire antenna/quadrants if their fraction of suspect points exceeds fbq antenna frac limit. Failing that, entire baseline/quadrants may be flagged if their fraction of suspect points exceeds fbq\_baseline\_frac\_limit. Suspect points are not flagged unless as part of a bad antenna or baseline quadrant.

Keyword arguments

pipelinemode -- The pipeline operating mode. In 'automatic' mode the pipeline determines the values of all context defined pipeline inputs automatically. In interactive mode the user can set the pipeline context defined parameters manually. In 'getinputs' mode the user can check the settings of all pipeline parameters without running the task. default: 'automatic'.

---- pipeline parameter arguments which can be set in any pipeline mode

flag hilo -- True to flag channel/baseline data further from the view median than fhl\_limit \* MAD.

default: True

fhl\_limit -- If flag\_hilo is True then flag channel/baseline data further from the view median than fhl\_limit \* MAD.

default: 20

fhl\_minsample -- Do no flagging if the view median and MAD are derived from fewer than fhl\_minsample view pixels. default: 5

flag\_bad\_quadrant -- True to search for and flag bad antenna quadrants and baseline quadrants. Here a /'quadrant/' is one quarter of the channel axis. default: True

fbq\_hilo\_limit -- If flag\_bad\_quadrant is True then channel/baselines further from the view median than fbq\_hilo\_limit \* MAD will be noted as 'suspect'. If there are enough of them to indicate that an antenna or baseline quadrant is bad then all channel/baselines in that quadrant will be flagged.

default: 8.0

fbq\_antenna\_frac\_limit -- If flag\_bad\_quadrant is True and the fraction of suspect channel/baselines in a particular antenna/quadrant exceeds fbq\_antenna\_frac\_limit then all data for that antenna/quadrant will be flagged.

default: 0.2

fbq\_baseline\_frac\_limit -- If flag\_bad\_quadrant is True and the fraction of suspect channel/baselines in a particular baseline/quadrant exceeds fbq\_baseline\_frac\_limit then all data for that baseline/quadrant will be flagged.

default: 1.0 (i.e. no flagging)

---- pipeline context defined parameter arguments which can be set only in 'interactive mode'

vis -- List of input MeasurementSets.

 default: [] - Use the MeasurementSets currently known to the pipeline context.

intent -- A string containing the list of intents to be checked for antennas with deviant gains. The default is blank, which causes the task to select the 'BANDPASS' intent.

default: ''

example: intent='\*BANDPASS\*'

spw -- The list of spectral windows and channels to which the calibration will be applied. Defaults to all science windows in the pipeline

context.

default: ''

example: spw='17', spw='11, 15'

-- Pipeline task execution modes

dryrun -- Run the commands (True) or generate the commands to be run but do not execute (False).

default: True

acceptresults -- This parameter has no effect. The Tsyscal file is already in the pipeline context and is flagged in situ.

**Output** 

results -- If pipeline mode is 'getinputs' then None is returned. Otherwise

 the results object for the pipeline task is returned. Examples 1. Flag bad quadrants and wild outliers, default method: hif\_rawflagchans() equivalent to: hif\_rawflagchans(flag\_hilo=True, fhl\_limit=20, flag\_bad\_quadrant=True, fbq\_hilo\_limit=8, fbq\_antenna\_frac\_limit=0.2, fbq\_baseline\_frac\_limit=1.0)

### **Parameter List**

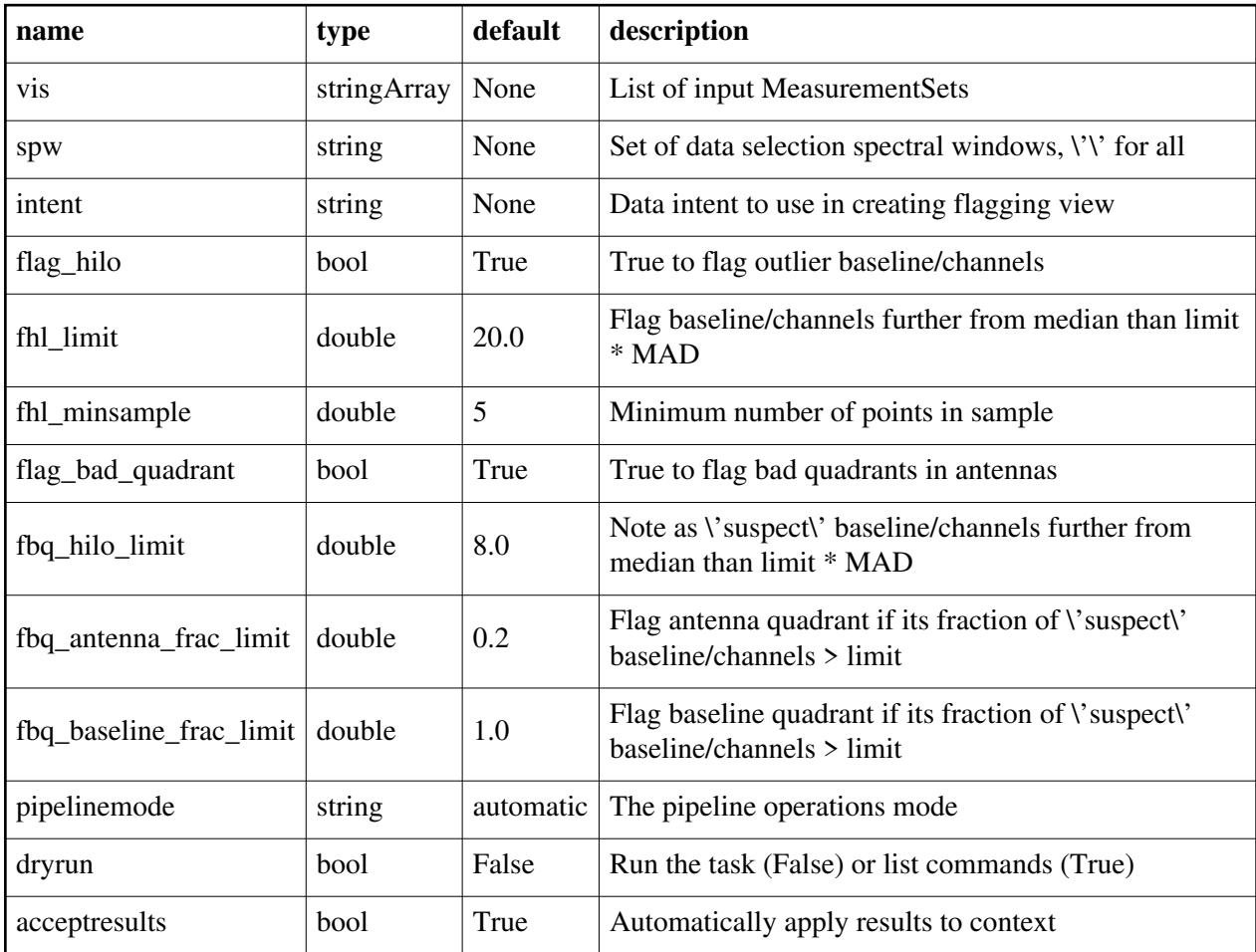

## **hif\_refant**

### **Task Description**

Select the best reference antennas

The hif refant task selects a list of reference antennas and outputs them in priority order. The priority order is determined by a weighted combination of scores derived by the antenna selection heuristics. Keyword arguments: ---- pipeline parameter arguments which can be set in any pipeline mode pipelinemode -- The pipeline operating mode. In 'automatic' mode the pipeline

 determines the values of all context defined pipeline inputs automatically. In interactive mode the user can set the pipeline context defined parameters manually. In 'getinputs' mode the user can check the settings of all pipeline parameters without running the task. default: 'automatic'.

hm refant -- The heuristics method or mode for selection the reference antenna. The options are 'manual' and 'automatic. In manual mode a user supplied reference antenna refant is supplied. In 'automatic' mode the antennas are selected automatically. default: 'automatic'

refant -- The user supplied reference antenna for 'manual' mode. If no antenna list is supplied an empty list is returned. default: ''

example: 'DV05'

geometry -- Score antenna by proximity to the center of the array. This option is quick as only the ANTENNA table must be read. default: True

flagging -- Score antennas by percentage of unflagged data. This option requires computing flagging statistics. default: True

---- pipeline context defined parameter arguments which can be set only in 'interactive mode'

vis -- The list of input MeasurementSets. Defaults to the list of MeasurementSets in the pipeline context.

default: "

example: ['M31.ms']

field -- The comma delimited list of field names or field ids for which flagging scores are computed if hm\_refant='automatic' and flagging = True default: '' (Default to fields with the specified intents) example: '3C279', '3C279,M82'

intent -- A string containing a comma delimited list of intents against which the selected fields are matched. Defaults to all supported intents. default: 'AMPLI,BANDPASS,PHASE'

example: 'BANDPASS'

spw -- A string containing the comma delimited list of spectral window ids for

which flagging scores are computed if hm\_refant='automatic' and flagging = True. default: '' (all spws observed with the specified intents) example: '11,13,15,17' refantignore -- string list to be ignored as reference antennas. default: '' Example: refantignore='ea02,ea03' --- pipeline task execution modes dryrun -- Run the commands (True) or generate the commands to be run but do not execute (False). default: True acceptresults -- Add the results of the task to the pipeline context (True) or reject them (False). default: True Output: results -- If pipeline mode is 'getinputs' then None is returned. Otherwise the results object for the pipeline task is returned. **Description** The hif refant task selects a list of reference antennas and stores them in the pipeline context in priority order. The priority order is determined by a weighted combination of scores derived by the antenna selection heuristics. In manual mode the reference antennas can be set by hand. Issues Examples 1. Compute the references antennas to be used for bandpass and gain calibration. hif\_refant()

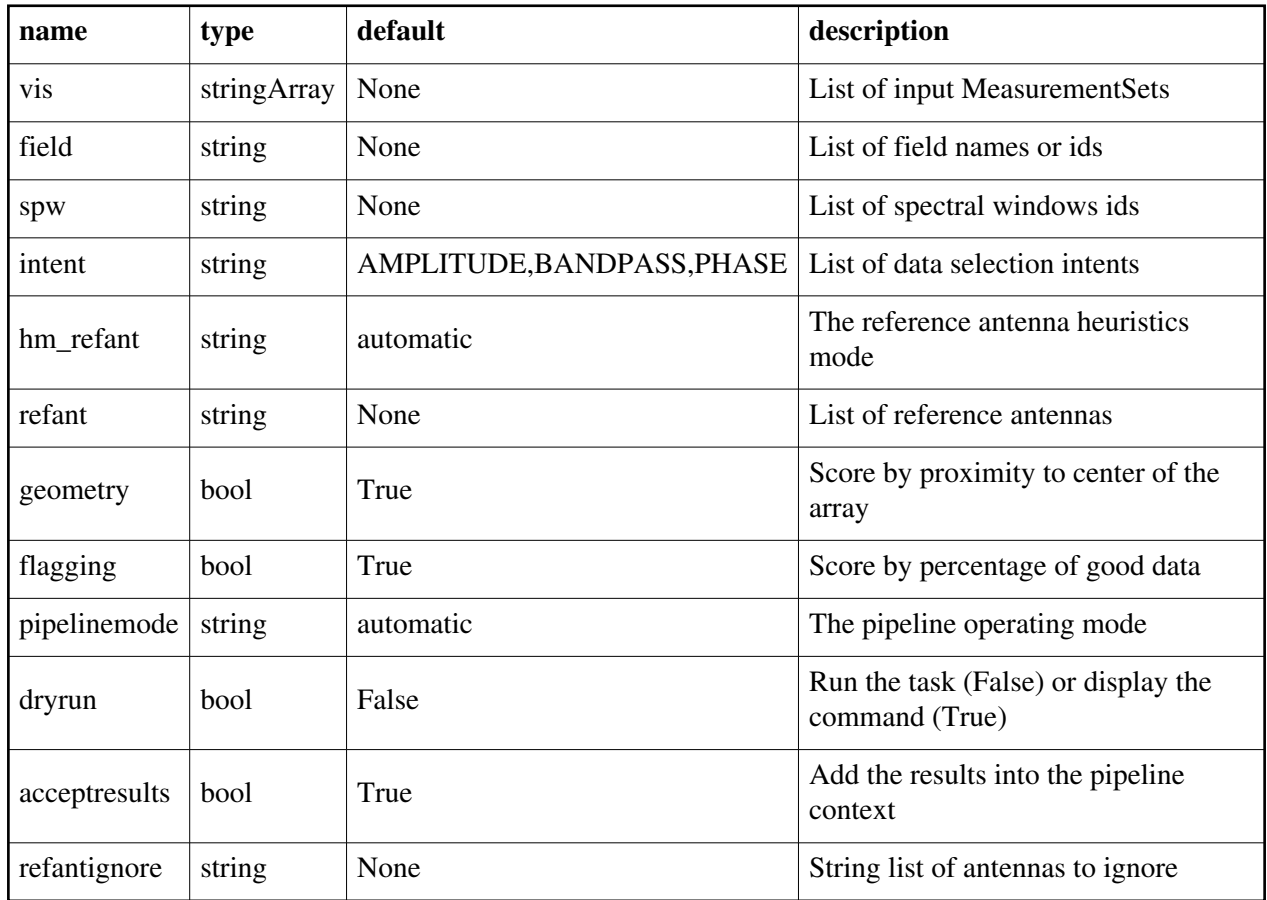

# **hif\_setjy**

### **Task Description**

Fill the model column with calibrated visibilities

Fills the model column with the model visibilities.

- pipelinemode -- The pipeline operating mode. In 'automatic' mode the pipeline determines the values of all context defined pipeline inputs automatically. In interactive mode the user can set the pipeline context defined parameters manually. In 'getinputs' mode the user can check the settings of
	- all pipeline parameters without running the task.
	- default: 'automatic'.

---- pipeline parameter arguments which can be set in any pipeline mode fluxdensity -- Specified flux density [I,Q,U,V] in Jy. Uses [1,0,0,0]

 flux density for unrecognized sources, and standard flux densities for ones recognized by 'standard', including 3C286, 3C48, 3C147, and several planets, moons, and asteroids.

default: -1

example: [3.06,0.0,0.0,0.0]

reffile -- Path to a file containing flux densities for calibrators unknown to CASA. Values given in this file take precedence over the CASA-derived values for all calibrators except solar system calibrators. By default the path is set to the CSV file created by h\_importdata, consisting of

catalogue fluxes extracted from the ASDM.

default: ''

example: reffile=", reffile="working/flux.csv"

spix -- Spectral index for fluxdensity  $S = \frac{fluxdensity * (freq/reffreq) * *spix}{}$  Only used if fluxdensity is being used. If fluxdensity is positive, and spix is nonzero, then reffreq must be set too. It is applied in the same way to all polarizations, and does not account for Faraday rotation or depolarization.

default: 0

reffreq -- The reference frequency for spix, given with units. Provided to avoid division by zero. If the flux density is being scaled by spectral index, then reffreq must be set to whatever reference frequency is correct for the given fluxdensity and spix. It cannot be determined from vis. On the other hand, if spix is 0, then any positive frequency can be used and will be ignored.

default: '1GHz'

example: reffreq='86.0GHz', reffreq='4.65e9Hz'

scalebychan -- This determines whether the fluxdensity set in the model is calculated on a per channel basis. If False then only one fluxdensity value is calculated per spw.

default: True

- standard -- Flux density standard, used if fluxdensity[0] less than 0.0. The options are: 'Baars','Perley 90','Perley-Taylor 95', 'Perley-Taylor 99', 'Perley-Butler 2010' and 'Butler-JPL-Horizons 2010'.
	- default: 'Butler-JPL-Horizons 2012' for solar system object 'Perley-Butler 2010' otherwise

---- pipeline context defined parameter arguments which can be set only in 'interactive mode'

- vis -- The list of input MeasurementSets. Defaults to the list of MeasurementSets defined in the pipeline context. default: []
- field -- The list of field names or field ids for which the models are to be set. Defaults to all fields with intent '\*AMPLITUDE\*'. default: ''

example: field='3C279', field='3C279, M82'

intent -- A string containing a comma delimited list of intents against which the selected fields are matched. Defaults to all data with amplitude intent. default: ''

example: intent='\*AMPLITUDE\*'

spw -- The list of spectral windows and channels for which bandpasses are computed. Defaults to all science spectral windows.

 default: '' example: spw='11,13,15,17' model -- Model image for setting model visibilities. Not fully supported. default: '' example: see details in help for CASA setjy task --- pipeline task execution modes dryrun -- Run the commands (True) or generate the commands to be run but do not execute (False). default: True acceptresults -- Add the results of the task to the pipeline context (True) or reject them (False). default: True **Output** results -- If pipeline mode is 'getinputs' then None is returned. Otherwise the results object for the pipeline task is returned. Description Fills the model column with the model visibilities. Issues Support for the setjy spix parameter needs to be added. Examples 1. Set the model flux densities for all the amplitude calibrators: hif setjy()
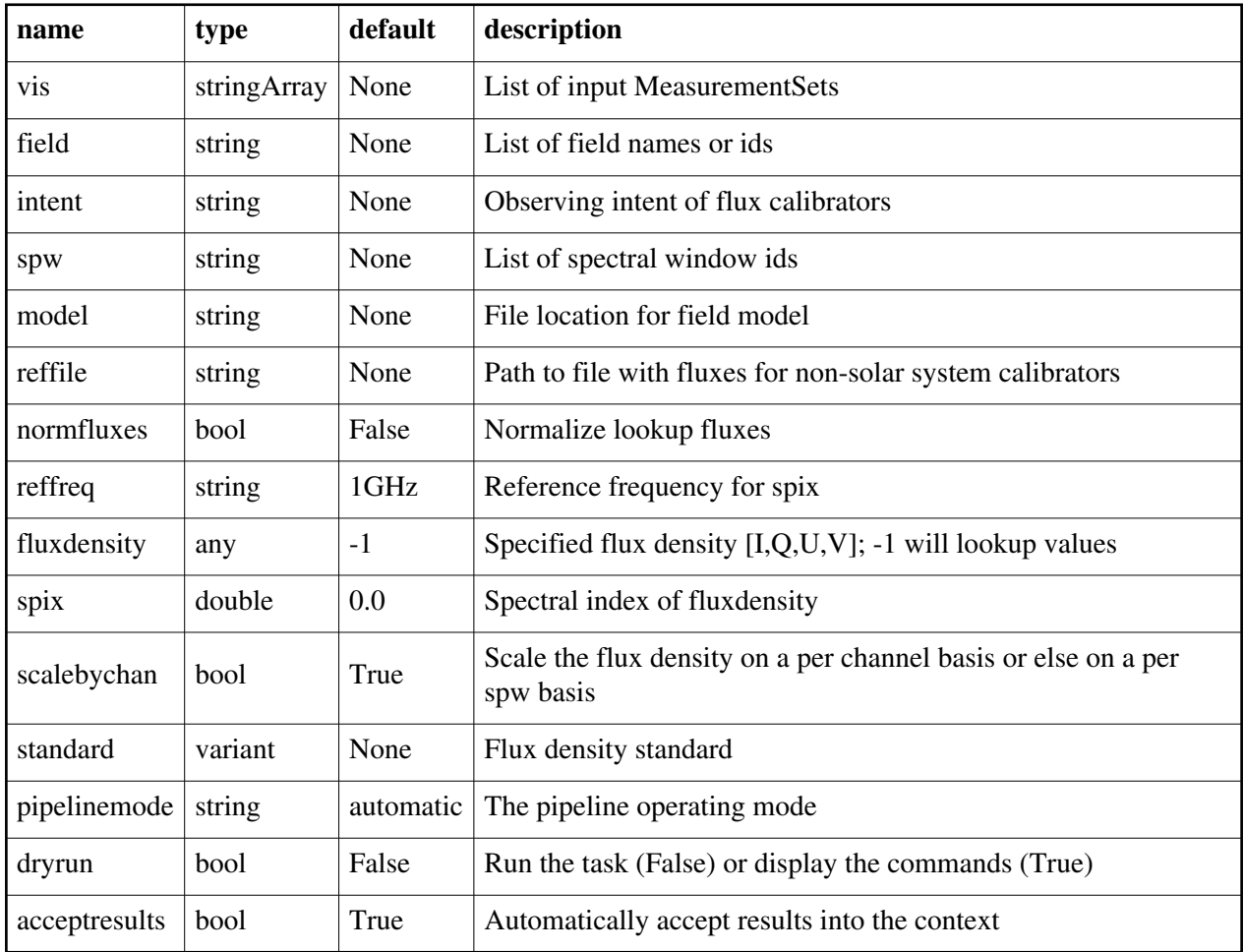

# **hif\_setmodels**

### **Task Description**

Set calibrator source models

Derive flux densities for point source transfer calibrators using flux models for reference calibrators.

---- pipeline parameter arguments which can be set in any pipeline mode pipelinemode -- The pipeline operating mode. In 'automatic' mode the pipeline determines the values of all context defined pipeline inputs automatically. In interactive mode the user can set the pipeline context defined parameters manually. In 'getinputs' mode the users can check the settings of all pipeline parameters without running the task. default: 'automatic'.

reffile -- The reference file containing a lookup table of point source models This file currently defaults to 'flux.csv' in the working directory. This

 file must conform to the standard pipeline 'flux.csv' format default: '' example: 'myfluxes.csv' normfluxes -- Normalize the transfer field lookup fluxes to 1.0. The reference field fluxes are never normalized. default: True example: False scalebychan -- Scale the flux density on a per channel basis or else on a per spw basis default: True example: False ---- pipeline context defined parameter arguments which can be set only in 'interactive mode' vis -- The list of input MeasurementSets. Defaults to the list of MeasurementSets specified in the pipeline context default: '' example: ['M32A.ms', 'M32B.ms'] reference -- A string containing a comma delimited list of field names defining the reference calibrators. Defaults to field names with intent 'AMPLITUDE'. default: '' example: 'M82,3C273' refintent -- A string containing a comma delimited list of intents used to select the reference calibrators. Defaults to 'AMPLITUDE'. default: 'AMPLITUDE'. '' Means no sources. example: 'BANDPASS' transfer -- A string containing a comma delimited list of field names defining the transfer calibrators. Defaults to field names with intent ''. default: 'BANDPASS,PHASE,CHECK' example: 'J1328+041,J1206+30' transintent -- A string containing a comma delimited list of intents defining the transfer calibrators. Defaults to 'BANDPASS,PHASE,CHECK'. '' stands for no transfer sources. default: 'BANDPASS,PHASE,CHECK' example: 'PHASE' --- pipeline task execution modes dryrun -- Run the commands (True) or generate the commands to be run but do not execute (False). default: False acceptresults -- Add the results of the task to the pipeline context (True) or reject them (False). default: True Output: results -- If pipeline mode is 'getinputs' then None is returned. Otherwise the results object for the pipeline task is returned Description Set model fluxes values for calibrator reference and transfer sources using lookup

values. By default the reference sources are the flux calibrators and the transfer sources are the bandpass, phase, and check source calibrators. Reference sources which are also in the transfer source list are removed from the transfer source list. Built-in lookup tables are used to compute models for solar system object calibrators. Point source models for other calibrators are provided in the reference file. Normalize fluxes are computed for transfer sources if the normfluxes parameter is set to True.

The reference file default to a file called 'flux.csv' in the current working directory. This file is normal created in the importdata step. The file is in 'csv' format and contains the following comma delimited columns.

vis,fieldid,spwid,I,Q,U,V,pix,comment

Issues

Examples

1. Set model fluxes for the flux, bandpass, phase, and check sources. hif setmodels()

### **Parameter List**

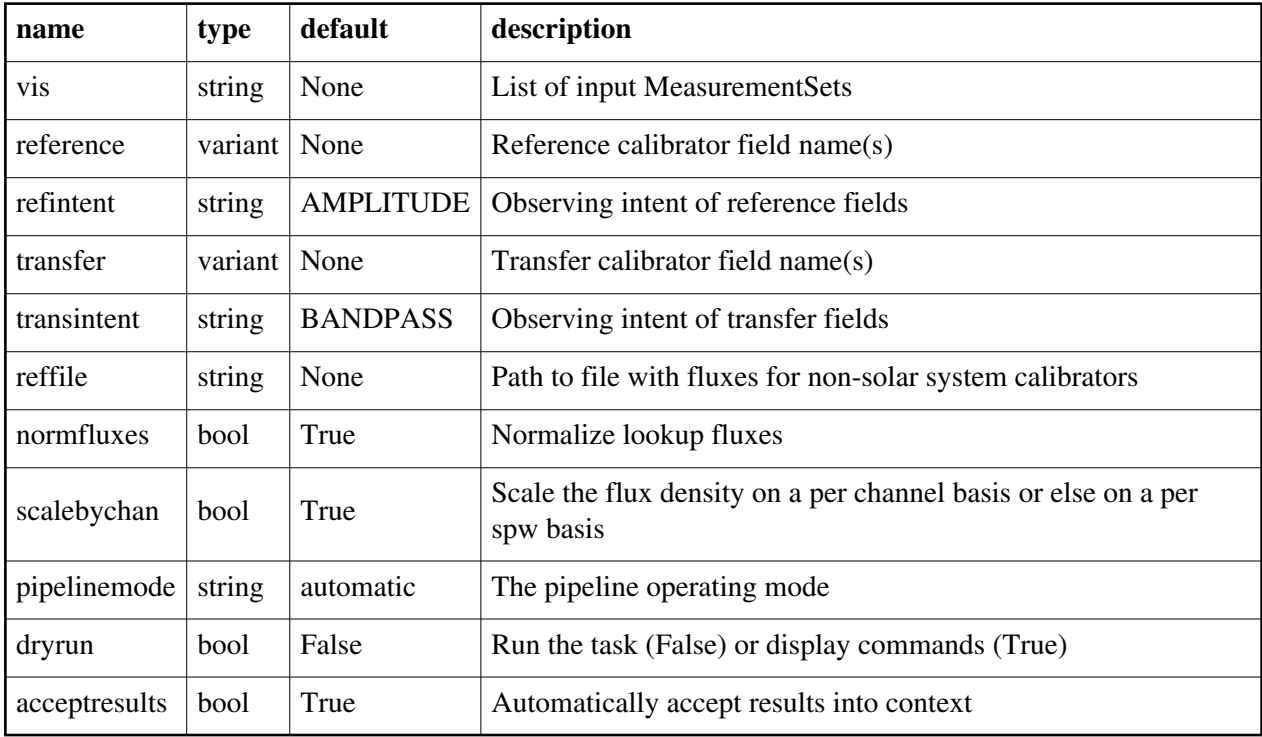

Back

### **hif\_tclean**

```
Task Description
    Compute clean map
     Compute a cleaned image for a particular target source/intent and spectral
     window.
     Keyword arguments:
     --- pipeline parameter arguments which can be set in any pipeline mode
     pipelinemode -- The pipeline operating mode. In 'automatic' mode the pipeline
          determines the values of all context defined pipeline inputs
          automatically. In interactive mode the user can set the pipeline
          context defined parameters manually. In 'getinputs' mode the user
          can check the settings of all pipeline parameters without running
          the task.
          default: 'automatic'.
     ---- pipeline context defined parameter arguments which can be set only in
     'interactive mode'
     vis -- The list of input MeasurementSets. Defaults to the list of
        MeasurementSets in the context.
        default: ''
        example: vis=['ngc5921a.ms', ngc5921b.ms', 'ngc5921c.ms']
     imagename -- Prefix of output images. Defaults to one of the following options
        depending on the availability of project information. 
        '{ousstatus uid}.{field}.[{intent}.]s{stage number}.spw{spw}'
        'multivis.{field}.[{intent}.]s{stage number}.spw{spw}'
        clean boxes and thresholds to use as it goes. For each iteration the
        output images are:
          {prename}.iter{n}.image; cleaned and restored image
         {prename}.iter{n}.psf; point spread function (dirty beam)
         {prename}.iter{n}.flux; relative sky sensitivity over field
         {prename}.iter{n}.flux.pbcoverage; relative pb coverage over field
                               (only for mosaics)
         {prename}.iter{n}.model; image of clean components
          {prename}.iter{n}.residual; image of residuals
         {prename}.iter{n}.cleanmask; image of cleanmask used
        default: ''
        example: 'test1'
     intent -- An intent against which the selected fields are matched. Default
        means select all data from fields specified by 'field' parameter.
        default: ''
        example: '', 'TARGET'
     field -- Fields id(s) or name(s) to image or mosaic. Must be set.
        default: 
        example: '3C279', 'Centaurus*'
     spw -- Spectral window/channels to image. \'\' for all science data.
```
 default: '' example: '9', '9,11' spwsel\_lsrk -- Spectral window LSRK frequency selection for continuum. {} for all science data. default: {} example: {'spw16': '89.1~89.5GHz;90.2~90.3GHz', 'spw18': '101.2~102.1GHz'} spwsel\_topo -- Per MS spectral window TOPO frequency selection for continuum. [] for all science data. default: {} example: {['spw16:89.1~89.5GHz;90.2~90.3GHz']} specmode -- Frequency imaging mode, 'mfs', 'cont', 'cube'. \'\' defaults to 'cube' if intent parameter includes 'TARGET' otherwise 'mfs'. default: '' example: 'mfs', 'cont', 'cube' gridder -- Gridding options, 'standard', 'mosaic'. Derived as follows: 1. The 'field' parameter is converted into a list of field ids for each MeasurementSet in 'vis'. 2. If there is more than 1 field id in the list for any MeasurementSet then gridder is set to 'mosaic', otherwise it will be set to 'standard'. default: " 'standard' deconvolver -- Minor cycle algorithm e.g. hogbom or clark clean. \'\' defaults to 'hogbom' outframe -- The reference frame of the output image. The only supported option is 'LSRK' default: '' example: 'LSRK' imsize -- X and Y image size in pixels). Must be even and contain factors 2,3,5,7 only. Default derived as follows: 1. Determine 'phasecenter' value and spread of field centers around it. 2. Set size of image to cover spread of field centers plus a border of width  $0.75 *$  beam radius (to first null). 3. Divide x and y extents by 'cell' values to arrive at the numbers of pixels required. default: '' example: [320,320] cell -- X and Y cell size. Derived from maximum UV spacing. Details TBD default '' example: ['0.5arcsec', '0.5arcsec'] phasecenter -- Direction measure or field id for the mosaic center. Default derived as follows: 1. Make an array containing all the field centers to be imaged together. 2. Derive the mean direction from the directions array. default: \'\' example: 2

stokes - nchan -- Number of channels or planes in the output image, -1 for all default: -1 example: 128 width -- Width of spectral dimension in frequency,  $\langle \cdot \rangle$  for default. default: \'\' example: '7.8125MHz' nbin -- Channel binning factor default: -1 example: 2 restoringbeam -- Gaussian restoring beam for clean, \'\' for default default: \'\' example: hm\_masking -- Clean masking mode. Options are 'centralregion', 'psf', 'psfiter', 'auto', 'manual' and 'none' default: 'auto' example: 'manual' hm\_sidelobethreshold -- Auto-boxing sidelobetheshold. hm\_noisethreshold -- Auto-boxing noisethreshold. hm\_lownoisethreshold -- Auto-boxing lownoisethreshold. hm\_negativethreshold -- Auto-boxing negativethreshold. hm\_minbeamfrac -- Auto-boxing minbeamfrac. hm growiterations -- number of binary dilation iterations for growing the mask. hm\_dogrowprune -- Do pruning on the grow mask hm\_minpercentchange -- Mask size change threshold mask -- Image mask for hm\_masking manual mode. User responsible for matching image sizes, coordinates, etc. default: \'\' example: 'mymask.mask' niter -- Maximum number of iterations per clean call default: 5000 example: 500 threshold -- Threshold for cleaning default: '0.0' example: '0.05' maxncleans -- Maximum number of clean calls default: 1 example: 10 cleancontranges -- Clean continuum frequency ranges in cubes default=False Options: False, True calcsb -- Force (re-)calculation of sensitivities and beams default=False Options: False, True parallel -- use MPI cluster to clean images default: \'automatic\' --- pipeline task execution modes

dryrun -- Run the commands (True) or generate the commands to be run but do not execute (False).

default: False

acceptresults -- Add the results of the task to the pipeline context (True) or reject them (False).

default: True

Output:

results -- If pipeline mode is 'getinputs' then None is returned. Otherwise the results object for the pipeline task is returned.

Examples:

Make an 'mfs' image of calibrator 3c279 using data in spectral window 1. The cell size is set to 0.2 arcsec in RA and Dec. Other clean parameters are derived from heuristics:

hif\_tclean(field='3c279', cell='0.2arcsec', spw='1', specmode='mfs') Make a cube of calibrator 3c279 using data in spectral window 1. The cube planes will be evenly spaced in frequency in the LSRK frame. Other clean parameters are derived from heuristics.

hif\_tclean(field='3c279', cell='0.2arcsec', spw='1', specmode='cube', outframe='LSRK')

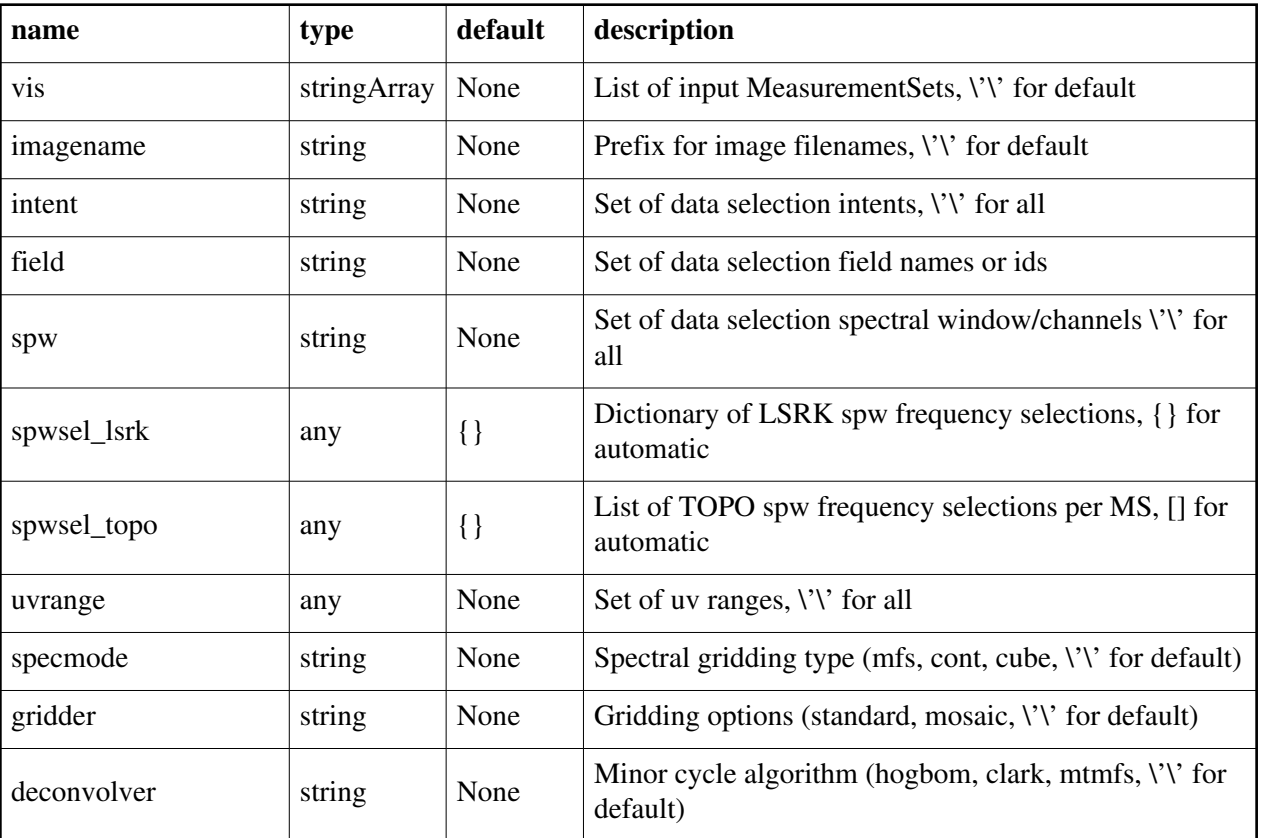

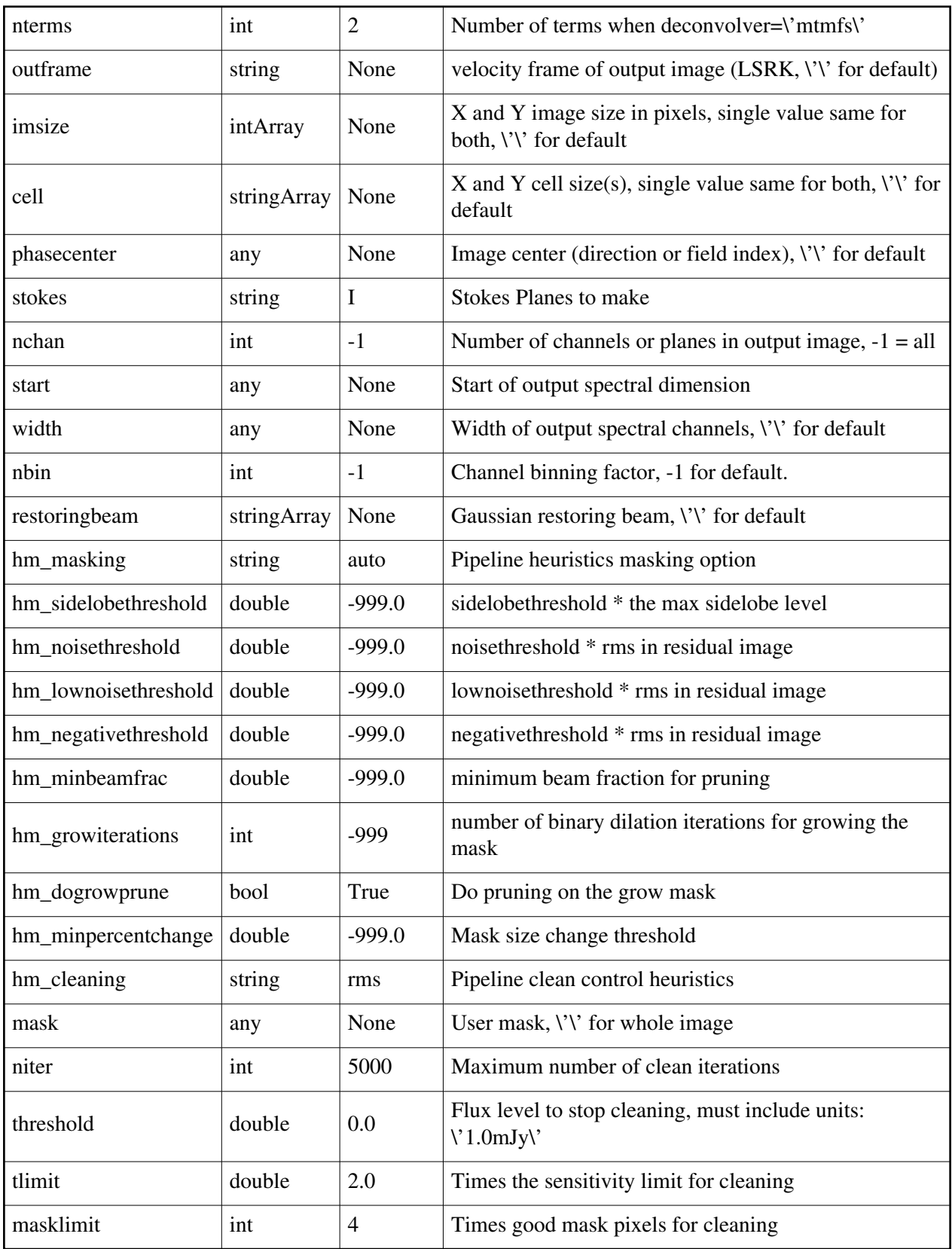

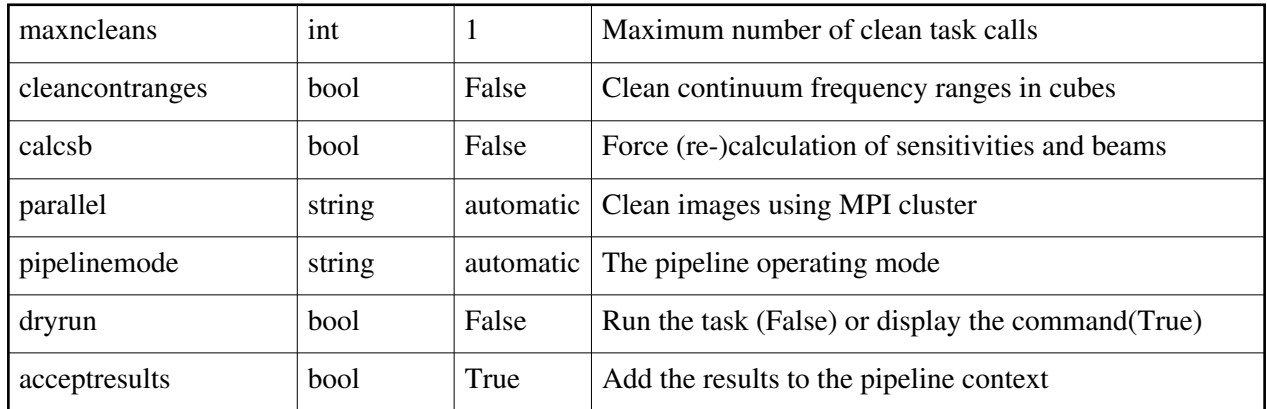

# **hif\_transformimagedata**

### **Task Description**

Base transformimagedata task

The hif transformimagedata task

Keyword arguments:

---- pipeline parameter arguments which can be set in any pipeline mode

vis -- List of visibility data files. These may be ASDMs, tar files of ASDMs,

 MSs, or tar files of MSs, If ASDM files are specified, they will be converted to MS format.

default: []

example: vis=['X227.ms', 'asdms.tar.gz']

pipelinemode -- The pipeline operating mode. In 'automatic' mode the pipeline determines the values of all context defined pipeline inputs automatically. In 'interactive' mode the user can set the pipeline context defined parameters manually. In 'getinputs' mode the user can check the settings of all pipeline parameters without running the task. default: 'automatic'.

---- pipeline context defined parameter argument which can be set only in 'interactive mode'

datacolumn -- Select spectral windows to split. The standard CASA options are supported

default: 'corrected',

example: 'data', 'model'

replace -- If a split was performed delete the parent MS and remove it from the context. default: False

example: True or False

clear pointing -- Clear the pointing table

modify\_weights -- Re-initialize the weights

wtmode -- optional weight initialization mode when modify\_weights=True --- pipeline task execution modes

dryrun -- Run the commands (True) or generate the commands to be run but do not execute (False).

default: True

acceptresults -- Add the results of the task to the pipeline context (True) or reject them (False).

default: True

Output:

results -- If pipeline mode is 'getinputs' then None is returned. Otherwise the results object for the pipeline task is returned.

Examples

1. Basic transformimagedata task

hif\_transformimagedata()

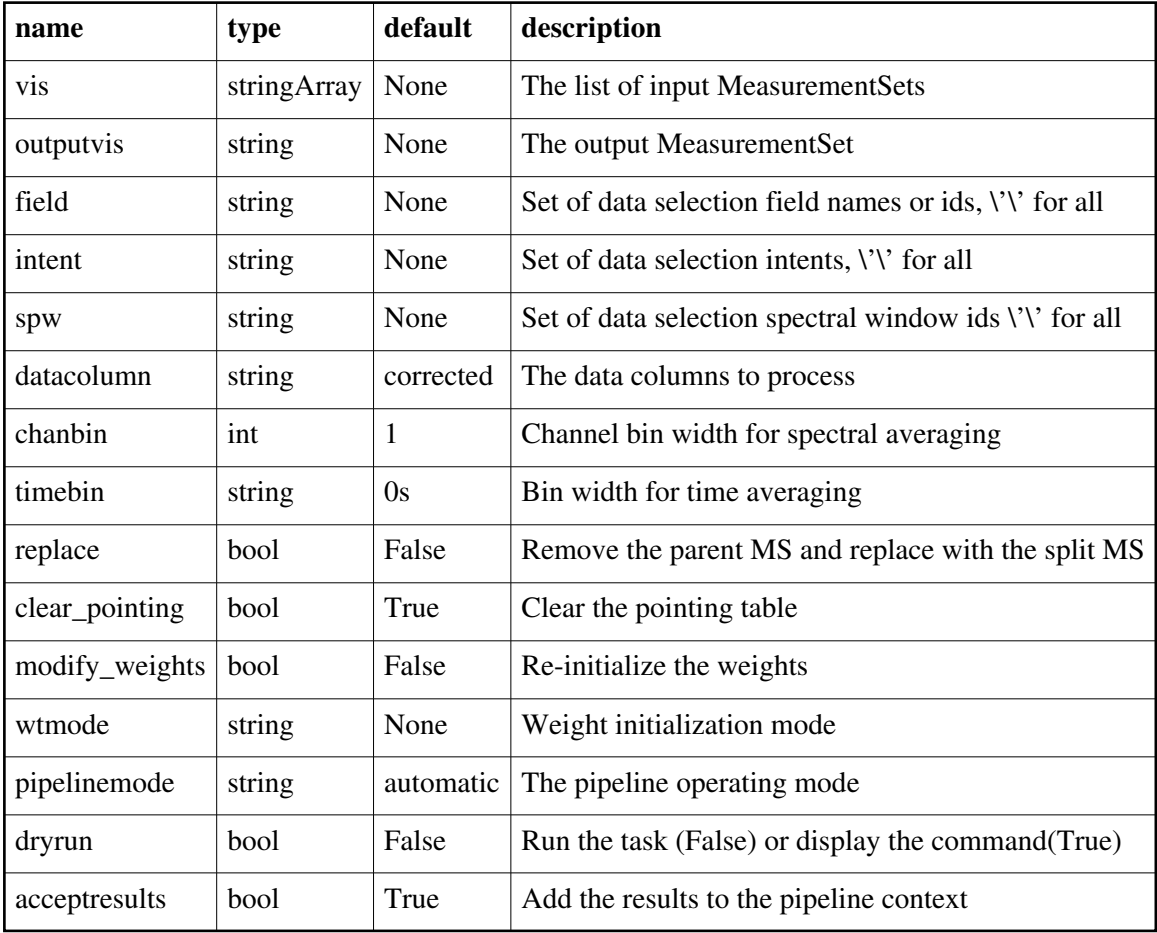

**hif\_uvcontfit**

### **Task Description**

Fit the continuum in the UV plane

This task estimates the continuum emission by fitting polynomials to the real and imaginary parts of the spectral windows and channels selected by spw and exclude spw. This fit represents a model of the continuum in all channels. Fit orders less than 2 are strongly recommended. Spw window combination is not currently supported. Keyword Arguments pipelinemode -- The pipeline operating mode. In 'automatic' mode the pipeline determines the values of all context defined pipeline inputs automatically. In 'interactive' mode the user can set the pipeline context defined parameters manually. In 'getinputs' mode the user can check the settings of all pipeline parameters without running the task. default: 'automatic'. --- pipeline parameter arguments which can be set in any pipeline mode solint - default: 'int' example: solint='30s' fitorder -- The fit order of the polynomials. default: 1 example: fitorder  $= 0$ ---- pipeline context defined parameter arguments which can be set only in 'interactive mode' vis -- The list of input MeasurementSets for which the UV continuum fits are to be generated. Defaults to the list of imaging MeasurementSets specified in the pipeline import data task. default '': Compute the continuum fit for all calibration MeasurementSets in the context. example: 'ngc5921.ms', ['ngc5921a.ms', ngc5921b.ms', 'ngc5921c.ms'] caltable -- The list of output calibration tables one per input MS. default: '', The output name defaults to the standard pipeline name scheme example: ['M51.uvcont'] contfile -- The file containing the continuum frequency ranges used for the continuum fit. default: '', Defaults first to the file named in the context, next to a file called 'cont.dat' in the pipeline working directory, or '' example: contfile = 'mycontfile' field -- The list of field names or field ids for which UV continuum fits are computed. Defaults to all fields. default: '' example: '3C279', '3C279, M82' intent -- A string containing a comma delimited list of intents against which the selected fields are matched.

Back

 default: '', Defaults to all data with TARGET intent. example: 'PHASE' spw -- The list of spectral windows and channels for which uv continuum fits are computed. default: '', Defaults to all science spectral windows. example: '11,13,15,17' combine -- Data axes to be combined for solving. Axes are 'scan', 'spw', or ''. This option is currently not supported. default: '', None. example: combine= 'scan'

#### **Parameter List**

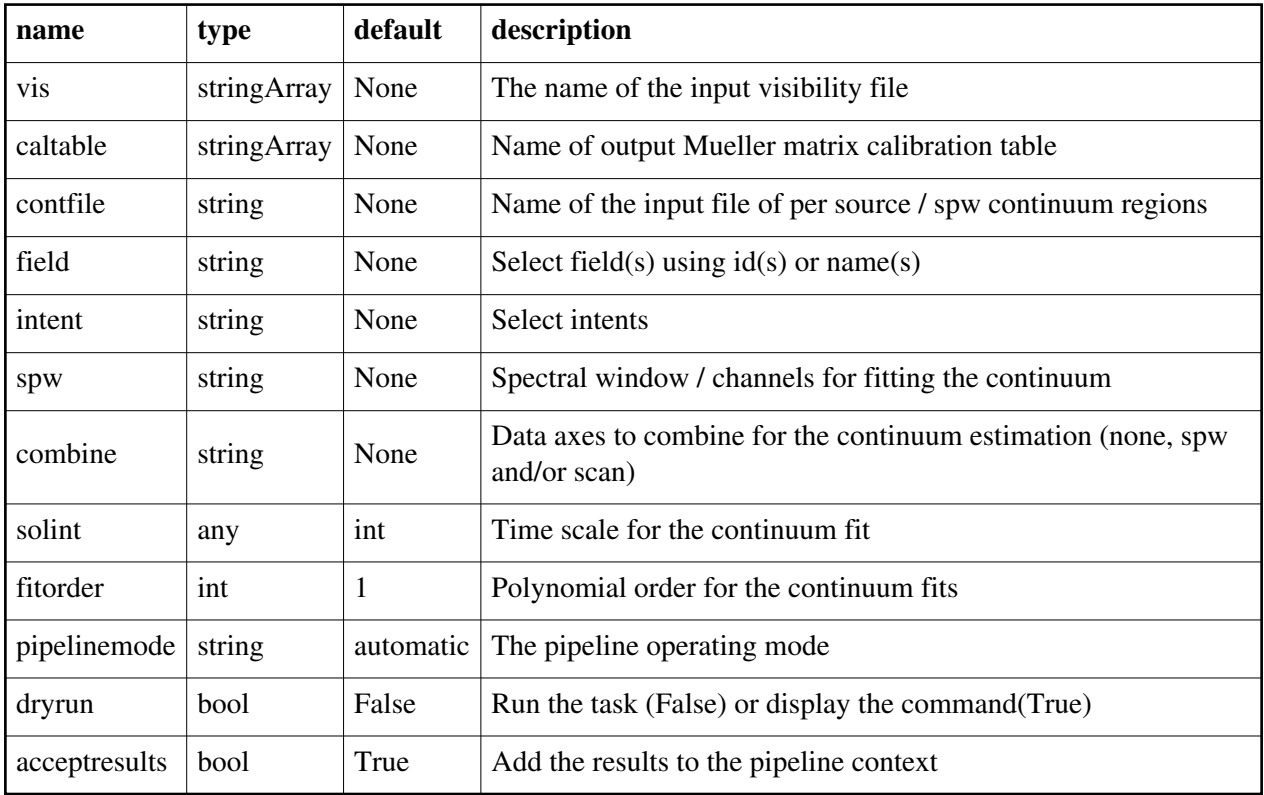

Back

### **hif\_uvcontsub**

#### **Task Description**

Subtract the fitted continuum from the data

Apply the UV continuum fit stored in the callibrary to the data.

---- pipeline parameter arguments which can be set in any pipeline mode applymode -- Calibration apply mode

 ''='calflagstrict': calibrate data and apply flags from solutions using the strict flagging convention 'trial': report on flags from solutions, dataset entirely unchanged 'flagonly': apply flags from solutions only, data not calibrated 'calonly': calibrate data only, flags from solutions NOT applied 'calflagstrict': 'flagonlystrict': same as above except flag spws for which calibration is unavailable in one or more tables (instead of allowing them to pass uncalibrated and unflagged) default: '', defaults to 'calonly' pipelinemode -- The pipeline operating mode. In 'automatic' mode the pipeline determines the values of all context defined pipeline inputs automatically. In interactive mode the user can set the pipeline context defined parameters manually. In 'getinputs' mode the user can check the settings of all pipeline parameters without running the task. default: 'automatic'. ---- pipeline context defined parameter arguments which can be set only in 'interactive mode' vis -- The list of input MeasurementSets. Defaults to the list of MeasurementSets in the pipeline context. default: [] example: ['X227.ms'] field -- A string containing the list of field names or field ids to which the calibration will be applied. Defaults to all fields in the pipeline context. default: '' example: '3C279', '3C279, M82' intent -- A string containing the list of intents against which the selected fields will be matched. Defaults to all supported intents in the pipeline context. default: '' example: '\*TARGET\*' spw -- The list of spectral windows and channels to which the calibration will be applied. Defaults to all science windows in the pipeline context. default: '' example: '17', '11, 15' --- pipeline task execution modes dryrun -- Run the commands (True) or generate the commands to be run but do not execute (False). default: False acceptresults -- Add the results of the task to the pipeline context (True) or reject them (False). default: True Output: results -- If pipeline mode is 'getinputs' then None is returned. Otherwise the results object for the pipeline task is returned

Description

hif\_uvcontsub applies the precomputed uv continuum fit tables stored in the pipeline context to the set of visibility files using predetermined field and spectral window maps and default values for the interpolation schemes. Users can interact with the pipeline calibration state using the tasks hif\_export\_calstate and hif\_import\_calstate. Issues Examples 1. Apply the calibration to the target data hif\_uvcontsub()

### **Parameter List**

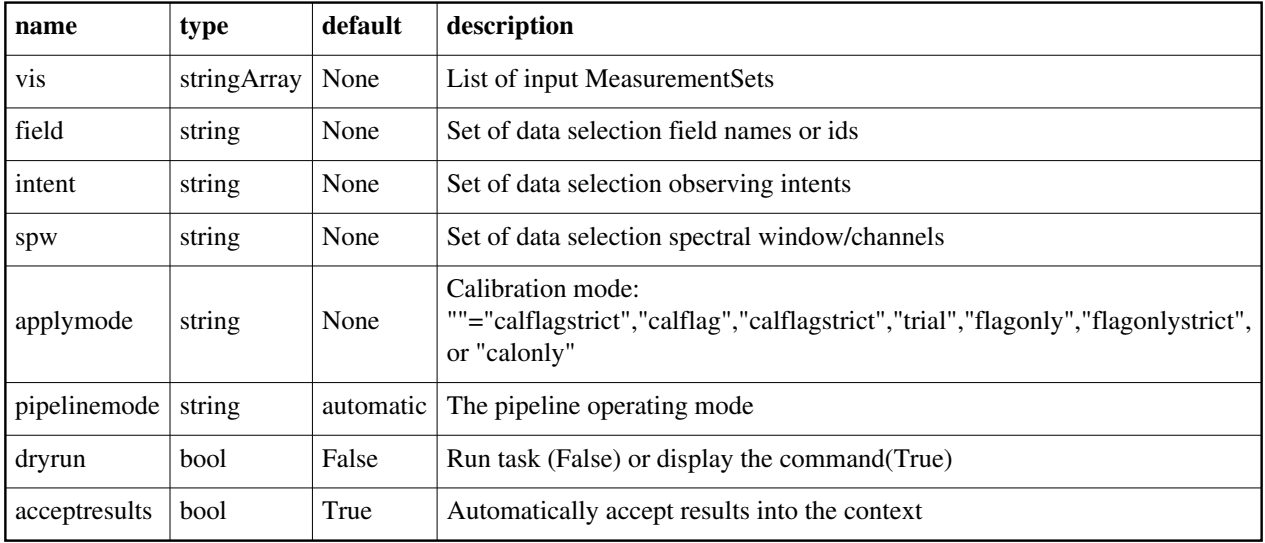

### Back

Created at Fri Sep 14 10:04:26 2018 UTC This page is automatically generated from XML interface definition files.

# **Summary of ALMA-specific interferometric tasks and parameters**

### **hifa\_antpos**

**Task Description** Derive an antenna position calibration table Keyword arguments pipelinemode -- The pipeline operating mode. In 'automatic' mode the pipeline determines the values of all context defined pipeline inputs automatically.

 In interactive mode the user can set the pipeline context defined parameters manually. In 'getinputs' mode the user can check the settings of all pipeline parameters without running the task. default: 'automatic' ---- pipeline parameter arguments which can be set in any pipeline mode hm\_antpos -- Heuristics method for retrieving the antenna position corrections. The options are 'online' (not yet implemented), 'manual', and 'file'. default: 'file' example: hm\_antpos='manual' antenna -- The list of antennas for which the positions are to be corrected if hm\_antpos is 'manual'. default: none example: antenna='DV05,DV07' offsets -- The list of antenna offsets for each antenna in 'antennas'. Each offset is a set of 3 floating point numbers separated by commas, specified in the ITRF frame. default: none example: offsets=[0.01, 0.02, 0.03, 0.03, 0.02, 0.01] antposfile -- The file(s) containing the antenna offsets. Used if hm\_antpos is 'file'. default: 'antennapos.csv' ---- pipeline context defined parameter arguments which can be set only in 'interactive mode' vis -- List of input visibility files. default: [] example: vis=['ngc5921.ms'] caltable -- Name of output gain calibration tables. default: [] example: caltable=['ngc5921.gcal'] -- Pipeline task execution modes dryrun -- Run the commands (True) or generate the commands to be run but do not execute (False). default: True acceptresults -- Add the results of the task to the pipeline context (True) or reject them (False). default: True Output results -- If pipeline mode is 'getinputs' then None is returned. Otherwise the results object for the pipeline task is returned. Description The hifa\_antpos task corrects the antenna positions recorded in the ASDMs using updated antenna position calibration information determined after the observation was taken. Corrections can be input by hand, read from a file on disk, or in the future by querying an ALMA database service. The antenna positions file is in 'csv' format containing 6 comma-delimited

columns as shown below. The default name of this file is 'antennapos.csv'. Contents of example 'antennapos.csv' file:

ms,antenna,xoffset,yoffset,zoffset,comment

 uid\_\_\_A002\_X30a93d\_X43e.ms,DV11,0.000,0.010,0.000,"No comment" uid A002 X30a93d X43e.dup.ms,DV11,0.000,-0.010,0.000,"No comment" The corrections are used to generate a calibration table which is recorded in the pipeline context and applied to the raw visibility data, on the fly to generate other calibration tables, or permanently to generate calibrated visibilities for imaging.

Issues

The hm\_antpos 'online' option will be implemented when the observing system provides an antenna position determination service. Example

1. Correct the position of antenna 5 for all the visibility files in a single pipeline run:

hifa\_antpos(antenna='DV05', offsets=[0.01, 0.02, 0.03])

2. Correct the position of antennas for all the visibility files in a single pipeline run using antenna positions files on disk. These files are assumed to conform to a default naming scheme if 'antposfile' is unspecified by the user:

hifa\_antpos(hm\_antpos='file', antposfile='myantposfile.csv')

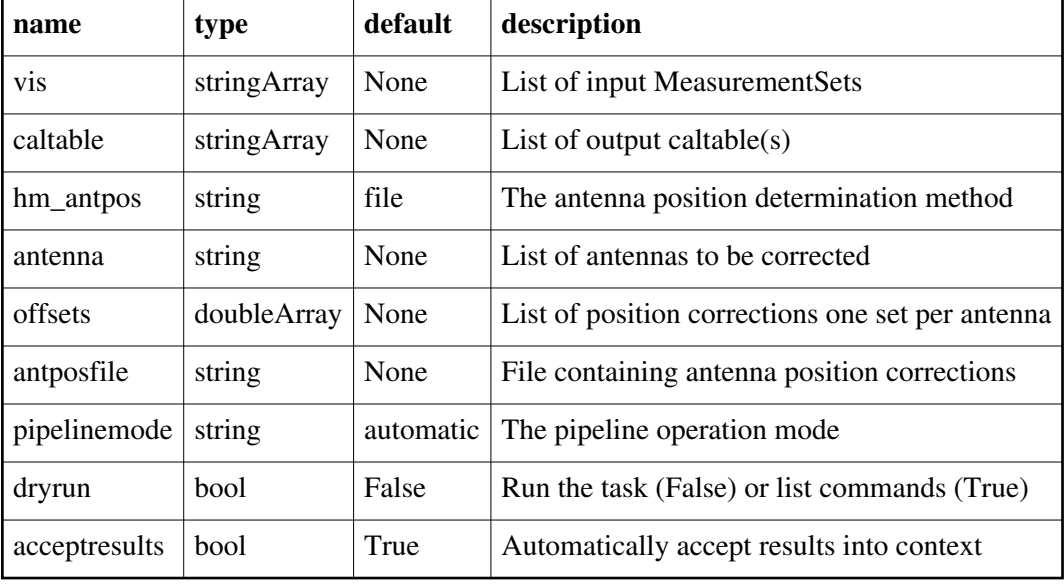

### **Parameter List**

Back

# **hifa\_bandpassflag**

### **Task Description**

Compute bandpass calibration with flagging Keyword arguments --- pipeline parameter arguments which can be set in any pipeline mode pipelinemode -- The pipeline operating mode. In 'automatic' mode the pipeline determines the values of all context defined pipeline inputs automatically. In interactive mode the user can set the pipeline context defined parameters manually. In 'getinputs' mode the user can check the settings of all pipeline parameters without running the task. default: 'automatic' hm\_phaseup -- The pre-bandpass solution phaseup gain heuristics. The options are 'snr' (compute solution required to achieve the specified SNR), 'manual' (use manual solution parameters), and '' (none). default: 'snr' example: hm\_phaseup='manual' phaseupsolint -- The phase correction solution interval in CASA syntax. Used when hm\_phaseup='manual' or as a default if the hm\_phaseup='snr' heuristic computation fails. default: 'int' example: phaseupsolint='300s' phaseupbw -- Bandwidth to be used for phaseup. Defaults to 500MHz. Used when hm\_phaseup='manual'. default: '' example: phaseupbw=" to use entire bandpass phaseupbw='500MHz' to use central 500MHz phaseupsnr -- The required SNR for the phaseup solution. Used only if hm\_phaseup='snr'. default: 20.0 example: phaseupsnr=10.0 phaseupnsols -- The minimum number of phaseup gain solutions. Used only if hm\_phaseup='snr'. default: 2 example: phaseupnsols=4 hm\_bandpass -- The bandpass solution heuristics. The options are 'snr' (compute the solution required to achieve the specified SNR), 'smoothed' (simple smoothing heuristics), and 'fixed' (use the user defined parameters for all spws). solint -- Time and channel solution intervals in CASA syntax. default: 'inf,7.8125MHz' for hm\_bandpass='fixed' 'inf' for hm\_bandpass='snr' or 'smoothed' example: solint='inf,10ch', solint='inf' maxchannels -- The bandpass solution smoothing factor in channels. The solution interval is bandwidth / 240. Set to 0 for no smoothing. Used if hm\_bandpass='smoothed".

 default: 240 example: maxchannels=0 evenbpints -- Force the per spw frequency solint to be evenly divisible into the spw bandpass if hm\_bandpass='snr'. default: True example: evenbpints=False bpsnr -- The required SNR for the bandpass solution. Used only if hm\_bandpass='snr'. default: 50.0 example: bpsnr=20.0 bpnsols -- The minimum number of bandpass solutions. Used only if hm\_bandpass='snr'. default: 8 combine -- Data axes to combine for solving. Axes are '', 'scan', 'spw', 'field' or any comma-separated combination. default: 'scan' example: combine='scan,field' minblperant -- Minimum number of baselines required per antenna for each solve Antennas with fewer baselines are excluded from solutions. default: 4 minsnr -- Solutions below this SNR are rejected. default: 3.0 ---- pipeline context defined parameter arguments which can be set only in 'interactive mode' vis -- The list of input MeasurementSets. Defaults to the list of MeasurementSets specified in the pipeline context. default: '' example: vis=['M51.ms'] caltable -- The list of output calibration tables. Defaults to the standard pipeline naming convention. default: '' example: caltable=['M51.bcal'] field -- The list of field names or field ids for which bandpasses are computed. If undefined (default), it will select all fields. default: '' example: field='3C279', field='3C279, M82' intent -- A string containing a comma delimited list of intents against which the selected fields are matched. If undefined (default), it will select all data with the BANDPASS intent. default: '' example: intent='\*PHASE\*' spw -- The list of spectral windows and channels for which bandpasses are computed. If undefined (default), it will select all science spectral windows. default: '' example: spw='11,13,15,17' refant -- Reference antenna names. Defaults to the value(s) stored in the

 pipeline context. If undefined in the pipeline context defaults to the CASA reference antenna naming scheme. default: '' example: refant='DV01', refant='DV06,DV07' solnorm -- Normalise the bandpass solutions. default: False antnegsig -- Lower sigma threshold for identifying outliers as a result of bad antennas within individual timestamps. default: 4.0 antpossig -- Upper sigma threshold for identifying outliers as a result of bad antennas within individual timestamps. default: 4.6 tmantint -- Threshold for maximum fraction of timestamps that are allowed to contain outliers. default: 0.063 tmint -- Initial threshold for maximum fraction of "outlier timestamps" over "total timestamps" that a baseline may be a part of. default: 0.085 tmbl -- Initial threshold for maximum fraction of "bad baselines" over "all baselines" that an antenna may be a part of. default: 0.175 antblnegsig -- Lower sigma threshold for identifying outliers as a result of "bad baselines" and/or "bad antennas" within baselines, across all timestamps. default: 3.4 antblpossig -- Upper sigma threshold for identifying outliers as a result of "bad baselines" and/or "bad antennas" within baselines, across all timestamps. default: 3.2 relaxed\_factor -- Relaxed value to set the threshold scaling factor to under certain conditions (see task description). default: 2.0 niter -- Maximum number of times to iterate on evaluation of flagging heuristics. If an iteration results in no new flags, then subsequent iterations are skipped. default: 2 --- pipeline task execution modes dryrun -- Run the commands (True) or generate the commands to be run but do not execute (False). default: False acceptresults -- Add the results of the task to the pipeline context (True) or reject them (False). default: True **Output** results -- If pipeline mode is 'getinputs' then None is returned. Otherwise the results object for the pipeline task is returned. Examples

1. run with recommended settings to create bandpass solution with flagging using recommended thresholds: hifa\_bandpassflag()

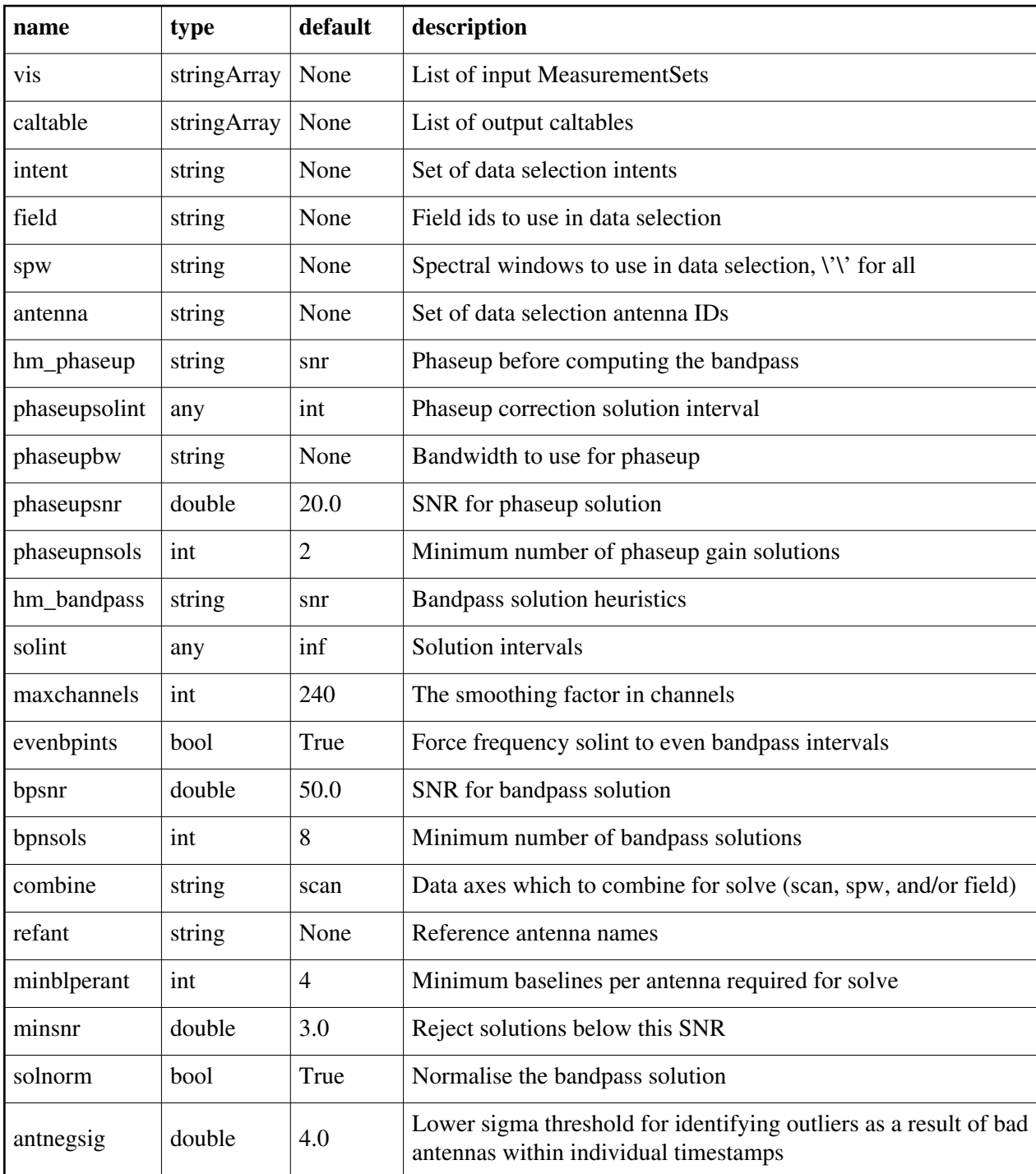

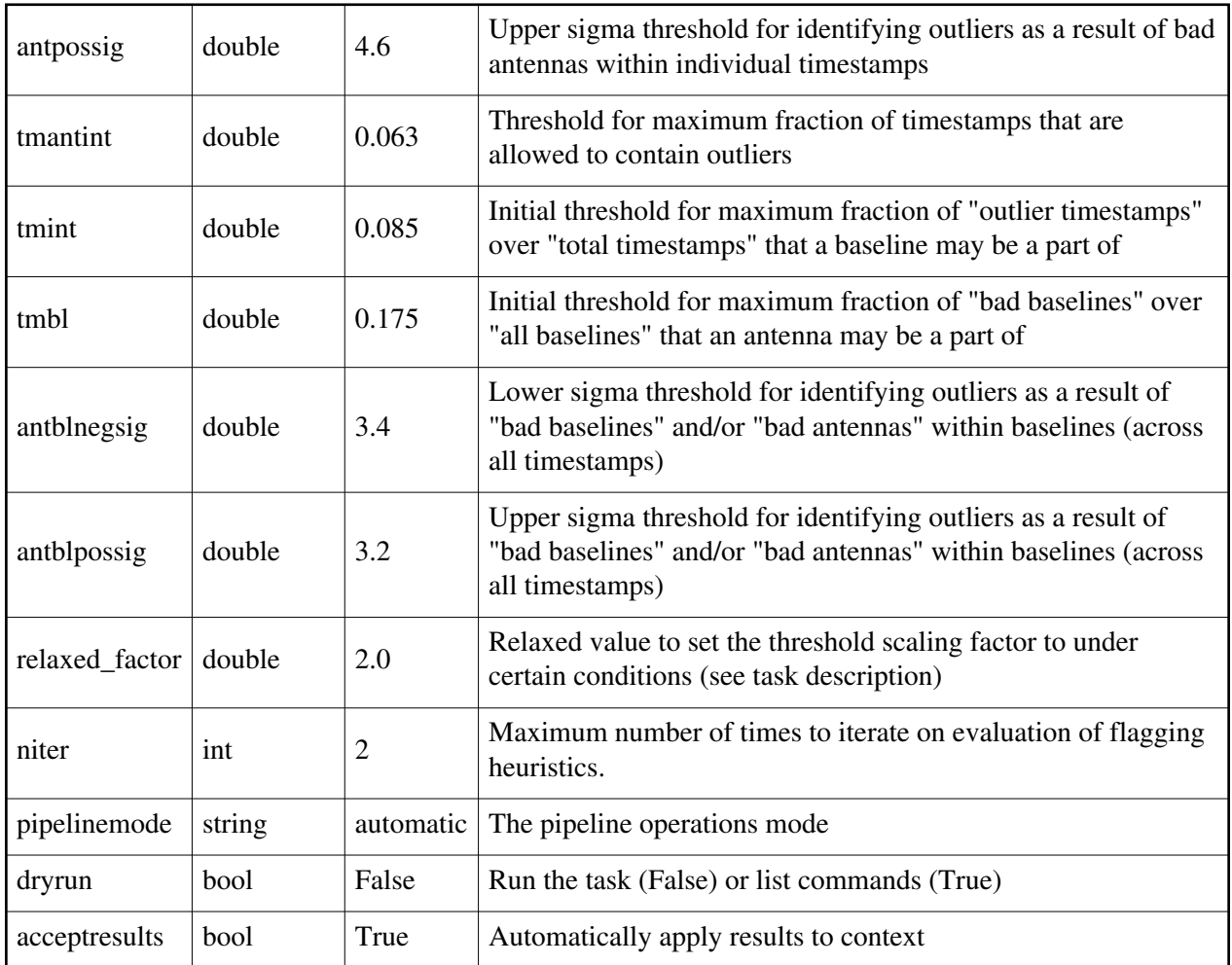

# **hifa\_bandpass**

### **Task Description**

Compute bandpass calibration solutions

Compute amplitude and phase as a function of frequency for each spectral

window in each MeasurementSet.

Previous calibration can be applied on the fly.

Keyword arguments

--- pipeline parameter arguments which can be set in any pipeline mode

pipelinemode -- The pipeline operating mode. In 'automatic' mode the pipeline determines the values of all context defined pipeline inputs automatically.

In interactive mode the user can set the pipeline context defined

 parameters manually. In 'getinputs' mode the user can check the settings of all pipeline parameters without running the task.

default: 'automatic'.

hm\_phaseup -- The pre-bandpass solution phaseup gain heuristics. The options are 'snr' (compute solution required to achieve the specified SNR), 'manual' (use manual solution parameters), and '' (none). default: 'snr' example: hm\_phaseup='manual' phaseupsolint -- The phase correction solution interval in CASA syntax. Used when hm\_phaseup='manual' or as a default if the hm\_phaseup='snr' heuristic computation fails. default: 'int' example: phaseupsolint='300s' phaseupbw -- Bandwidth to be used for phaseup. Defaults to 500MHz. Used when hm\_phaseup='manual'. default: '' example: phaseupbw=" to use entire bandpass phaseupbw='500MHz' to use central 500MHz phaseupsnr -- The required SNR for the phaseup solution. Used only if hm\_phaseup='snr'. default: 20.0 example: phaseupsnr=10.0 phaseupnsols -- The minimum number of phaseup gain solutions. Used only if hm\_phaseup='snr'. default: 2 example: phaseupnsols=4 hm\_bandpass -- The bandpass solution heuristics. The options are 'snr' (compute the solution required to achieve the specified SNR), 'smoothed' (simple smoothing heuristics), and 'fixed' (use the user defined parameters for all spws). solint -- Time and channel solution intervals in CASA syntax. default: 'inf' Used for hm\_bandpass='fixed', and as a default for the 'snr' and 'smoothed' options. default: 'inf,7.8125MHz' example: solint='inf,10ch', solint='inf' maxchannels -- The bandpass solution smoothing factor in channels. The solution interval is bandwidth / 240. Set to 0 for no smoothing. Used if hm\_bandpass='smoothed". default: 240 example: maxchannels=0 evenbpints -- Force the per spw frequency solint to be evenly divisible into the spw bandpass if hm\_bandpass='snr'. default: True example: evenbpints=False bpsnr -- The required SNR for the bandpass solution. Used only if hm\_bandpass='snr'. default: 50.0 example: bpsnr=20.0 bpnsols -- The minimum number of bandpass solutions. Used only if hm\_bandpass='snr'.

 default: 8 combine -- Data axes to combine for solving. Axes are '', 'scan', 'spw', 'field' or any comma-separated combination. default: 'scan' example: combine='scan,field' minblperant -- Minimum number of baselines required per antenna for each solve. Antennas with fewer baselines are excluded from solutions. default: 4 minsnr -- Solutions below this SNR are rejected. default: 3.0 ---- pipeline context defined parameter arguments which can be set only in 'interactive mode' vis -- The list of input MeasurementSets. Defaults to the list of MeasurementSets specified in the pipeline context. default: '' example: vis=['M51.ms'] caltable -- The list of output calibration tables. Defaults to the standard pipeline naming convention. default: '' example: caltable=['M51.bcal'] field -- The list of field names or field ids for which bandpasses are computed. Defaults to all fields. default: '' example: field='3C279', field='3C279,M82' intent -- A string containing a comma delimited list of intents against which the selected fields are matched. Defaults to all data with bandpass intent. default: '' example: intent='\*PHASE\*' spw -- The list of spectral windows and channels for which bandpasses are computed. Defaults to all science spectral windows. default: '' example: spw='11,13,15,17' refant -- Reference antenna names. Defaults to the value(s) stored in the pipeline context. If undefined in the pipeline context defaults to the CASA reference antenna naming scheme. default: '' example: refant='DV01', refant='DV06,DV07' solnorm -- Normalise the bandpass solutions default: False --- pipeline task execution modes dryrun -- Run the commands (True) or generate the commands to be run but do not execute (False). default: False acceptresults -- Add the results of the task to the pipeline context (True) or reject them (False). default: True

### **Output**

results -- If pipeline mode is 'getinputs' then None is returned. Otherwise the results object for the pipeline task is returned.

### **Description**

hifa bandpass computes a bandpass solution for every specified science spectral window. By default a 'phaseup' pre-calibration is performed and applied on the fly to the data, before the bandpass is computed. The hif\_refant task may be used to precompute a prioritized list of reference antennas.

#### Issues

There is currently some discussion about whether or not to do an 'ampup' operations at the same time as the 'phaseup'. This is not required for the bandpass computation but the amplitude information may provide a useful quality assessment measure.

The specified minsnr parameter is currently applied to the bandpass solution computation but not the 'phaseup' computation. Some noisy solutions in the phaseup may not be properly rejected. Examples

1. Compute a channel bandpass for all visibility files in the pipeline context using the CASA reference antenna determination scheme: hifa\_bandpass()

2. Same as the above but precompute a prioritized reference antenna list: hif refant() hifa\_bandpass()

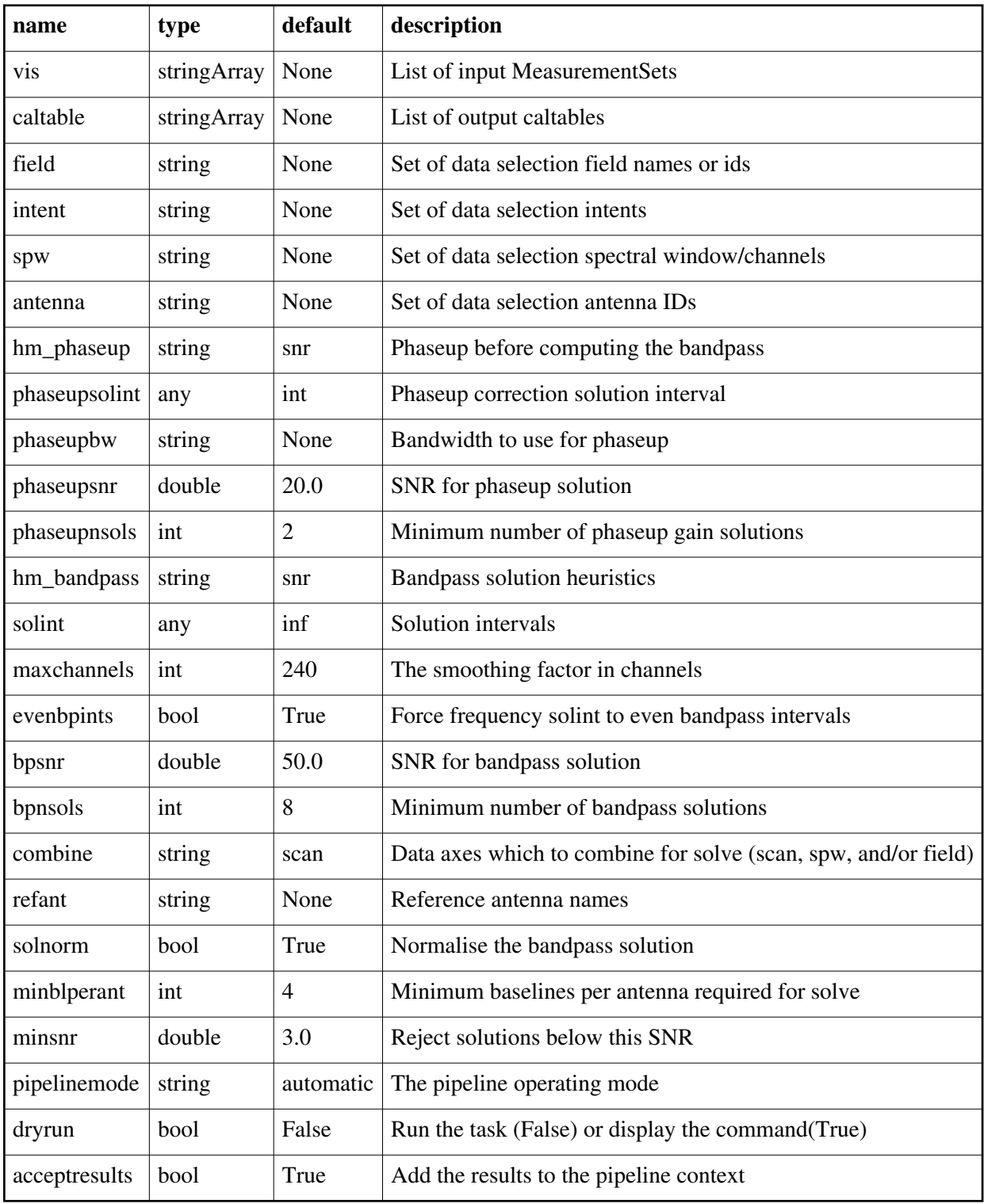

# **hifa\_bpsolint**

### **Task Description**

```
Compute optimal bandpass calibration solution intervals
Compute the bandpass phaseup time solution interval and bandpass frequency
solution interval.
---- pipeline parameter arguments which can be set in any pipeline mode
pipelinemode -- The pipeline operating mode. In 'automatic' mode the pipeline
   determines the values of all context defined pipeline inputs automatically.
   In interactive mode the user can set the pipeline context defined
   parameters manually. In 'getinputs' mode the user can check the settings of
   all pipeline parameters without running the task.
   default: 'automatic'.
phaseupnsr -- The required phaseup gain time interval solution signal to noise.
   default: 20.0
   example: phaseupsnr=10.0
minphaseupints -- The minimum number of time intervals in the phaseup gain.
   solution.
   default: 2
   example: minphaseupints=4
bpnsr -- The required bandpass frequency interval solution signal to noise.
   default: 50.0
   example: phaseupsnr=20.0
minbpnchan -- The minimum number of frequency intervals in the bandpass
   solution.
   default: 8
   example: minbpnchan=16
hm_nantennas -- The heuristics for determines the number of antennas to use
   in the signal to noise estimate. The options are 'all' and 'unflagged'.
   The 'unflagged' options is not currently supported.
   default: 'all'
   example: hm_nantennas='unflagged'
maxfracflagged -- The maximum fraction of an antenna that can be flagged
   before it is excluded from the signal to noise estimate.
   default: 0.90
   example: maxfracflagged=0.80
---- pipeline context defined parameter arguments which can be set only in
'interactive mode'
vis -- The list of input MeasurementSets. Defaults to the list of
   MeasurementSets specified in the pipeline context
   default: ''
   example: vis=['M82A.ms', 'M82B.ms']
field -- The list of field names of sources to be used for signal to noise
   estimation. Defaults to all fields with the standard intent.
   default: ''
```
example: field='3C279'

intent -- A string containing a comma delimited list of intents against which the selected fields are matched. Defaults to 'BANDPASS'.

default: 'BANDPASS'

example: intent='PHASE'

spw -- The list of spectral windows and channels for which gain solutions are computed. Defaults to all the science spectral windows for which there are both 'intent' and TARGET intents.

default: ''

example: spw='13,15'

--- pipeline task execution modes

dryrun -- Run the commands (True) or generate the commands to be run but do not execute (False).

default: False

acceptresults -- Add the results of the task to the pipeline context (True) or reject them (False).

default: True

Output

results -- If pipeline mode is 'getinputs' then None is returned. Otherwise the results object for the pipeline task is returned.

Description

The phaseup gain time and bandpass frequency intervals are determined as follows:

o For each data set the list of source(s) to use for bandpass solution signal to noise estimation is compiled based on the values of the field, intent, and spw parameters.

o Source fluxes are determined for each spw and source combination. o Fluxes in Jy are derived from the pipeline context.

 o Pipeline context fluxes are derived from the online flux calibrator catalog, the ASDM, or the user via the flux.csv file.

o If no fluxes are available the task terminates.

o Atmospheric calibration and observations scans are determined for each spw and source combination.

- o If intent is set to 'PHASE' are there are no atmospheric scans associated with the 'PHASE' calibrator, 'TARGET' atmospheric scans will be used instead.
- o If atmospheric scans cannot be associated with any of the spw and source combinations the task terminates.
- o Science spws are mapped to atmospheric spws for each science spw and source combinations.
	- o If mappings cannot be determined for any of the spws the task terminates
- o The median Tsys value for each atmospheric spw and source combination is determined from the SYSCAL table. Medians are computed first by channel, then by antenna, in order to reduce sensitivity to deviant values.
- o The science spw parameters, exposure time(s), and integration time(s) are determined.
- o The phase up time interval, in time units and number of integrations required to meet the phaseupsnr are computed, along with the phaseup sensitivity in mJy and the signal to noise per integration. Nominal Tsys and sensitivity values per receiver band provide by the ALMA project are used for this estimate.
- o Warnings are issued if estimated phaseup gain time solution would contain fewer than minphaseupints solutions
- o The frequency interval, in MHz and number of channels required to meet the bpsnr are computed, along with the per channel sensitivity in mJy and the per channel signal to noise. Nominal Tsys and sensitivity values per receiver band provide by the ALMA project are used for this estimate.
- o Warnings are issued if estimated bandpass solution would contain fewer than minbpnchan solutions

Examples

1. Estimate the phaseup gain time interval and the bandpass frequency interval required to match the desired signal to noise for bandpass solutions: hifa\_bpsolint()

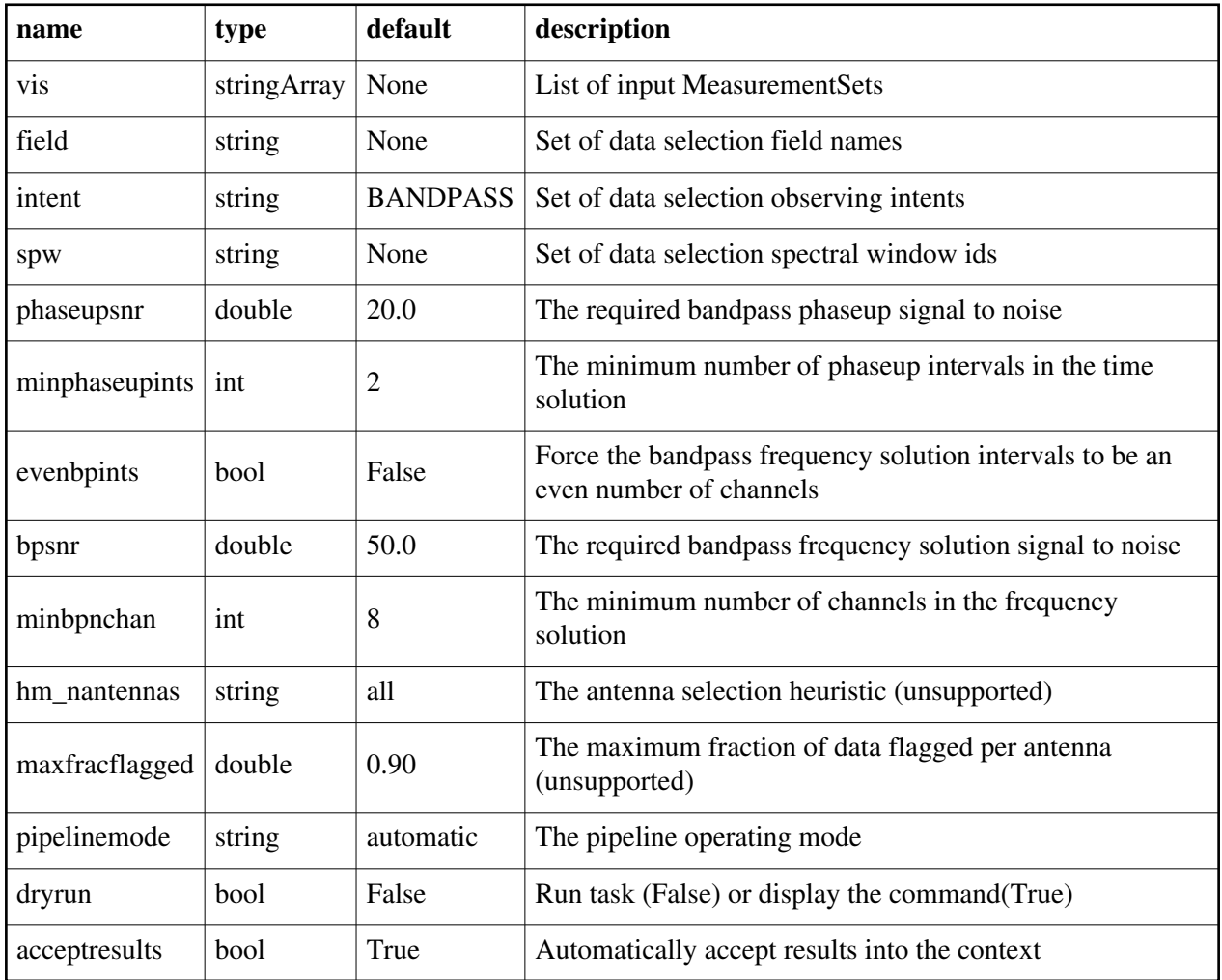

# **hifa\_exportdata**

### **Task Description**

Prepare interferometry data for export

The hif\_exportdata task exports the data defined in the pipeline context

and exports it to the data products directory, converting and or

packing it as necessary.

Keyword arguments

---- pipeline parameter arguments which can be set in any pipeline mode pipelinemode -- The pipeline operating mode. In 'automatic' mode the pipeline determines the values of all context defined pipeline inputs automatically. In 'interactive' mode the user can set the pipeline context defined parameters manually. In 'getinputs' mode the user can check the settings of all pipeline parameters without running the task.

default: 'automatic'.

---- pipeline context defined parameter argument which can be set only in 'interactive mode' vis -- List of visibility data files for which flagging and calibration information will be exported. Defaults to the list maintained in the pipeline context. default: [] example: vis=['X227.ms', 'X228.ms'] session -- List of sessions one per visibility file. Currently defaults to a single virtual session containing all the visibility files in vis. In the future, this will default to the set of observing sessions defined in the context. default: [] example: session=['session1', 'session2'] exportmses -- Export the final MeasurementSets instead of the final flags, calibration tables, and calibration instructions. default: False example: exportmses=True pprfile -- Name of the pipeline processing request to be exported. Defaults to a file matching the template 'PPR\_\*.xml'. default: [] example: pprfile=['PPR\_GRB021004.xml'] calintents -- List of calibrator image types to be exported. Defaults to all standard calibrator intents 'BANDPASS', 'PHASE', 'FLUX'. default: '' example: calintents='PHASE' calimages -- List of calibrator images to be exported. Defaults to all calibrator images recorded in the pipeline context. default: [] example: calimages=['3C454.3.bandpass', '3C279.phase'] targetimages -- List of science target images to be exported. Defaults to all science target images recorded in the pipeline context. default: [] example: targetimages=['NGC3256.band3', 'NGC3256.band6'] products\_dir -- Name of the data products subdirectory. default: './' example: products dir='../products' --- pipeline task execution modes dryrun -- Run the commands (True) or generate the commands to be run but do not execute (False). default: True acceptresults -- Add the results of the task to the pipeline context (True) or reject them (False). default: True **Output** results -- If pipeline mode is 'getinputs' then None is returned. Otherwise the results object for the pipeline task is returned.

### Description

The hif\_exportdata task exports the data defined in the pipeline context and exports it to the data products directory, converting and or packing it as necessary.

The current version of the task exports the following products o an XML file containing the pipeline processing request o a tar file per ASDM / MS containing the final flags version o a text file per ASDM / MS containing the final calibration apply list o a FITS image for each selected calibrator source image o a FITS image for each selected science target source image o a tar file per session containing the caltables for that session o a tar file containing the file web log

o a text file containing the final list of CASA commands Issues

Support for merging the calibration state information into the pipeline context / results structure and retrieving it still needs to be added. Support for merging the clean results into the pipeline context / results

structure and retrieving it still needs to be added.

Support for creating the final pipeline results entity still needs to be added.

Session information is not currently handled by the pipeline context. By default all ASDMs are combined into one session.

Examples

1. Export the pipeline results for a single session to the data products directory:

!mkdir ../products

hif exportdata(products dir='../products')

2. Export the pipeline results to the data products directory specify that only the gain calibrator images be saved:

!mkdir ../products

hif exportdata(products dir='../products', calintents='\*PHASE\*')

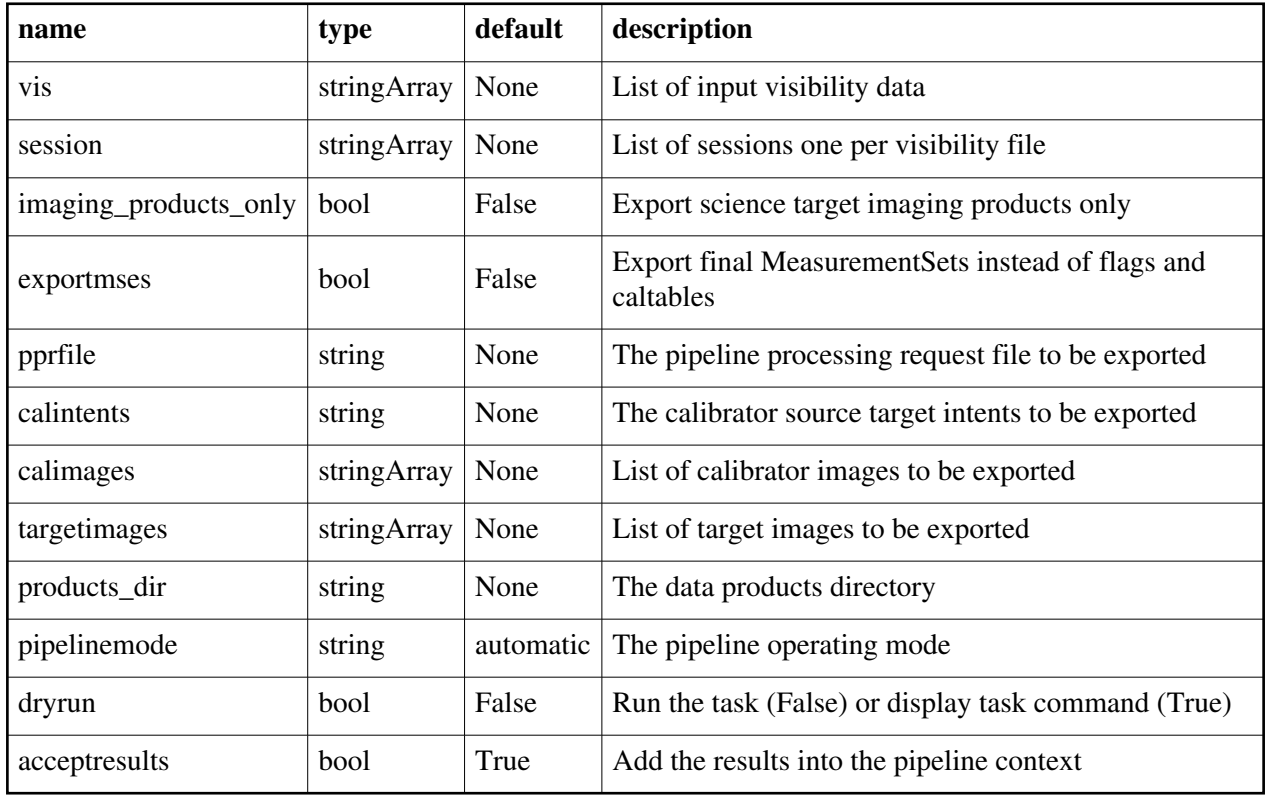

# **hifa\_flagdata**

### **Task Description**

Do basic flagging The hifa\_flagdata data performs basic flagging operations on a list of MeasurementSets. Keyword arguments pipelinemode -- The pipeline operating mode. In 'automatic' mode the pipeline determines the values of all context defined pipeline inputs automatically. In interactive mode the user can set the pipeline context defined parameters manually. In 'getinputs' mode the user can check the settings of all pipeline parameters without running the task. default: 'automatic'. ---- pipeline parameter arguments which can be set in any pipeline mode autocorr -- Flag autocorrelation data. default: True shadow -- Flag shadowed antennas. default: True scan -- Flag a list of specified scans. default: True

scannumber -- A string containing a comma delimited list of scans to be flagged.

default: ''

example: scannumber='3,5,6'

intents -- A string containing a comma delimited list of intents against which the scans to be flagged are matched.

 default: 'POINTING,FOCUS,ATMOSPHERE,SIDEBAND' example: intents='\*BANDPASS\*'

edgespw -- Flag the edge spectral window channels. default: True

fracspw -- Fraction of the baseline correlator TDM edge channels to be flagged. default: 0.03125

fracspwfps -- Fraction of the ACA correlator TDM edge channels to be flagged. default: 0.048387

online -- Apply the online flags.

default: True

fileonline -- File containing the online flags. These are computed by the h init or hif importdata data tasks. If the online flags files

 are undefined a name of the form 'msname.flagonline.txt' is assumed. default: ''

template -- Apply flagging templates default: True

filetemplate -- The name of a text file that contains the flagging template for RFI, birdies, telluric lines, etc. If the template flags files

 is undefined a name of the form 'msname.flagtemplate.txt' is assumed. default: ''

hm tbuff -- The heuristic for computing the default time interval padding parameter. The options are 'halfint' and 'manual'. In 'halfint' mode tbuff is set to half the maximum of the median integration time of the science and calibrator target observations. The value of 0.048 seconds is subtracted from the lower time limit to accommodate the behavior of the

ALMA Control system.

default: 'halfint'

tbuff -- The time in seconds used to pad flagging command time intervals if hm\_tbuff='manual'. The default in manual mode is no flagging. default: [0.0,0.0]

---- pipeline context defined parameter arguments which can be set only in 'interactive mode'

vis -- The list of input MeasurementSets. Defaults to the list of

MeasurementSets defined in the pipeline context.

default: ''

flagbackup -- Back up any pre-existing flags.

default: True

--- pipeline task execution modes

dryrun -- Run the commands (True) or generate the commands to be run but do not execute (False).

default: True

acceptresults -- Add the results of the task to the pipeline context (True) or reject them (False). default: True **Output** results -- If pipeline mode is 'getinputs' then None is returned. Otherwise the results object for the pipeline task is returned. Description The hifa\_flagdata data performs basic flagging operations on a list of measurements including: o applying online flags o applying a flagging template o autocorrelation data flagging o shadowed antenna data flagging o scan-based flagging by intent or scan number o edge channel flagging Issues Examples 1. Do basic flagging on a MeasurementSet:

hifa\_flagdata()

2. Do basic flagging on a MeasurementSet flagging additional scans selected by number as well:

hifa\_flagdata(scannumber='13,18')

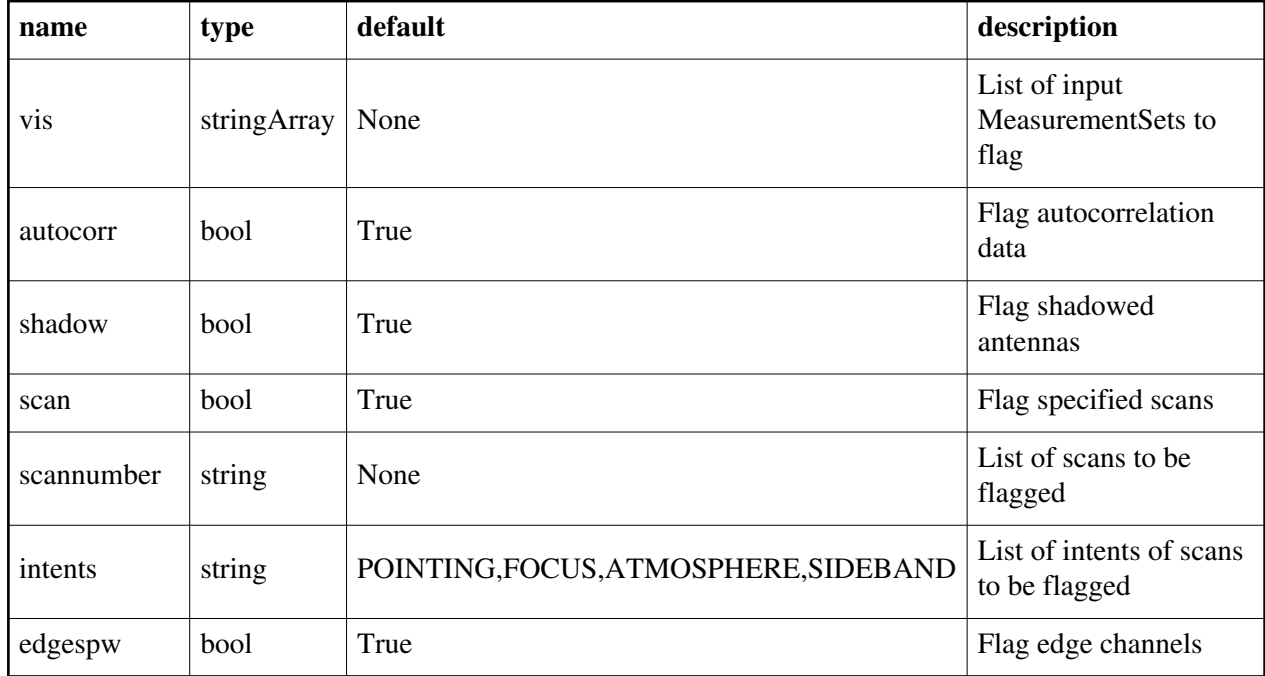

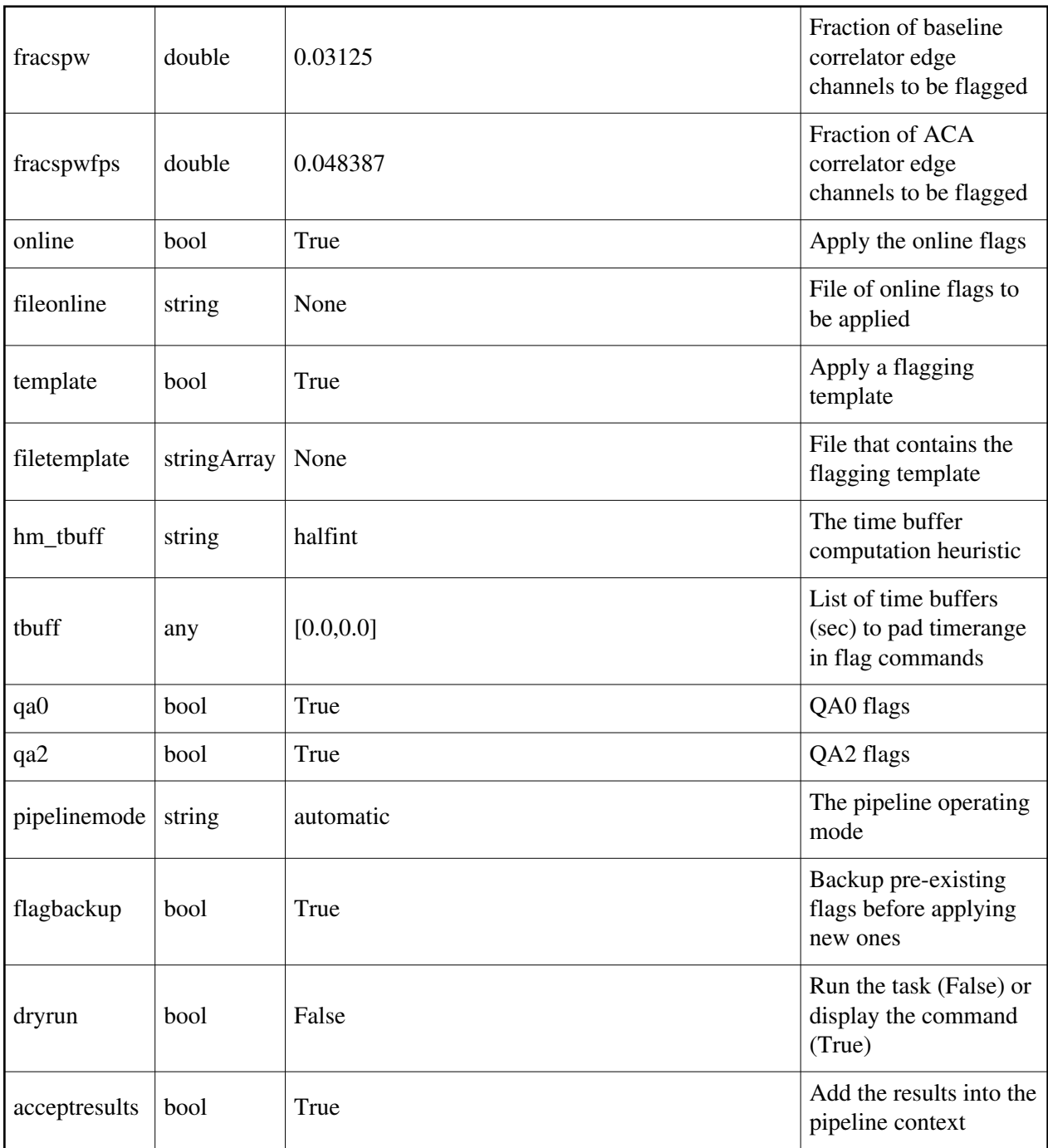

### **hifa\_flagtargets**

### **Task Description**

Do science target flagging

The hifa\_flagtargets task performs basic flagging operations on a list of science target MeasurementSets.

Keyword arguments

pipelinemode -- The pipeline operating mode. In 'automatic' mode the pipeline determines the values of all context defined pipeline inputs automatically. In interactive mode the user can set the pipeline context defined parameters manually. In 'getinputs' mode the user can check the settings of all pipeline parameters without running the task. default: 'automatic'.

---- pipeline parameter arguments which can be set in any pipeline mode template -- Apply flagging templates.

default: True

filetemplate -- The name of a text file that contains the flagging template for issues with the science target data etc. If the template flags files is undefined a name of the form 'msname\_flagtargetstemplate.txt' is assumed. default: ''

---- pipeline context defined parameter arguments which can be set only in 'interactive mode'

vis -- The list of input MeasurementSets. Defaults to the list of

MeasurementSets defined in the pipeline context.

default: ''

flagbackup -- Back up any pre-existing flags.

default: False

--- pipeline task execution modes

dryrun -- Run the commands (True) or generate the commands to be run but do not execute (False).

default: True

acceptresults -- Add the results of the task to the pipeline context (True) or reject them (False).

default: True

**Output** 

results -- If pipeline mode is 'getinputs' then None is returned. Otherwise the results object for the pipeline task is returned.

Description

The hifa flagdata data performs basic flagging operations on a list of

measurements including:

o applying a flagging template

Issues

Examples

1. Do basic flagging on a science target MeasurementSet:

hifa\_flagtargets()
#### **Parameter List**

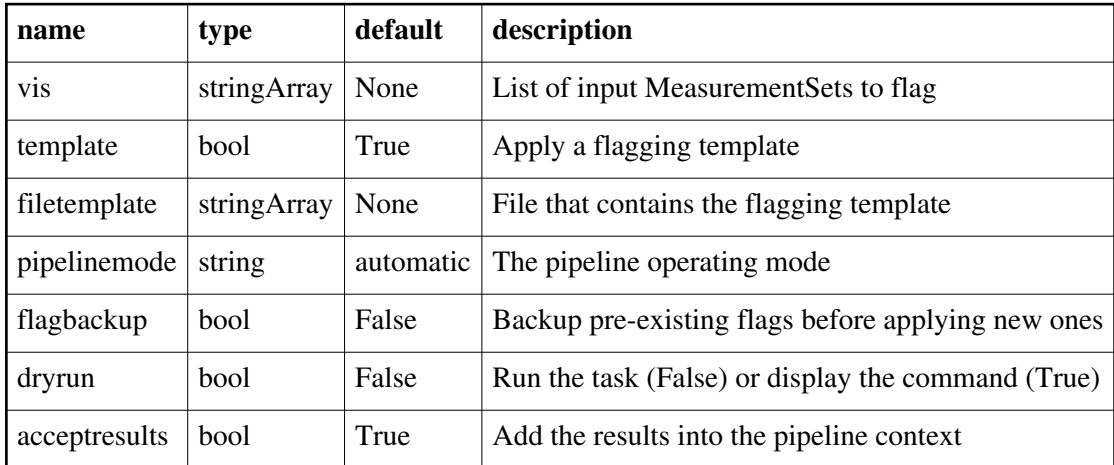

Back

# **hifa\_fluxcalflag**

### **Task Description**

Locate and flag line regions in solar system flux calibrators Fills the model column with the model visibilities. Keyword arguments pipelinemode -- The pipeline operating mode. In 'automatic' mode the pipeline determines the values of all context defined pipeline inputs automatically. In interactive mode the user can set the pipeline context defined parameters manually. In 'getinputs' mode the user can check the settings of all pipeline parameters without running the task. default: 'automatic'. ---- pipeline parameter arguments which can be set in any pipeline mode threshold -- If the fraction of an spw occupied by line regions is greater then threshold flag the entire spectral window. ---- pipeline context defined parameter arguments which can be set only in 'interactive mode' vis -- The list of input MeasurementSets. Defaults to the list of MeasurementSets defined in the pipeline context. default: [] field -- The list of field names or field ids for which the models are to be set. Defaults to all fields with intent 'AMPLITUDE'. default: '' example: field='3C279', field='3C279, M82' intent -- A string containing a comma delimited list of intents against which the selected fields are matched. Defaults to all data with amplitude intent. default<sup>1</sup>,

example: intent='AMPLITUDE'

spw -- The list of spectral windows and channels for which bandpasses are computed. Defaults to all science spectral windows. default: ''

example: spw='11,13,15,17'

--- pipeline task execution modes

dryrun -- Run the commands (True) or generate the commands to be run but do not execute (False).

default: True

acceptresults -- Add the results of the task to the pipeline context (True) or reject them (False).

default: True

Output

results -- If pipeline mode is 'getinputs' then None is returned. Otherwise the results object for the pipeline task is returned.

## Description

Search the built-in solar system flux calibrator line catalog for overlaps with the science spectral windows. Generate a list of line overlap regions and flagging commands.

Issues

Examples

1. Locate known lines in any solar system object flux calibrators: hifa fluxcalflag()

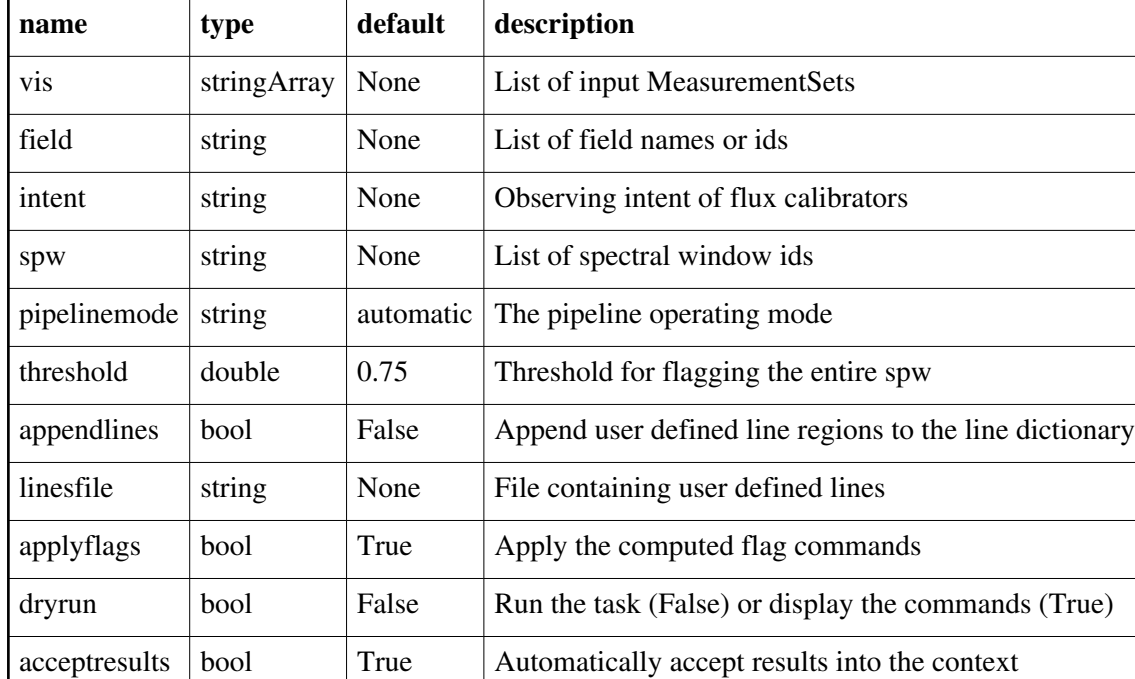

# **hifa\_fluxdb**

### **Task Description**

Connect to flux calibrator database Connect to the ALMA flux calibrator database. Keyword arguments pipelinemode -- The pipeline operating mode. In 'automatic' mode the pipeline determines the values of all context defined pipeline inputs automatically. In interactive mode the user can set the pipeline context defined parameters manually. In 'getinputs' mode the user can check the settings of all pipeline parameters without running the task. default: 'automatic'. vis -- List of input visibility files. default: none example: vis=['ngc5921.ms'] -- Pipeline task execution modes dryrun -- Run the commands (True) or generate the commands to be run but do not execute (False). default: True acceptresults -- Add the results of the task to the pipeline context (True) or reject them (False). default: True **Output** results -- If pipeline mode is 'getinputs' then None is returned. Otherwise the results object for the pipeline task is returned. Description Connect to the ALMA flux calibrator database Issues

Example

1. Connect to the ALMA flux calibrator database: hifa fluxdb()

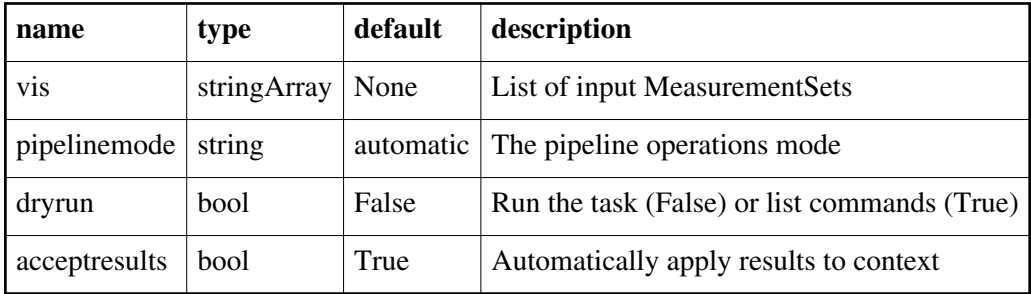

# **hifa\_gaincalsnr**

### **Task Description**

Compute gaincal signal to noise ratios per spw Compute the per scan gaincal solution signal to noise ratio per science spw. Keyword arguments ---- pipeline parameter arguments which can be set in any pipeline mode pipelinemode -- The pipeline operating mode. In 'automatic' mode the pipeline determines the values of all context defined pipeline inputs automatically. In interactive mode the user can set the pipeline context defined parameters manually. In 'getinputs' mode the user can check the settings of all pipeline parameters without running the task. default: 'automatic' phasesnr -- The required gaincal solution signal to noise. default: 25.0 example: phasesnr=20.0 bwedgefrac -- The fraction of the bandwidth edges that is flagged. default: 0.03125 example: bwedgefrac=0.0 hm nantennas -- The heuristics for determines the number of antennas to use in the signal to noise estimate. The options are 'all' and 'unflagged'. The 'unflagged' options is not currently supported. default: 'all' example: hm\_nantennas='unflagged' maxfracflagged -- The maximum fraction of an antenna that can be flagged before it is excluded from the signal to noise estimate. default: 0.90 example: maxfracflagged=0.80 ---- pipeline context defined parameter arguments which can be set only in 'interactive mode' vis -- The list of input MeasurementSets. Defaults to the list of MeasurementSets specified in the pipeline context. default: '' example: vis=['M82A.ms', 'M82B.ms'] field -- The list of field names of sources to be used for signal to noise estimation. Defaults to all fields with the standard intent. default: '' example: field='3C279' intent -- A string containing a comma delimited list of intents against which the selected fields are matched. Defaults to 'PHASE'. default: 'PHASE' example: intent='BANDPASS' spw -- The list of spectral windows and channels for which gain solutions are

Back

 computed. Defaults to all the science spectral windows for which there are both 'intent' and TARGET intents.

default: ''

example: spw='13,15'

--- pipeline task execution modes

dryrun -- Run the commands (True) or generate the commands to be run but do not execute (False).

default: False

acceptresults -- Add the results of the task to the pipeline context (True) or reject them (False).

default: True

**Output** 

results -- If pipeline mode is 'getinputs' then None is returned. Otherwise the results object for the pipeline task is returned.

**Description** 

The gaincal solution signal to noise is determined as follows:

o For each data set the list of source(s) to use for the per scan gaincal solution signal to noise estimation is compiled based on the values of the field, intent, and spw parameters.

o Source fluxes are determined for each spw and source combination.

o Fluxes in Jy are derived from the pipeline context.

 o Pipeline context fluxes are derived from the online flux calibrator catalog, the ASDM, or the user via the flux.csv file.

o If no fluxes are available the task terminates.

o Atmospheric calibration and observations scans are determined for each spw and source combination.

 o If intent is set to 'PHASE' are there are no atmospheric scans associated with the 'PHASE' calibrator, 'TARGET' atmospheric scans will be used instead.

 o If atmospheric scans cannot be associated with any of the spw and source combinations the task terminates.

o Science spws are mapped to atmospheric spws for each science spw and source combinations.

 o If mappings cannot be determined for any of the spws the task terminates.

o The median Tsys value for each atmospheric spw and source combination is determined from the SYSCAL table. Medians are computed first by channel, then by antenna, in order to reduce sensitivity to deviant values.

o The science spw parameters, exposure time(s), and integration time(s) are determined.

o The per scan sensitivity and signal to noise estimates are computed per science spectral window. Nominal Tsys and sensitivity values per receiver band provide by the ALMA project are used for this estimate.

o The QA score is based on how many signal to noise estimates greater than the requested signal to noise ration can be computed.

Examples

1. Estimate the per scan gaincal solution sensitivities and signal to noise

## ratios for all the science spectral windows: hifa\_gaincalsnr()

### **Parameter List**

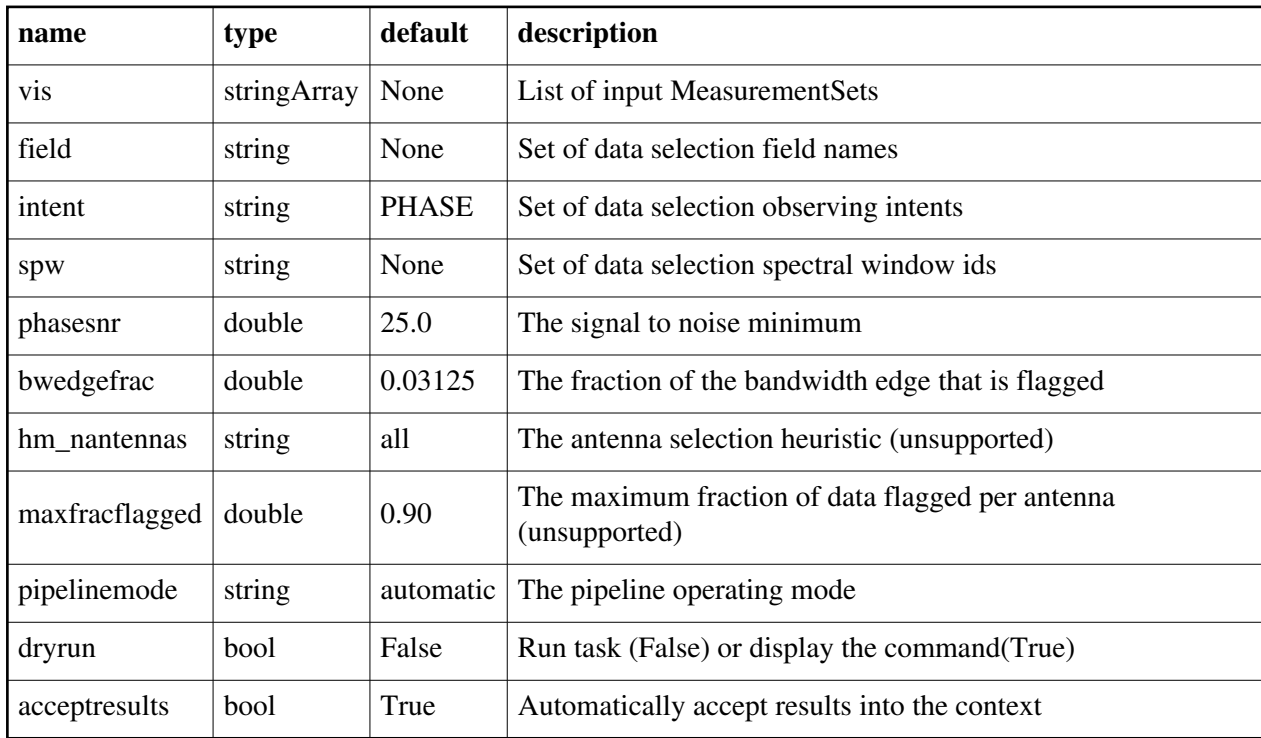

Back

# **hifa\_gfluxscaleflag**

## **Task Description**

Derive the flux density scale with flagging

Keyword arguments

--- pipeline parameter arguments which can be set in any pipeline mode

pipelinemode -- The pipeline operating mode. In 'automatic' mode the pipeline determines the values of all context defined pipeline inputs automatically.

 In interactive mode the user can set the pipeline context defined parameters manually. In 'getinputs' mode the user can check the settings of all pipeline parameters without running the task.

default: 'automatic'.

---- pipeline context defined parameter arguments which can be set only in 'interactive mode'

vis -- The list of input MeasurementSets. Defaults to the list of MeasurementSets specified in the pipeline context. default: ''

 example: vis=['M51.ms'] phaseupsolint -- The phase correction solution interval in CASA syntax. default: 'int' example: phaseupsolint='300s' solint -- Time and channel solution intervals in CASA syntax. default: 'inf' example: solint='inf,10ch', solint='inf' minsnr -- Solutions below this SNR are rejected. default: 2.0 refant -- Reference antenna names. Defaults to the value(s) stored in the pipeline context. If undefined in the pipeline context defaults to the CASA reference antenna naming scheme. default: '' example: refant='DV01', refant='DV06,DV07' antnegsig -- Lower sigma threshold for identifying outliers as a result of bad antennas within individual timestamps. default: 4.0 antpossig -- Upper sigma threshold for identifying outliers as a result of bad antennas within individual timestamps. default: 4.6 tmantint -- Threshold for maximum fraction of timestamps that are allowed to contain outliers. default: 0.063 tmint -- Initial threshold for maximum fraction of "outlier timestamps" over "total timestamps" that a baseline may be a part of. default: 0.085 tmbl -- Initial threshold for maximum fraction of "bad baselines" over "all baselines" that an antenna may be a part of. default: 0.175 antblnegsig -- Lower sigma threshold for identifying outliers as a result of "bad baselines" and/or "bad antennas" within baselines, across all timestamps. default: 3.4 antblpossig -- Upper sigma threshold for identifying outliers as a result of "bad baselines" and/or "bad antennas" within baselines, across all timestamps. default: 3.2 relaxed factor -- Relaxed value to set the threshold scaling factor to under certain conditions (see task description). default: 2.0 niter -- Maximum number of times to iterate on evaluation of flagging heuristics. If an iteration results in no new flags, then subsequent iterations are skipped. default: 2 --- pipeline task execution modes dryrun -- Run the commands (True) or generate the commands to be run but do not execute (False).

 default: False acceptresults -- Add the results of the task to the pipeline context (True) or reject them (False). default: True Output results -- If pipeline mode is 'getinputs' then None is returned. Otherwise the results object for the pipeline task is returned. Examples 1. run with recommended settings to create flux scale calibration with flagging using recommended thresholds: hifa\_gfluxscaleflag()

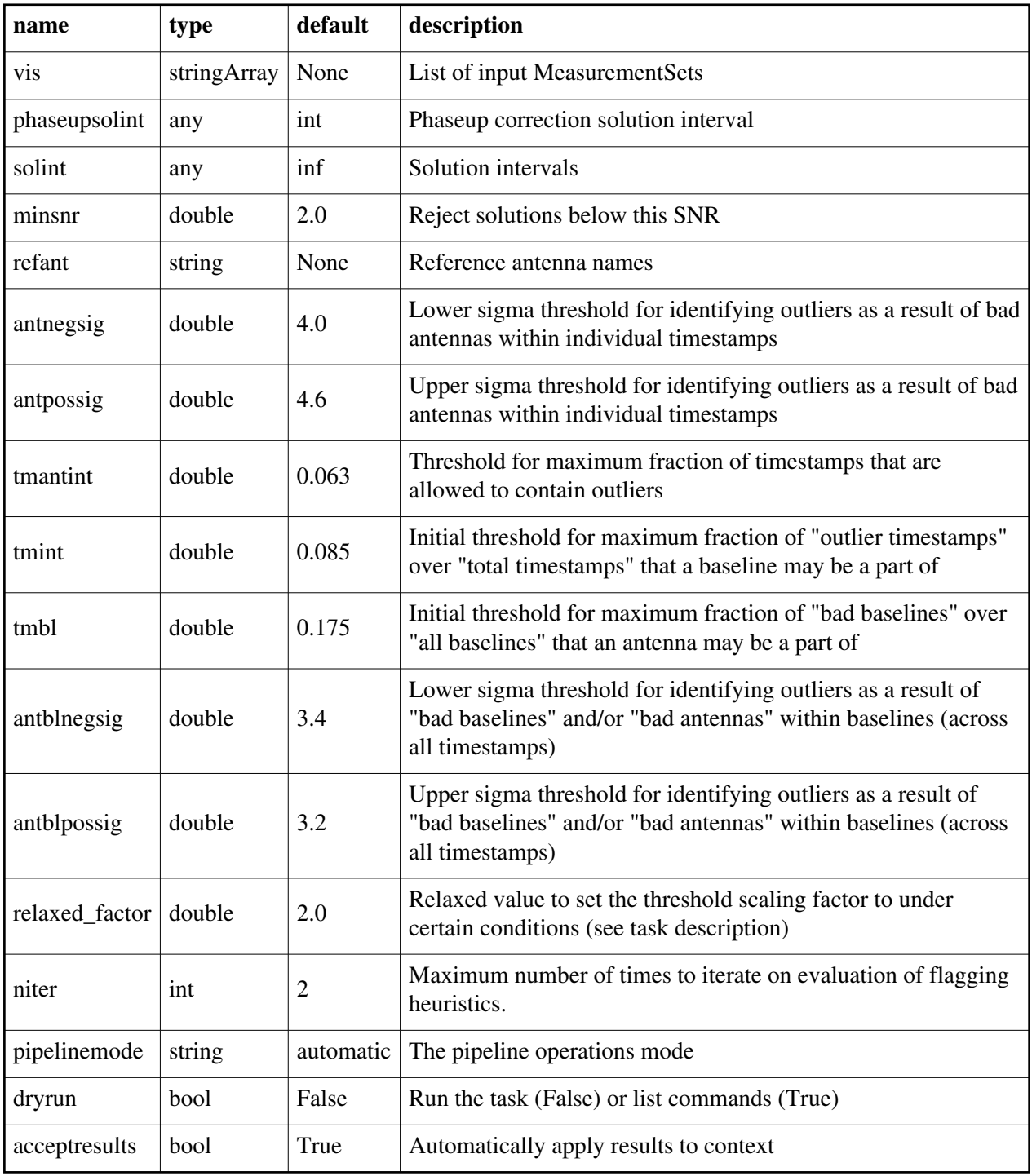

# **hifa\_gfluxscale**

### **Task Description**

Derive flux density scales from standard calibrators

Derive flux densities for point source transfer calibrators using flux models for reference calibrators.

Keyword arguments

---- pipeline parameter arguments which can be set in any pipeline mode pipelinemode -- The pipeline operating mode. In 'automatic' mode the pipeline determines the values of all context defined pipeline inputs automatically. In interactive mode the user can set the pipeline context defined parameters manually. In 'getinputs' mode the users can check the settings of all pipeline parameters without running the task. default: 'automatic'.

phaseupsolint -- Time solution intervals in CASA syntax for the phase solution. default: 'int'

example: phaseupsolint='inf', phaseupsolint='int', phaseupsolint='100sec'

solint -- Time solution intervals in CASA syntax for the amplitude solution. default: 'inf'

example: solint='inf', solint='int', solint='100sec'

minsnr -- Minimum signal to noise ratio for gain calibration solutions. default: 2.0

example: minsnr=1.5, minsnr=0.0

hm\_resolvedcals - Heuristics method for handling resolved calibrators. The options are 'automatic' and 'manual'. In automatic mode antennas closer to the reference antenna than the uv distance where visibilities fall to 'peak\_fraction' of the peak are used. In manual mode the antennas specified in 'antenna' are used.

antenna -- A comma delimited string specifying the antenna names or ids to be used for the fluxscale determination. Used in hm\_resolvedcals='manual' mode. default: ''

example: antenna='DV16,DV07,DA12,DA08'

peak\_fraction -- The limiting UV distance from the reference antenna for antennas to be included in the flux calibration. Defined as the point where the calibrator visibilities have fallen to 'peak\_fraction' of the peak value.

---- pipeline context defined parameter arguments which can be set only in 'interactive mode'

vis -- The list of input MeasurementSets. Defaults to the list of MeasurementSets specified in the pipeline context

default: ''

example: ['M32A.ms', 'M32B.ms']

reference -- A string containing a comma delimited list of field names defining the reference calibrators. Defaults to field names with intent '\*AMP\*'. default: ''

example: reference='M82,3C273'

transfer -- A string containing a comma delimited list of field names defining the transfer calibrators. Defaults to field names with intent '\*PHASE\*'. default: '' example: transfer='J1328+041,J1206+30' refintent -- A string containing a comma delimited list of intents used to select the reference calibrators. Defaults to \*AMP\*. default: '' example: refintent=", refintent="\*AMP\*' refspwmap -- Vector of spectral window ids enabling scaling across spectral windows. Defaults to no scaling. default: [] example: refspwmap=[1,1,3,3] - (4 spws, reference fields in 1 and 3, transfer fields in 0,1,2,3 reffile -- Path to a file containing flux densities for calibrators unknown to CASA. Values given in this file take precedence over the CASA-derived values for all calibrators except solar system calibrators. By default the path is set to the CSV file created by hifa\_importdata, consisting of catalogue fluxes extracted from the ASDM and / or edited by the user. default: '' example: reffile=", reffile='working/flux.csv' transintent -- A string containing a comma delimited list of intents defining the transfer calibrators. Defaults to \*PHASE\*. default: '' example: transintent='', transintent='\*PHASE\*' refant -- A string specifying the reference antenna(s). By default this is read from the context. default: '' example: refant='DV05' --- pipeline task execution modes dryrun -- Run the commands (True) or generate the commands to be run but do not execute (False). default: False acceptresults -- Add the results of the task to the pipeline context (True) or reject them (False). default: True **Output** results -- If pipeline mode is 'getinputs' then None is returned. Otherwise the results object for the pipeline task is returned. Description Derive flux densities for point source transfer calibrators using flux models for reference calibrators. Flux values are determined by: o computing complex gain phase only solutions for all the science spectral windows using the calibrator data selected by the 'reference' and 'refintent' parameters and the 'transfer' and 'transintent' parameters, and the value of the 'phaseupsolint' parameter.

o computing complex amplitude only solutions for all the science spectral windows using calibrator data selected with 'reference' and 'refintent' parameters and the 'transfer' and 'transintent' parameters, the value of the 'solint' parameter.

o transferring the flux scale from the reference calibrators to the transfer calibrators using refspwmap for windows without data in the reference calibrators

o extracted the computed flux values from the CASA logs and inserting them into the MODEL DATA column.

Resolved calibrators are handled via antenna selection either automatically, hm\_resolvedcals='automatic' or manually, hm\_resolvedcals='manual'. In the former case antennas closer to the reference antenna than the uv distance where visibilities fall to 'peak\_fraction' of the peak are used. In manual mode the antennas specified in 'antenna' are used. Note that the flux corrected calibration table computed internally is not currently used in later pipeline apply calibration steps. Issues

Should we add a spw window selection option here?

The code which extracts the flux scales from the logs needs to be replaced with code which uses the values returned from the CASA fluxscale task. Examples

1. Compute flux values for the phase calibrator using model data from the amplitude calibrator:

hifa gfluxscale()

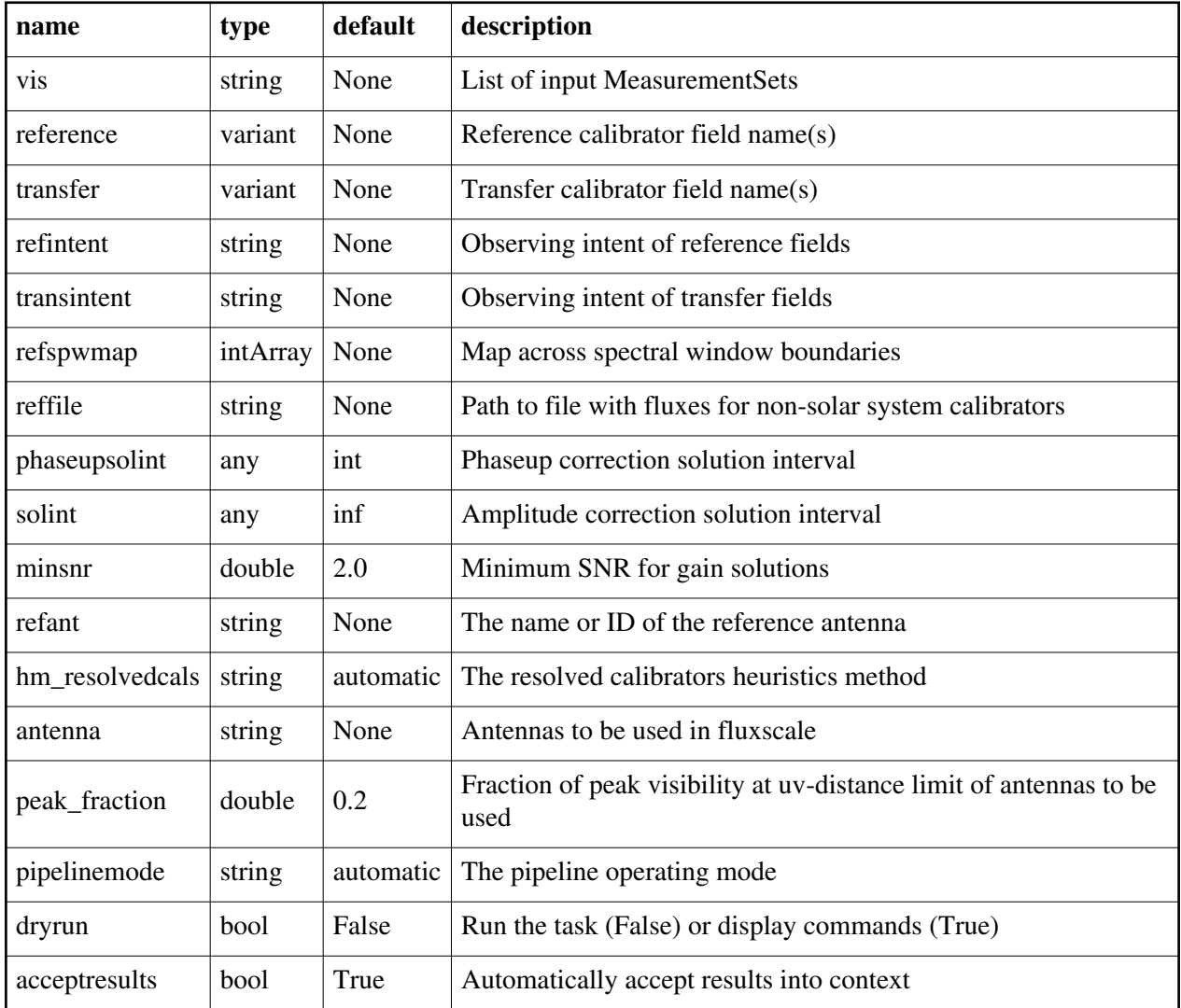

# **hifa\_imageprecheck**

## **Task Description**

Base imageprecheck task The hifa\_imageprecheck task. Keyword arguments ---- pipeline parameter arguments which can be set in any pipeline mode vis -- List of visibility data files. These may be ASDMs, tar files of ASDMs, MSes, or tar files of MSes. If ASDM files are specified, they will be converted to MS format. default: [] example: vis=['X227.ms', 'asdms.tar.gz']

calcsb -- Force (re-)calculation of sensitivities and beams. default: False

pipelinemode -- The pipeline operating mode. In 'automatic' mode the pipeline determines the values of all context defined pipeline inputs automatically. In 'interactive' mode the user can set the pipeline context defined parameters manually. In 'getinputs' mode the user can check the settings of all pipeline parameters without running the task. default: 'automatic'.

---- pipeline context defined parameter argument which can be set only in 'interactive mode'

--- pipeline task execution modes

dryrun -- Run the commands (True) or generate the commands to be run but do not execute (False).

default: True

acceptresults -- Add the results of the task to the pipeline context (True) or reject them (False).

default: True

Output

results -- If pipeline mode is 'getinputs' then None is returned. Otherwise the results object for the pipeline task is returned.

Examples

1. Basic imageprecheck task: hifa imageprecheck()

### **Parameter List**

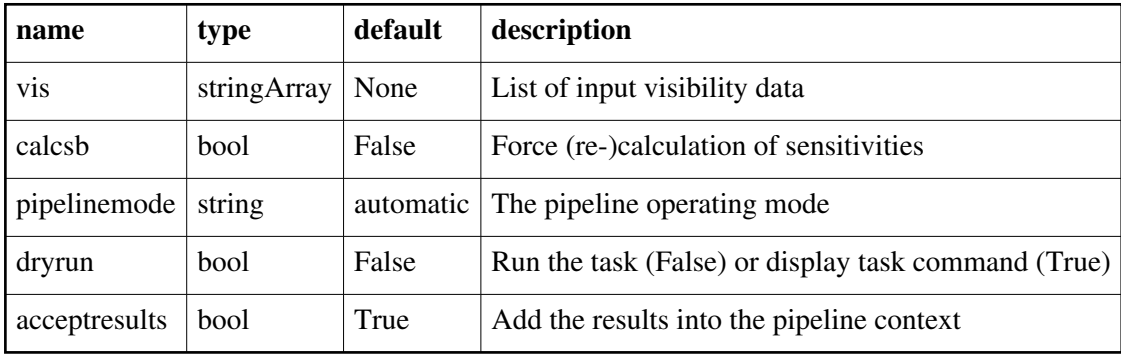

Back

# **hifa\_importdata**

### **Task Description**

Imports data into the interferometry pipeline The hifa\_importdata task loads the specified visibility data into the pipeline context unpacking and / or converting it as necessary. Keyword arguments

---- pipeline parameter arguments which can be set in any pipeline mode vis -- List of visibility data files. These may be ASDMs, tar files of ASDMs, MSes, or tar files of MSes. If ASDM files are specified, they will be converted to MS format. default: [] example: vis=['X227.ms', 'asdms.tar.gz'] session -- List of sessions to which the visibility files belong. Defaults to a single session containing all the visibility files, otherwise a session must be assigned to each vis file. default: [] example: session=['session\_1', 'session\_2'] pipelinemode -- The pipeline operating mode. In 'automatic' mode the pipeline determines the values of all context defined pipeline inputs automatically. In 'interactive' mode the user can set the pipeline context defined parameters manually. In 'getinputs' mode the user can check the settings of all pipeline parameters without running the task. default: 'automatic'. ---- pipeline context defined parameter argument which can be set only in 'interactive mode' asis -- ASDM tables to convert as is. default: 'SBSummary ExecBlock Antenna Station Receiver Source CalAtmosphere CalWVR' example: asis='Receiver', asis='' process\_caldevice -- Ingest the ASDM caldevice table. default: False example: process caldevice=True overwrite -- Overwrite existing MSes on output. default: False nocopy -- When importing an MS, disable copying of the MS to the working directory. default: False bdfflags -- Apply BDF flags on line. default: True ocorr\_mode -- Read in cross- and auto-correlation data(ca), cross correlation data only (co), or autocorrelation data only (ao). default: ca lazy -- Use the lazy filter import. default: False dbservice -- Use online flux catalog on import. default: True ocorr\_mode -- Read in cross- and auto-correlation data(ca), cross correlation data only (co), or autocorrelation data only (ao). default: ca createmms -- Create a multi-MeasurementSet ('true') ready for full parallel processing, or a standard MeasurementSet ('false'). The default setting ('automatic') creates an MMS if running in a cluster environment. default: 'false' --- pipeline task execution modes

dryrun -- Run the commands (True) or generate the commands to be run but do not execute (False).

default: True

acceptresults -- Add the results of the task to the pipeline context (True) or reject them (False).

default: True

**Output** 

- results -- If pipeline mode is 'getinputs' then None is returned. Otherwise the results object for the pipeline task is returned.
- Examples
- 1. Load an ASDM list in the ../rawdata subdirectory into the context: hifa\_importdata(vis=['../rawdata/uid\_\_\_A002\_X30a93d\_X43e', '../rawdata/uid\_A002\_x30a93d\_X44e'])
- 2. Load an MS in the current directory into the context: hifa importdata(vis=[uid A002 X30a93d X43e.ms])
- 3. Load a tarred ASDM in ../rawdata into the context: hifa\_importdata(vis=['../rawdata/uid\_\_\_A002\_X30a93d\_X43e.tar.gz'])
- 4. Check the hif\_importdata inputs, then import the data: myvislist = ['uid\_\_\_A002\_X30a93d\_X43e.ms', 'uid\_A002\_x30a93d\_X44e.ms'] hifa importdata(vis=myvislist, pipelinemode='getinputs') hifa\_importdata(vis=myvislist)
- 5. Load an ASDM but check the results before accepting them into the context. results = hifa\_importdata(vis=['uid\_\_\_A002\_X30a93d\_X43e.ms'], acceptresults=False)

results.accept()

6. Run in dryrun mode before running for real: results = hifa\_importdata(vis=['uid\_\_\_A002\_X30a93d\_X43e.ms'], dryrun=True) results = hifa importdata(vis=['uid  $\sim$  A002 X30a93d X43e.ms'])

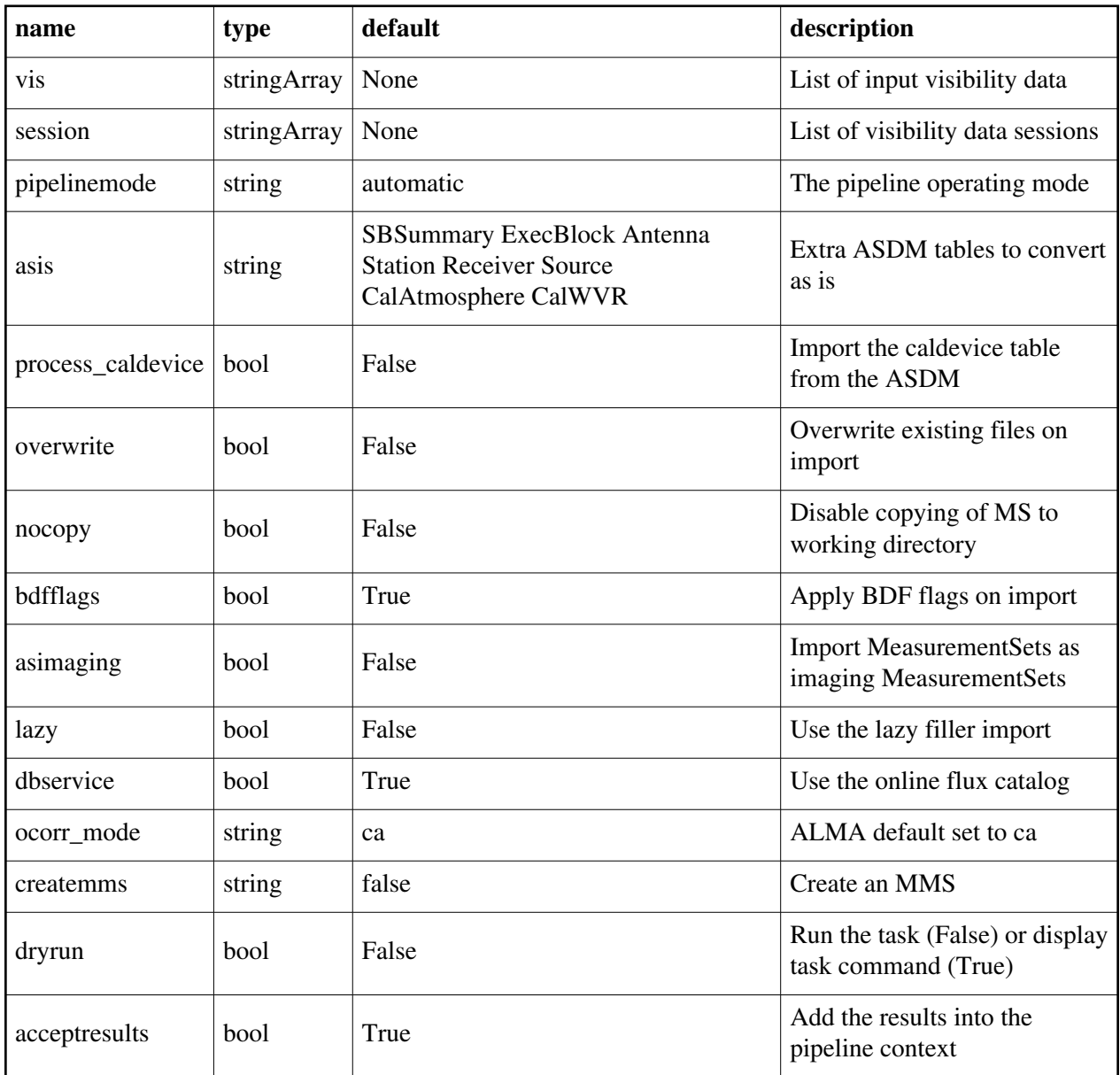

# **hifa\_linpolcal**

## **Task Description**

Compute polarization calibration

Compute a polarization calibration.

Keyword arguments

--- pipeline parameter arguments which can be set in any pipeline mode

pipelinemode -- The pipeline operating mode. In 'automatic' mode the pipeline

 determines the values of all context defined pipeline inputs automatically. In interactive mode the user can set the pipeline context defined parameters manually. In 'getinputs' mode the user can check the settings of all pipeline parameters without running the task. default: 'automatic'.

---- pipeline context defined parameter arguments which can be set only in 'interactive mode'

vis -- The list of input MeasurementSets. Defaults to the list of MeasurementSets in the context.

 CURRENTLY THE LIST MUST CONTAIN 1 MEASUREMENT SET. default: ''

example: vis=['ngc5921a.ms', ngc5921b.ms', 'ngc5921c.ms']

--- pipeline task execution modes

dryrun -- Run the commands (True) or generate the commands to be run but do not execute (False).

default: False

acceptresults -- Add the results of the task to the pipeline context (True) or reject them (False).

default: True

**Output** 

results -- If pipeline mode is 'getinputs' then None is returned. Otherwise the results object for the pipeline task is returned.

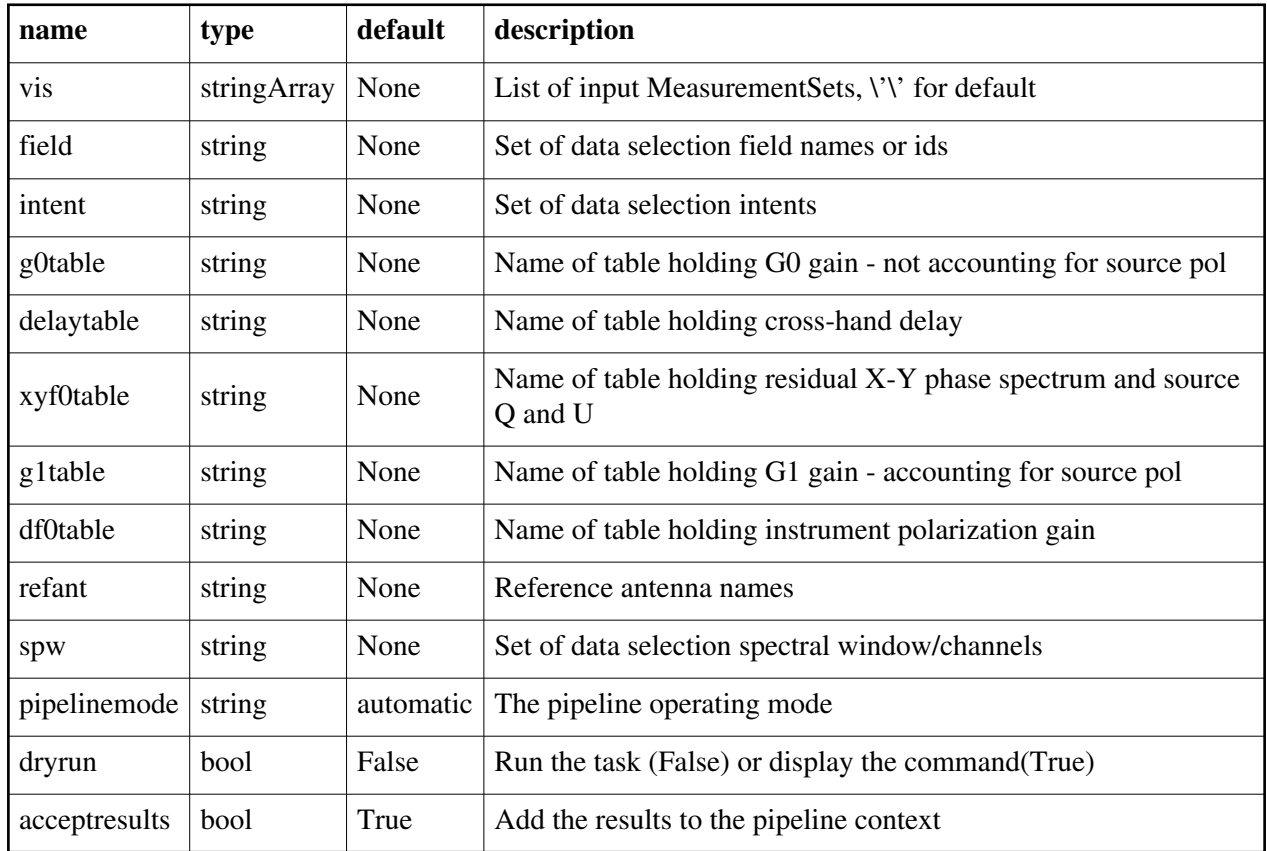

# **hifa\_restoredata**

## **Task Description**

Restore flagged and calibration interferometry data from a pipeline run The hifa\_restoredata task restores flagged and calibrated MeasurementSets from archived ASDMs and pipeline flagging and calibration date products. Keyword arguments

---- pipeline parameter arguments which can be set in any pipeline mode

pipelinemode -- The pipeline operating mode. In 'automatic' mode the pipeline determines the values of all context defined pipeline inputs automatically. In 'interactive' mode the user can set the pipeline context defined parameters manually. In 'getinputs' mode the user can check the settings of all pipeline parameters without running the task. default: 'automatic'.

---- pipeline context defined parameter argument which can be set only in 'interactive mode'

vis -- List of raw visibility data files to be restored. Assumed to be in the directory specified by rawdata\_dir. default: None

 example: vis=['uid\_\_\_A002\_X30a93d\_X43e'] session -- List of sessions one per visibility file. default: [] example: session=['session 3'] products\_dir -- Name of the data products directory. Currently not used. default: '../products' example: products dir='myproductspath' rawdata dir -- Name of the rawdata subdirectory. default: '../rawdata' example: rawdata\_dir='myrawdatapath' lazy -- Use the lazy filler option. default: False example: lazy=True bdfflags -- Set the BDF flags. default: True example: bdfflags=False ocorr\_mode -- Set ocorr\_mode. default: 'ca' example: ocorr\_mode='ca' asis -- Set list of tables to import as is. default: 'SBSummary ExecBlock Antenna Station Receiver Source CalAtmosphere CalWVR' example: asis='Source Receiver' --- pipeline task execution modes dryrun -- Run the commands (True) or generate the commands to be run but do not execute (False). default: True acceptresults -- Add the results of the task to the pipeline context (True) or reject them (False). default: True Output results -- If pipeline mode is 'getinputs' then None is returned. Otherwise the results object for the pipeline task is returned. **Description** The hifa\_restoredata restores flagged and calibrated data from archived ASDMs and pipeline flagging and calibration data products. Pending archive retrieval support hifa\_restoredata assumes that the required products are available in the rawdata\_dir in the format produced by the hifa\_exportdata task. hifa\_restoredata assumes that the following entities are available in the raw data directory. o the ASDMs to be restored o for each ASDM in the input list o a compressed tar file of the final flagversions file, e.g. uid\_\_\_A002\_X30a93d\_X43e.ms.flagversions.tar.gz o a text file containing the applycal instructions, e.g. uid\_\_\_A002\_X30a93d\_X43e.ms.calapply.txt o a compressed tar file containing the caltables for the parent session,

e.g. uid\_\_\_A001\_X74\_X29.session\_3.caltables.tar.gz

hifa\_restoredata performs the following operations:

o imports the ASDM(s))

o removes the default MS.flagversions directory created by the filler

o restores the final MS.flagversions directory stored by the pipeline

o restores the final set of pipeline flags to the MS

o restores the final calibration state of the MS

o restores the final calibration tables for each MS

o applies the calibration tables to each MS

Issues

Examples

1. Restore the pipeline results for a single ASDM in a single session: hifa\_restoredata(vis=['uid\_\_\_A002\_X30a93d\_X43e'], session=['session\_1'], ocorr\_mode='ca')

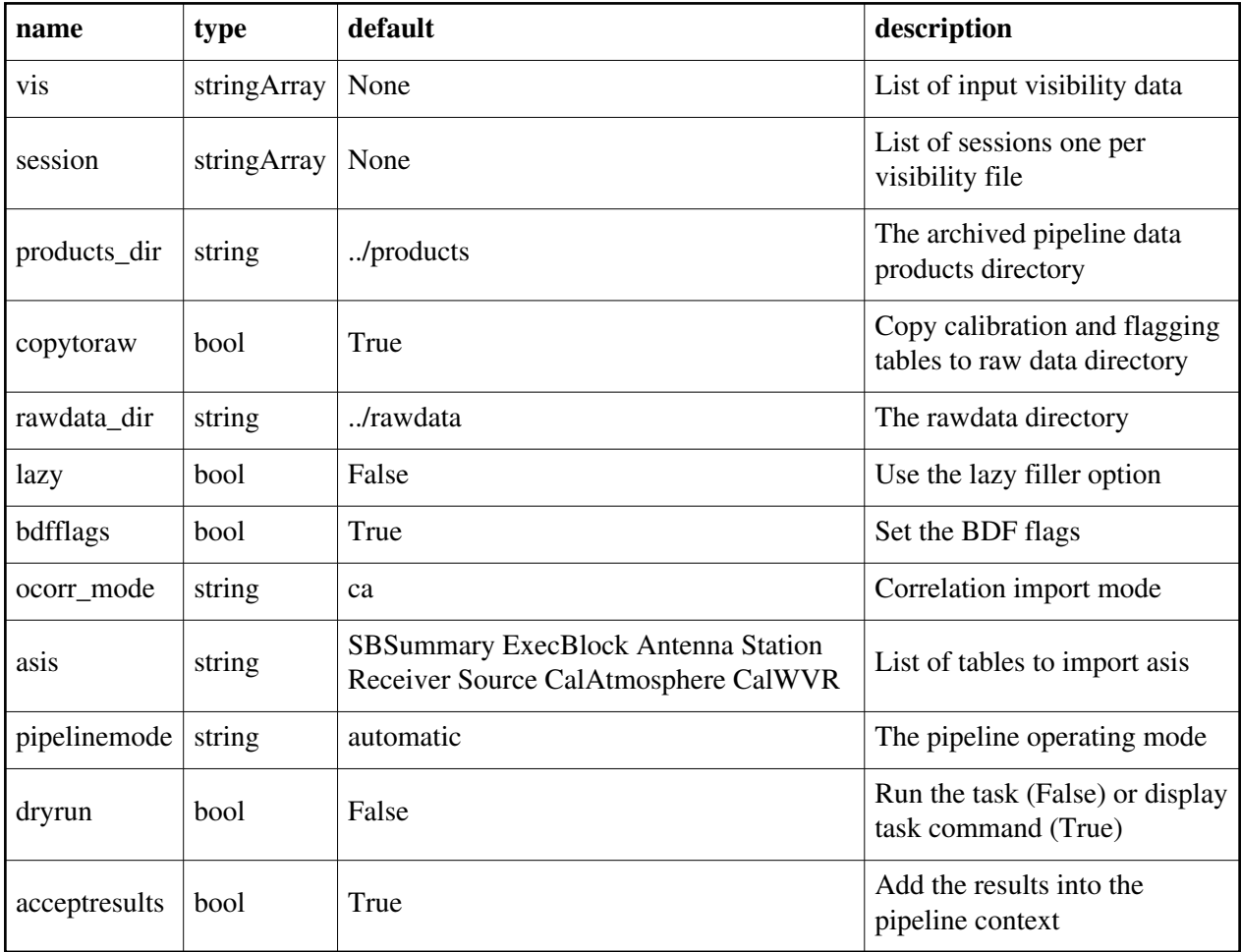

# **hifa\_session\_bandpass**

#### **Task Description**

Compute bandpass calibration solutions Compute amplitude and phase as a function of frequency for each spectral window in each MeasurementSet. Previous calibration can be applied on the fly. Keyword arguments --- pipeline parameter arguments which can be set in any pipeline mode pipelinemode -- The pipeline operating mode. In 'automatic' mode the pipeline determines the values of all context defined pipeline inputs automatically. In interactive mode the user can set the pipeline context defined parameters manually. In 'getinputs' mode the user can check the settings of all pipeline parameters without running the task. default: 'automatic'. hm\_phaseup -- The pre-bandpass solution phaseup gain heuristics. The options are 'snr' (compute solution required to achieve the specified SNR), 'manual' (use manual solution parameters), and '' (none). default: 'snr' example: hm\_phaseup='manual' phaseupsolint -- The phase correction solution interval in CASA syntax. Used when hm\_phaseup='manual' or as a default if the hm\_phaseup='snr' heuristic computation fails. default: 'int' example: phaseupsolint='300s' phaseupbw -- Bandwidth to be used for phaseup. Defaults to 500MHz. Used when hm\_phaseup='manual'. default: '' example: phaseupbw=" to use entire bandpass, phaseupbw='500MHz' to use central 500MHz phaseupsnr -- The required SNR for the phaseup solution. Used only if hm\_phaseup='snr'. default: 20.0 example: phaseupsnr=10.0 phaseupnsols -- The minimum number of phaseup gain solutions. Used only if hm\_phaseup='snr'. default: 2 example: phaseupnsols=4 hm\_bandpass -- The bandpass solution heuristics. The options are 'snr' (compute the solution required to achieve the specified SNR), 'smoothed' (simple smoothing heuristics), and 'fixed' (use the user defined parameters for all spws). solint -- Time and channel solution intervals in CASA syntax. default: 'inf' Used for hm\_bandpass='fixed', and as a default

Back

 for the 'snr' and 'smoothed' options. default: 'inf,7.8125MHz' example: solint='inf,10ch', solint='inf' maxchannels -- The bandpass solution smoothing factor in channels. The solution interval is bandwidth / 240. Set to 0 for no smoothing. Used if hm\_bandpass='smoothed". default: 240 example: 0 evenbpints -- Force the per spw frequency solint to be evenly divisible into the spw bandpass if hm\_bandpass='snr'. default: True example: evenbpints=False bpsnr -- The required SNR for the bandpass solution. Used only if hm\_bandpass='snr' default: 50.0 example: bpsnr=20.0 bpnsols -- The minimum number of bandpass solutions. Used only if hm\_bandpass='snr'. default: 8 hm\_bandtype -- The type of bandpass. The options are 'channel' and 'polynomial' for CASA bandpass types = 'B' and 'BPOLY' respectively. combine -- Data axes to combine for solving. Axes are '', 'scan', 'spw', 'field' or any comma-separated combination. default: 'scan' example: combine='scan,field' minblperant -- Minimum number of baselines required per antenna for each solve Antennas with fewer baselines are excluded from solutions. Used for hm\_bandtype='channel' only. default: 4 minsnr -- Solutions below this SNR are rejected. Used for hm\_bandtype= 'channel' only. default: 3.0 ---- pipeline context defined parameter arguments which can be set only in 'interactive mode' vis -- The list of input MeasurementSets. Defaults to the list of MeasurementSets specified in the pipeline context. default: " example: vis=['M51.ms'] caltable -- The list of output calibration tables. Defaults to the standard pipeline naming convention. default: " example: caltable=['M51.bcal'] field -- The list of field names or field ids for which bandpasses are computed. Defaults to all fields. default: '' example: field='3C279', field='3C279, M82' intent -- A string containing a comma delimited list of intents against

 which the selected fields are matched. Defaults to all data with bandpass intent.

default: ''

example: intent='\*PHASE\*'

spw -- The list of spectral windows and channels for which bandpasses are computed. Defaults to all science spectral windows.

default: ''

example: spw='11,13,15,17'

refant -- Reference antenna names. Defaults to the value(s) stored in the pipeline context. If undefined in the pipeline context defaults to the CASA reference antenna naming scheme.

default: ''

example: refant='DV01', refant='DV06,DV07'

solnorm -- Normalise the bandpass solutions.

default: False

--- pipeline task execution modes

dryrun -- Run the commands (True) or generate the commands to be run but do not execute (False).

default: False

acceptresults -- Add the results of the task to the pipeline context (True) or reject them (False).

default: True

Output

results -- If pipeline mode is 'getinputs' then None is returned. Otherwise the results object for the pipeline task is returned.

Description

hifa session bandpass computes a bandpass solution for every specified science spectral window. By default a 'phaseup' pre-calibration is performed and applied on the fly to the data, before the bandpass is computed. The hif\_refant task may be used to precompute a prioritized list of reference antennas.

Issues

There is currently some discussion about whether or not to do an 'ampup' operations at the same time as the 'phaseup'. This is not required for the bandpass computation but the amplitude information may provide a useful quality assessment measure.

The specified minsnr parameter is currently applied to the bandpass solution computation but not the 'phaseup' computation. Some noisy solutions in the phaseup may not be properly rejected. Examples

1. Compute a channel bandpass for all visibility files in the pipeline context using the CASA reference antenna determination scheme:

hifa session bandpass()

2. Same as the above but precompute a prioritized reference antenna list: hif refant()

hifa session bandpass()

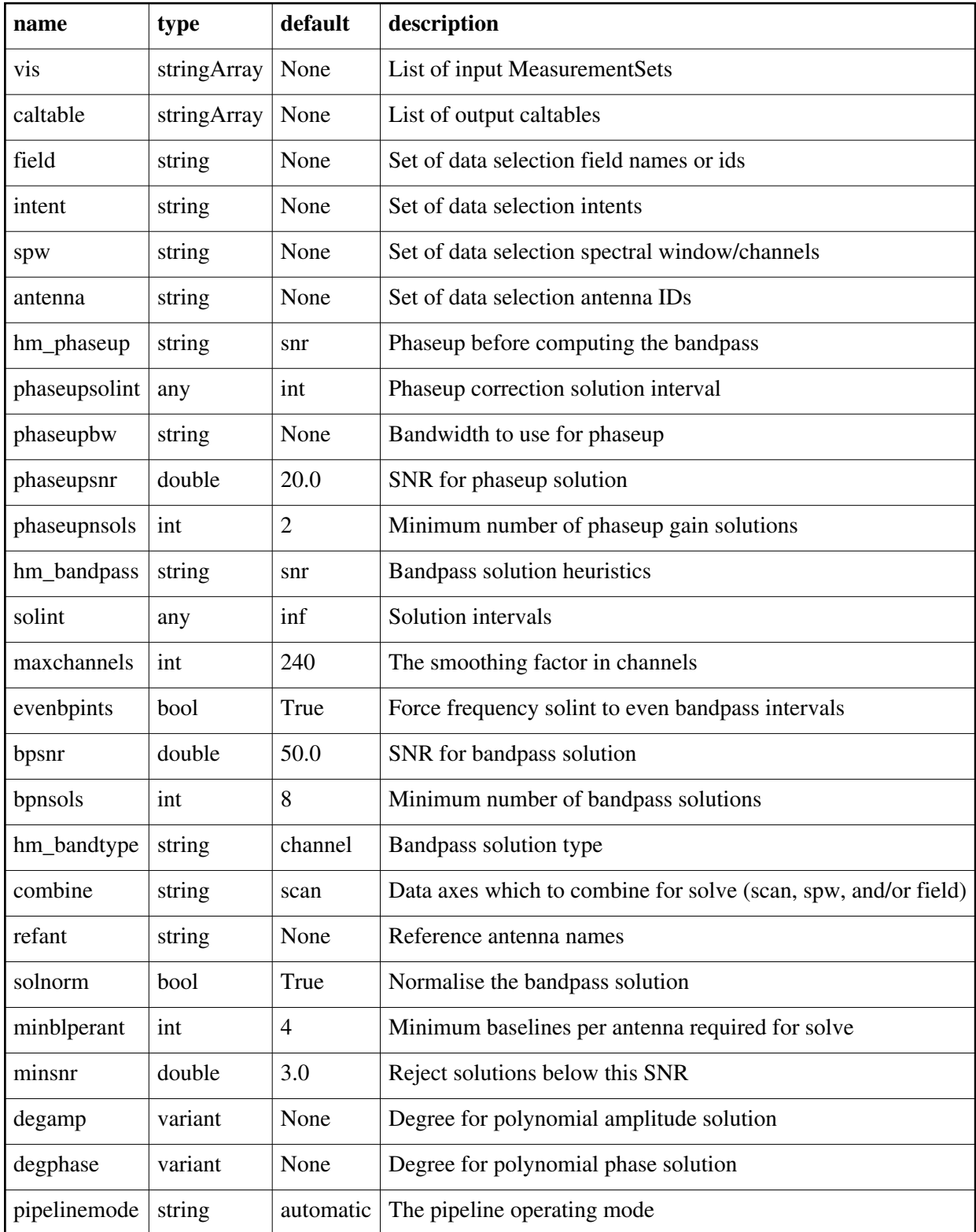

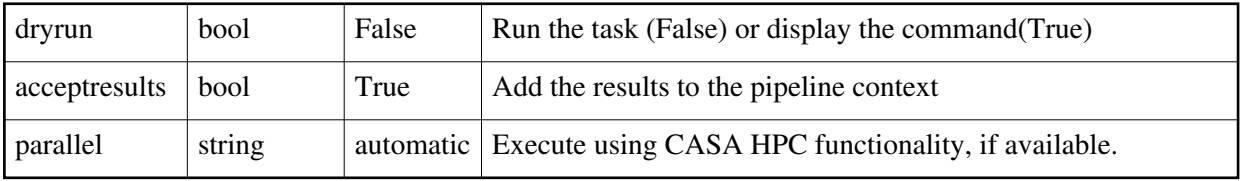

# **hifa\_spwphaseup**

### **Task Description**

Compute phase calibration spw map and per spw phase offsets Compute the gain solutions. Keyword arguments ---- pipeline parameter arguments which can be set in any pipeline mode pipelinemode -- The pipeline operating mode. In 'automatic' mode the pipeline determines the values of all context defined pipeline inputs automatically. In interactive mode the user can set the pipeline context defined parameters manually. In 'getinputs' mode the user can check the settings of all pipeline parameters without running the task. default: 'automatic'. hm spwmapmode -- The spectral window mapping mode. The options are: 'auto', 'combine', 'simple', and 'default'. In 'auto' mode hifa\_spwphaseup estimates the SNR of the phase calibrator observations and uses these

 estimates to choose between 'combine' mode (low SNR) and 'default' mode (high SNR). In combine mode all spectral windows are combined and mapped to one spectral window. In 'simple' mode narrow spectral windows are mapped to wider ones using an algorithm defined by 'maxnarrowbw', 'minfracmaxbw', and 'samebb'. In 'default' mode the spectral window map defaults to the standard one to one mapping.

default: 'auto'

example: hm\_spwmapmode='combine'

maxnarrowbw -- The maximum bandwidth defining narrow spectral windows. Values must be in CASA compatible frequency units.

default: '300MHz'

example: maxnarrowbw=''

minfracmaxbw -- The minimum fraction of the maximum bandwidth in the set of spws to use for matching.

default: 0.8

example: minfracmaxbw=0.75

samebb -- Match within the same baseband if possible.

default: True

example: samebb=False

phasesnr -- The required gaincal solution signal to noise.

default: 32.0

example: phaseupsnr=20.0

bwedgefrac -- The fraction of the bandwidth edges that is flagged. default: 0.03125 example: bwedgefrac=0.0 hm nantennas -- The heuristics for determines the number of antennas to use in the signal to noise estimate. The options are 'all' and 'unflagged'. The 'unflagged' options is not currently supported. default: 'all' example: hm\_nantennas='unflagged' maxfracflagged -- The maximum fraction of an antenna that can be flagged before it is excluded from the signal to noise estimate. default: 0.90 example: maxfracflagged=0.80 combine -- Data axes to combine for solving. Options are '', 'scan', 'spw', 'field' or any comma-separated combination. default: '' example: combine='' minblperant -- Minimum number of baselines required per antenna for each solve. Antennas with fewer baselines are excluded from solutions. default: 4 example: minblperant=2 minsnr -- Solutions below this SNR are rejected. default: 3.0 ---- pipeline context defined parameter arguments which can be set only in 'interactive mode' vis -- The list of input MeasurementSets. Defaults to the list of MeasurementSets specified in the pipeline context. default: '' example: vis=['M82A.ms', 'M82B.ms'] caltable -- The list of output calibration tables. Defaults to the standard pipeline naming convention. default: '' example: caltable=['M82.gcal', 'M82B.gcal'] field -- The list of field names or field ids for which phase offset solutions are to be computed. Defaults to all fields with the default intent. default: '' example: field='3C279', field='3C279, M82' intent -- A string containing a comma delimited list of intents against which the selected fields are matched. Defaults to the BANDPASS observations. default: '' example: intent='PHASE' spw -- The list of spectral windows and channels for which gain solutions are computed. Defaults to all the science spectral windows. default: '' example: spw='13,15' refant -- Reference antenna name(s) in priority order. Defaults to most recent values set in the pipeline context. If no reference antenna is defined in

the pipeline context the CASA defaults are used.

default: ''

example: refant='DV01', refant='DV05,DV07'

--- pipeline task execution modes

dryrun -- Run the commands (True) or generate the commands to be run but do not execute (False).

default: False

acceptresults -- Add the results of the task to the pipeline context (True) or reject them (False).

default: True

Output

results -- If pipeline mode is 'getinputs' then None is returned. Otherwise the results object for the pipeline task is returned.

**Description** 

hifa spwphaseup performs two functions:

 o determines the spectral window mapping mode for the phase vs time calibrations and computes spectral window map that will be used to apply those calibrations

 o computes the per spectral window phase offset table that will be applied to the data to remove mean phase differences between the spectral windows

If hm\_spwmapmode = 'auto' the spectral window map is computed using the following algorithm:

- o estimate the per spectral window per scan signal to noise ratio of the phase calibrator observations
- o if the signal to noise of any single phase calibration spectral window is less than the value of 'phasesnr' hm\_spwmapmode defaults to 'combine'
- o if all phase calibrator spectral windows meet the low signal to noise criterion then hm\_spwmapmode defaults to default'

o if the phase calibrator signal to noise values cannot be computed for any reason, for example there is no flux information, then hm\_spwmapmode defaults to 'combine'

If hm spwmapmode = 'combine' hifa spwphaseup maps all the science windows to a single science spectral window. For example if the list of science spectral windows is [9, 11, 13, 15] then all the science spectral windows in the data will be combined and mapped to the science window 9 in the combined phase vs time calibration table.

If hm spwmapmode  $=$  'simple', a mapping from narrow science to wider science spectral windows is computed using the following algorithm:

o construct a list of the bandwidths of all the science spectral windows

o determine the maximum bandwidth in this list maxbandwidth

- o for each science spectral window with bandwidth less than maxbandwidth o construct a list of spectral windows with bandwidths greater than minfracmaxbw \* maxbandwidth
	- o select the spectral window in this list whose band center most closely matches the band center of the narrow spectral window
	- o preferentially match within the same baseband if samebb is True

If hm\_spwmapmode = 'default' the spw mapping is assumed to be one to one. Phase offsets per spectral window are determined by computing a phase only gain calibration on the selected data, normally the high signal to noise bandpass calibrator observations, using the solution interval 'inf'.

At the end of the task the spectral window map and the phase offset calibration table in the pipeline are stored in the context for use by later tasks.

Examples

1. Compute the default spectral window map and the per spectral window phase offsets:

hifa spwphaseup()

2. Compute the default spectral window map and the per spectral window phase offsets set the spectral window mapping mode to 'simple':

hifa\_spwphaseup(hm\_spwmapmode='simple')

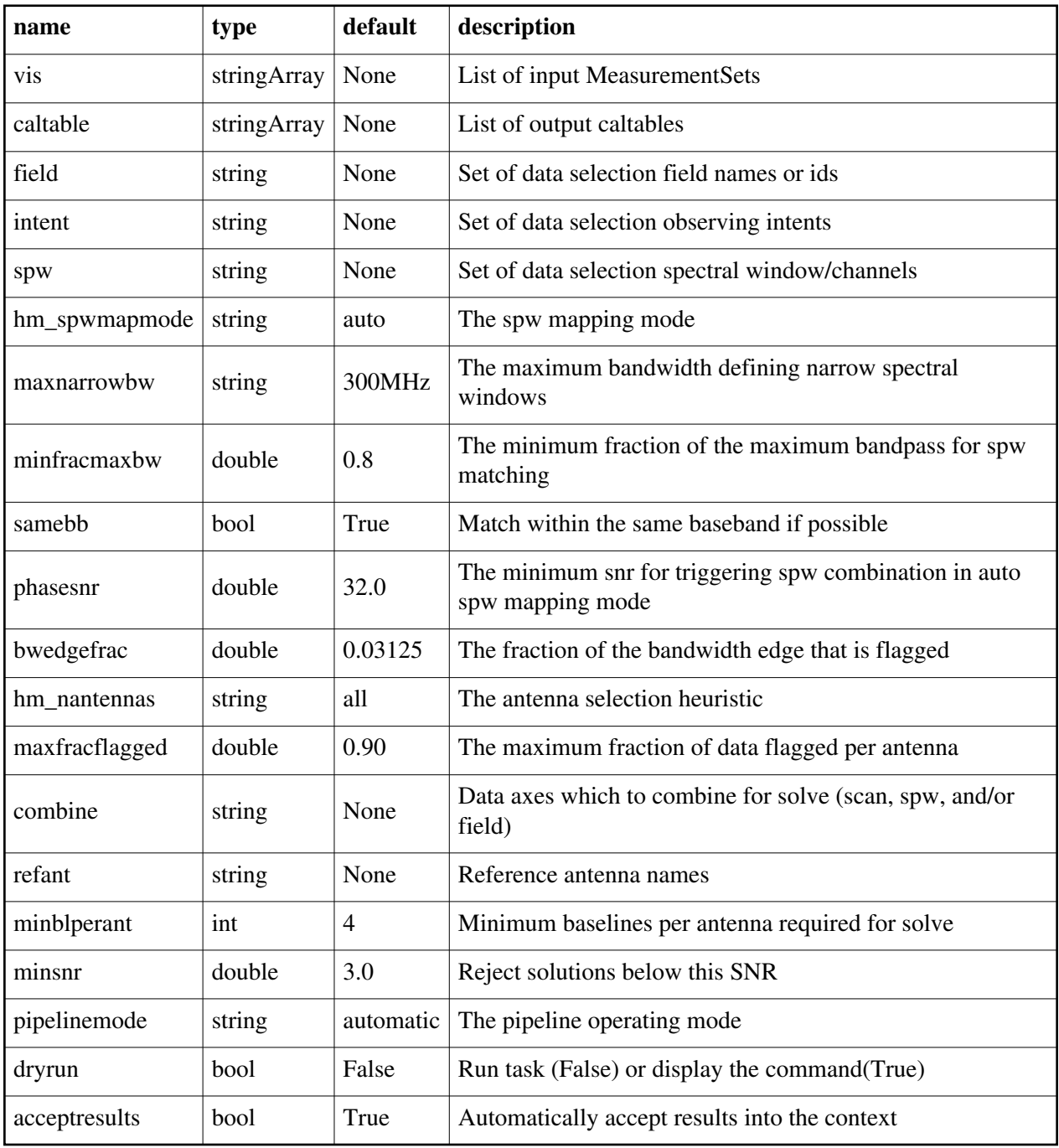

# **hifa\_timegaincal**

## **Task Description**

Determine temporal gains from calibrator observations

- Compute the gain solutions.
- Keyword arguments

---- pipeline parameter arguments which can be set in any pipeline mode

pipelinemode -- The pipeline operating mode. In 'automatic' mode the pipeline determines the values of all context defined pipeline inputs automatically. In interactive mode the user can set the pipeline context defined parameters manually. In 'getinputs' mode the user can check the settings of all pipeline parameters without running the task.

default: 'automatic'

calsolint -- Time solution interval in CASA syntax for calibrator source solutions.

default: 'int'

example: calsolint='inf', calsolint='int', calsolint='100sec'

### targetsolint -- Time solution interval in CASA syntax for target source solutions.

default: 'inf'

example: targetsolint='inf', targetsolint='int', targetsolint='100sec'

```
combine -- Data axes to combine for solving. Options are '', 'scan', 'spw',
```
 'field' or any comma-separated combination. default: ''

example: combine=''

minblperant -- Minimum number of baselines required per antenna for each solve. Antennas with fewer baselines are excluded from solutions.

default: 4

example: minblperant=2

calminsnr -- Solutions below this SNR are rejected for calibrator solutions. default: 2.0

targetminsnr -- Solutions below this SNR are rejected for science target solutions.

default: 3.0

```
---- pipeline context defined parameter arguments which can be set only in
'interactive mode'
```
vis -- The list of input MeasurementSets. Defaults to the list of MeasurementSets specified in the pipeline context. default: ''

example: vis=['M82A.ms', 'M82B.ms']

- calamptable -- The list of output diagnostic calibration amplitude tables for the calibration targets. Defaults to the standard pipeline naming convention. default: ''
	- example: calamptable=['M82.gacal', 'M82B.gacal']

offsetstable -- The list of output diagnostic phase offset tables for the

 calibration targets. Defaults to the standard pipeline naming convention. default: '' example: offsetstable=['M82.offsets.gacal', 'M82B.offsets.gacal'] calphasetable -- The list of output calibration phase tables for the calibration targets. Defaults to the standard pipeline naming convention. default: '' example: calphasetable=['M82.gcal', 'M82B.gcal'] amptable -- The list of output calibration amplitude tables for the calibration and science targets. Defaults to the standard pipeline naming convention. default: '' example: amptable=['M82.gcal', 'M82B.gcal'] targetphasetable -- The list of output phase calibration tables for the science targets. Defaults to the standard pipeline naming convention. default: '' example: targetphasetable=['M82.gcal', 'M82B.gcal'] field -- The list of field names or field ids for which gain solutions are to be computed. Defaults to all fields with the standard intent. default: '' example: field='3C279', field='3C279, M82' intent -- A string containing a comma delimited list of intents against which the selected fields are matched. Defaults to the equivalent of 'AMPLITUDE,PHASE,BANDPASS'. default: '' example: intent=", intent="PHASE" spw -- The list of spectral windows and channels for which gain solutions are computed. Defaults to all science spectral windows. default: '' example: spw='3C279', spw='3C279, M82' smodel -- Point source Stokes parameters for source model (experimental) Defaults to using standard MODEL\_DATA column data. default: [] example: smodel= $[1,0,0,0]$  -  $(I=1,$  unpolarized) refant -- Reference antenna name(s) in priority order. Defaults to most recent values set in the pipeline context. If no reference antenna is defined in the pipeline context use the CASA defaults. default: '' example: refant='DV01', refant='DV05,DV07' solnorm -- Normalise the gain solutions. default: False --- pipeline task execution modes dryrun -- Run the commands (True) or generate the commands to be run but do not execute (False). default: False acceptresults -- Add the results of the task to the pipeline context (True) or reject them (False). default: True

#### **Output**

results -- If pipeline mode is 'getinputs' then None is returned. Otherwise the results object for the pipeline task is returned.

Description

The complex gains are derived from the data column (raw data) divided by the model column (usually set with hif\_setjy). The gains are obtained for the specified solution intervals, spw combination and field combination. One gain solution is computed for the science targets and one for the calibrator targets.

Good candidate reference antennas can be determined using the hif\_refant task.

Previous calibrations that have been stored in the pipeline context are applied on the fly. Users can interact with these calibrations via the hif\_export\_calstate and hif\_import\_calstate tasks.

Issues

Examples

1. Compute standard per scan gain solutions that will be used to calibrate the target:

hifa\_timegaincal()

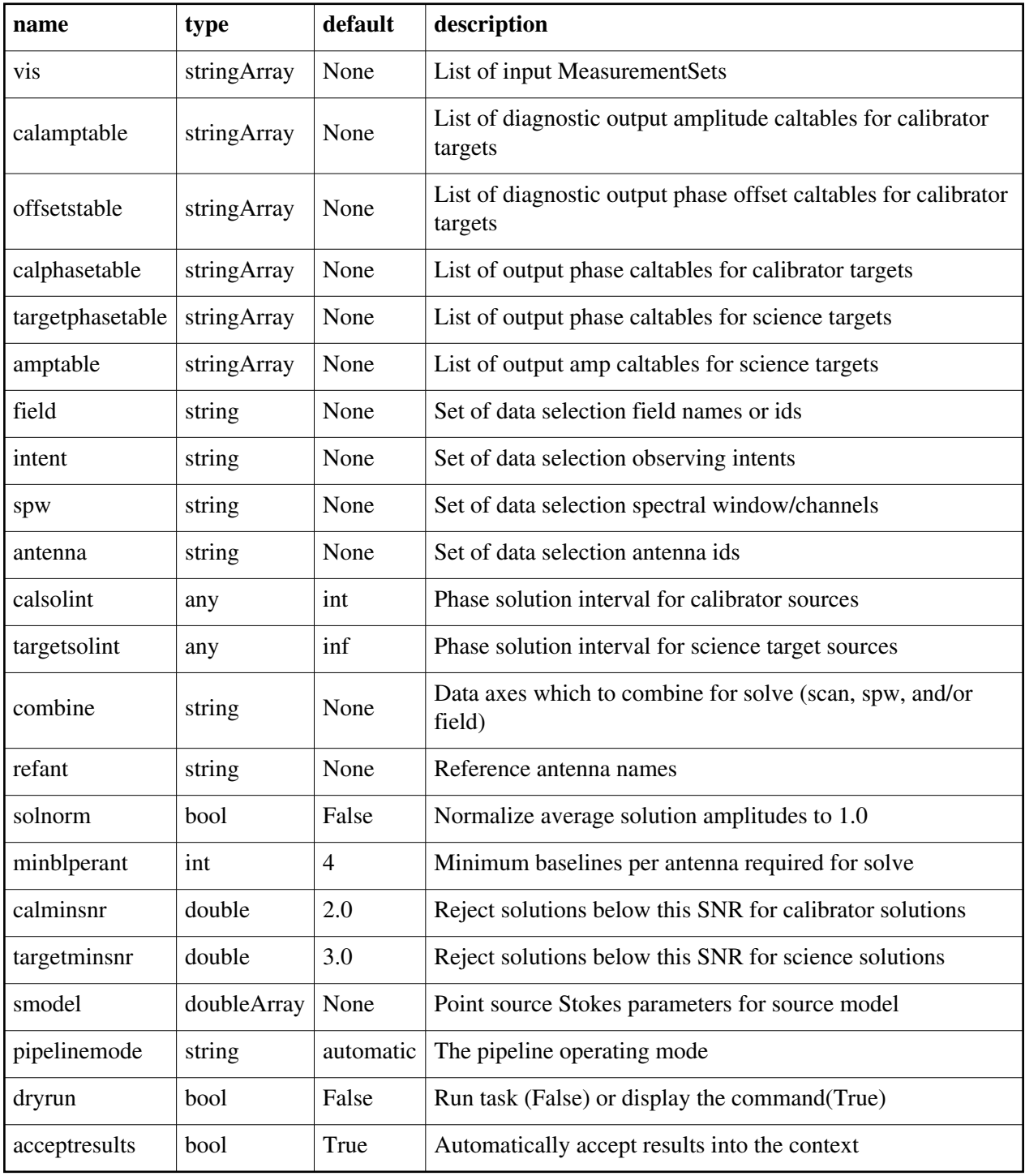

# **hifa\_tsysflag**

### **Task Description**

Flag deviant system temperature measurements

Flag deviant system temperatures for ALMA interferometry measurements. Flag all deviant system temperature measurements in the system temperature calibration table by running a sequence of flagging tests, each designed to look for a different type of error.

If a file with manual Tsys flags is provided with the 'filetemplate' parameter, then these flags are applied prior to the evaluation of the flagging heuristics listed below.

The tests are:

1. Flag Tsys spectra with high median values

2. Flag Tsys spectra with high median derivatives. This is meant to spot spectra that are 'ringing'.

3. Flag the edge channels of the Tsys spectra in each SpW.

4. Flag Tsys spectra whose shape is different from that associated with the BANDPASS intent.

5. Flag 'birdies'.

6. Flag the Tsys spectra of all antennas in a timestamp and spw if proportion of antennas already flagged in this timestamp and spw exceeds a threshold, and flag Tsys spectra for all antennas and all timestamps in a spw, if proportion of antennas that are already entirely flagged in all timestamps exceeds a threshold.

Keyword arguments

--- Pipeline parameter arguments which can be set in any pipeline mode pipelinemode -- The pipeline operating mode. In 'automatic' mode the pipeline

 determines the values of all context defined pipeline inputs automatically. In interactive mode the user can set the pipeline context defined parameters manually. In 'getinputs' mode the user can check the settings of all pipeline parameters without running the task. default: 'automatic'.

flag\_nmedian -- True to flag Tsys spectra with high median value. default: True

film limit -- Flag spectra with median value higher than film limit  $*$  median of this measure over all spectra.

default: 2.0

film byfield -- Evaluate the nmedian metric separately for each field. default: True

flag derivative -- True to flag Tsys spectra with high median derivative. default: True

fd\_max\_limit -- Flag spectra with median derivative higher than fd\_max\_limit \* median of this measure over all spectra. default: 5.0

flag\_edgechans -- True to flag edges of Tsys spectra.

default: True

fe\_edge\_limit -- Flag channels whose channel to channel difference > fe\_edge\_limit \* median across spectrum. default: 3.0 flag\_fieldshape -- True to flag Tsys spectra with a radically different shape to those of the ff\_refintent. default: True ff refintent -- Data intent that provides the reference shape for 'flag\_fieldshape'. default: 'BANDPASS' ff\_max\_limit -- Flag Tsys spectra with 'fieldshape' metric values > ff\_max\_limit. default: 5.0 flag birdies -- True to flag channels covering sharp spectral features. default: True fb\_sharps\_limit -- Flag channels bracketing a channel to channel difference > fb\_sharps\_limit. default: 0.05 flag\_toomany -- True to flag Tsys spectra for which a proportion of antennas for given timestamp and/or proportion of antennas that are entirely flagged in all timestamps exceeds their respective thresholds. default: True tmf1 limit -- Flag Tsys spectra for all antennas in a timestamp and spw if proportion of antennas already flagged in this timestamp and spw exceeds tmf1\_limit. default: 0.666 tmef1 limit -- Flag Tsys spectra for all antennas and all timestamps in a spw, if proportion of antennas that are already entirely flagged in all timestamps exceeds tmef1\_limit. default: 0.666 metric\_order -- Order in which to evaluate the flagging metrics that are enables. Disabled metrics are skipped. default: 'nmedian,derivative,edgechans,fieldshape,birdies,toomany' normalize tsys -- True to create a normalized Tsys table that is used to evaluate the Tsys flagging metrics. All newly found flags are also applied to the original Tsys caltable that continues to be used for subsequent calibration. default: False filetemplate -- The name of a text file that contains the manual Tsys flagging template. If the template flags file is undefined, a name of the form 'msname.flagtsystemplate.txt' is assumed.

default: ''

--- Pipeline context defined parameter arguments which can be set only in 'interactive mode'

caltable -- List of input Tsys calibration tables.

 default: [] - Use the table currently stored in the pipeline context. example: caltable=['X132.ms.tsys.s2.tbl']
--- Pipeline task execution modes

dryrun -- Run the commands (True) or generate the commands to be run but do not execute (False). default: True acceptresults -- Add the results of the task to the pipeline context (True) or reject them (False). default: True Output results -- If pipeline mode is 'getinputs' then None is returned. Otherwise

the results object for the pipeline task is returned.

Examples

1. Flag Tsys measurements using currently recommended tests: hifa\_tsysflag()

2. Flag Tsys measurements using all recommended tests apart from that using the 'fieldshape' metric:

hifa\_tsysflag(flag\_fieldshape=False)

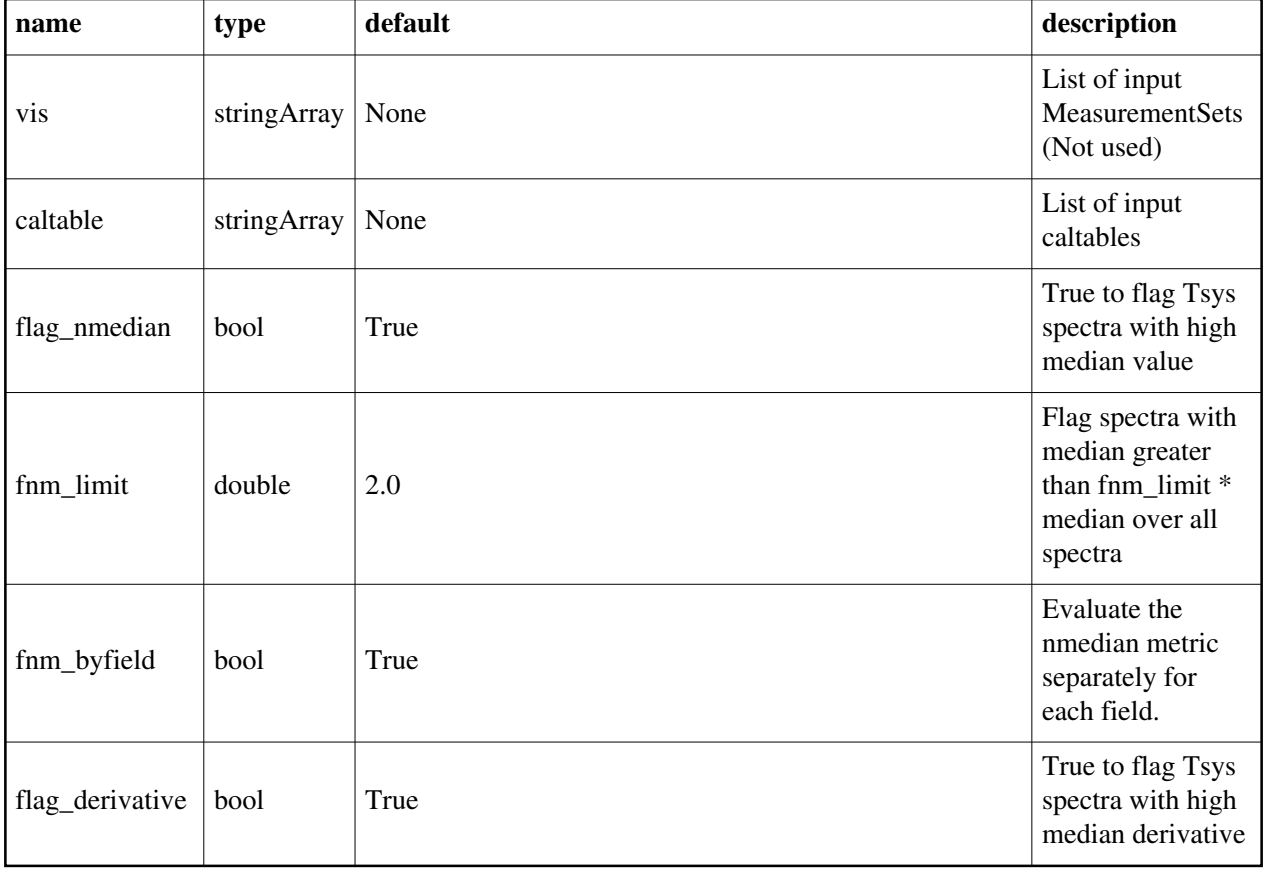

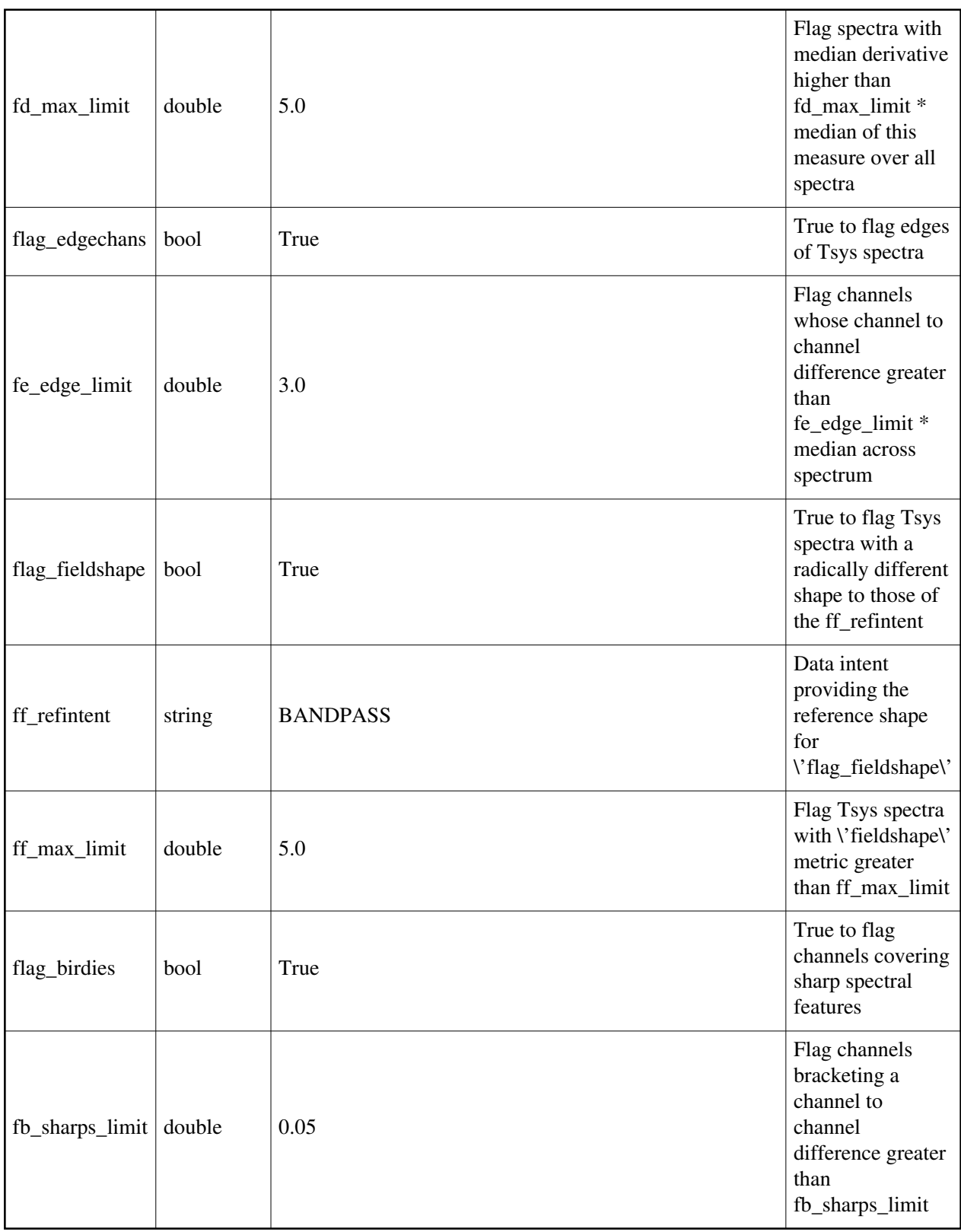

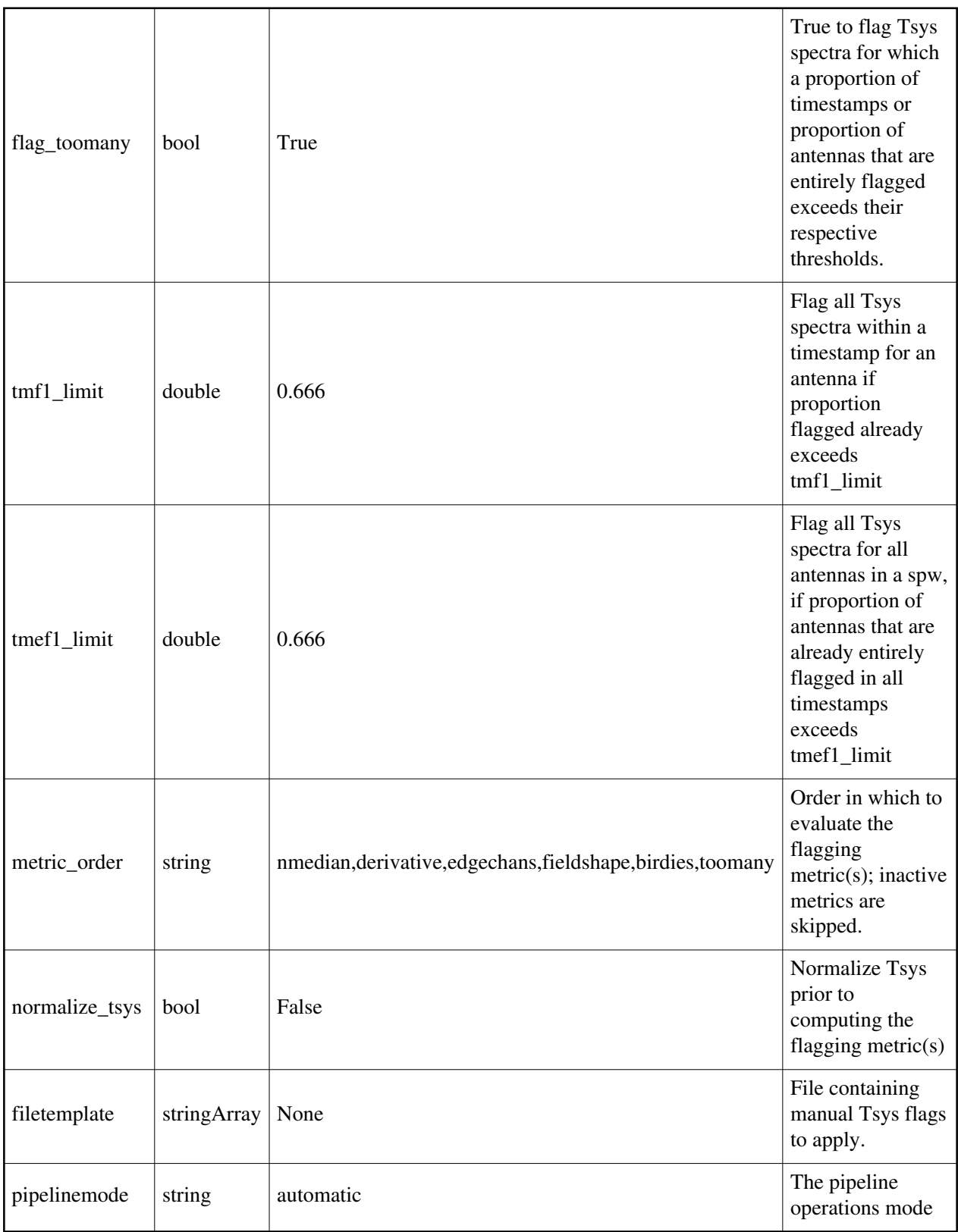

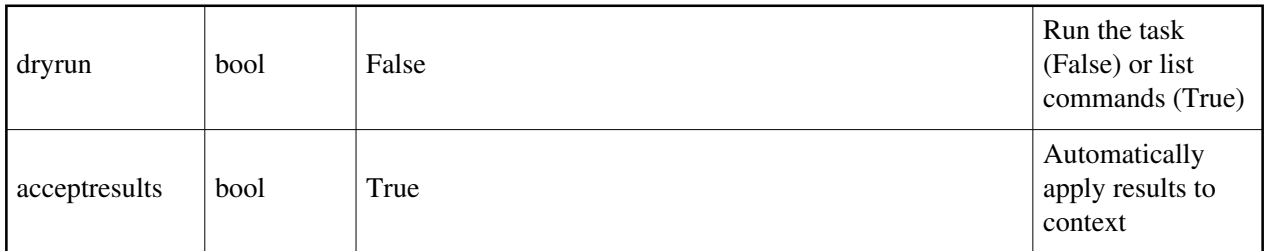

### **hifa\_wvrgcalflag**

### **Task Description**

This task will first identify for each vis whether it includes at least 3 antennas with Water Vapor Radiometer (WVR) data, and that the fraction of WVR antennas / all antennas exceeds the minimum threshold (ants with wvr\_thresh).

If there are not enough WVR antennas by number and/or fraction, then no WVR caltable is created and no WVR calibration will be applied to the corresponding vis. If there are enough WVR antennas, then the task proceeds as follows for each valid vis:

First, generate a gain table based on the Water Vapor Radiometer data for each vis.

Second, apply the WVR calibration to the data specified by 'flag\_intent', calculate flagging 'views' showing the ratio

'phase-rms with WVR / phase-rms without WVR' for each scan. A ratio < 1 implies that the phase noise is improved, a score  $\geq 1$  implies that it is made worse.

Third, search the flagging views for antennas with anomalous high values. If any are found then recalculate the WVR calibration with the 'wvrflag' parameter set to ignore their data and interpolate results from other antennas according to 'maxdistm' and 'minnumants'.

Fourth, after flagging, if the remaining unflagged antennas with WVR number fewer than 3, or represent a smaller fraction of antennas than the minimum threshold (ants\_with\_wvr\_thresh), then the WVR calibration file is rejected and will not be merged into the context, i.e. not be used in subsequent calibration.

Fifth, if the overall QA score for the final WVR correction of a vis file is greater than the value in 'accept\_threshold' then make available the wvr calibration file for merging into the context and use in the subsequent reduction.

Keyword arguments

vis -- List of input visibility files.

 default: none, in which case the vis files to be used will be read from the context example: vis=['ngc5921.ms']

caltable -- List of output gain calibration tables.

 default: none, in which case the names of the caltables will be generated automatically example: caltable='ngc5921.wvr' offsetstable -- List of input temperature offsets table files to subtract from WVR measurements before calculating phase corrections. default: none, in which case no offsets are applied example: offsetstable=['ngc5921.cloud\_offsets'] hm\_toffset -- If 'manual', set the 'toffset' parameter to the user-specified value. If 'automatic', set the 'toffset' parameter according to the date of the MeasurementSet; toffset=-1 if before 2013-01-21T00:00:00 toffset=0 otherwise. default: 'automatic' toffset -- Time offset (sec) between interferometric and WVR data. default: 0 segsource -- If True calculate new atmospheric phase correction coefficients for each source, subject to the constraints of the 'tie' parameter. 'segsource' is forced to be True if the 'tie' parameter is set to a non-empty value by the user or by the automatic heuristic. default: True hm\_tie -- If 'manual', set the 'tie' parameter to the user-specified value. If 'automatic', set the 'tie' parameter to include with the target all calibrators that are within 15 degrees of it: if no calibrators are that close then 'tie' is left empty. default: 'automatic' tie -- Use the same atmospheric phase correction coefficients when calculating the WVR correction for all sources in the 'tie'. If 'tie' is not empty then 'segsource' is forced to be True. Ignored unless hm tie='manual'. default: [] example: tie=['3C273,NGC253', 'IC433,3C279'] sourceflag -- Flag the WVR data for these source(s) as bad and do not produce corrections for it. Requires segsource=True. default: []

example: sourceflag=['3C273']

nsol -- Number of solutions for phase correction coefficients during this observation, evenly distributed in time throughout the observation. It is used only if segsource=False because if segsource=True then the coefficients are recomputed whenever the telescope moves to a new source (within the limits imposed by 'tie'). default: 1

disperse -- Apply correction for dispersion.

default: False

wvrflag -- Flag the WVR data for these antenna(s) as bad and replace its data with interpolated values. default: []

example: wvrflag=['DV03','DA05','PM02']

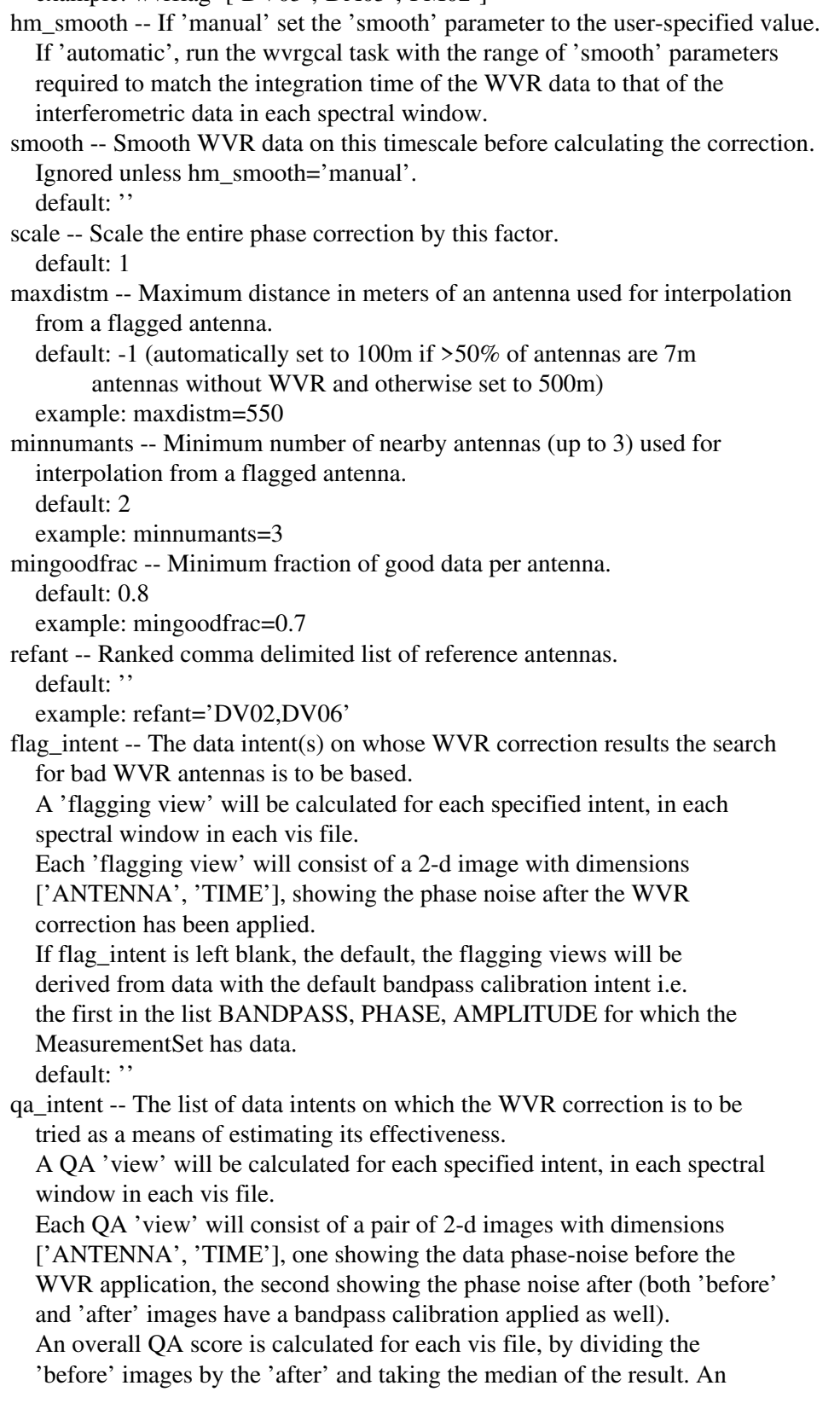

 overall score of 1 would correspond to no change in the phase noise, a score > 1 implies an improvement.

If the overall score for a vis file is less than the value in

 'accept\_threshold' then the WVR calibration file is not made available for merging into the context for use in the subsequent reduction. default: 'BANDPASS,PHASE'

qa\_bandpass\_intent -- The data intent to use for the bandpass calibration in the qa calculation. The default is blank to allow the underlying bandpass task to select a sensible intent if the dataset lacks BANDPASS data. default: ''

accept\_threshold -- The phase-rms improvement ratio

 (rms without WVR / rms with WVR) above which the wrvg file will be accepted into the context for subsequent application. default: 1.0

ants with wvr thresh -- this threshold sets the minimum fraction of antennas that should have WVR data for WVR calibration and flagging to proceed; the same threshold is used to determine, after flagging, whether there remain enough unflagged antennas with WVR data for the WVR calibration to be applied.

default: 0.2

example: ants\_with\_wvr\_thresh=0.5

Example

1. Compute the WVR calibration for all the MeasurementSets: hifa\_wvrgcalflag(hm\_tie='automatic')

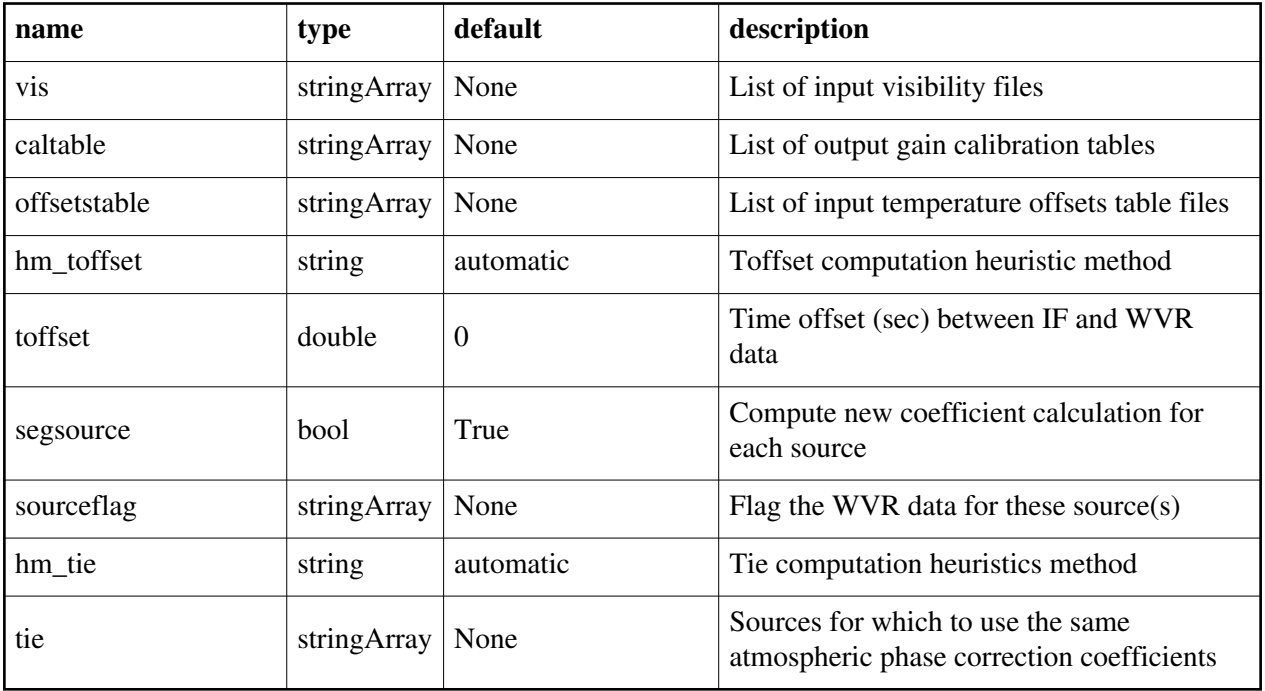

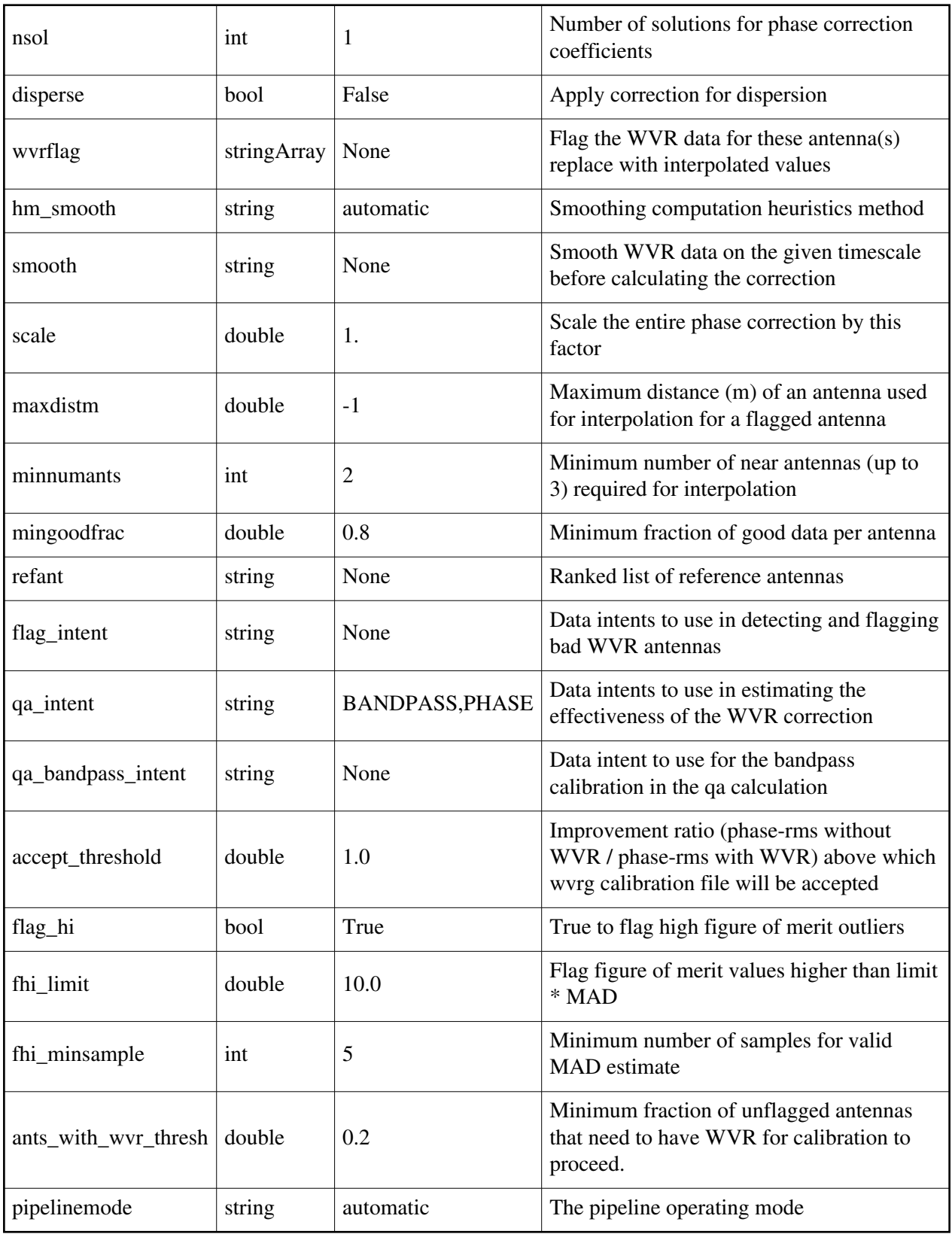

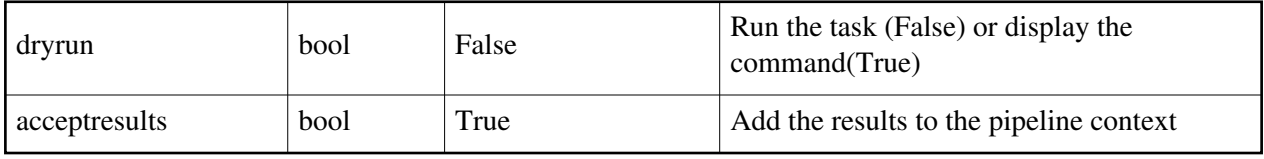

### **hifa\_wvrgcal**

### **Task Description**

Generate a gain table based on the Water Vapor Radiometer data in each vis file. By applying the wvr calibration to the data specified by 'qa\_intent' and 'qa\_spw', calculate a QA score to indicate its effect on interferometric data; a score  $> 1$  implies that the phase noise is improved, a score  $\leq 1$  implies that it is made worse. If the score is less than 'accept\_threshold' then the wvr gain table is not accepted into the context for subsequent use. Keyword arguments vis -- List of input visibility files. default: none, in which case the vis files to be used will be read from the context. example: vis=['ngc5921.ms'] caltable -- List of output gain calibration tables. default: none, in which case the names of the caltables will be generated automatically. example: caltable='ngc5921.wvr' offsetstable -- List of input temperature offsets table files to subtract from WVR measurements before calculating phase corrections. default: none, in which case no offsets are applied. example: offsetstable=['ngc5921.cloud\_offsets'] hm\_toffset -- If 'manual', set the 'toffset' parameter to the user-specified value. If 'automatic', set the 'toffset' parameter according to the date of the MeasurementSet; toffset=-1 if before 2013-01-21T00:00:00 toffset=0 otherwise. default: 'automatic' toffset -- Time offset (sec) between interferometric and WVR data. default: 0 segsource -- If True calculate new atmospheric phase correction coefficients for each source, subject to the constraints of the 'tie' parameter. 'segsource' is forced to be True if the 'tie' parameter is set to a non-empty value by the user or by the automatic heuristic. default: True hm\_tie -- If 'manual', set the 'tie' parameter to the user-specified value. If 'automatic', set the 'tie' parameter to include with the target all calibrators that are within 15 degrees of it: if no calibrators are that close then 'tie' is left empty.

default: 'automatic'

tie -- Use the same atmospheric phase correction coefficients when calculating the wvr correction for all sources in the 'tie'. If 'tie' is not empty then 'segsource' is forced to be True. Ignored unless hm\_tie='manual'. default: [] example: ['3C273,NGC253', 'IC433,3C279'] sourceflag -- Flag the WVR data for these source(s) as bad and do not produce corrections for it. Requires segsource=True. default: [] example: ['3C273'] nsol -- Number of solutions for phase correction coefficients during this observation, evenly distributed in time throughout the observation. It is used only if segsource=False because if segsource=True then the coefficients are recomputed whenever the telescope moves to a new source (within the limits imposed by 'tie'). default: 1 disperse -- Apply correction for dispersion. default: False wvrflag -- Flag the WVR data for the listed antennas as bad and replace their data with values interpolated from the 3 nearest antennas with unflagged data. default: [] example: ['DV03','DA05','PM02'] hm\_smooth -- If 'manual' set the 'smooth' parameter to the user-specified value. If 'automatic', run the wvrgcal task with the range of 'smooth' parameters required to match the integration time of the wvr data to that of the interferometric data in each spectral window. smooth -- Smooth WVR data on this timescale before calculating the correction. Ignored unless hm\_smooth='manual'. default: '' scale -- Scale the entire phase correction by this factor. default: 1 maxdistm -- Maximum distance in meters of an antenna used for interpolation from a flagged antenna. default: -1 (automatically set to 100m if >50% of antennas are 7m antennas without WVR and otherwise set to 500m) example: maxdistm=550 minnumants -- Minimum number of nearby antennas (up to 3) used for interpolation from a flagged antenna. default: 2 example: minnumants=3 mingoodfrac -- Minimum fraction of good data per antenna. default: 0.8 refant -- Ranked comma delimited list of reference antennas. default: '' example: refant='DV01,DV02'

qa\_intent -- The list of data intents on which the wvr correction is to be tried as a means of estimating its effectiveness. A QA 'view' will be calculated for each specified intent, in each spectral window in each vis file. Each QA 'view' will consist of a pair of 2-d images with dimensions ['ANTENNA', 'TIME'], one showing the data phase-noise before the wvr application, the second showing the phase noise after (both 'before' and 'after' images have a bandpass calibration applied as well). An overall QA score is calculated for each vis file, by dividing the 'before' images by the 'after' and taking the median of the result. An overall score of 1 would correspond to no change in the phase noise, a score > 1 implies an improvement. If the overall score for a vis file is less than the value in 'accept threshold' then the wvr calibration file is not made available for merging into the context for use in the subsequent reduction. If you do not want any QA calculations then set qa\_intent=''. default: '' example: qa\_intent='PHASE' qa\_bandpass\_intent -- The data intent to use for the bandpass calibration in the qa calculation. The default is blank to allow the underlying bandpass task to select a sensible intent if the dataset lacks BANDPASS data. default: '' qa spw -- The  $SpW(s)$  to use for the qa calculation, in the order that they should be tried. Input as a comma-separated list. The default is blank, in which case the task will try SpWs in order of decreasing median sky opacity. default: ''

accept threshold -- The phase-rms improvement ratio (rms without wvr / rms with wvr) above which the wrvg file will be accepted into the context for subsequent application. default: 1.0

Example

1. Compute the WVR calibration for all the MeasurementSets: hifa\_wvrgcal(hm\_tie='automatic')

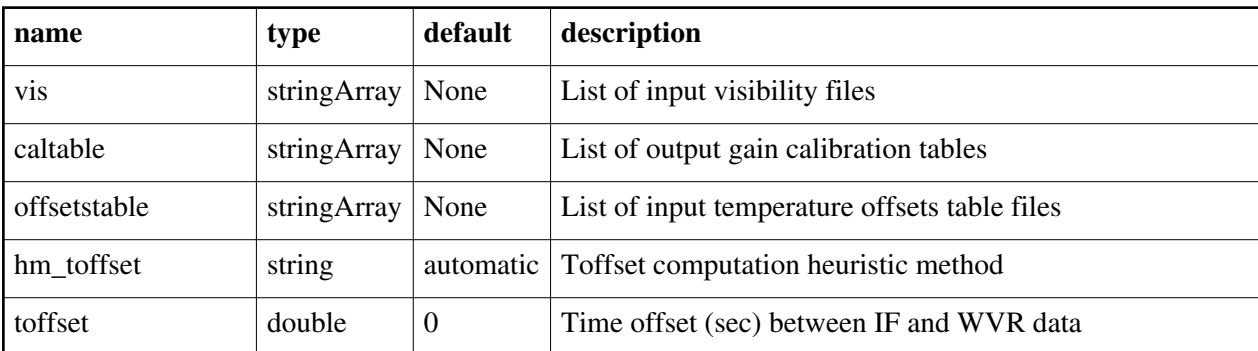

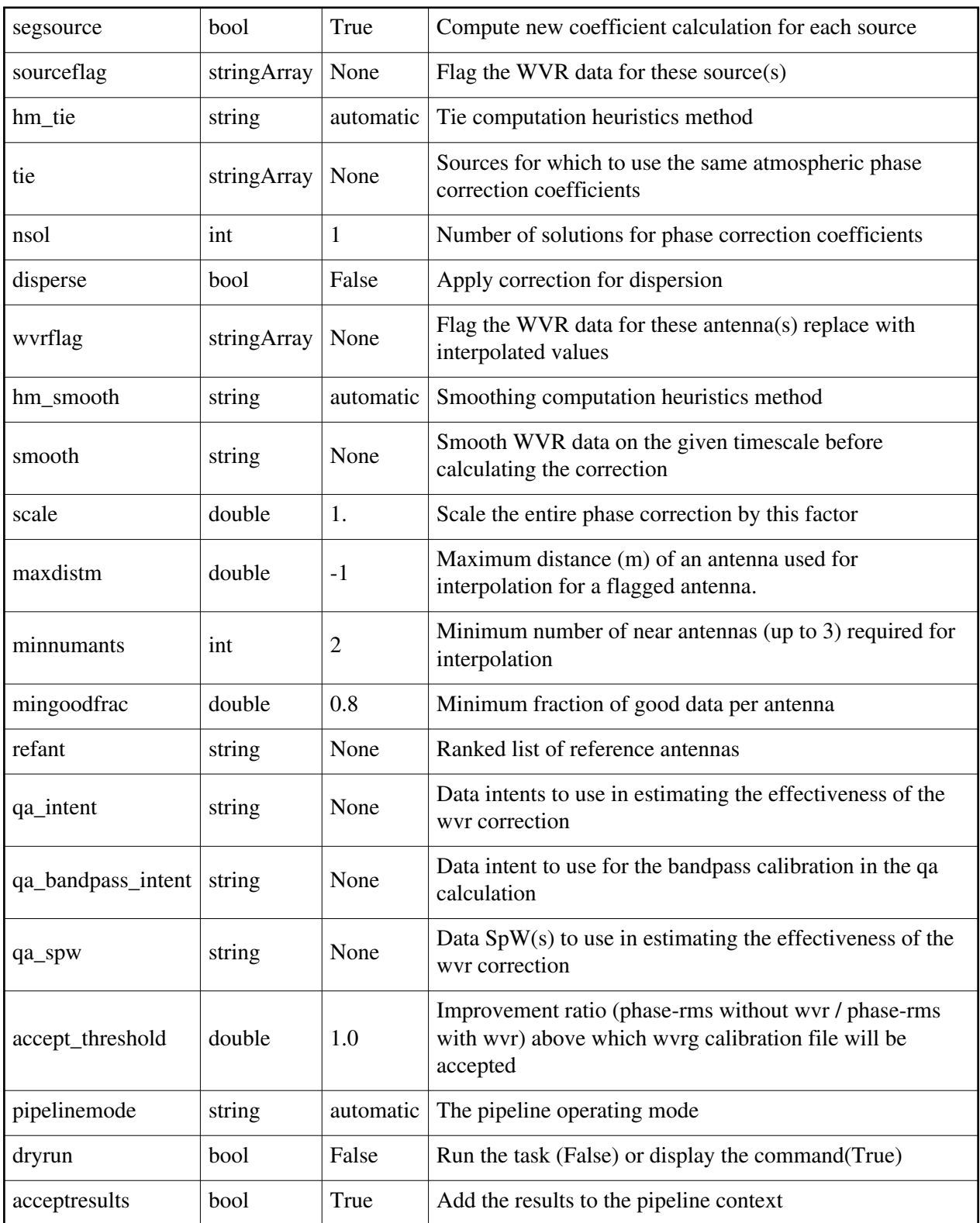

Created at Fri Sep 14 10:04:26 2018 UTC This page is automatically generated from XML interface definition files.

# **Summary of VLA-specific interferometric tasks and parameters**

### **hifv\_applycals**

### **Task Description**

Applycals The hifv\_applycals task Apply precomputed calibrations to the data. ---- pipeline parameter arguments which can be set in any pipeline mode applymode -- Calibration apply mode ''='calflagstrict': calibrate data and apply flags from solutions using the strict flagging convention 'trial': report on flags from solutions, dataset entirely unchanged 'flagonly': apply flags from solutions only, data not calibrated 'calonly': calibrate data only, flags from solutions NOT applied 'calflagstrict': 'flagonlystrict': same as above except flag spws for which calibration is unavailable in one or more tables (instead of allowing them to pass uncalibrated and unflagged) default: '' flagsum -- Compute before and after flagging statistics summaries. default: True flagdetailedsum -- Compute detailed before and after flagging statistics summaries if flagsum is True. default: True gainmap -- Mode to map gainfields to a particular list of scans default: False pipelinemode -- The pipeline operating mode. In 'automatic' mode the pipeline determines the values of all context defined pipeline inputs automatically. In interactive mode the user can set the pipeline context defined parameters manually. In 'getinputs' mode the user can check the settings of all pipeline parameters without running the task. default: 'automatic'. ---- pipeline context defined parameter arguments which can be set only in 'interactive mode' vis -- The list of input MeasurementSets. Defaults to the list of MeasurementSets in the pipeline context. default: []

example: ['X227.ms']

field -- A string containing the list of field names or field ids to which the calibration will be applied. Defaults to all fields in the pipeline context.

default: ''

example: '3C279', '3C279, M82'

intent -- A string containing the list of intents against which the selected fields will be matched. Defaults to all supported intents in the pipeline context.

default: ''

example: '\*TARGET\*'

spw -- The list of spectral windows and channels to which the calibration will be applied. Defaults to all science windows in the pipeline context.

default: ''

example: '17', '11, 15'

antenna -- The list of antennas to which the calibration will be applied. Defaults to all antennas. Not currently supported.

--- pipeline task execution modes

dryrun -- Run the commands (True) or generate the commands to be run but do not execute (False).

default: False

acceptresults -- Add the results of the task to the pipeline context (True) or reject them (False).

default: True

Output:

results -- If pipeline mode is 'getinputs' then None is returned. Otherwise the results object for the pipeline task is returned

Description

hifv\_applycals applies the precomputed calibration tables stored in the pipeline context to the set of visibility files using predetermined field and

spectral window maps and default values for the interpolation schemes.

Users can interact with the pipeline calibration state using the tasks

hif\_export\_calstate and hif\_import\_calstate.

Issues

There is some discussion about the appropriate values of calwt. Given properly scaled data, the correct value should be the CASA default of True. However at the current time ALMA is suggesting that calwt be set to True for applying observatory calibrations, e.g. antenna positions, WVR, and system temperature corrections, and to False for applying instrument calibrations, e.g. bandpass, gain, and flux.

Examples

1. Run the final applycals stage of the VLA CASA pipeline. hifv\_applycals()

#### **Parameter List**

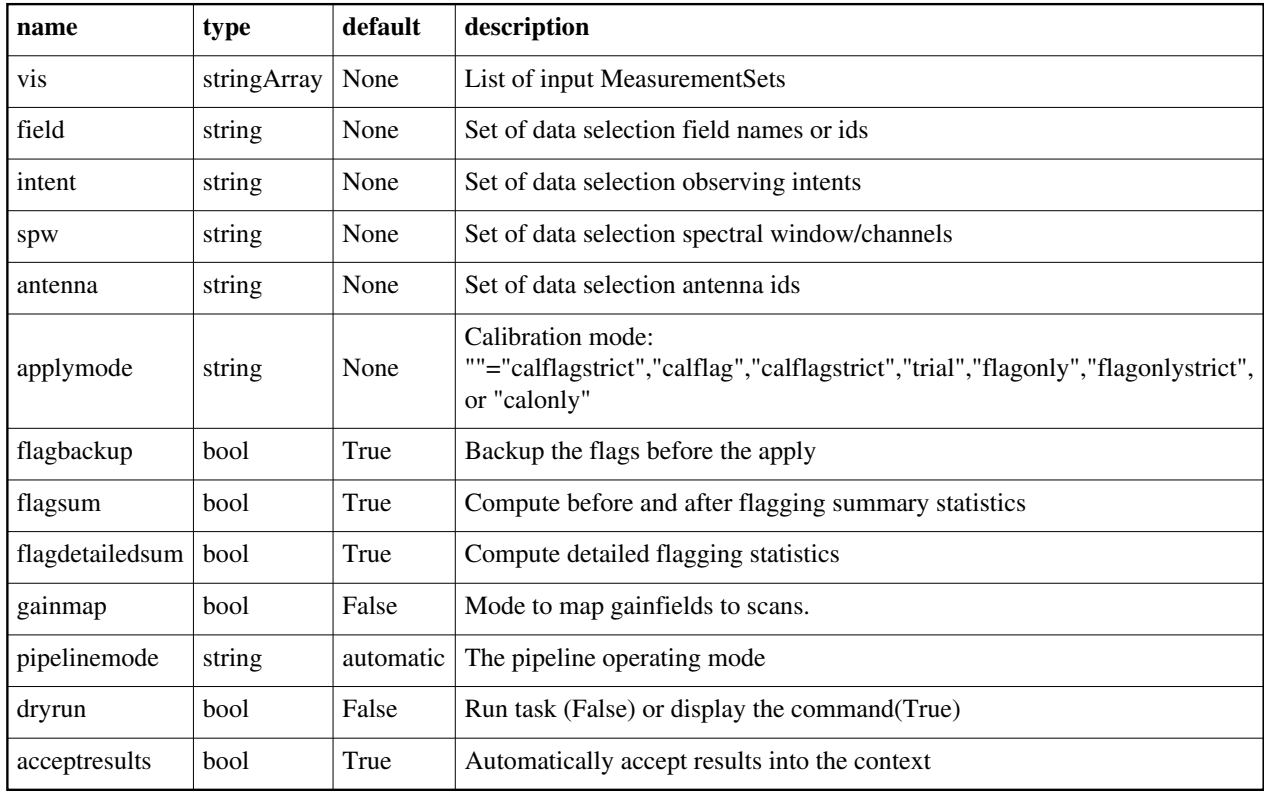

Back

## **hifv\_checkflag**

### **Task Description**

Run flagdata in rflag mode

The hifv\_checkflag task runs flagdata in rflag mode

Keyword arguments:

---- pipeline parameter arguments which can be set in any pipeline mode

vis -- List of visibility data files. These may be ASDMs, tar files of ASDMs,

MSs, or tar files of MSs, If ASDM files are specified, they will be

converted to MS format.

default: []

example: vis=['X227.ms', 'asdms.tar.gz']

checkflagmode -- blank string default use of rflag on bandpass and delay calibrators

-- use string 'semi' after hifv\_semiFinalBPdcals() for executing rflag on calibrators

-- use string 'bpd', for the bandpass and delay calibrators:

 execute rflag on all calibrated cross-hand corrected data; extend flags to all correlations

execute rflag on all calibrated parallel-hand residual data;

extend flags to all correlations

 execute tfcrop on all calibrated cross-hand corrected data, per visibility; extend flags to all correlations

execute tfcrop on all calibrated parallel-hand corrected data,

per visibility; extend flags to all correlations

 -- use string 'allcals', for all the other calibrators, with delays and BPcal applied: similar procedure as 'bpd' mode, but uses corrected data throughout

-- use string 'target', for the target data:

 similar procedure as 'allcals' mode, but with a higher SNR cutoff for rflag to avoid flagging data due to source structure, and with an additional series of tfcrop executions to make up for the higher SNR cutoff in rflag

 -- VLASS specific modes include 'bpd-vlass', 'allcals-vlass', and 'target-vlass' which calculate thresholds to user per spw/field/scan (action='calculate', then, per baseband/field/scan, replace all spw thresholds above the median with the median, before re-running rflag with the new thresholds. This has the effect of lowering the thresholds for spws with RFI to be closer to the RFI-free thresholds, and catches more of the RFI.

pipelinemode -- The pipeline operating mode. In 'automatic' mode the pipeline determines the values of all context defined pipeline inputs automatically. In 'interactive' mode the user can set the pipeline context defined parameters manually. In 'getinputs' mode the user can check the settings of all pipeline parameters without running the task.

default: 'automatic'.

---- pipeline context defined parameter argument which can be set only in

'interactive mode'

--- pipeline task execution modes

dryrun -- Run the commands (True) or generate the commands to be run but do not execute (False).

default: True

acceptresults -- Add the results of the task to the pipeline context (True) or reject them (False).

default: True

Output:

results -- If pipeline mode is 'getinputs' then None is returned. Otherwise the results object for the pipeline task is returned.

Examples

1. Run RFLAG with associated heuristics in the VLA CASA pipeline. hify checkflag()

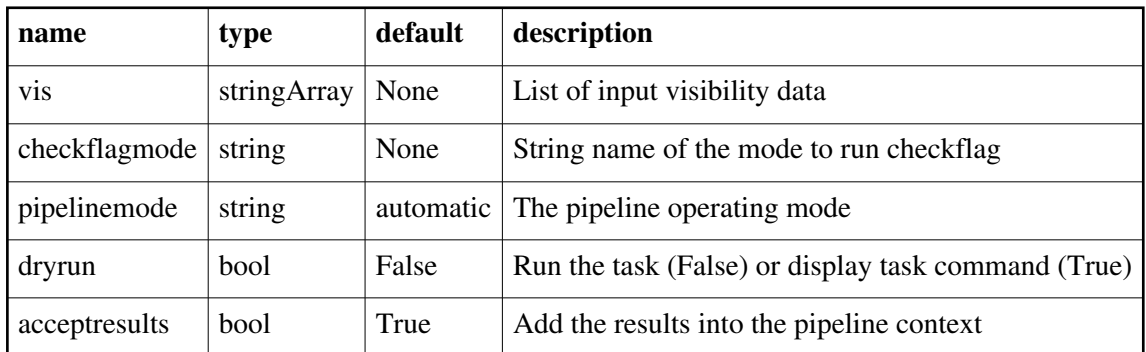

# **hifv\_circfeedpolcal**

### **Task Description**

Base circfeedpolcal task The hifv circfeedpolcal task Keyword arguments: ---- pipeline parameter arguments which can be set in any pipeline mode Dterm solint -- D-terms spectral averaging default: 2MHz refantignore -- string list to be ignored as reference antennas. default: '' Example: refantignore='ea02,ea03' leakage\_poltype -- string of poltype to use for override in the first polcal execution default: '' (blank means the task heuristics will decide what poltype to use) mbdkcross -- run gaincal KCROSS grouped by baseband default: False clipminmax -- Range to use for clipping default: [0.0,0.25] pipelinemode -- The pipeline operating mode. In 'automatic' mode the pipeline determines the values of all context defined pipeline inputs automatically. In 'interactive' mode the user can set the pipeline context defined parameters manually. In 'getinputs' mode the user can check the settings of all pipeline parameters without running the task. default: 'automatic'. ---- pipeline context defined parameter argument which can be set only in 'interactive mode' vis -- List of visibility data files. These may be ASDMs, tar files of ASDMs, MSs, or tar files of MSs, If ASDM files are specified, they will be converted to MS format. default: [] example: vis=['X227.ms', 'asdms.tar.gz'] --- pipeline task execution modes

dryrun -- Run the commands (True) or generate the commands to be run but do not execute (False). default: True

acceptresults -- Add the results of the task to the pipeline context (True) or reject them (False).

default: True

Output:

results -- If pipeline mode is 'getinputs' then None is returned. Otherwise the results object for the pipeline task is returned.

Examples

1. Basic circfeedpolcal task

hifv\_circfeedpolcal()

### **Parameter List**

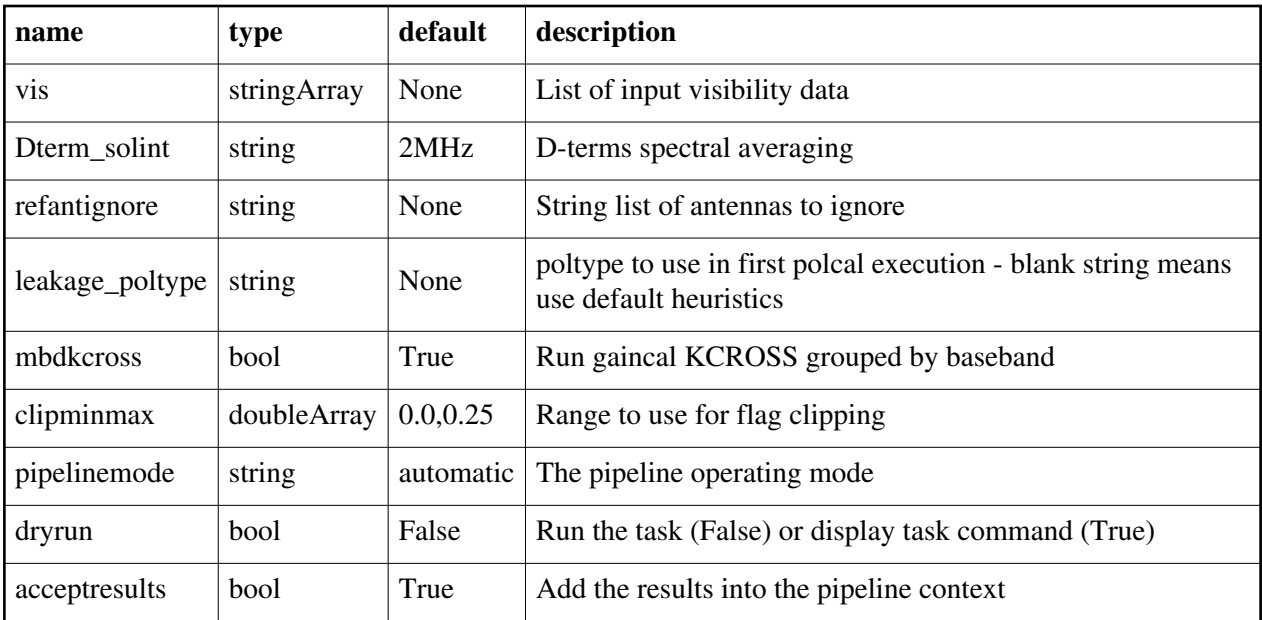

Back

# **hifv\_exportdata**

### **Task Description**

Prepare interferometry data for export

The hifv\_exportdata task for the VLA CASA pipeline exports the data defined in the pipeline context and exports it to the data products directory, converting and or

packing it as necessary.

Keyword arguments:

---- pipeline parameter arguments which can be set in any pipeline mode

exportmses -- Export the final MeasurementSets instead of the final flags,

 calibration tables, and calibration instructions. default: False example: exportmses = True gainmap -- The value of gainmap parameter in hifv\_restoredata task put in casa\_piperestorescript.py default: False pipelinemode -- The pipeline operating mode. In 'automatic' mode the pipeline determines the values of all context defined pipeline inputs automatically. In 'interactive' mode the user can set the pipeline context defined parameters manually. In 'getinputs' mode the user can check the settings of all pipeline parameters without running the task. default: 'automatic'. ---- pipeline context defined parameter argument which can be set only in 'interactive mode' vis -- List of visibility data files for which flagging and calibration information will be exported. Defaults to the list maintained in the pipeline context. default: [] example: vis=['X227.ms', 'X228.ms'] session -- List of sessions one per visibility file. Currently defaults to a single virtual session containing all the visibility files in vis. In future will default to set of observing sessions defined in the context. default: [] example: session=['session1', 'session2'] pprfile -- Name of the pipeline processing request to be exported. Defaults to a file matching the template 'PPR\_\*.xml'. default: [] example: pprfile=['PPR\_GRB021004.xml'] calintents -- List of calibrator image types to be exported. Defaults to all standard calibrator intents 'BANDPASS', 'PHASE', 'FLUX' default: '' example: calintents='PHASE' calimages -- List of calibrator images to be exported. Defaults to all

 calibrator images recorded in the pipeline context. default: []

example: calimages=['3C454.3.bandpass', '3C279.phase']

targetimages -- List of science target images to be exported. Defaults to all science target images recorded in the pipeline context. default: []

example: targetimages=['NGC3256.band3', 'NGC3256.band6']

products dir -- Name of the data products subdirectory. Defaults to './' default: ''

example: products\_dir='../products'

--- pipeline task execution modes

dryrun -- Run the commands (True) or generate the commands to be run but do not execute (False).

default: True

acceptresults -- Add the results of the task to the pipeline context (True) or reject them (False).

default: True

Output:

results -- If pipeline mode is 'getinputs' then None is returned. Otherwise the results object for the pipeline task is returned.

Description

The hifv exportdata task exports the data defined in the pipeline context and exports it to the data products directory, converting and or packing it as necessary.

The current version of the task exports the following products o an XML file containing the pipeline processing request

o a tar file per ASDM / MS containing the final flags version

o a text file per ASDM / MS containing the final calibration apply list

o a FITS image for each selected calibrator source image

o a FITS image for each selected science target source image

o a tar file per session containing the caltables for that session

o a tar file containing the file web log

o a text file containing the final list of CASA commands Issues

Support for merging the calibration state information into the pipeline context / results structure and retrieving it still needs to be added.

Support for merging the clean results into the pipeline context / results structure and retrieving it still needs to be added.

Support for creating the final pipeline results entity still needs to be added.

Session information is not currently handled by the pipeline context.

By default all ASDMs are combined into one session.

Examples

1. Export the pipeline results for a single session to the data products directory

!mkdir ../products

hifv\_exportdata (products\_dir='../products')

2. Export the pipeline results to the data products directory specify that only the gain calibrator images be saved.

!mkdir ../products

hifv\_exportdata (products\_dir='../products', calintents='\*PHASE\*')

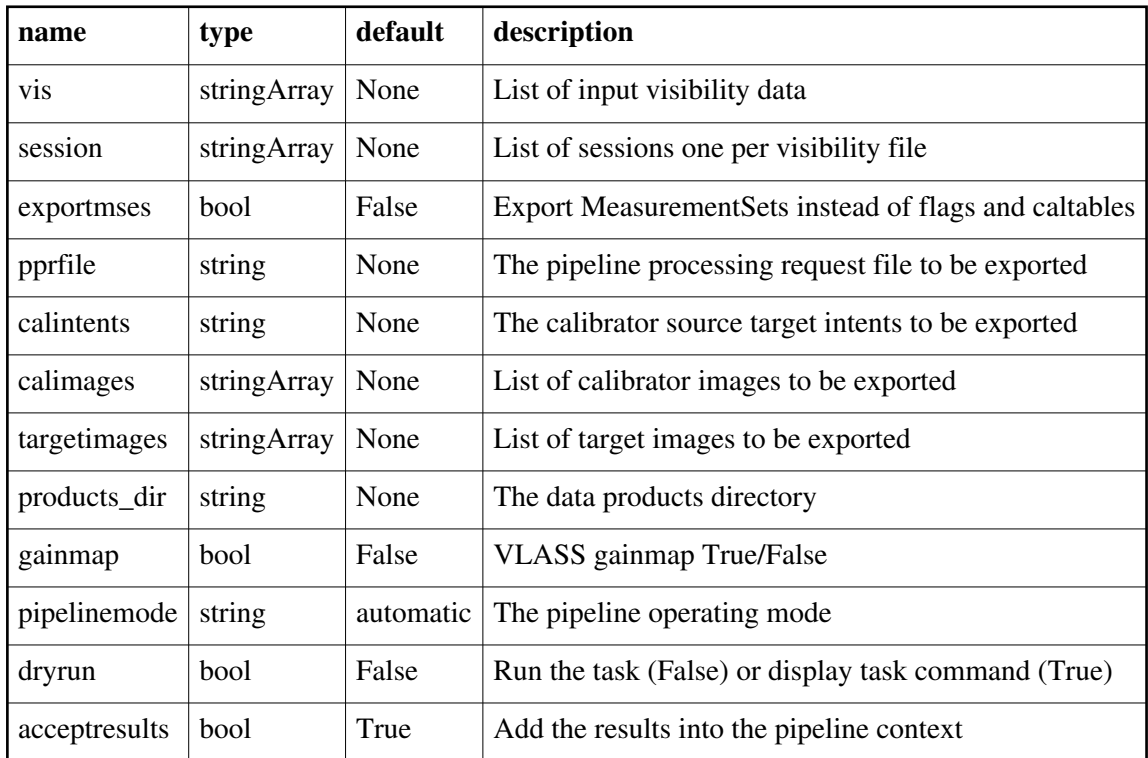

# **hifv\_exportvlassdata**

### **Task Description**

Base exportvlassdata task

The hifv\_exportvlassdata task

Keyword arguments:

---- pipeline parameter arguments which can be set in any pipeline mode

vis -- List of visibility data files. These may be ASDMs, tar files of ASDMs,

 MSs, or tar files of MSs, If ASDM files are specified, they will be converted to MS format.

default: []

example: vis=['X227.ms', 'asdms.tar.gz']

pipelinemode -- The pipeline operating mode. In 'automatic' mode the pipeline determines the values of all context defined pipeline inputs automatically. In 'interactive' mode the user can set the pipeline context defined parameters manually. In 'getinputs' mode the user can check the settings of all pipeline parameters without running the task.

default: 'automatic'.

---- pipeline context defined parameter argument which can be set only in 'interactive mode'

--- pipeline task execution modes

dryrun -- Run the commands (True) or generate the commands to be run but do not execute (False). default: True acceptresults -- Add the results of the task to the pipeline context (True) or reject them (False). default: True Output: results -- If pipeline mode is 'getinputs' then None is returned. Otherwise the results object for the pipeline task is returned.

Examples

1. Basic exportvlassdata task hifv\_exportvlassdata()

### **Parameter List**

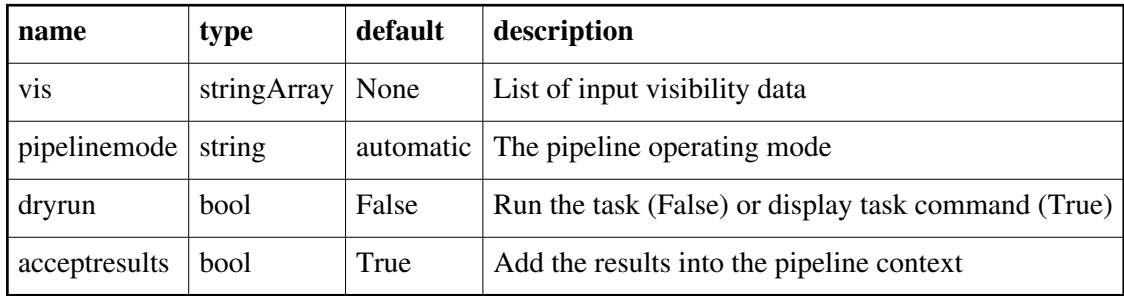

Back

# **hifv\_finalcals**

### **Task Description**

Finalcals The hifv finalcals task Keyword arguments: ---- pipeline parameter arguments which can be set in any pipeline mode vis -- List of visibility data files. These may be ASDMs, tar files of ASDMs, MSs, or tar files of MSs, If ASDM files are specified, they will be converted to MS format. default: [] example: vis=['X227.ms', 'asdms.tar.gz'] refantignore -- string list to be ignored as reference antennas. default: '' Example: refantignore='ea02,ea03' pipelinemode -- The pipeline operating mode. In 'automatic' mode the pipeline determines the values of all context defined pipeline inputs automatically. In 'interactive' mode the user can set the pipeline context defined parameters manually. In 'getinputs' mode the user

 can check the settings of all pipeline parameters without running the task. default: 'automatic'. ---- pipeline context defined parameter argument which can be set only in 'interactive mode' --- pipeline task execution modes dryrun -- Run the commands (True) or generate the commands to be run but do not execute (False). default: True acceptresults -- Add the results of the task to the pipeline context (True) or reject them (False). default: True weakbp -- Activate the weak bandpass calibrator heuristics default: True Output: results -- If pipeline mode is 'getinputs' then None is returned. Otherwise the results object for the pipeline task is returned. Examples 1. Create the final calibration tables to be applied to the data in the VLA CASA pipeline. hify finalcals()

#### **Parameter List**

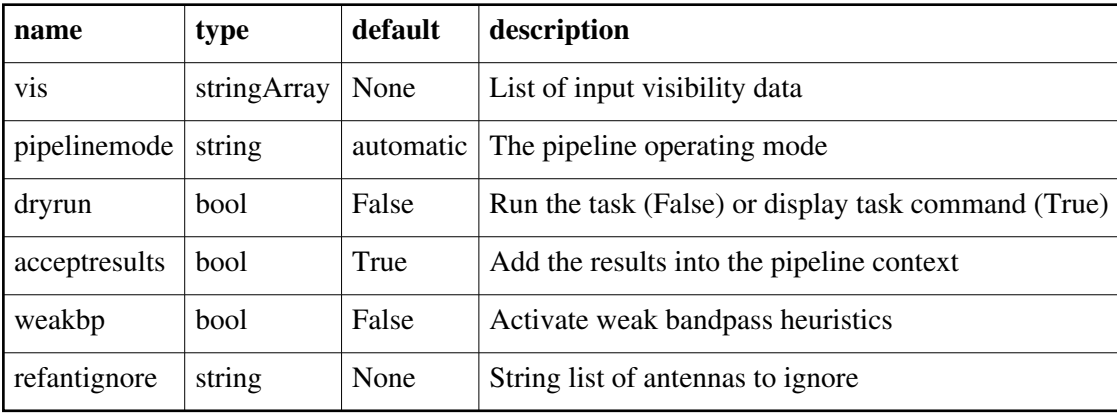

Back

## **hifv\_flagbaddef**

#### **Task Description**

Flagging of deformatters - amp and phase

The hifv flagbaddef task does flagging of bad deformatters - amp and phase Keyword arguments:

---- pipeline parameter arguments which can be set in any pipeline mode

vis -- List of visibility data files. These may be ASDMs, tar files of ASDMs,

 MSs, or tar files of MSs, If ASDM files are specified, they will be converted to MS format. default: [] example: vis=['X227.ms', 'asdms.tar.gz'] doflagundernspwlimit -- if the number of bad spws is greater than zero and doflagundernspwlimit is set to True, then spws are flagged individually. default: True pipelinemode -- The pipeline operating mode. In 'automatic' mode the pipeline determines the values of all context defined pipeline inputs

 automatically. In 'interactive' mode the user can set the pipeline context defined parameters manually. In 'getinputs' mode the user can check the settings of all pipeline parameters without running the task. default: 'automatic'.

---- pipeline context defined parameter argument which can be set only in 'interactive mode'

--- pipeline task execution modes

dryrun -- Run the commands (True) or generate the commands to be run but do not execute (False).

default: True

acceptresults -- Add the results of the task to the pipeline context (True) or reject them (False).

default: True

Output:

results -- If pipeline mode is 'getinputs' then None is returned. Otherwise the results object for the pipeline task is returned.

Examples

1. Use the bad deformatter heuristics and flag amp and phase (VLA CASA pipeline). hifv\_flagbaddef()

### **Parameter List**

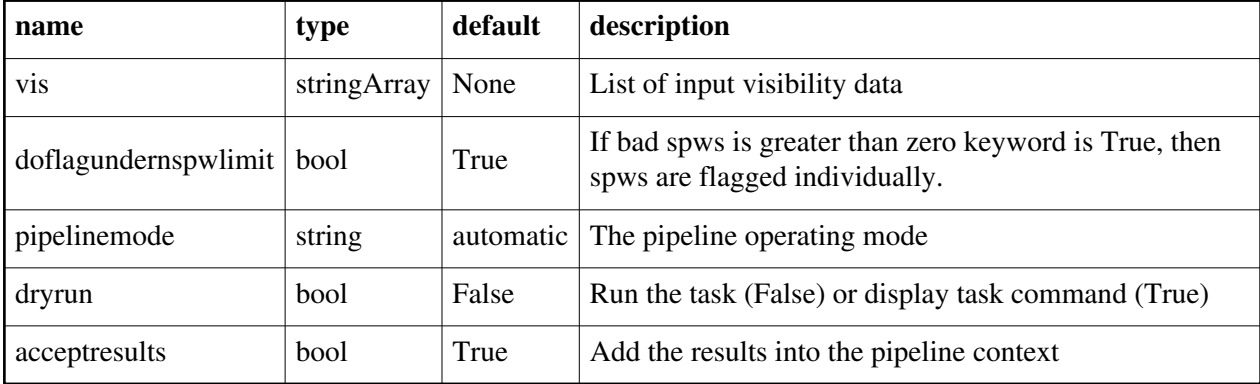

Back

# **hifv\_flagcal**

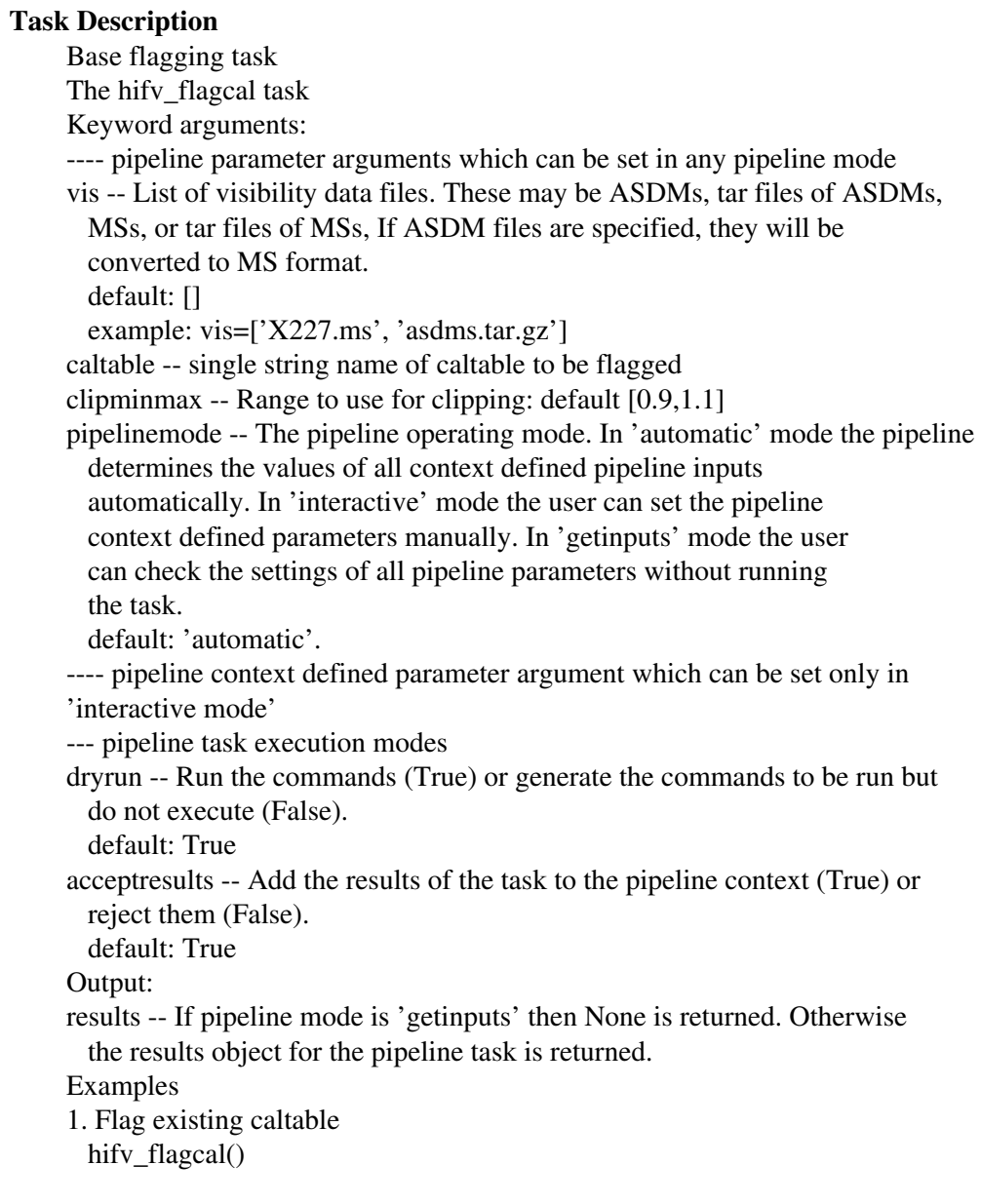

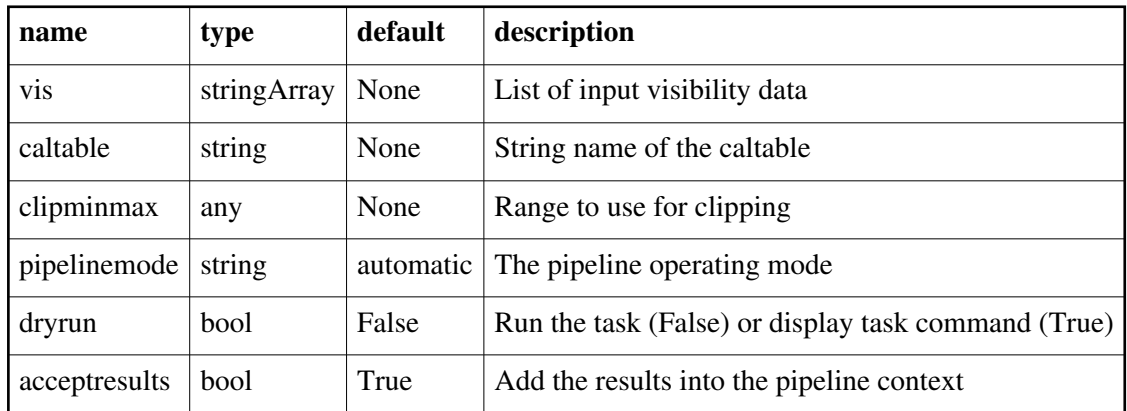

## **hifv\_flagdata**

#### **Task Description**

Do basic deterministic flagging of a list of MeasurementSets The hify flagdata task performs basic flagging operations on a list of MeasurementSets. Keyword arguments: pipelinemode -- The pipeline operating mode. In 'automatic' mode the pipeline determines the values of all context defined pipeline inputs automatically. In interactive mode the user can set the pipeline context defined parameters manually. In 'getinputs' mode the user can check the settings of all pipeline parameters without running the task. default: 'automatic'. ---- pipeline parameter arguments which can be set in any pipeline mode autocorr -- Flag autocorrelation data. default: True shadow -- Flag shadowed antennas. default: True scan -- Flag a list of specified scans. default: True scannumber -- A string containing a comma delimited list of scans to be flagged. example: '3,5,6' default: '' quack -- Quack scans default: True clip -- Clip mode default: True baseband -- Flag 20MHz of each edge of basebands default: True intents -- A string containing a comma delimited list of intents against

 which the scans to be flagged are matched. example: '\*BANDPASS\*' default: '\*POINTING\*,\*FOCUS\*,\*ATMOSPHERE\*,\*SIDEBAND\_RATIO\*' edgespw -- Flag the edge spectral window channels. default: True fracspw -- Fraction of the baseline correlator TDM edge channels to be flagged. default: 0.05 online -- Apply the online flags. default: True fileonline -- File containing the online flags. These are computed by the h\_init or hif\_importdata data tasks. If the online flags files are undefined a name of the form 'msname.flagonline.txt' is assumed. default: '' template -- Apply flagging templates default: False filetemplate -- The name of a text file that contains the flagging template for RFI, birdies, telluric lines, etc. If the template flags files is undefined a name of the form 'msname.flagtemplate.txt' is assumed. default: '' ---- pipeline context defined parameter arguments which can be set only in 'interactive mode' vis -- The list of input MeasurementSets. Defaults to the list of MeasurementSets defined in the pipeline context. example: default: '' flagbackup -- Back up any pre-existing flags. default: False --- pipeline task execution modes dryrun -- Run the commands (True) or generate the commands to be run but do not execute (False). default: True acceptresults -- Add the results of the task to the pipeline context (True) or reject them (False). default: True Output: results -- If pipeline mode is 'getinputs' then None is returned. Otherwise the results object for the pipeline task is returned. Description The hifv\_flagdata task performs basic flagging operations on a list of measurements including: o autocorrelation data flagging o shadowed antenna data flagging o scan based flagging o edge channel flagging o baseband edge flagging o applying online flags o applying a flagging template o quack, shadow, and basebands

o Antenna not-on-source (ANOS) Issues Examples 1. Do basic flagging on a MeasurementSet

hifv\_flagdata()

2. Do basic flagging on a MeasurementSet as well as flag pointing and atmosphere data hifv\_flagdata(scan=True intent='\*BANDPASS\*')

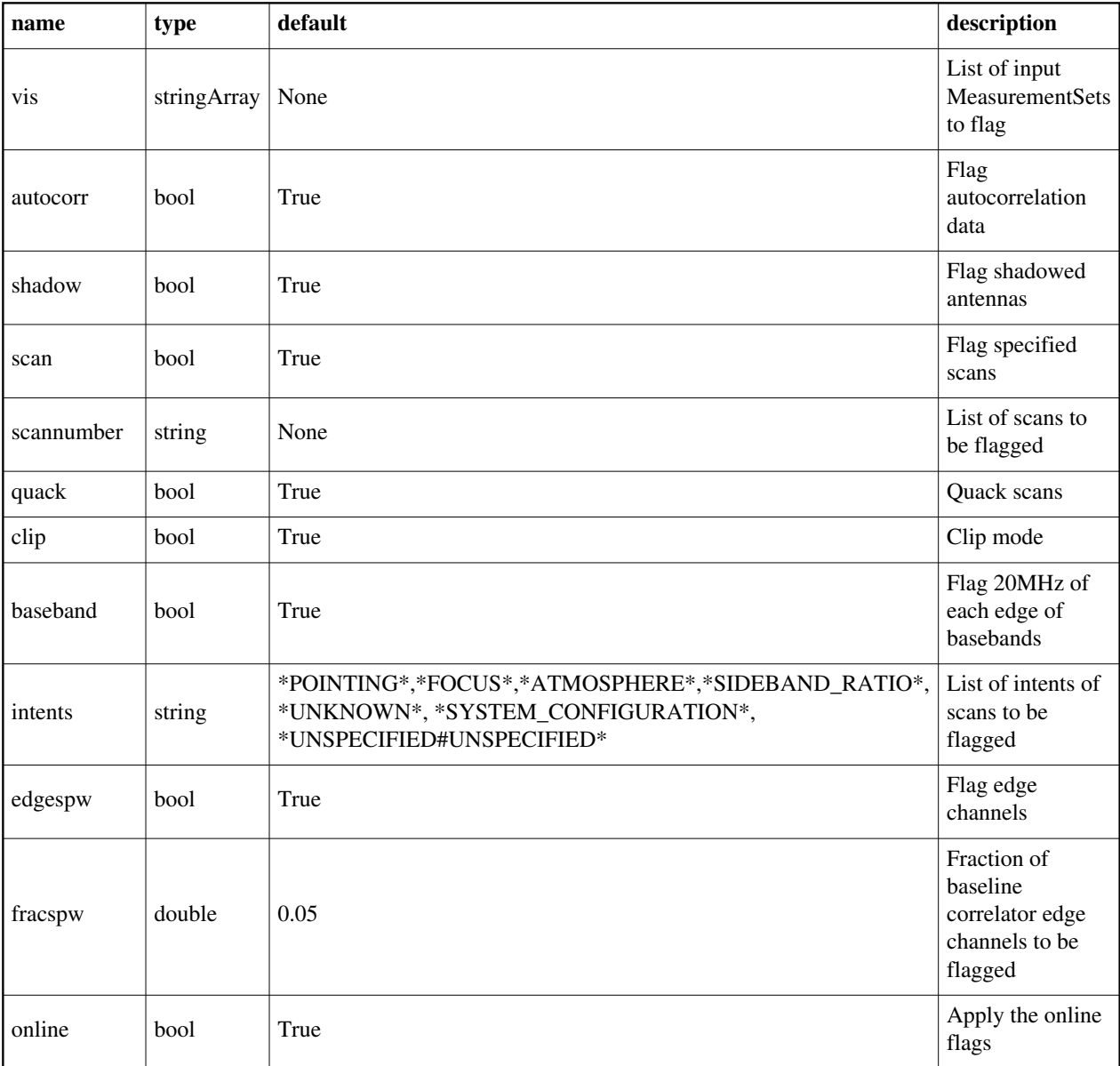

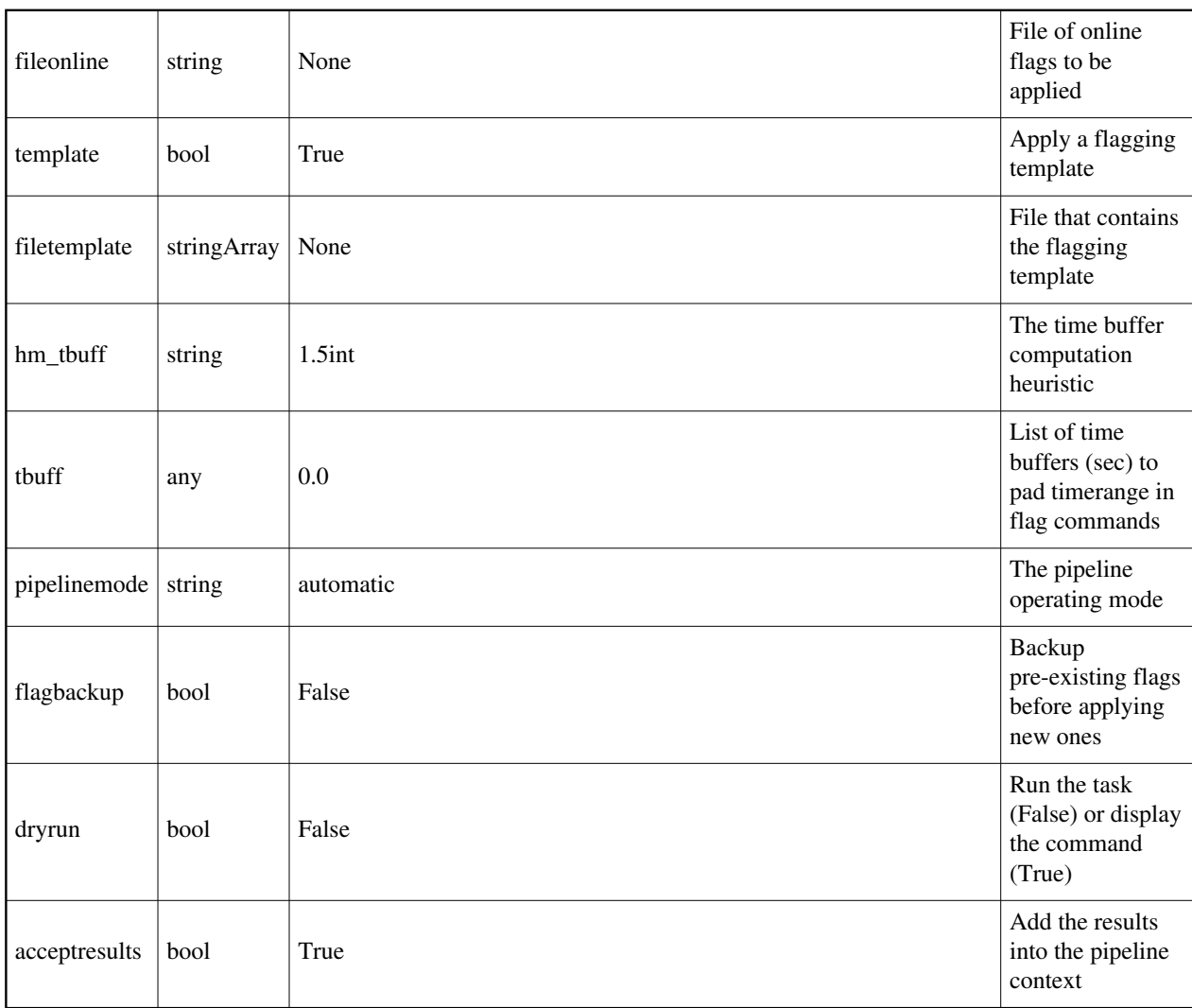

# **hifv\_fluxboot2**

### **Task Description**

Fluxboot2

The hifv\_fluxboot2 task performs the flux density bootstrapping stage of the VLA pipeline. Keyword arguments:

---- pipeline parameter arguments which can be set in any pipeline mode

vis -- List of visibility data files. These may be ASDMs, tar files of ASDMs,

MSs, or tar files of MSs, If ASDM files are specified, they will be

converted to MS format.

default: []

example: vis=['X227.ms', 'asdms.tar.gz']

caltable -- string name of flagged caltable

fitorder -- Polynomial order of the spectral fitting for valid flux densities with multiple spws. Currently only support 1 (spectral index only) or 2 (spectral index and curvature). It falls back to a lower fitorder if there are not enough solutions to fit with the requested fitorder.

refantignore -- string list to be ignored as reference antennas. default: ''

Example: refantignore='ea02,ea03'

pipelinemode -- The pipeline operating mode. In 'automatic' mode the pipeline determines the values of all context defined pipeline inputs automatically. In 'interactive' mode the user can set the pipeline context defined parameters manually. In 'getinputs' mode the user can check the settings of all pipeline parameters without running the task.

default: 'automatic'.

---- pipeline context defined parameter argument which can be set only in 'interactive mode'

--- pipeline task execution modes

dryrun -- Run the commands (True) or generate the commands to be run but do not execute (False).

default: True

acceptresults -- Add the results of the task to the pipeline context (True) or reject them (False).

default: True

Output:

results -- If pipeline mode is 'getinputs' then None is returned. Otherwise the results object for the pipeline task is returned.

Examples

1. VLA CASA pipeline flux density bootstrapping. hifv\_fluxboot2()

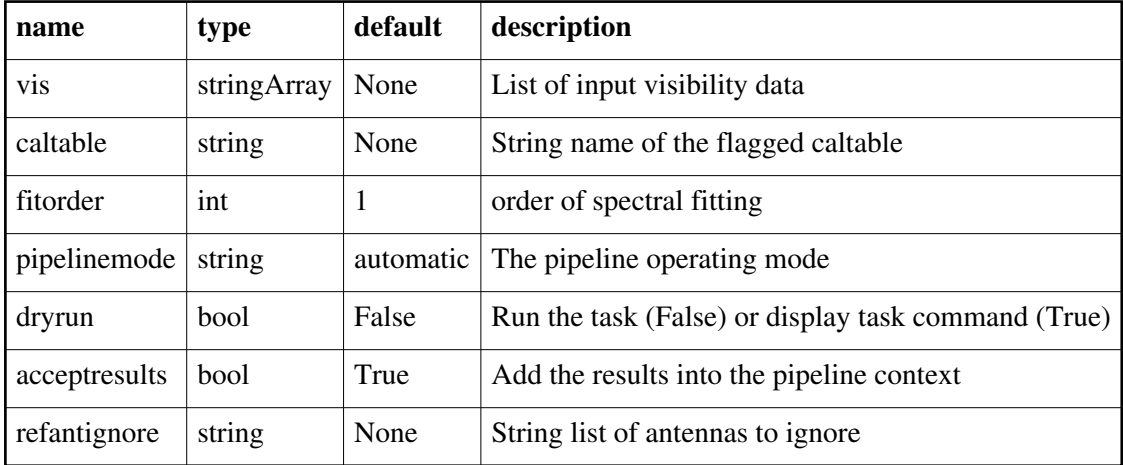

### **hifv\_fluxboot**

### **Task Description**

Fluxboot The hifv\_fluxboot task performs the flux density bootstrapping stage of the VLA pipeline. Keyword arguments: ---- pipeline parameter arguments which can be set in any pipeline mode vis -- List of visibility data files. These may be ASDMs, tar files of ASDMs, MSs, or tar files of MSs, If ASDM files are specified, they will be converted to MS format. default: [] example: vis=['X227.ms', 'asdms.tar.gz'] caltable -- string name of flagged caltable refantignore -- string list to be ignored as reference antennas. default: '' Example: refantignore='ea02,ea03' pipelinemode -- The pipeline operating mode. In 'automatic' mode the pipeline determines the values of all context defined pipeline inputs automatically. In 'interactive' mode the user can set the pipeline context defined parameters manually. In 'getinputs' mode the user can check the settings of all pipeline parameters without running the task. default: 'automatic'. ---- pipeline context defined parameter argument which can be set only in 'interactive mode' --- pipeline task execution modes dryrun -- Run the commands (True) or generate the commands to be run but do not execute (False). default: True acceptresults -- Add the results of the task to the pipeline context (True) or reject them (False). default: True Output: results -- If pipeline mode is 'getinputs' then None is returned. Otherwise the results object for the pipeline task is returned. Examples 1. VLA CASA pipeline flux density bootstrapping. hifv\_fluxboot()

### **Parameter List**

Back

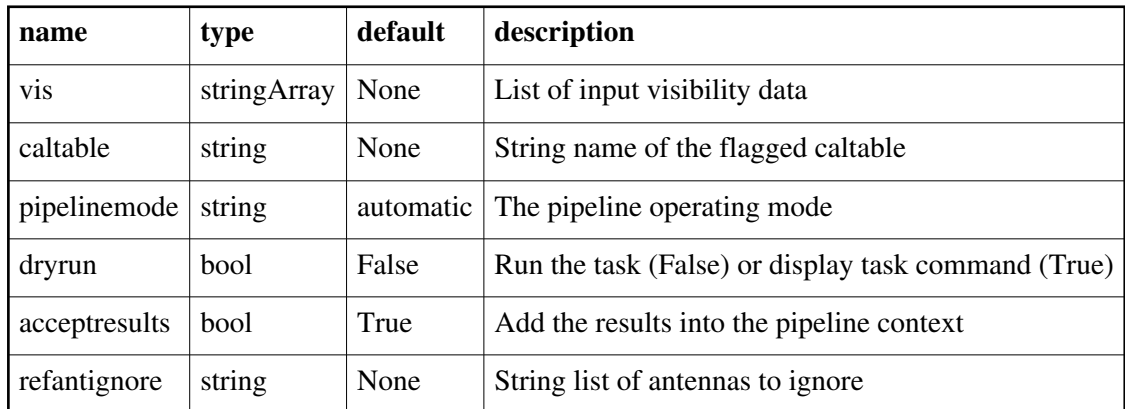

## **hifv\_gaincurves**

#### **Task Description**

Runs gencal in gc mode

The hifv\_gaincurves task runs gencal in gc mode

Keyword arguments:

---- pipeline parameter arguments which can be set in any pipeline mode

 vis -- List of visibility data files. These may be ASDMs, tar files of ASDMs, MSs, or tar files of MSs, If ASDM files are specified, they will be converted to MS format. default: [] example: vis=['X227.ms', 'asdms.tar.gz']

caltable -- name of caltable to create

 pipelinemode -- The pipeline operating mode. In 'automatic' mode the pipeline determines the values of all context defined pipeline inputs automatically. In 'interactive' mode the user can set the pipeline context defined parameters manually. In 'getinputs' mode the user can check the settings of all pipeline parameters without running the task. default: 'automatic'.

 ---- pipeline context defined parameter argument which can be set only in 'interactive mode'

--- pipeline task execution modes

 dryrun -- Run the commands (True) or generate the commands to be run but do not execute (False). default: True

 acceptresults -- Add the results of the task to the pipeline context (True) or reject them (False). default: True

Output:

 results -- If pipeline mode is 'getinputs' then None is returned. Otherwise the results object for the pipeline task is returned.

### Examples

1. Load an ASDM list in the ../rawdata subdirectory into the context.

hifv\_gaincurves()

### **Parameter List**

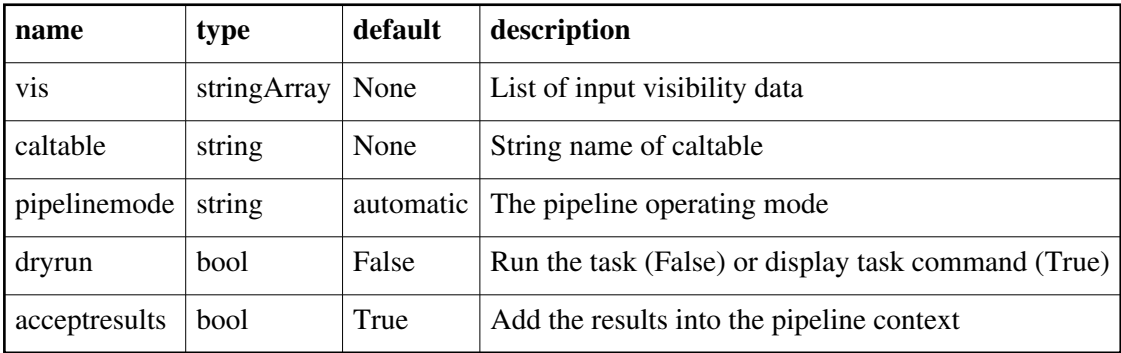

Back

# **hifv\_hanning**

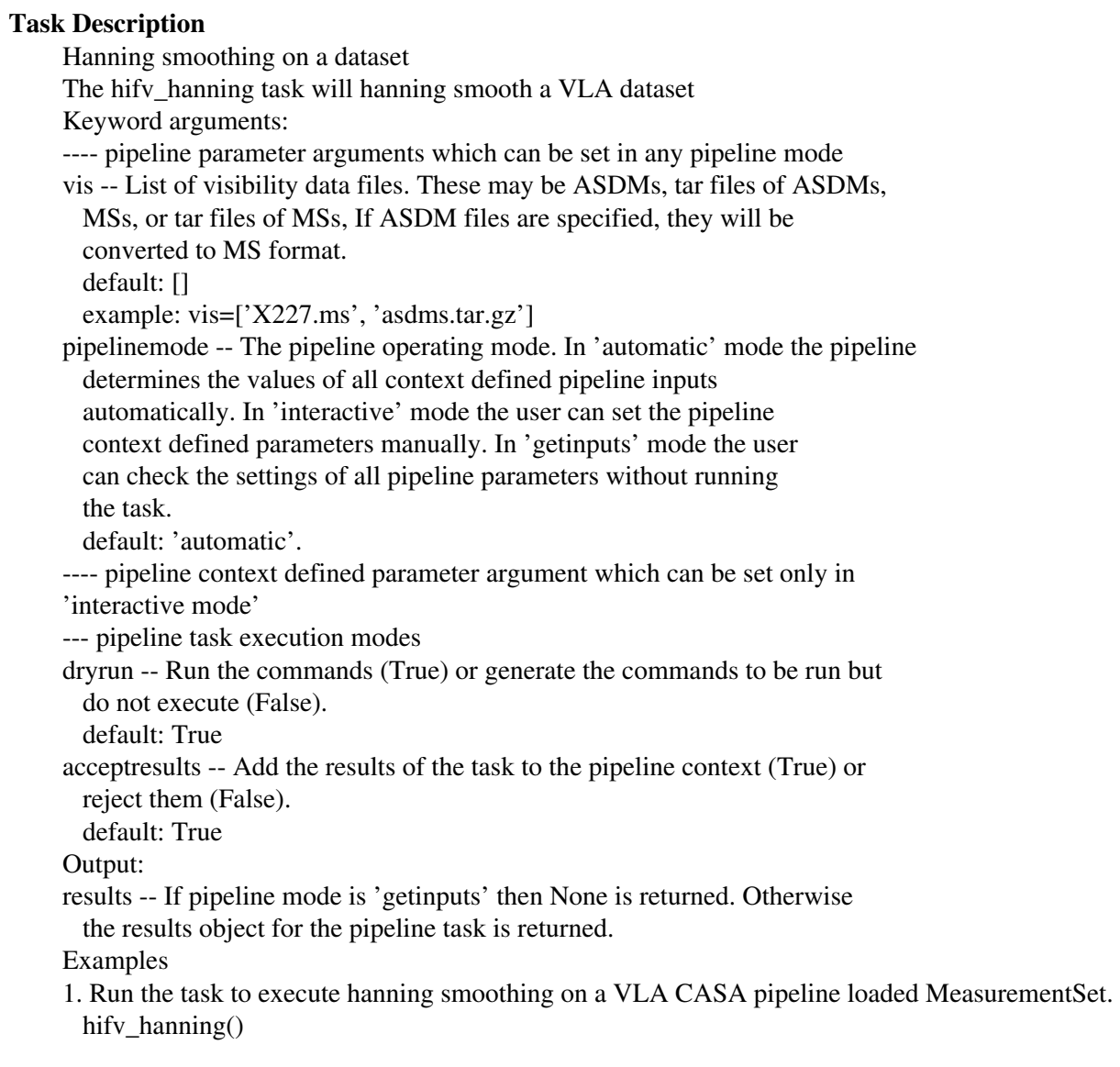

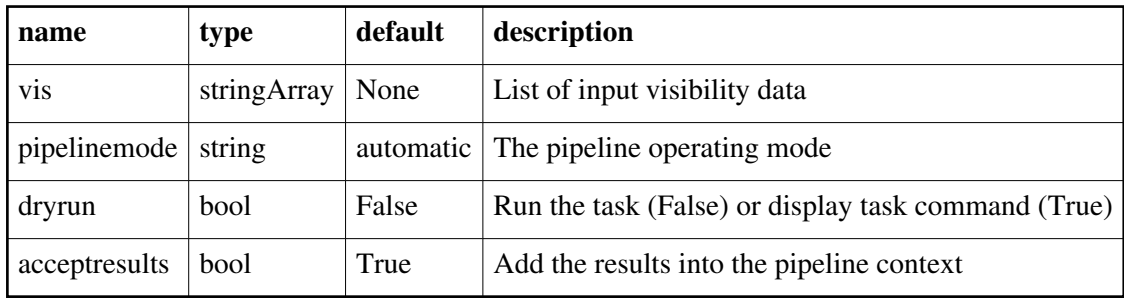

### **hifv\_importdata**

#### **Task Description**

Imports data into the VLA pipeline The hifv\_importdata task loads the specified visibility data into the pipeline context unpacking and / or converting it as necessary. Keyword arguments: ---- pipeline parameter arguments which can be set in any pipeline mode vis -- List of visibility data files. These may be ASDMs, tar files of ASDMs, MSes, or tar files of MSes, If ASDM files are specified, they will be converted to MS format. default: [] example: vis=['X227.ms', 'asdms.tar.gz'] session -- List of sessions to which the visibility files belong. Defaults to a single session containing all the visibility files, otherwise a session must be assigned to each vis file. default: [] example: session=['Session\_1', 'Sessions\_2'] pipelinemode -- The pipeline operating mode. In 'automatic' mode the pipeline determines the values of all context defined pipeline inputs automatically. In 'interactive' mode the user can set the pipeline context defined parameters manually. In 'getinputs' mode the user can check the settings of all pipeline parameters without running the task. default: 'automatic'. createmms -- Create a multi-MeasurementSet ('true') ready for parallel processing, or a standard MeasurementSet ('false'). The default setting ('automatic') creates an MMS if running in a cluster environment. default: automatic ocorr\_mode -- Read in cross- and auto-correlation data(ca), cross correlation data only (co), or autocorrelation data only (ao). default: co ---- pipeline context defined parameter argument which can be set only in 'interactive mode' asis -- SDM tables to convert as is default: 'Receiver CalAtmosphere' example: 'Receiver', '' overwrite -- Overwrite existing MSes on output. default: False nocopy -- When importing an MS, disable copying of the MS to the working directory default: False --- pipeline task execution modes dryrun -- Run the commands (True) or generate the commands to be run but

Back

do not execute (False).

default: True

acceptresults -- Add the results of the task to the pipeline context (True) or reject them (False).

default: True

Output:

results -- If pipeline mode is 'getinputs' then None is returned. Otherwise the results object for the pipeline task is returned.

Examples

1. Load an ASDM list in the ../rawdata subdirectory into the context. hifv\_importdata (vis=['../rawdata/uid\_\_\_A002\_X30a93d\_X43e',

'../rawdata/uid\_A002\_x30a93d\_X44e'])

- 2. Load an MS in the current directory into the context. hify importdata (vis=[uid A002 X30a93d X43e.ms])
- 3. Load a tarred ASDM in ../rawdata into the context. hifv\_importdata (vis=['../rawdata/uid\_\_A002\_X30a93d\_X43e.tar.gz'])
- 4. Check the hify importdata inputs, then import the data myvislist = ['uid\_\_\_A002\_X30a93d\_X43e.ms', 'uid\_A002\_x30a93d\_X44e.ms'] hifv\_importdata(vis=myvislist, pipelinemode='getinputs') hify importdata(vis=myvislist)
- 5. Load an ASDM but check the results before accepting them into the context. results = hifv\_importdata (vis=['uid\_\_\_A002\_X30a93d\_X43e.ms'], acceptresults=False) results.accept()
- 6. Run in dryrun mode before running for real results = hifv\_importdata (vis=['uid\_\_\_A002\_X30a93d\_X43e.ms'], dryrun=True) results = hifv\_importdata (vis=['uid\_\_A002\_X30a93d\_X43e.ms'])
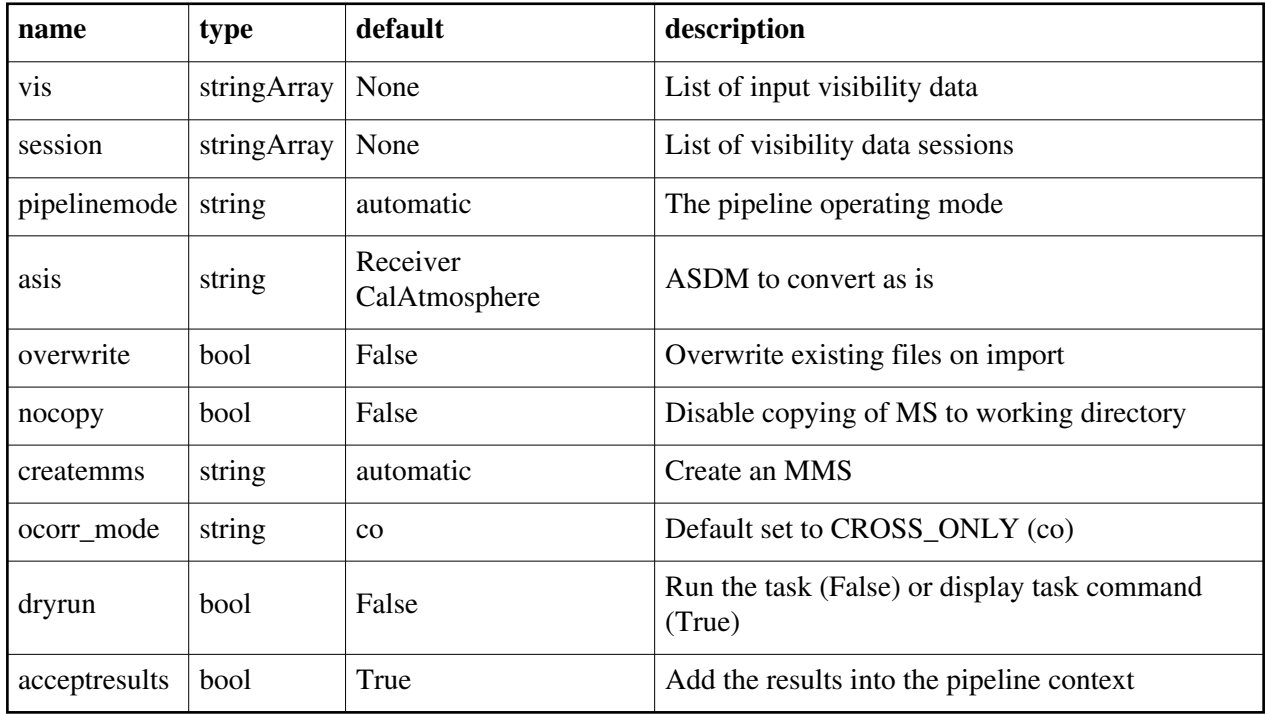

Back

# **hifv\_opcal**

#### **Task Description**

Runs gencal in opac mode

The hifv\_opcal task runs gencal in opac mode

Keyword arguments:

---- pipeline parameter arguments which can be set in any pipeline mode

vis -- List of visibility data files. These may be ASDMs, tar files of ASDMs,

MSs, or tar files of MSs, If ASDM files are specified, they will be

converted to MS format.

default: []

example: vis=['X227.ms', 'asdms.tar.gz']

caltable -- name of caltable to create

pipelinemode -- The pipeline operating mode. In 'automatic' mode the pipeline determines the values of all context defined pipeline inputs automatically. In 'interactive' mode the user can set the pipeline

context defined parameters manually. In 'getinputs' mode the user

 can check the settings of all pipeline parameters without running the task.

default: 'automatic'.

---- pipeline context defined parameter argument which can be set only in 'interactive mode'

--- pipeline task execution modes

dryrun -- Run the commands (True) or generate the commands to be run but do not execute (False).

default: True

acceptresults -- Add the results of the task to the pipeline context (True) or reject them (False).

default: True

Output:

results -- If pipeline mode is 'getinputs' then None is returned. Otherwise the results object for the pipeline task is returned.

Examples

1. Load an ASDM list in the ../rawdata subdirectory into the context. hifv\_opcal()

#### **Parameter List**

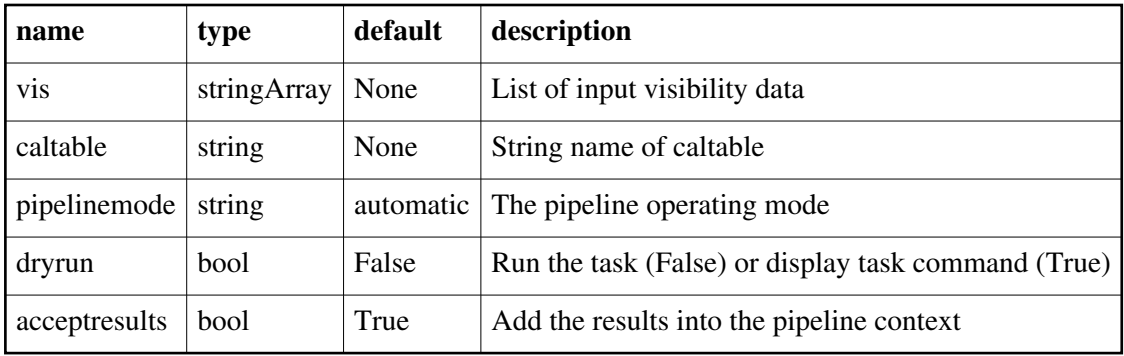

Back

# **hifv\_pbcor**

### **Task Description**

Base pbcor task

The hify pbcor task

Keyword arguments:

---- pipeline parameter arguments which can be set in any pipeline mode

vis -- List of visibility data files. These may be ASDMs, tar files of ASDMs,

 MSs, or tar files of MSs, If ASDM files are specified, they will be converted to MS format.

default: []

example: vis=['X227.ms', 'asdms.tar.gz']

pipelinemode -- The pipeline operating mode. In 'automatic' mode the pipeline determines the values of all context defined pipeline inputs automatically. In 'interactive' mode the user can set the pipeline context defined parameters manually. In 'getinputs' mode the user can check the settings of all pipeline parameters without running the task.

 default: 'automatic'. ---- pipeline context defined parameter argument which can be set only in 'interactive mode' --- pipeline task execution modes dryrun -- Run the commands (True) or generate the commands to be run but do not execute (False). default: True acceptresults -- Add the results of the task to the pipeline context (True) or reject them (False). default: True Output: results -- If pipeline mode is 'getinputs' then None is returned. Otherwise the results object for the pipeline task is returned. Examples 1. Basic pbcor task

#### **Parameter List**

hifv\_pbcor()

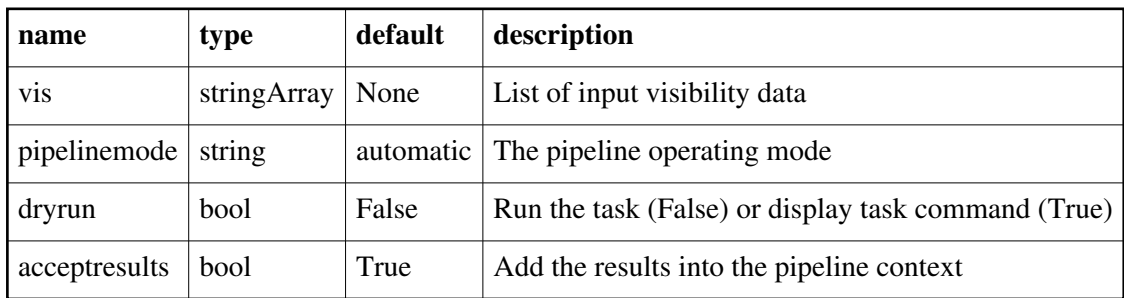

Back

# **hifv\_plotsummary**

#### **Task Description**

End of VLA pipeline plotsummary

The hifv\_plotsummary task will generate diagnostic plots at the end of the VLA CASA pipeline run. Keyword arguments:

---- pipeline parameter arguments which can be set in any pipeline mode

vis -- List of visibility data files. These may be ASDMs, tar files of ASDMs,

MSs, or tar files of MSs, If ASDM files are specified, they will be

converted to MS format.

default: []

example: vis=['X227.ms', 'asdms.tar.gz']

pipelinemode -- The pipeline operating mode. In 'automatic' mode the pipeline determines the values of all context defined pipeline inputs automatically. In 'interactive' mode the user can set the pipeline

context defined parameters manually. In 'getinputs' mode the user

 can check the settings of all pipeline parameters without running the task.

default: 'automatic'.

---- pipeline context defined parameter argument which can be set only in 'interactive mode'

--- pipeline task execution modes

dryrun -- Run the commands (True) or generate the commands to be run but do not execute (False).

default: True

acceptresults -- Add the results of the task to the pipeline context (True) or reject them (False).

default: True

Output:

results -- If pipeline mode is 'getinputs' then None is returned. Otherwise the results object for the pipeline task is returned.

Examples

1. Execute the pipeline plotting task.

hify plotsummary()

### **Parameter List**

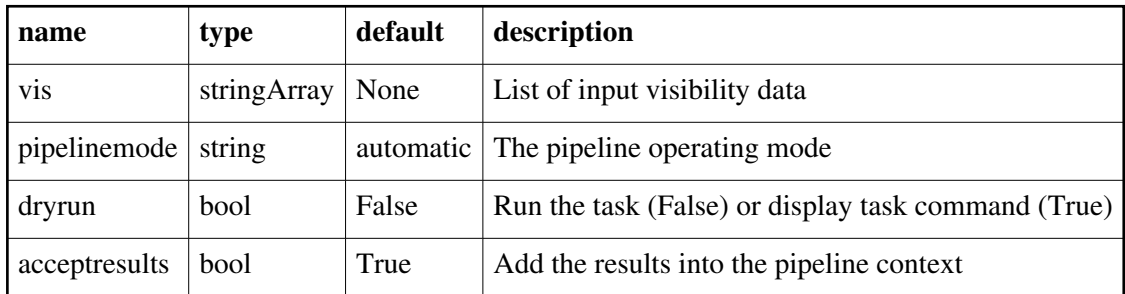

Back

# **hifv\_priorcals**

### **Task Description**

Runs gaincurves, opacities, requantizer gains, antenna position corrections, and tec\_maps The hifv\_priorcals runs gaincurves, opacities, requantizer gains and antenna position corrections. Keyword arguments:

---- pipeline parameter arguments which can be set in any pipeline mode

vis -- List of visibility data files. These may be ASDMs, tar files of ASDMs,

 MSs, or tar files of MSs, If ASDM files are specified, they will be converted to MS format. default: []

example: vis=['X227.ms', 'asdms.tar.gz']

swpow spw -- Spectral-window(s) for plotting: ""  $==$ >all, spw="6,14"

pipelinemode -- The pipeline operating mode. In 'automatic' mode the pipeline

 determines the values of all context defined pipeline inputs automatically. In 'interactive' mode the user can set the pipeline context defined parameters manually. In 'getinputs' mode the user can check the settings of all pipeline parameters without running the task.

default: 'automatic'.

---- pipeline context defined parameter argument which can be set only in 'interactive mode'

--- pipeline task execution modes

dryrun -- Run the commands (True) or generate the commands to be run but do not execute (False).

default: True

acceptresults -- Add the results of the task to the pipeline context (True) or reject them (False).

default: True

#### Output:

results -- If pipeline mode is 'getinputs' then None is returned. Otherwise the results object for the pipeline task is returned.

Examples

1. Run gaincurves, opacities, requantizer gains and antenna position corrections. hifv\_priorcals()

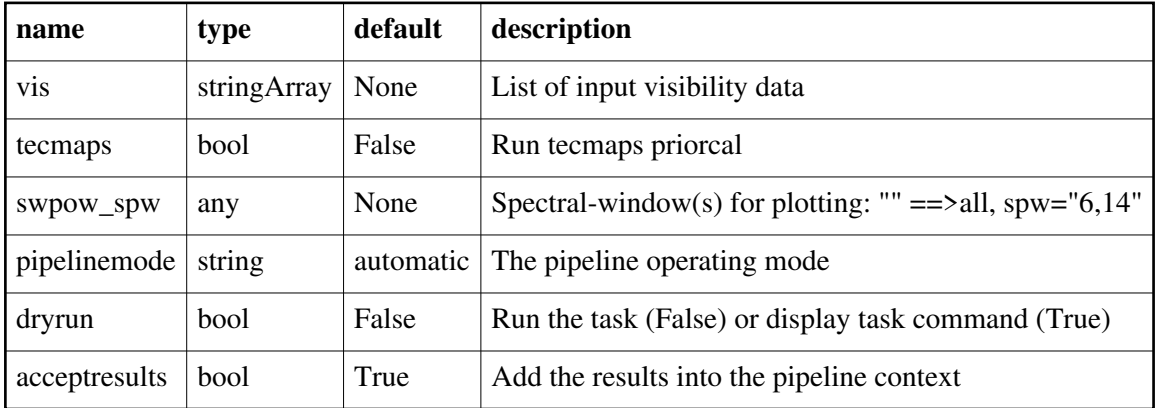

### **Parameter List**

Back

# **hifv\_restoredata**

#### **Task Description**

Restore flagged and calibration interferometry data from a pipeline run The hifv\_restoredata task restores flagged and calibrated MeasurementSets from archived ASDMs and pipeline flagging and calibration date products. Keyword arguments:

---- pipeline parameter arguments which can be set in any pipeline mode pipelinemode -- The pipeline operating mode. In 'automatic' mode the pipeline determines the values of all context defined pipeline inputs automatically. In 'interactive' mode the user can set the pipeline context defined parameters manually. In 'getinputs' mode the user can check the settings of all pipeline parameters without running the task. default: 'automatic'. ---- pipeline context defined parameter argument which can be set only in 'interactive mode' vis -- List of raw visibility data files to be restored. Assumed to be in the directory specified by rawdata\_dir. default: None example: vis=['uid A002\_X30a93d\_X43e'] session -- List of sessions one per visibility file. default: [] example: session=['session\_3'] products\_dir -- Name of the data products directory. Currently not used. default: '../products' example: products dir='myproductspath' copytoraw -- Copy calibration and flagging tables to rawdata directory default: True rawdata dir -- Name of the rawdata subdirectory. default: '../rawdata' example: rawdata\_dir='myrawdatapath' lazy -- Use the lazy filler option default: False example: lazy=True bdfflags -- Set the BDF flags default: True example: bdfflags=False ocorr\_mode -- Set ocorr\_mode default: 'ca' example: ocorr\_mode='ca' gainmap -- If True, map gainfields to a particular list of scans when applying calibration tables default: False asis -- Set list of tables to import as is default: '' example: ocorr\_mode='Source Receiver' --- pipeline task execution modes dryrun -- Run the commands (True) or generate the commands to be run but do not execute (False). default: True acceptresults -- Add the results of the task to the pipeline context (True) or reject them (False). default: True

#### Output:

results -- If pipeline mode is 'getinputs' then None is returned. Otherwise the results object for the pipeline task is returned. **Description** The hifv\_restoredata restores flagged and calibrated data from archived ASDMs and pipeline flagging and calibration data products. Pending archive retrieval support hifv\_restoredata assumes that the required products are available in the rawdata\_dir in the format produced by the hifv\_exportdata task. hifv restoredata assumes that the following entities are available in the raw data directory o the ASDMs to be restored o for each ASDM in the input list o a compressed tar file of the final flagversions file, e.g. uid A002 X30a93d X43e.ms.flagversions.tar.gz o a text file containing the applycal instructions, e.g. uid\_\_\_A002\_X30a93d\_X43e.ms.calapply.txt o a compressed tar file containing the caltables for the parent session, e.g. uid\_\_\_A001\_X74\_X29.session\_3.caltables.tar.gz hifv\_restoredata performs the following operations o imports the ASDM(s)) o removes the default MS.flagversions directory created by the filler o restores the final MS.flagversions directory stored by the pipeline o restores the final set of pipeline flags to the MS o restores the final calibration state of the MS o restores the final calibration tables for each MS o applies the calibration tables to each MS Issues Examples 1. Restore the pipeline results for a single ASDM in a single session hifv\_restoredata (vis=['myVLAsdm'], session=['session\_1'], ocorr\_mode='ca')

#### **Parameter List**

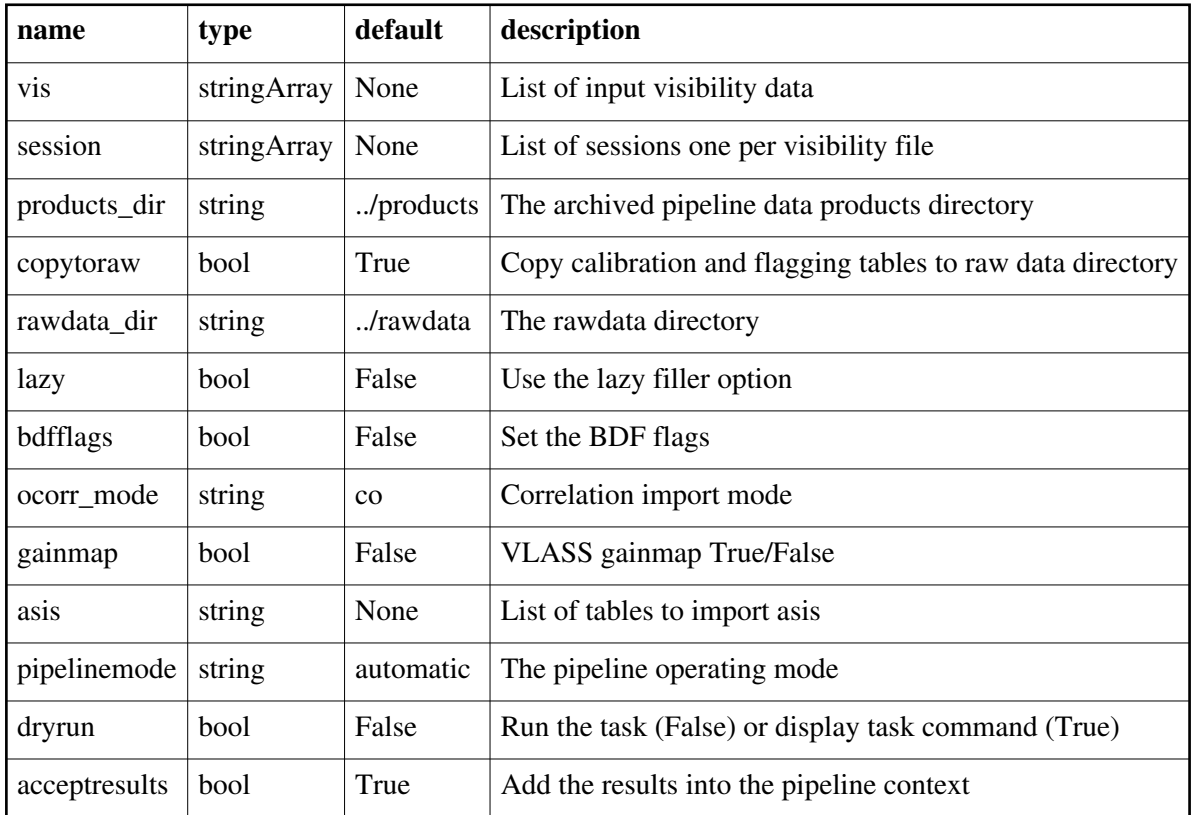

Back

# **hifv\_rqcal**

#### **Task Description**

Runs gencal in rq mode

The hifv\_rqcal task runs gencal in rq mode for Requantizer Gains Keyword arguments:

---- pipeline parameter arguments which can be set in any pipeline mode

vis -- List of visibility data files. These may be ASDMs, tar files of ASDMs, MSs, or tar files of MSs, If ASDM files are specified, they will be converted to MS format.

default: []

example: vis=['X227.ms', 'asdms.tar.gz']

caltable -- name of caltable to create

pipelinemode -- The pipeline operating mode. In 'automatic' mode the pipeline determines the values of all context defined pipeline inputs automatically. In 'interactive' mode the user can set the pipeline context defined parameters manually. In 'getinputs' mode the user can check the settings of all pipeline parameters without running the task.

default: 'automatic'.

---- pipeline context defined parameter argument which can be set only in 'interactive mode'

--- pipeline task execution modes

dryrun -- Run the commands (True) or generate the commands to be run but do not execute (False).

default: True

acceptresults -- Add the results of the task to the pipeline context (True) or reject them (False).

default: True

Output:

results -- If pipeline mode is 'getinputs' then None is returned. Otherwise the results object for the pipeline task is returned.

Examples

1. Load an ASDM list in the ../rawdata subdirectory into the context. hify rqcal()

### **Parameter List**

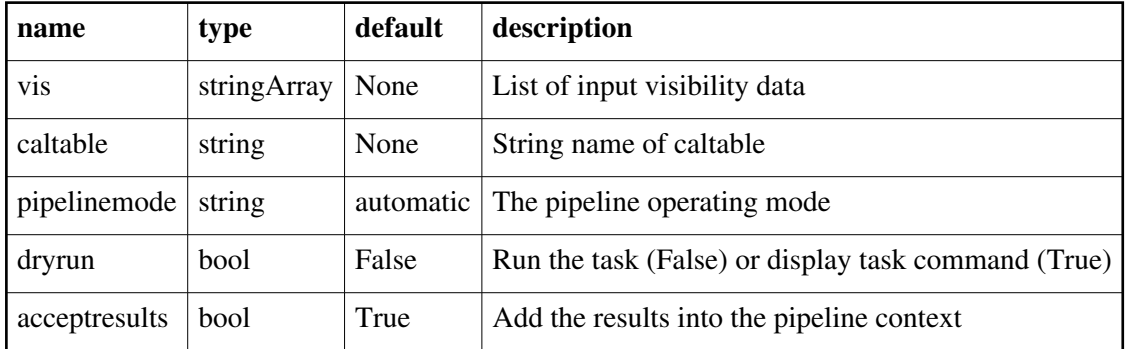

Back

# **hifv\_semiFinalBPdcals**

### **Task Description**

Runs a second quick calibration to set up for heuristic flagging

The hifv\_semiFinalBPdcals task runs a second quick calibration to set up for heuristic flagging: Keyword arguments:

---- pipeline parameter arguments which can be set in any pipeline mode

refantignore -- string list to be ignored as reference antennas.

default: ''

Example: refantignore='ea02,ea03'

weakbp -- Activate the weak bandpass calibrator heuristics default: True

pipelinemode -- The pipeline operating mode. In 'automatic' mode the pipeline determines the values of all context defined pipeline inputs

automatically. In 'interactive' mode the user can set the pipeline

 context defined parameters manually. In 'getinputs' mode the user can check the settings of all pipeline parameters without running the task.

default: 'automatic'.

---- pipeline context defined parameter argument which can be set only in 'interactive mode'

vis -- List of visibility data files. These may be ASDMs, tar files of ASDMs, MSs, or tar files of MSs, If ASDM files are specified, they will be

converted to MS format.

default: []

example: vis=['X227.ms', 'asdms.tar.gz']

--- pipeline task execution modes

dryrun -- Run the commands (True) or generate the commands to be run but do not execute (False).

default: True

acceptresults -- Add the results of the task to the pipeline context (True) or reject them (False).

default: True

Output:

results -- If pipeline mode is 'getinputs' then None is returned. Otherwise the results object for the pipeline task is returned.

Examples

1. Heuristic flagging

hifv\_semiFinalBPdcals()

### **Parameter List**

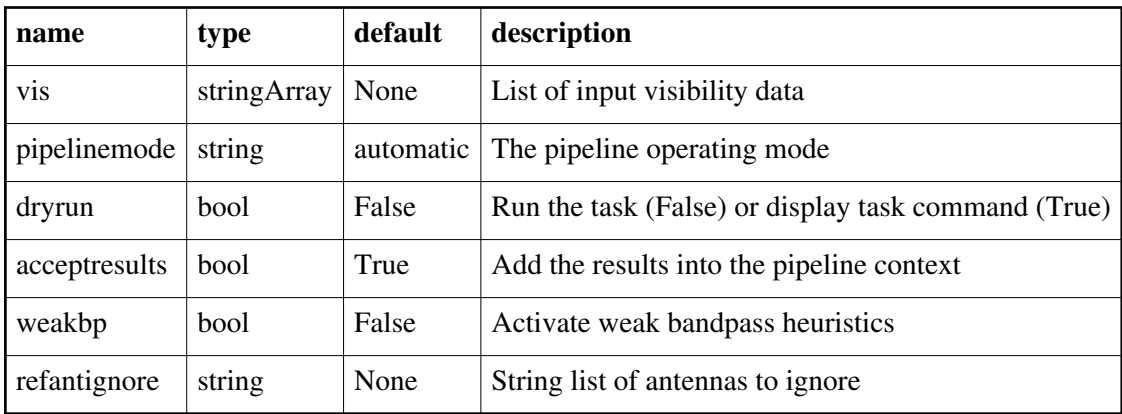

Back

# **hifv\_solint**

## **Task Description** Determines different solution intervals The hifv\_solint task determines different solution intervals Keyword arguments: ---- pipeline parameter arguments which can be set in any pipeline mode limit short solint -- keyword argument in units of seconds to limit the short solution interval. Can be a string or float numerical value in units of seconds of '0.45' or 0.45. Can be set to a string value of 'int'. default: '' refantignore -- string list to be ignored as reference antennae. default: '' Example: refantignore='ea02,ea03' pipelinemode -- The pipeline operating mode. In 'automatic' mode the pipeline determines the values of all context defined pipeline inputs automatically. In 'interactive' mode the user can set the pipeline context defined parameters manually. In 'getinputs' mode the user can check the settings of all pipeline parameters without running the task. default: 'automatic'. ---- pipeline context defined parameter argument which can be set only in 'interactive mode' vis -- List of visibility data files. These may be ASDMs, tar files of ASDMs, MSs, or tar files of MSs, If ASDM files are specified, they will be converted to MS format. default: [] example: vis=['X227.ms', 'asdms.tar.gz'] --- pipeline task execution modes dryrun -- Run the commands (True) or generate the commands to be run but do not execute (False). default: True acceptresults -- Add the results of the task to the pipeline context (True) or reject them (False). default: True limit short solint -- string keyword argument in units of seconds to limit the short solution interval. Can be set to a string value of 'int'. default: '' refantignore -- string list to be ignored as reference antennas. default: '' Example: refantignore='ea02,ea03' Output: results -- If pipeline mode is 'getinputs' then None is returned. Otherwise the results object for the pipeline task is returned. Examples

1. Determines different solution intervals:

hifv\_solint()

#### **Parameter List**

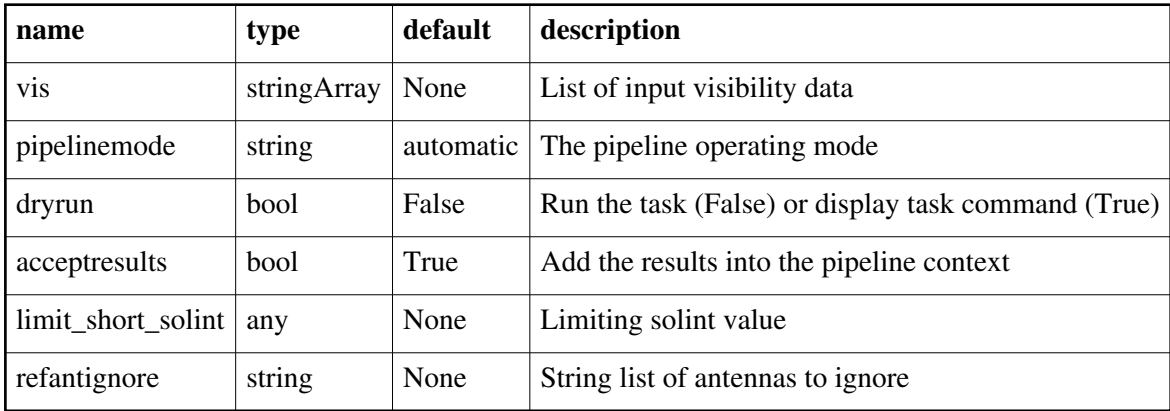

Back

# **hifv\_statwt**

#### **Task Description**

Statwt

The hifv\_statwt task performs statistical weighting of the visibilities Keyword arguments:

---- pipeline parameter arguments which can be set in any pipeline mode

vis -- List of visibility data files. These may be ASDMs, tar files of ASDMs, MSs, or tar files of MSs, If ASDM files are specified, they will be

converted to MS format.

default: []

example: vis=['X227.ms', 'asdms.tar.gz']

pipelinemode -- The pipeline operating mode. In 'automatic' mode the pipeline determines the values of all context defined pipeline inputs automatically. In 'interactive' mode the user can set the pipeline

 context defined parameters manually. In 'getinputs' mode the user can check the settings of all pipeline parameters without running

the task.

default: 'automatic'.

---- pipeline context defined parameter argument which can be set only in 'interactive mode'

--- pipeline task execution modes

dryrun -- Run the commands (True) or generate the commands to be run but do not execute (False).

default: True

acceptresults -- Add the results of the task to the pipeline context (True) or reject them (False).

 default: True Output: results -- If pipeline mode is 'getinputs' then None is returned. Otherwise the results object for the pipeline task is returned. Examples 1. Statistical weighting of the visibilities: hify statwt()

### **Parameter List**

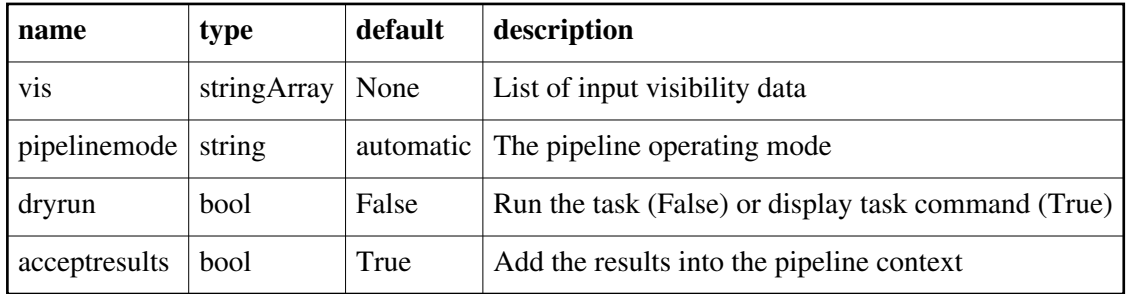

Back

# **hifv\_swpowcal**

#### **Task Description**

Runs gencal in swpow mode

The hifv\_swpowcal task runs gencal in swpow mode for Switched Power Keyword arguments:

---- pipeline parameter arguments which can be set in any pipeline mode

vis -- List of visibility data files. These may be ASDMs, tar files of ASDMs, MSs, or tar files of MSs, If ASDM files are specified, they will be

converted to MS format.

default: []

example: vis=['X227.ms', 'asdms.tar.gz']

caltable -- name of caltable to create

pipelinemode -- The pipeline operating mode. In 'automatic' mode the pipeline determines the values of all context defined pipeline inputs automatically. In 'interactive' mode the user can set the pipeline context defined parameters manually. In 'getinputs' mode the user can check the settings of all pipeline parameters without running the task.

default: 'automatic'.

---- pipeline context defined parameter argument which can be set only in 'interactive mode'

--- pipeline task execution modes

dryrun -- Run the commands (True) or generate the commands to be run but do not execute (False).

 default: True acceptresults -- Add the results of the task to the pipeline context (True) or reject them (False). default: True Output: results -- If pipeline mode is 'getinputs' then None is returned. Otherwise the results object for the pipeline task is returned. Examples 1. Load an ASDM list in the ../rawdata subdirectory into the context. hify swpowcal()

#### **Parameter List**

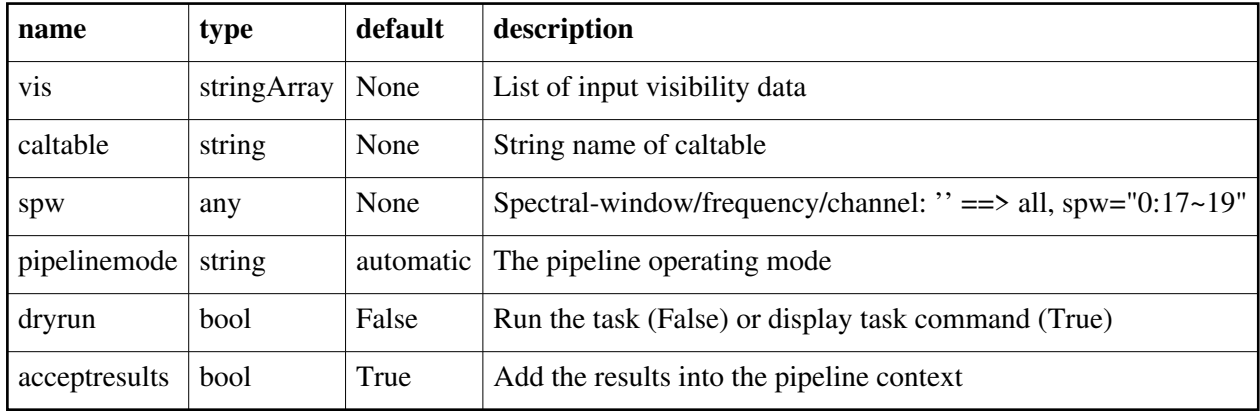

Back

# **hifv\_syspower**

#### **Task Description**

Base syspower task

The hifv\_syspower task

Keyword arguments:

---- pipeline parameter arguments which can be set in any pipeline mode

clip\_sp\_template -- clipping range

default: [0.7, 1.2]

pipelinemode -- The pipeline operating mode. In 'automatic' mode the pipeline determines the values of all context defined pipeline inputs automatically. In 'interactive' mode the user can set the pipeline context defined parameters manually. In 'getinputs' mode the user can check the settings of all pipeline parameters without running the task.

default: 'automatic'.

---- pipeline context defined parameter argument which can be set only in 'interactive mode'

vis -- List of visibility data files. These may be ASDMs, tar files of ASDMs, MSs, or tar files of MSs, If ASDM files are specified, they will be converted to MS format. default: [] example: vis=['X227.ms', 'asdms.tar.gz'] --- pipeline task execution modes dryrun -- Run the commands (True) or generate the commands to be run but do not execute (False). default: True acceptresults -- Add the results of the task to the pipeline context (True) or reject them (False). default: True Output: results -- If pipeline mode is 'getinputs' then None is returned. Otherwise the results object for the pipeline task is returned. Examples

1. Basic syspower task

hifv\_syspower()

#### **Parameter List**

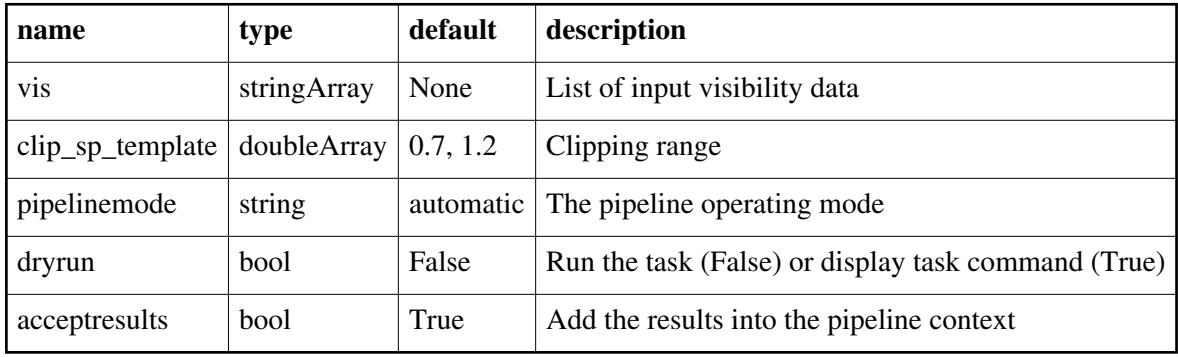

Back

# **hifv\_targetflag**

### **Task Description**

Targetflag The hifv\_targetflag task Keyword arguments: ---- pipeline parameter arguments which can be set in any pipeline mode vis -- List of visibility data files. These may be ASDMs, tar files of ASDMs, MSs, or tar files of MSs, If ASDM files are specified, they will be converted to MS format. default: [] example: vis=['X227.ms', 'asdms.tar.gz']

pipelinemode -- The pipeline operating mode. In 'automatic' mode the pipeline determines the values of all context defined pipeline inputs automatically. In 'interactive' mode the user can set the pipeline context defined parameters manually. In 'getinputs' mode the user can check the settings of all pipeline parameters without running the task. default: 'automatic'. ---- pipeline context defined parameter argument which can be set only in 'interactive mode' --- pipeline task execution modes dryrun -- Run the commands (True) or generate the commands to be run but do not execute (False). default: True acceptresults -- Add the results of the task to the pipeline context (True) or reject them (False). default: True Output: results -- If pipeline mode is 'getinputs' then None is returned. Otherwise the results object for the pipeline task is returned. Examples 1. Run rflag on both the science targets and calibrators: hifv\_targetflag()

### **Parameter List**

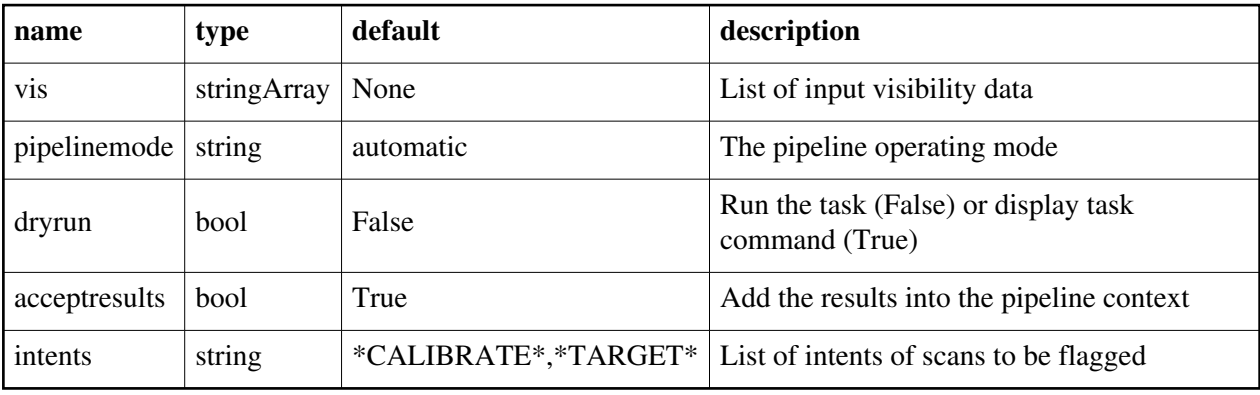

Back

# **hifv\_tecmaps**

#### **Task Description**

Base tecmaps task The hifv\_tecmaps task Keyword arguments: ---- pipeline parameter arguments which can be set in any pipeline mode vis -- List of visibility data files. These may be ASDMs, tar files of ASDMs, MSs, or tar files of MSs, If ASDM files are specified, they will be converted to MS format. default: [] example: vis=['X227.ms', 'asdms.tar.gz'] pipelinemode -- The pipeline operating mode. In 'automatic' mode the pipeline determines the values of all context defined pipeline inputs automatically. In 'interactive' mode the user can set the pipeline context defined parameters manually. In 'getinputs' mode the user can check the settings of all pipeline parameters without running the task. default: 'automatic'. ---- pipeline context defined parameter argument which can be set only in

'interactive mode'

--- pipeline task execution modes

dryrun -- Run the commands (True) or generate the commands to be run but do not execute (False).

default: True

acceptresults -- Add the results of the task to the pipeline context (True) or reject them (False).

default: True

Output:

results -- If pipeline mode is 'getinputs' then None is returned. Otherwise the results object for the pipeline task is returned.

Examples

1. Basic tecmaps task

hifv\_tecmaps()

#### **Parameter List**

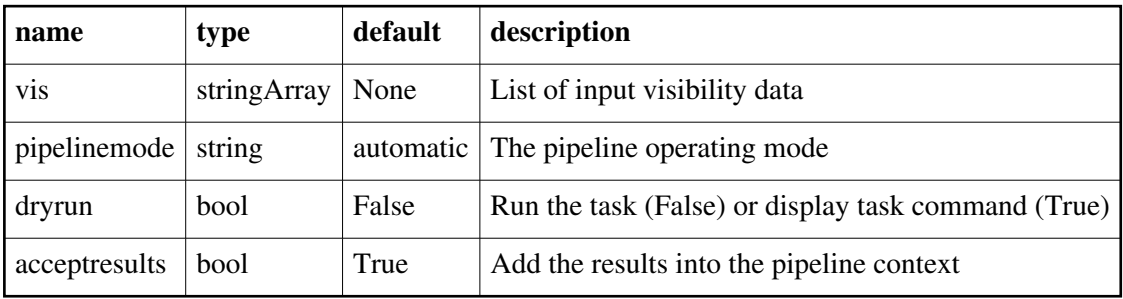

Back

# **hifv\_testBPdcals**

#### **Task Description**

Runs initial delay calibration to set up heuristic flagging The hifv\_testBPdcals task does an initial delay calibration to set up heuristic flagging. Keyword arguments: ---- pipeline parameter arguments which can be set in any pipeline mode vis -- List of visibility data files. These may be ASDMs, tar files of ASDMs, MSs, or tar files of MSs, If ASDM files are specified, they will be converted to MS format. default: [] example: vis=['X227.ms', 'asdms.tar.gz'] refantignore -- string list to be ignored as reference antennas. default: '' Example: refantignore='ea02,ea03' pipelinemode -- The pipeline operating mode. In 'automatic' mode the pipeline determines the values of all context defined pipeline inputs automatically. In 'interactive' mode the user can set the pipeline context defined parameters manually. In 'getinputs' mode the user can check the settings of all pipeline parameters without running the task. default: 'automatic'. ---- pipeline context defined parameter argument which can be set only in 'interactive mode' --- pipeline task execution modes dryrun -- Run the commands (True) or generate the commands to be run but do not execute (False). default: True acceptresults -- Add the results of the task to the pipeline context (True) or reject them (False). default: True weakbp -- Activate the weak bandpass calibrator heuristics default: True Output: results -- If pipeline mode is 'getinputs' then None is returned. Otherwise the results object for the pipeline task is returned. Examples 1. Initial delay calibration to set up heuristic flagging. hify\_testBPdcals()

### **Parameter List**

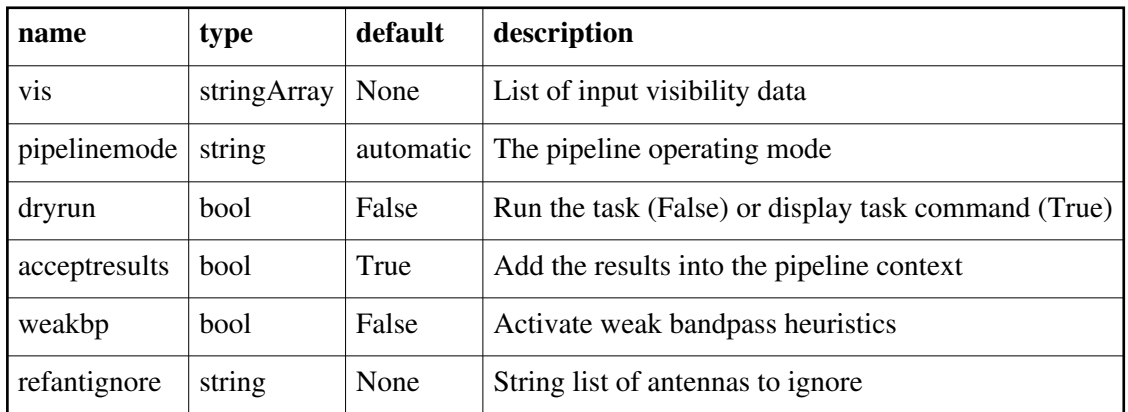

Back

# **hifv\_vlasetjy**

#### **Task Description**

Does an initial setjy run on the vis

The hify vlasetjy task does an initial run of setjy on the vis Keyword arguments:

---- pipeline parameter arguments which can be set in any pipeline mode

vis -- List of visibility data files. These may be ASDMs, tar files of ASDMs, MSs, or tar files of MSs, If ASDM files are specified, they will be

converted to MS format.

default: []

example: vis=['X227.ms', 'asdms.tar.gz']

pipelinemode -- The pipeline operating mode. In 'automatic' mode the pipeline determines the values of all context defined pipeline inputs automatically. In 'interactive' mode the user can set the pipeline context defined parameters manually. In 'getinputs' mode the user can check the settings of all pipeline parameters without running the task.

default: 'automatic'.

---- pipeline context defined parameter argument which can be set only in 'interactive mode'

--- pipeline task execution modes

dryrun -- Run the commands (True) or generate the commands to be run but do not execute (False).

default: True

acceptresults -- Add the results of the task to the pipeline context (True) or reject them (False).

default: True

Output:

results -- If pipeline mode is 'getinputs' then None is returned. Otherwise the results object for the pipeline task is returned.

Examples 1. Initial run of setjy: hifv\_vlasetjy()

### **Parameter List**

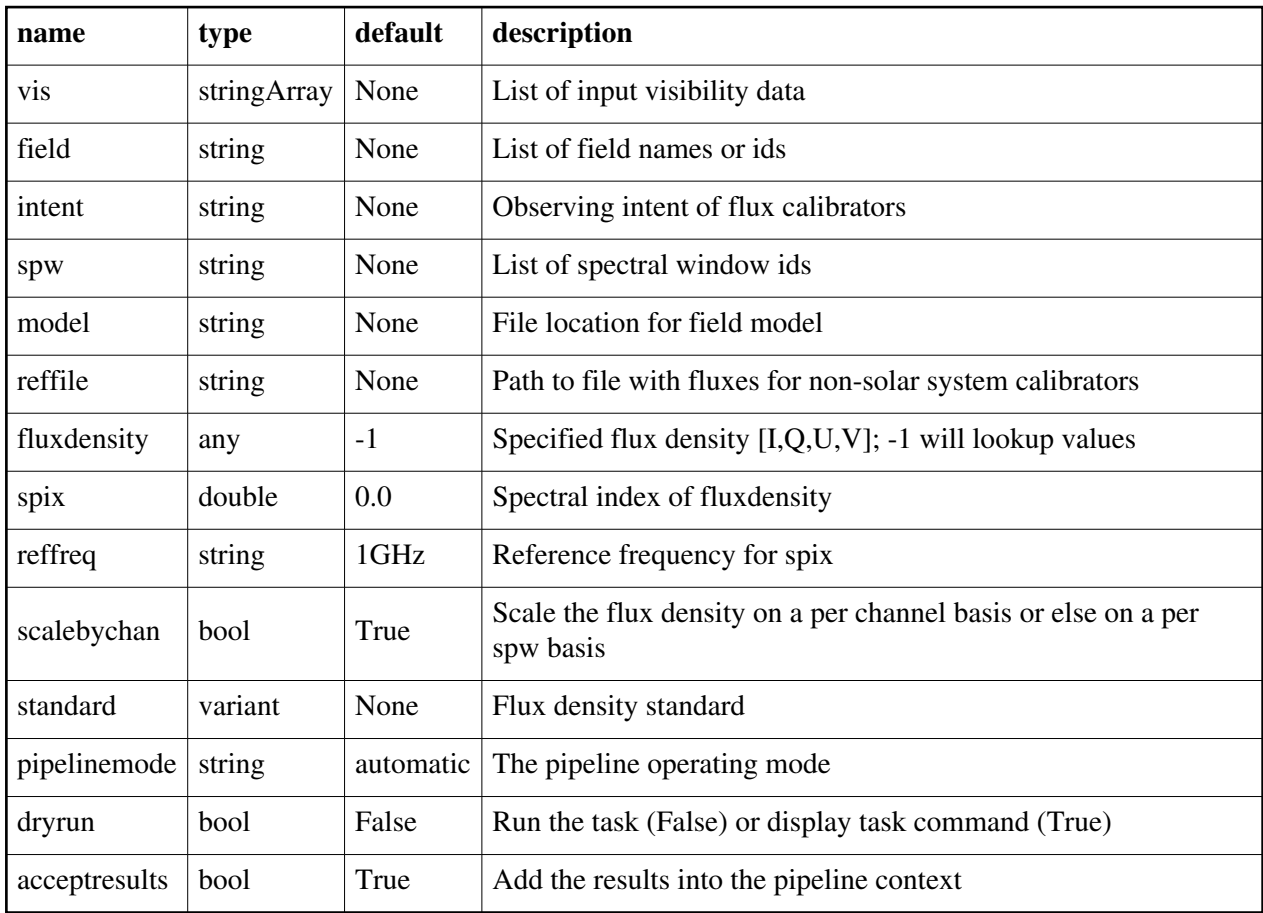

Back

Created at Fri Sep 14 10:04:26 2018 UTC

This page is automatically generated from XML interface definition files.

# **Summary of single-dish tasks and parameters**

# **hsd\_applycal**

### **Task Description**

Apply the calibration(s) to the data

Apply precomputed calibrations to the data.

---- pipeline parameter arguments which can be set in any pipeline mode applymode -- Calibration apply mode

 ''='calflagstrict': calibrate data and apply flags from solutions using the strict flagging convention

 'trial': report on flags from solutions, dataset entirely unchanged 'flagonly': apply flags from solutions only, data not calibrated 'calonly': calibrate data only, flags from solutions NOT applied 'calflagstrict':

 'flagonlystrict': same as above except flag spws for which calibration is unavailable in one or more tables (instead of allowing them to pass uncalibrated and unflagged)

default: ''

pipelinemode -- The pipeline operating mode. In 'automatic' mode the pipeline determines the values of all context defined pipeline inputs automatically. In interactive mode the user can set the pipeline context defined parameters manually. In 'getinputs' mode the user can check the settings of all pipeline parameters without running the task.

default: 'automatic'.

---- pipeline context defined parameter arguments which can be set only in 'interactive mode'

vis -- The list of input MeasurementSets. Defaults to the list of MeasurementSets in the pipeline context.

default: []

example: ['X227.ms']

field -- A string containing the list of field names or field ids to which the calibration will be applied. Defaults to all fields in the pipeline context.

default: ''

example: '3C279', '3C279, M82'

intent -- A string containing the list of intents against which the selected fields will be matched. Defaults to all supported intents in the pipeline context.

default: ''

example: '\*TARGET\*'

spw -- The list of spectral windows and channels to which the calibration will be applied. Defaults to all science windows in the pipeline context.

default: ''

example: '17', '11, 15'

antenna -- The list of antennas to which the calibration will be applied. Defaults to all antennas. Not currently supported.

--- pipeline task execution modes

dryrun -- Run the commands (True) or generate the commands to be run but do not execute (False).

default: False

acceptresults -- Add the results of the task to the pipeline context (True) or reject them (False).

default: True

Output:

results -- If pipeline mode is 'getinputs' then None is returned. Otherwise the results object for the pipeline task is returned

Description

hif\_applycal applies the precomputed calibration tables stored in the pipeline context to the set of visibility files using predetermined field and spectral window maps and default values for the interpolation schemes. Users can interact with the pipeline calibration state using the tasks

hif\_export\_calstate and hif\_import\_calstate.

Issues

There is some discussion about the appropriate values of calwt. Given properly scaled data, the correct value should be the CASA default of True. However at the current time ALMA is suggesting that calwt be set to True for applying observatory calibrations, e.g. antenna positions, WVR, and system temperature corrections, and to False for applying instrument calibrations, e.g. bandpass, gain, and flux.

Examples

1. Apply the calibration to the target data hsd\_applycal (intent='TARGET')

#### **Parameter List**

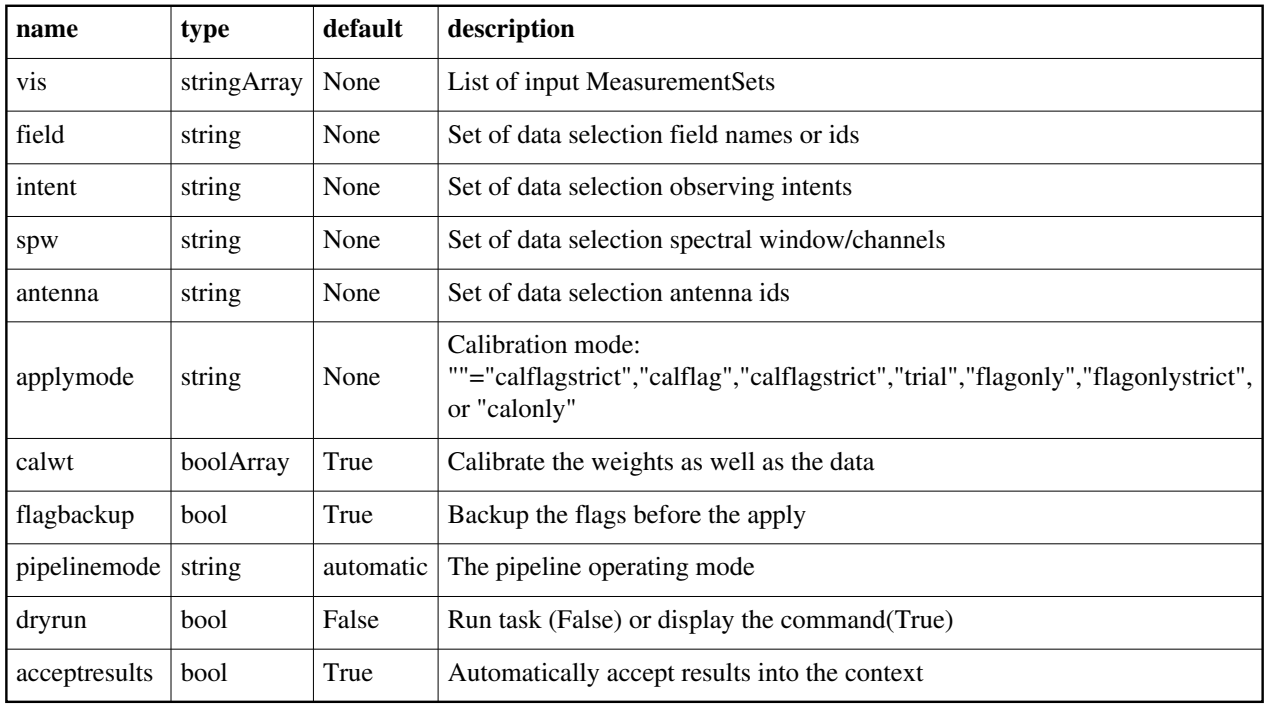

Back

# **hsd\_baseline**

### **Task Description**

Detect and validate spectral lines, subtract baseline by masking detected lines The hsd baseline task subtracts baseline from calibrated spectra. By default, the task tries to find spectral line feature using line detection and validation algorithms. Then, the task puts a mask on detected lines and perform baseline subtraction. The user is able to turn off automatic line masking by setting linewindow parameter, which specifies pre-defined line window. Fitting order is automatically determined by default. It can be disabled by specifying fitorder as non-negative value. In this case, the value specified by fitorder will be used. \*\*\*WARNING\*\*\*

Currently, hsd\_baseline overwrites the result obtained by the previous run. Due to this behavior, users need to be careful about an order of the task execution when they run hsd\_baseline multiple times with different data selection. Suppose there are two spectral windows (0 and 1) and hsd\_baseline is executed separately for each spw as below,

hsd baseline(pipelinemode="interactive", spw="0") hsd\_baseline(pipelinemode="interactive", spw="1") hsd\_blflag(pipelinemode="automatic")

hsd\_imaging(pipelinemode="automatic") Since the second run of hsd\_baseline overwrites the result for spw 0 with the data before baseline subtraction, this will not produce correct result for spw 0. Proper sequence for this use case is to process each spw to the imaging stage separately, which looks like as follows:

hsd baseline(pipelinemode="interactive", spw="0") hsd blflag(pipelinemode="interactive", spw="0") hsd\_imaging(pipelinemode="interactive", spw="0")) hsd baseline(pipelinemode="interactive", spw="1") hsd\_blflag(pipelinemode="interactive", spw="1") hsd\_imaging(pipelinemode="interactive", spw="1")

Keyword arguments:

---- pipeline parameter arguments which can be set in any pipeline mode fitfunc -- fitting function for baseline subtraction. You can only choose cubic spline ('spline' or 'cspline') default: 'cspline'.

fitorder -- Fitting order for polynomial. For cubic spline, it is used to determine how much the spectrum is segmented into. Default (-1) is to determine the order automatically.

default: -1 (auto determination)

linewindow -- Pre-defined line window. If this is set, specified line windows are used as a line mask for baseline subtraction instead to determine masks based on line detection and validation stage. Several types of format are acceptable. One is channel-based window,

[min\_chan, max\_chan]

 where min\_chan and max\_chan should be an integer. For multiple windows, nested list is also acceptable,

 $[$ [min\_chan0, max\_chan0], [min\_chan1, max\_chan1], ...]

Another way is frequency-based window,

[min\_freq, max\_freq]

 where min\_freq and max\_freq should be either a float or a string. If float value is given, it is interpreted as a frequency in Hz. String should be a quantity consisting of "value" and "unit", e.g., '100GHz'. Multiple windows are also supported.

 $[[min_freq0, max_freq0], [min_freq1, max_freq1], ...]$ 

 Note that the specified frequencies are assumed to be the value in LSRK frame. Note also that there is a limitation when multiple MSes are  processed. If native frequency frame of the data is not LSRK (e.g. TOPO), frequencies need to be converted to that frame. As a result, corresponding channel range may vary between MSes. However, current implementation is not able to handle such case. Frequencies are converted to desired frame using representative MS (time, position, direction).

 In the above cases, specified line windows are applied to all science spws. In case when line windows vary with spw, line windows can be specified by a dictionary whose key is spw id while value is line window. For example, the following dictionary gives different line windows to spws 17 and 19. Other spws, if available, will have an empty line window.

{17: [[100, 200], [1200, 1400]], 19: ['112115MHz', '112116MHz']}

 Furthermore, linewindow accepts MS selection string. The following string gives [[100,200],[1200,1400]] for spw 17 while [1000,1500] for spw 21.

"17:100~200;1200~1400,21:1000~1500"

 The string also accepts frequency with units. Note, however, that frequency reference frame in this case is not fixed to LSRK. Instead, the frame will be taken from the MS (typically TOPO for ALMA). Thus, the following two frequency-based line windows result different channel selections.

### {19: ['112115MHz', '112116MHz']} # frequency frame is LSRK "19:11215MHz~11216MHz" # frequency frame is taken from the data # (TOPO for ALMA)

default: [] (do line detection and validation)

 example: [100,200] (channel), [115e9, 115.1e9] (frequency in Hz) ['115GHz', '115.1GHz'], see above for more examples

linewindowmode -- Merge or replace given manual line window with line detection/validation result. If 'replace' is given, line detection and validation will not be performed. On the other hand, when 'merge' is specified, line detection/validation will be performed and manually specified line windows are added to the result. Note that this has no effect when linewindow for target spw is empty. In that case, line detection/validation will be performed regardless of the value of linewindowmode. default: 'replace'

options: 'replace', 'merge'

edge -- number of edge channels to be dropped from baseline subtraction. the value must be a list with length of 2, whose values specifies left and right edge channels respectively.

default: [] ([0,0])

example: [10,10]

- broadline -- Try to detect broad component of spectral line if True. default: True
- clusteringalgorithm -- selection of the algorithm used in the clustering analysis to check the validity of detected line features. 'kmean' algorithm and hierarchical clustering algorithm 'hierarchy' are so far implemented.

default: 'kmean'.

deviationmask -- Apply deviation mask in addition to masks determined by the automatic line detection.

default: True

pipelinemode -- The pipeline operating mode. In 'automatic' mode the pipeline determines the values of all context defined pipeline inputs automatically. In 'interactive' mode the user can set the pipeline context defined parameters manually. In 'getinputs' mode the user can check the settings of all pipeline parameters without running the task.

default: 'automatic'.

---- pipeline context defined parameter argument which can be set only in 'interactive mode'

infiles -- List of data files. These must be a name of MeasurementSets that are registered to context via hsd\_importdata task. default: []

```
 example: vis=['X227.ms', 'X228.ms']
```
field -- Data selection by field. default: '' (all fields) example: '1' (select by FIELD\_ID) 'M100\*' (select by field name) antenna -- Data selection by antenna. default: '' (all antennas) example: '1' (select by ANTENNA\_ID) 'PM03' (select by antenna name) spw -- Data selection by spw. default: '' (all spws) example: '3,4' (generate caltable for spw 3 and 4) ['0','2'] (spw 0 for first data, 2 for second) pol -- Data selection by polarizations. default: '' (all polarizations) example: '0' (generate caltable for pol 0)  $[0, 1, 0, 0]$  (pol 0 and 1 for first data, only 0 for second) --- pipeline task execution modes dryrun -- Run the commands (True) or generate the commands to be run but do not execute (False).

default: True

acceptresults -- Add the results of the task to the pipeline context (True) or reject them (False). default: True Output: results -- If pipeline mode is 'getinputs' then None is returned. Otherwise the results object for the pipeline task is returned. Examples

## **Parameter List**

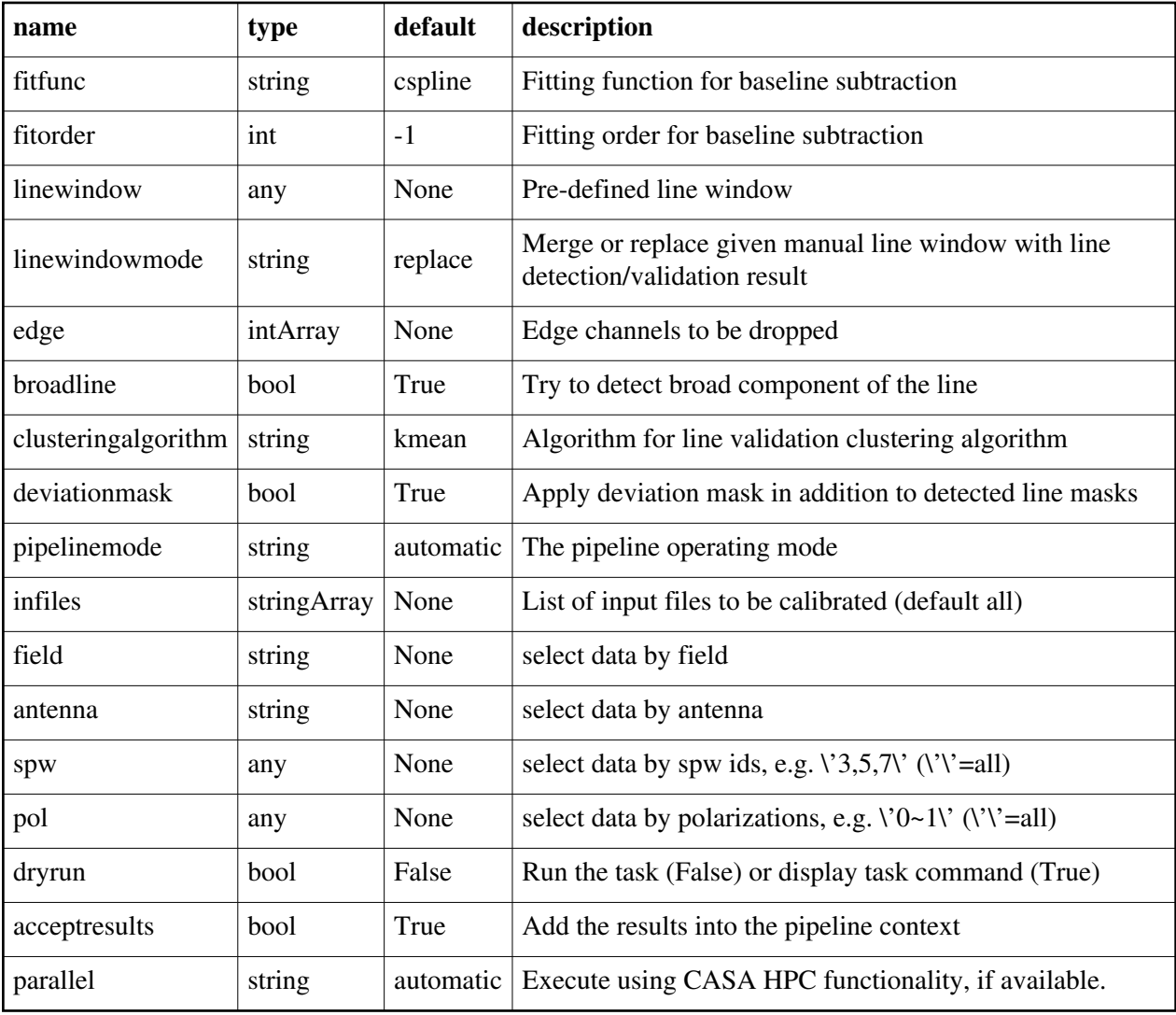

Back

# **hsd\_blflag**

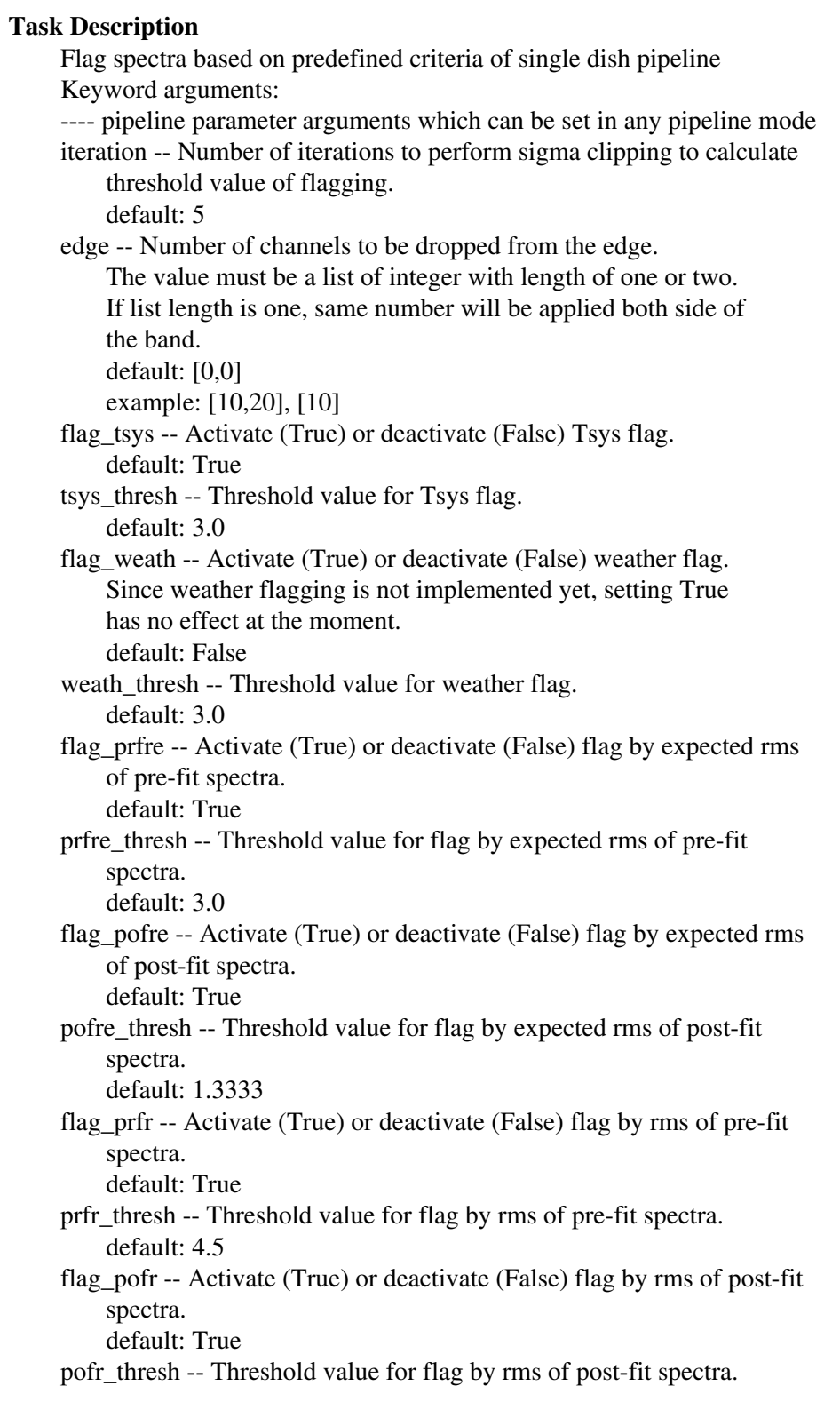

default: 4.0

flag\_prfrm -- Activate (True) or deactivate (False) flag by running mean of pre-fit spectra.

default: True

prfrm\_thresh -- Threshold value for flag by running mean of pre-fit spectra.

default: 5.5

- prfrm\_nmean -- Number of channels for running mean of pre-fit spectra. default: 5
- flag pofrm -- Activate (True) or deactivate (False) flag by running mean of post-fit spectra.

default: True

pofrm\_thresh -- Threshold value for flag by running mean of post-fit spectra.

default: 5.0

- pofrm\_nmean -- Number of channels for running mean of post-fit spectra. default: 5
- flag user -- Activate (True) or deactivate (False) user-defined flag. Since user flagging is not implemented yet, setting True has no effect at the moment. default: False
- user\_thresh -- Threshold value for flag by user-defined rule. default: 3.0
- plotflag -- True to plot result of data flagging. default: True
- pipelinemode -- The pipeline operating mode. In 'automatic' mode the pipeline determines the values of all context defined pipeline inputs automatically. In interactive mode the user can set the pipeline context defined parameters manually. In 'getinputs' mode the user can check the settings of all pipeline parameters without running the task.

default: 'automatic'.

---- pipeline context defined parameter argument which can be set only in 'interactive mode' or 'getinputs' modes

infiles -- ASDM or MS files to be processed. This parameter behaves as data selection parameter. The name specified by infiles must be registered to context before you run hsd\_blflag. default: [] (process all data in context) antenna -- Data selection by antenna names or ids.

 default: '' (all antennas) example: 'PM03,PM04'

field -- Data selection by field names or ids. default: '' (all fields) example: '\*Sgr\*,M100'

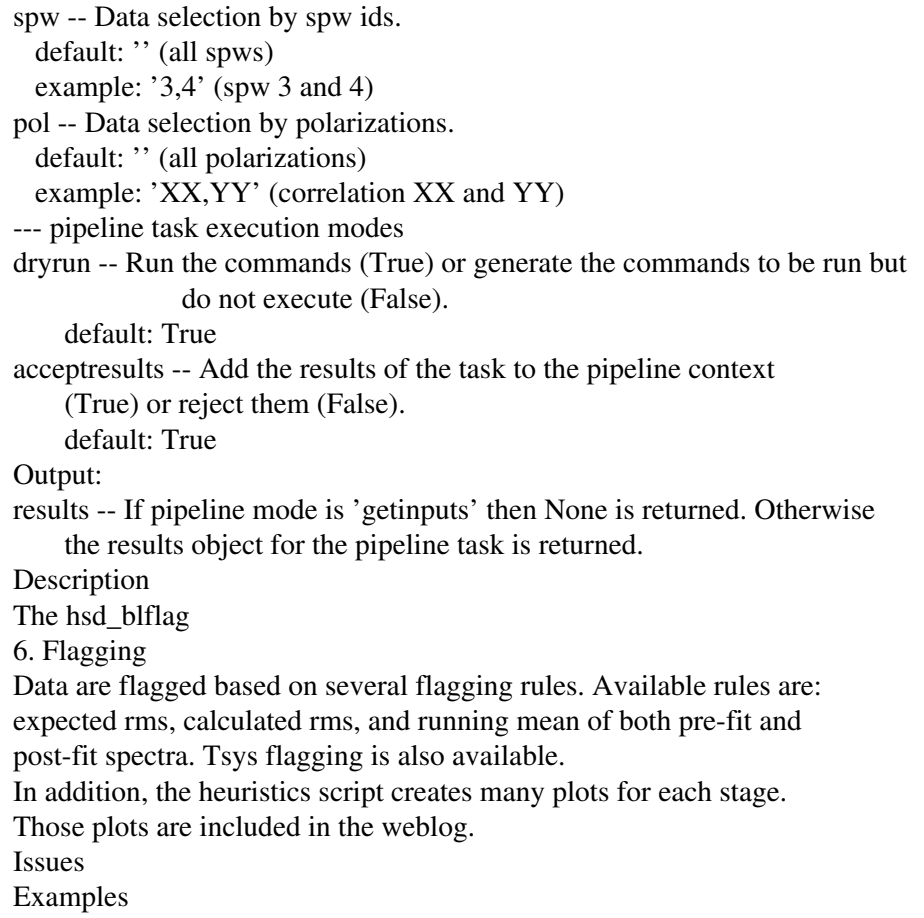

### **Parameter List**

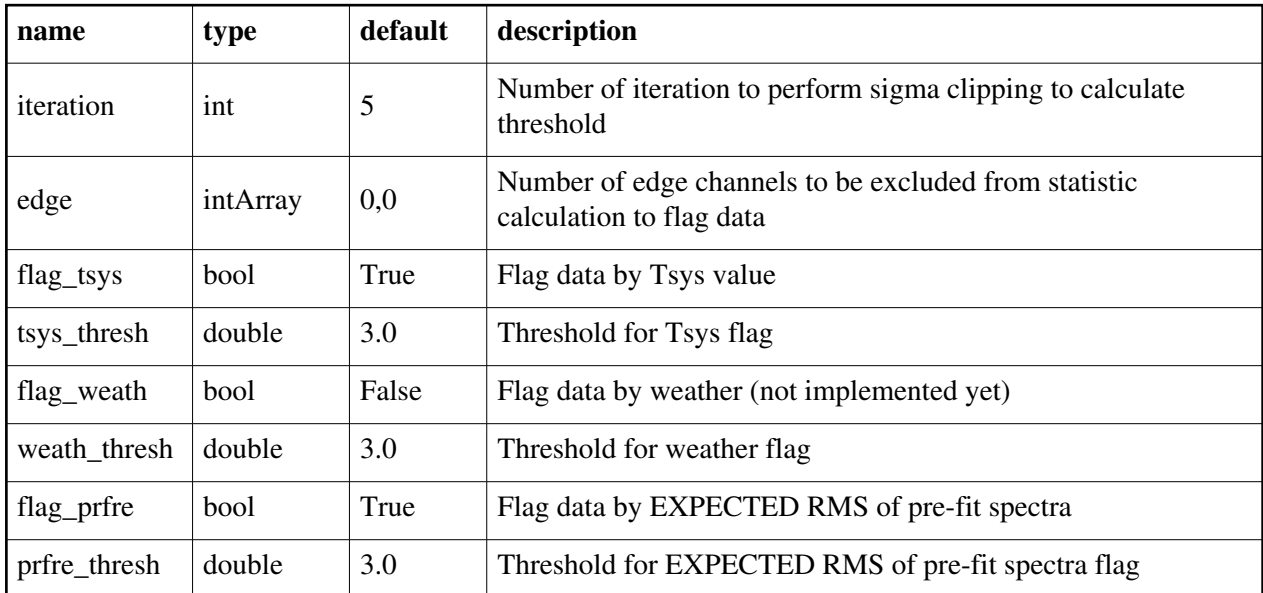

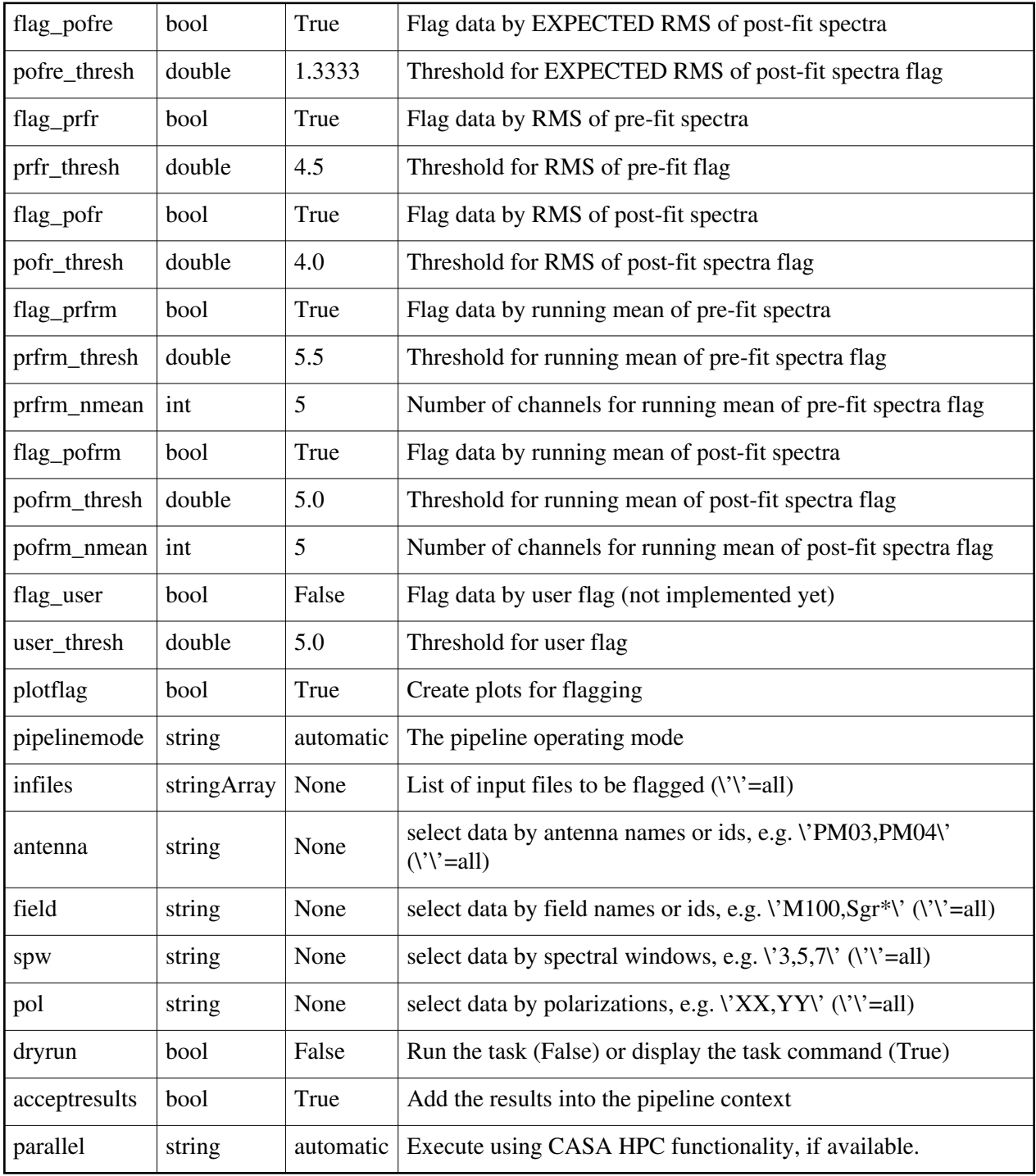

Back

# **hsd\_exportdata**

#### **Task Description**

Prepare single dish data for export The hsd\_exportdata task exports the data defined in the pipeline context and exports it to the data products directory, converting and or packing it as necessary. Keyword arguments: ---- pipeline parameter arguments which can be set in any pipeline mode pipelinemode -- The pipeline operating mode. In 'automatic' mode the pipeline determines the values of all context defined pipeline inputs automatically. In 'interactive' mode the user can set the pipeline context defined parameters manually. In 'getinputs' mode the user can check the settings of all pipeline parameters without running the task. default: 'automatic'. ---- pipeline context defined parameter argument which can be set only in 'interactive mode' pprfile -- Name of the pipeline processing request to be exported. Defaults to a file matching the template 'PPR\_\*.xml'. default: [] example: pprfile=['PPR\_GRB021004.xml'] targetimages -- List of science target images to be exported. Defaults to all science target images recorded in the pipeline context. default: [] example: targetimages=['r\_aqr.CM02.spw5.line0.XXYY.sd.im', 'r\_aqr.CM02.spw5.XXYY.sd.cont.im'] products\_dir -- Name of the data products subdirectory. Defaults to './' default: '' example: products\_dir='../products' --- pipeline task execution modes dryrun -- Run the commands (True) or generate the commands to be run but do not execute (False). default: True acceptresults -- Add the results of the task to the pipeline context (True) or reject them (False). default: True Output: results -- If pipeline mode is 'getinputs' then None is returned. Otherwise the results object for the pipeline task is returned. **Description** The hsd\_exportdata task exports the data defined in the pipeline context and exports it to the data products directory, converting and or packing it as necessary.

The current version of the task exports the following products o a FITS image for each selected science target source image o a tar file per ASDM containing the final flags version and blparam

o a tar file containing the file web log TBD o a file containing the line feature table(frequency, width, spatial distribution) o a file containing the list of identified transitions from line catalogs Examples 1. Export the pipeline results for a single session to the data products directory !mkdir ../products hsd\_exportdata (products\_dir='../products')

### **Parameter List**

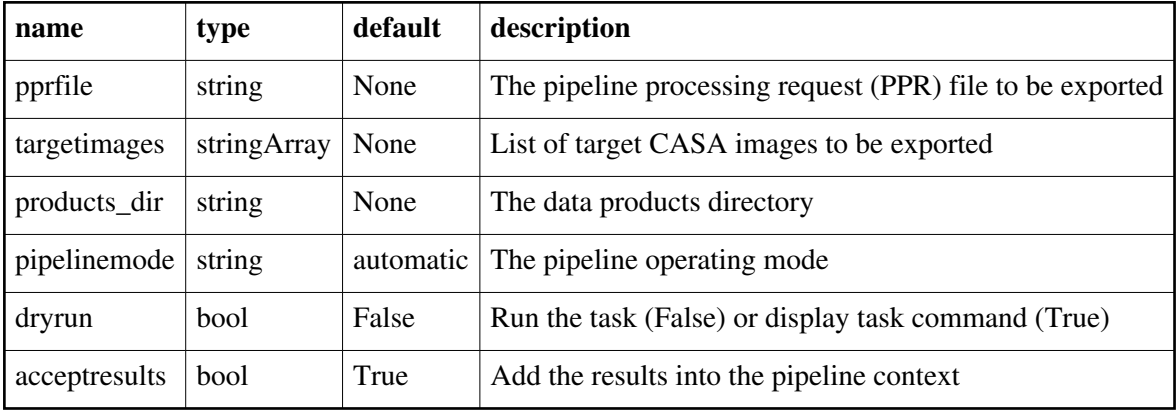

Back

# **hsd\_flagdata**

#### **Task Description**

Do basic flagging of a list of MeasurementSets

The hsd\_flagdata data performs basic flagging operations on a list of MeasurementSets.

Keyword arguments:

pipelinemode -- The pipeline operating mode. In 'automatic' mode the pipeline determines the values of all context defined pipeline inputs automatically. In interactive mode the user can set the pipeline context defined parameters

manually. In 'getinputs' mode the user can check the settings of all

pipeline parameters without running the task.

default: 'automatic'.

---- pipeline parameter arguments which can be set in any pipeline mode

autocorr -- Flag autocorrelation data.

default: False

shadow -- Flag shadowed antennas.

default: True

scan -- Flag a list of specified scans.

default: True

scannumber -- A string containing a comma delimited list of scans to be flagged. example: '3,5,6' default: '' intents -- A string containing a comma delimited list of intents against which the scans to be flagged are matched. example: '\*BANDPASS\*' default: 'POINTING,FOCUS,ATMOSPHERE,SIDEBAND' edgespw -- Flag the edge spectral window channels. default: True fracspw -- Fraction of the baseline correlator TDM edge channels to be flagged. default: 0.0625 fracspwfps -- Fraction of the ACS correlator TDM edge channels to be flagged. default: 0.48387 online -- Apply the online flags. default: True fileonline -- File containing the online flags. These are computed by the h init or hif importdata data tasks. If the online flags files are undefined a name of the form 'msname.flagonline.txt' is assumed. default: '' template -- Apply flagging templates default: True filetemplate -- The name of a text file that contains the flagging template for RFI, birdies, telluric lines, etc. If the template flags files is undefined a name of the form 'msname.flagtemplate.txt' is assumed. default: '' hm tbuff -- The heuristic for computing the default time interval padding parameter. The options are 'halfint' and 'manual'. In 'halfint' mode tbuff is set to half the maximum of the median integration time of the science and calibrator target observations. default: 'halfint' tbuff -- The time in seconds used to pad flagging command time intervals if hm\_tbuff='manual'. default: 0.0 ---- pipeline context defined parameter arguments which can be set only in 'interactive mode' vis -- The list of input MeasurementSets. Defaults to the list of MeasurementSets defined in the pipeline context. example: default: '' flagbackup -- Back up any pre-existing flags. default: False --- pipeline task execution modes dryrun -- Run the commands (True) or generate the commands to be run but do not execute (False). default: True

acceptresults -- Add the results of the task to the pipeline context (True) or reject them (False). default: True Output: results -- If pipeline mode is 'getinputs' then None is returned. Otherwise the results object for the pipeline task is returned. Description The hsd\_flagdata task performs basic flagging operations on a list of MeasurementSets including: o applying online flags o applying a flagging template o shadowed antenna data flagging o scan-based flagging by intent or scan number o edge channel flagging Issues Examples 1. Do basic flagging on a MeasurementSet

hsd\_flagdata()

2. Do basic flagging on a MeasurementSet flagging additional scans selected by number as well.

hsd\_flagdata(scannumber='13,18')

#### **Parameter List**

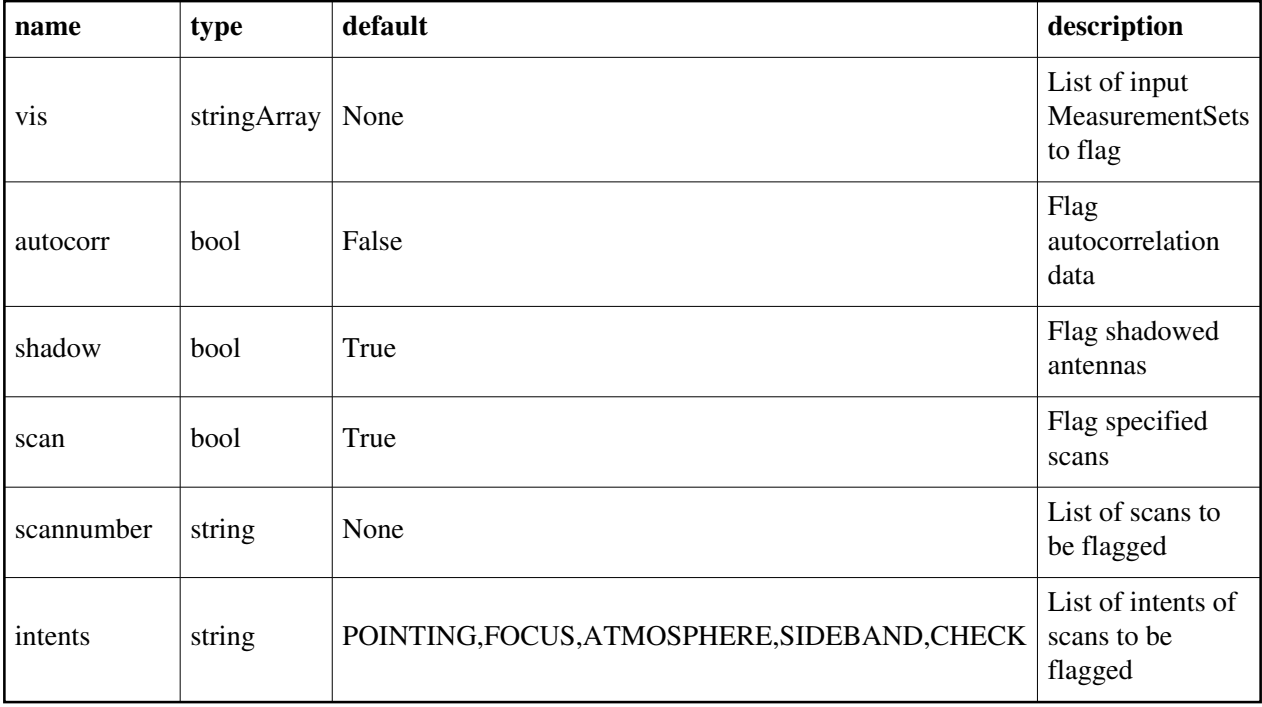

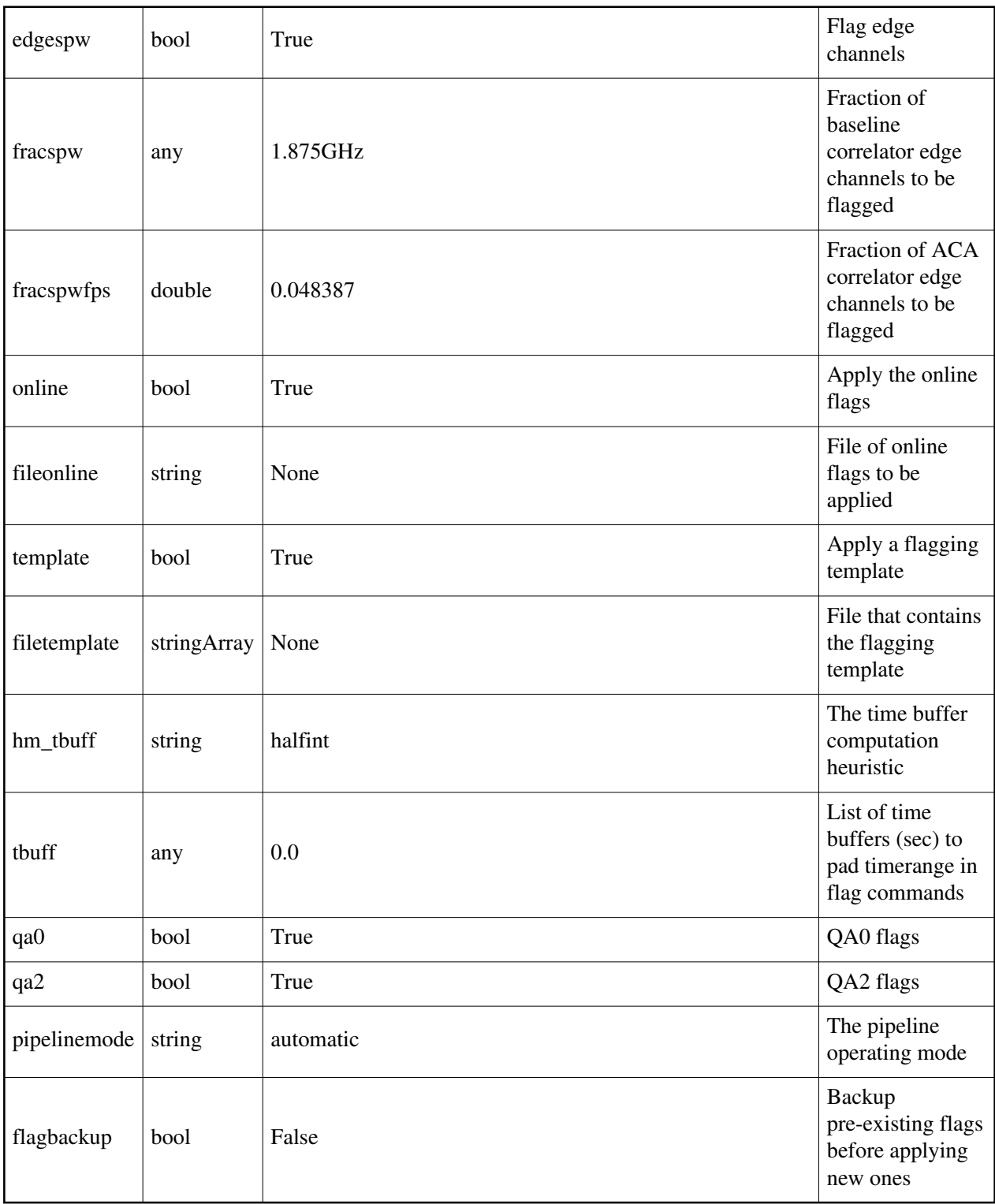
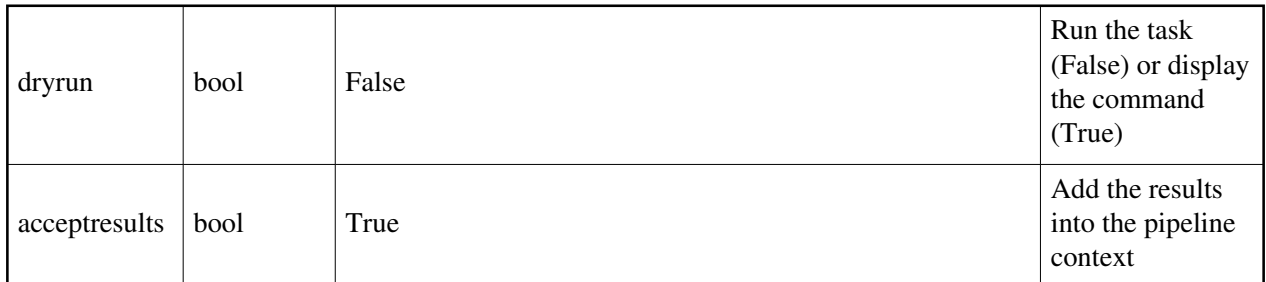

# **hsd\_imaging**

#### **Task Description**

Generate single dish images

The hsd\_imaging task generates single dish images per antenna as well as combined image over whole antennas for each field and spectral window. Image configuration (grid size, number of pixels, etc.) is automatically determined based on meta data such as antenna diameter, map extent, etc. Note that generated images are always in LSRK frame.

Keyword arguments:

mode -- imaging mode controls imaging parameters in the task.

 Accepts either 'line' (spectral line imaging) or 'ampcal' (image settings for amplitude calibrator)

default: 'line'

options: 'line', 'ampcal',

---- pipeline parameter arguments which can be set in any pipeline mode

pipelinemode -- The pipeline operating mode. In 'automatic' mode the pipeline determines the values of all context defined pipeline inputs automatically. In 'interactive' mode the user can set the pipeline context defined parameters manually. In 'getinputs' mode the user can check the settings of all pipeline parameters without running the task.

default: 'automatic'.

---- pipeline context defined parameter argument which can be set only in 'interactive mode'

infiles -- List of data files. These must be a name of MeasurementSets that are registered to context via hsd\_importdata task. default: []

example: vis=['uid A002 X85c183 X36f.ms', 'uid A002 X85c183 X60b.ms'] field -- Data selection by field names or ids.

 default: '' (all fields) example: '\*Sgr\*,M100'

spw -- Data selection by spw ids.

 default: '' (all spws) example: '3,4' (generate images for spw 3 and 4) --- pipeline task execution modes dryrun -- Run the commands (True) or generate the commands to be run but do not execute (False). default: True acceptresults -- Add the results of the task to the pipeline context (True) or reject them (False). default: True Output: results -- If pipeline mode is 'getinputs' then None is returned. Otherwise the results object for the pipeline task is returned. Examples

#### **Parameter List**

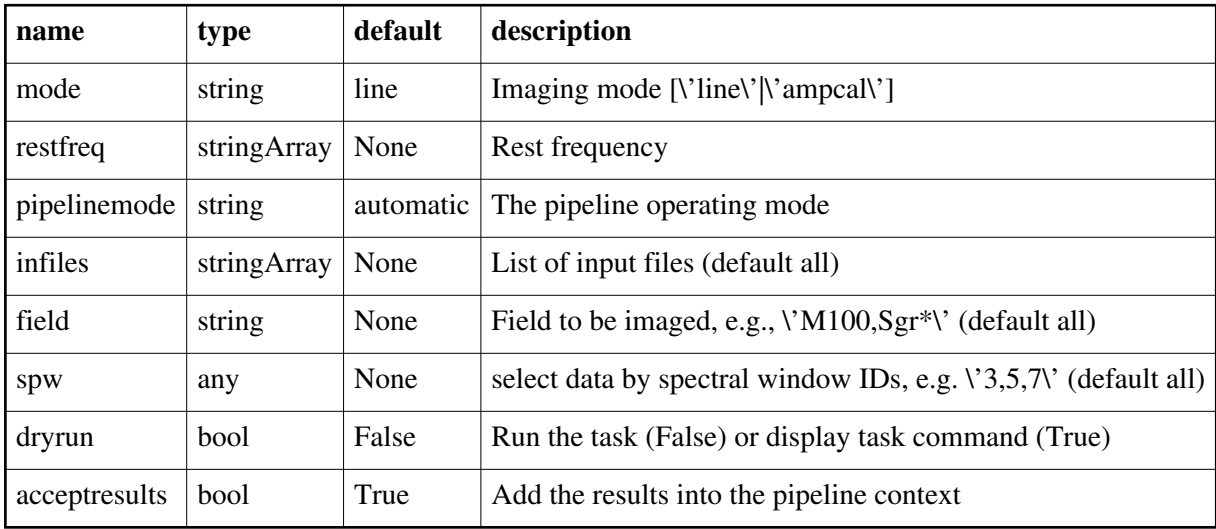

Back

## **hsd\_importdata**

#### **Task Description**

Imports data into the single dish pipeline The hsd\_importdata task loads the specified visibility data into the pipeline context unpacking and / or converting it as necessary. Keyword arguments: ---- pipeline parameter arguments which can be set in any pipeline mode vis -- List of visibility data files. These may be ASDMs, tar files of ASDMs, MSes, or tar files of MSes, If ASDM files are specified, they will be converted to MS format. default: []

example: vis=['X227.ms', 'asdms.tar.gz']

session -- List of sessions to which the visibility files belong. Defaults to a single session containing all the visibility files, otherwise a session must be assigned to each vis file. default: [] example: session=['Session\_1', 'Sessions\_2'] pipelinemode -- The pipeline operating mode. In 'automatic' mode the pipeline determines the values of all context defined pipeline inputs automatically. In 'interactive' mode the user can set the pipeline context defined parameters manually. In 'getinputs' mode the user can check the settings of all pipeline parameters without running the task. default: 'automatic'. ---- pipeline context defined parameter argument which can be set only in 'interactive mode' asis -- ASDM tables to convert as is default: 'Antenna Station Receiver CalAtmosphere' example: 'Receiver', '' process\_caldevice -- Ingest the ASDM caldevice table default: False example: True overwrite -- Overwrite existing MSes on output. default: False bdfflags -- Apply BDF flags on line default: True lazy -- Use the lazy filter import default: False with\_pointing\_correction -- add (ASDM::Pointing::encoder - ASDM::Pointing::pointingDirection) to the value to be written in MS::Pointing::direction default: True --- pipeline task execution modes dryrun -- Run the commands (True) or generate the commands to be run but do not execute (False). default: True acceptresults -- Add the results of the task to the pipeline context (True) or reject them (False). default: True Output: results -- If pipeline mode is 'getinputs' then None is returned. Otherwise the results object for the pipeline task is returned. Examples 1. Load an ASDM list in the ../rawdata subdirectory into the context. hsd\_importdata (vis=['../rawdata/uid\_\_\_A002\_X30a93d\_X43e', '../rawdata/uid\_A002\_x30a93d\_X44e']) 2. Load an MS in the current directory into the context. hsd\_importdata (vis=['uid\_\_\_A002\_X30a93d\_X43e.ms'])

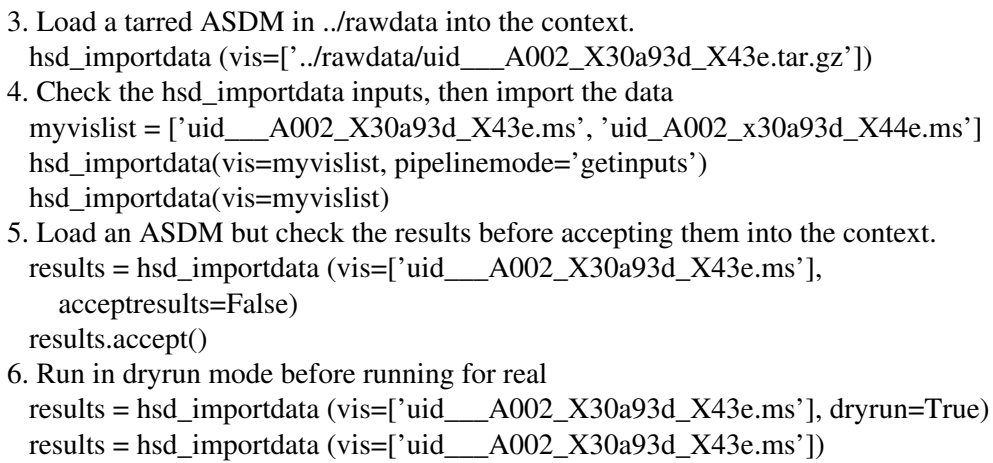

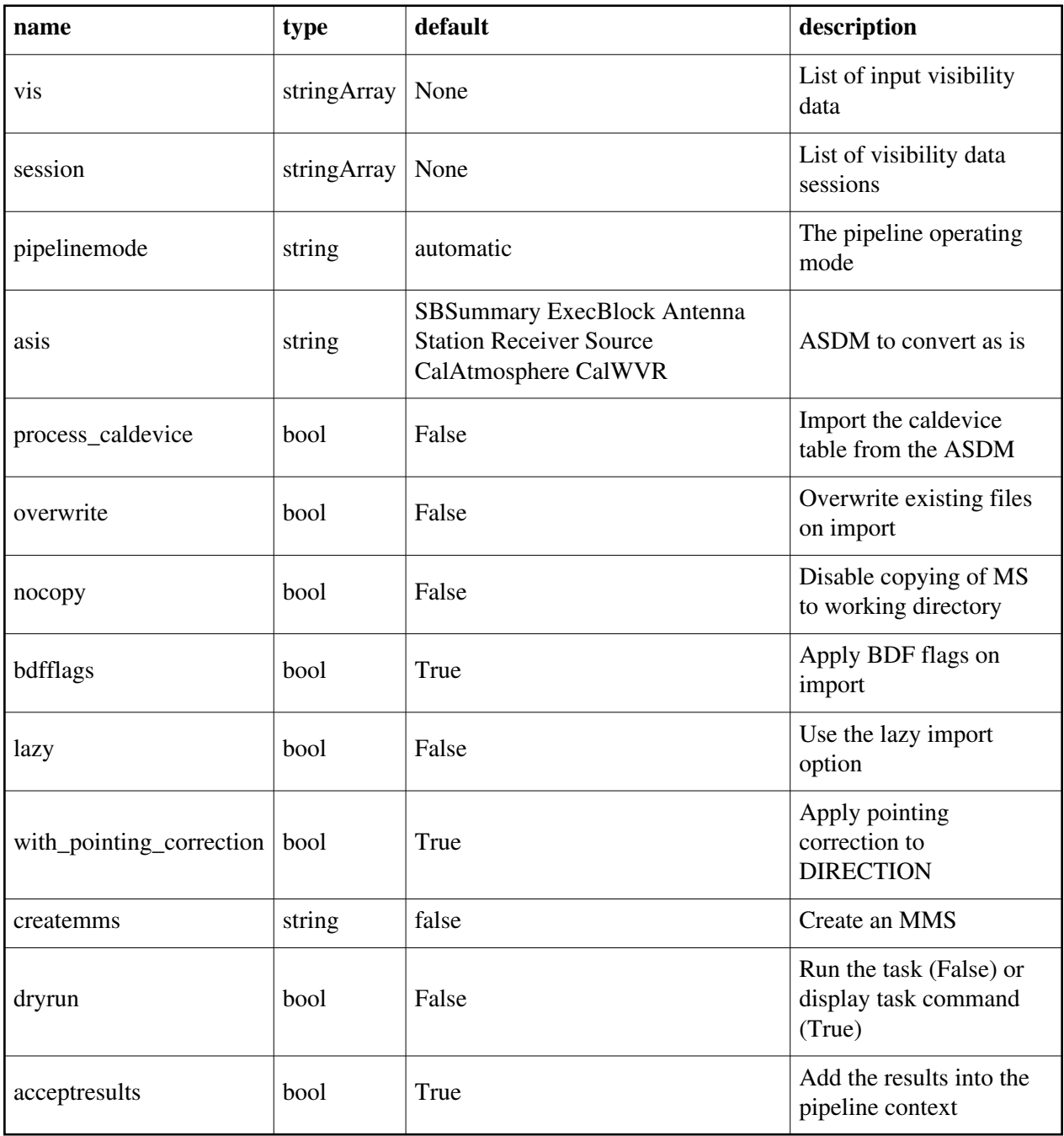

## **hsd\_k2jycal**

#### **Task Description**

Derive Kelvin to Jy calibration tables

Derive the Kelvin to Jy calibration for list of MeasurementSets.

Keyword arguments

pipelinemode -- The pipeline operating mode. In 'automatic' mode the pipeline determines the values of all context defined pipeline inputs automatically. In interactive mode the user can set the pipeline context defined parameters manually. In 'getinputs' mode the user can check the settings of all pipeline parameters without running the task. default: 'automatic'.

reffile -- Path to a file containing Jy/K factors for science data, which must be provided by associating calibrator reduction or the observatory measurements. Jy/K factor must take into account all efficiencies, i.e., it must be a direct conversion factor from Ta\* to Jy. The file must be in either MS-based or session-based format. The MS-based format must be in an CSV format with five fields: MS name, antenna name, spectral window id, polarization string, and Jy/K conversion factor. Example for the file is as follows:

MS,Antenna,Spwid,Polarization,Factor

uid\_\_\_A002\_X316307\_X6f.ms,CM03,5,XX,10.0

uid A002 X316307 X6f.ms,CM03,5,YY,12.0

uid\_\_\_A002\_X316307\_X6f.ms,PM04,5,XX,2.0

uid A002 X316307 X6f.ms,PM04,5,YY,5.0

 The first line in the above example is a header which may or may not exist. Example for the session-based format is as follows:

 #OUSID=XXXXXX #OBJECT=Uranus #FLUXJY=yy,zz,aa #FLUXFREQ=YY,ZZ,AA #sessionID,ObservationStartDate(UTC),ObservationEndDate(UTC),Antenna,BandCenter(MHz),BandWidth(MHz),POL,Factor 1,2011-11-11 01:00:00,2011-11-11 01:30:00,CM02,86243.0,500.0,I,10.0 1,2011-11-11 01:00:00,2011-11-11 01:30:00,CM02,86243.0,1000.0,I,30.0 1,2011-11-11 01:00:00,2011-11-11 01:30:00,CM03,86243.0,500.0,I,50.0 1,2011-11-11 01:00:00,2011-11-11 01:30:00,CM03,86243.0,1000.0,I,70.0 1,2011-11-11 01:00:00,2011-11-11 01:30:00,ANONYMOUS,86243.0,500.0,I,30.0 1,2011-11-11 01:00:00,2011-11-11 01:30:00,ANONYMOUS,86243.0,1000.0,I,50.0 2,2011-11-13 01:45:00,2011-11-13 02:15:00,PM04,86243.0,500.0,I,90.0 2,2011-11-13 01:45:00,2011-11-13 02:15:00,PM04,86243.0,1000.0,I,110.0 2,2011-11-13 01:45:00,2011-11-13 02:15:00,ANONYMOUS,86243.0,500.0,I,90.0 2,2011-11-13 01:45:00,2011-11-13 02:15:00,ANONYMOUS,86243.0,1000.0,I,110.0

The line starting with '#' indicates a meta data section and header.

 The header must exist. The factor to apply is identified by matching the session ID, antenna name, frequency and polarization of data in each line of the file. Note the observation date is supplementary information and not used for the matching so far. The lines whose antenna name is 'ANONYMOUS' are used when there is no measurement for specific antenna in the session. In the above example, if science observation of session 1 contains the antenna PM04, Jy/K factor for ANONYMOUS antenna will be applied since there is no measurement for PM04 in session 1. If no file name is specified or specified file doesn't exist, all Jy/K factors are set to 1.0. default: 'jyperk.csv' example: reffile=", reffile='working/jyperk.csv' ---- pipeline parameter arguments which can be set in any pipeline mode ---- pipeline context defined parameter arguments which can be set only in 'interactive mode' infiles -- List of input MeasurementSets. default: none example: vis='ngc5921.ms' caltable -- Name of output gain calibration tables. default: none example: caltable='ngc5921.gcal' -- Pipeline task execution modes dryrun -- Run the commands (True) or generate the commands to be run but do not execute (False). default: True acceptresults -- Add the results of the task to the pipeline context (True) or reject them (False). default: True **Output** results -- If pipeline mode is 'getinputs' then None is returned. Otherwise the results object for the pipeline task is returned. **Description** Derive the Kelvin to Jy calibration for list of MeasurementSets. Issues Example 1. Compute the Kevin to Jy calibration tables for a list of MeasurementSets: hsd  $k2$ jycal()

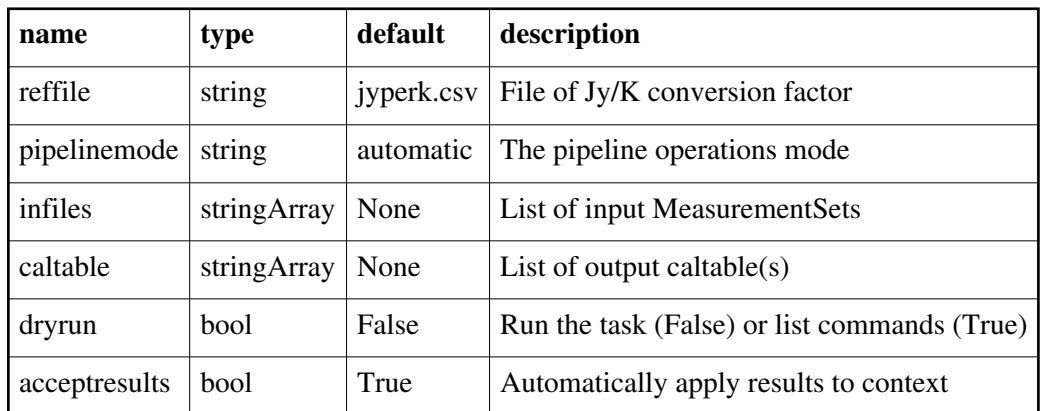

## **hsd\_restoredata**

#### **Task Description**

Restore flagged and calibration single dish data from a pipeline run The hsd\_restoredata task restores flagged and calibrated MeasurementSets from archived ASDMs and pipeline flagging and calibration date products. Keyword arguments:

---- pipeline parameter arguments which can be set in any pipeline mode pipelinemode -- The pipeline operating mode. In 'automatic' mode the pipeline determines the values of all context defined pipeline inputs automatically. In 'interactive' mode the user can set the pipeline context defined parameters manually. In 'getinputs' mode the user can check the settings of all pipeline parameters without running the task.

default: 'automatic'.

---- pipeline context defined parameter argument which can be set only in 'interactive mode'

vis -- List of raw visibility data files to be restored. Assumed to be in the directory specified by rawdata\_dir. default: None

```
 example: vis=['uid___A002_X30a93d_X43e']
```

```
session -- List of sessions one per visibility file.
```
 default: [] example: session=['session\_3']

products\_dir -- Name of the data products directory. Currently not used.

default: '../products'

example: products\_dir='myproductspath'

copytoraw -- Copy calibration and flagging tables to raw data directory. default: True example: copytoraw=False

rawdata\_dir -- Name of the raw data directory. default: '../rawdata' example: rawdata\_dir='myrawdatapath' lazy -- Use the lazy filler option default: False example: lazy=True bdfflags -- Set the BDF flags default: True example: bdfflags=False ocorr\_mode -- Set ocorr\_mode default: 'ca' example: ocorr\_mode='ca' asis -- Set list of tables to import as is default: 'Antenna Station Receiver Source CalAtmosphere CalWVR' example: asis='Source Receiver' --- pipeline task execution modes dryrun -- Run the commands (True) or generate the commands to be run but do not execute (False). default: True acceptresults -- Add the results of the task to the pipeline context (True) or reject them (False). default: True Output: results -- If pipeline mode is 'getinputs' then None is returned. Otherwise the results object for the pipeline task is returned. Description The hsd restoredata task restores flagged and calibrated data from archived ASDMs and pipeline flagging and calibration data products. Pending archive retrieval support hsd\_restoredata assumes that the required products are available in the rawdata\_dir in the format produced by the hifa\_exportdata task. hsd restoredata assumes that the following entities are available in the raw data directory o the ASDMs to be restored o for each ASDM in the input list o a compressed tar file of the final flagversions file, e.g. uid A002 X30a93d X43e.ms.flagversions.tar.gz o a text file containing the applycal instructions, e.g. uid\_\_\_A002\_X30a93d\_X43e.ms.calapply.txt o a compressed tar file containing the caltables for the parent session, e.g. uid\_\_\_A001\_X74\_X29.session\_3.caltables.tar.gz hsd restoredata performs the following operations o imports the ASDM(s)) o removes the default MS.flagversions directory created by the filler o restores the final MS.flagversions directory stored by the pipeline o restores the final set of pipeline flags to the MS o restores the final calibration state of the MS

o restores the final calibration tables for each MS o applies the calibration tables to each MS Issues Examples 1. Restore the pipeline results for a single ASDM in a single session

hsd\_restoredata (vis=['uid\_\_\_A002\_X30a93d\_X43e'], session=['session\_1'], ocorr\_mode='ao')

#### **Parameter List**

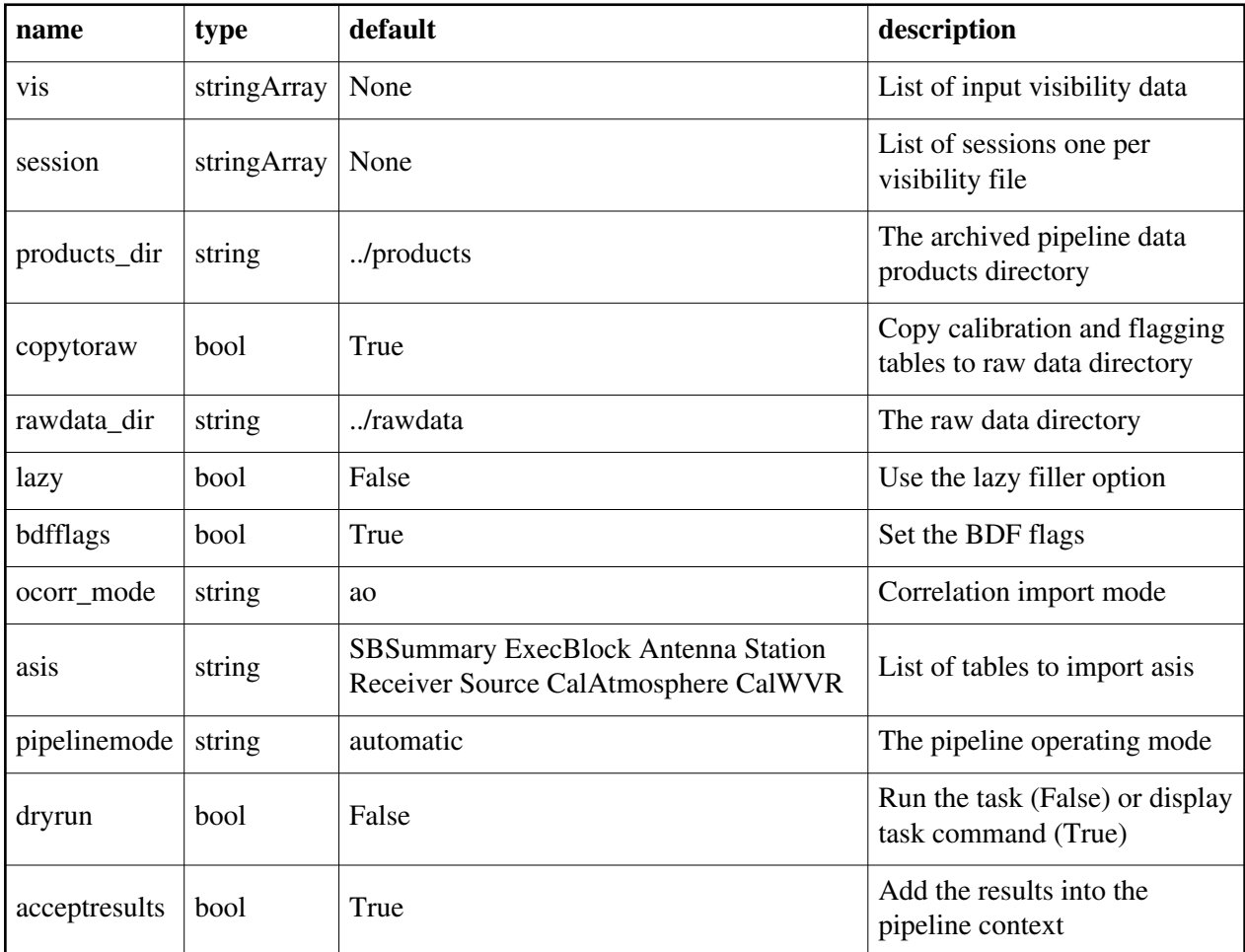

Back

# **hsd\_skycal**

### **Task Description**

Calibrate data

The hsd\_skycal generates a caltable for sky calibration that stores reference spectra, which is to be subtracted from on-source spectra to filter out non-source contribution. Keyword arguments:

---- pipeline parameter arguments which can be set in any pipeline mode calmode -- Calibration mode. Available options are 'auto' (default), 'ps', 'otf', and 'otfraster'. When 'auto' is set, the task will use preset calibration mode that is determined by inspecting data. 'ps' mode is simple position switching using explicit reference scans. Other two modes, 'otf' and 'otfraster', will generate reference data from scans at the edge of the map. Those modes

 are intended for OTF observation and the former is defined for generic scanning pattern such as Lissajous, while the latter is specific use for raster scan.

default: 'auto'

options: 'auto', 'ps', 'otf', 'otfraster'

fraction -- Sub-parameter for calmode. Edge marking parameter for 'otf' and 'otfraster' mode. It specifies a number of OFF scans as a fraction of total number of data points.

default: '10%'

 options: String style like '20%', or float value less than 1.0. For 'otfraster' mode, you can also specify 'auto'.

noff -- Sub-parameter for calmode. Edge marking parameter for 'otfraster' mode. It is used to specify a number of OFF scans near edge directly instead to specify it by fractional number by 'fraction'. If it is set, the value will come before setting by 'fraction'. default: -1 (use setting by 'fraction')

options: any positive integer value

width -- Sub-parameter for calmode. Edge marking parameter for 'otf' mode. It specifies pixel width with respect to a median spatial separation between neighboring two data in time. Default will be fine in most cases.

default: 0.5

options: any float value

elongated -- Sub-parameter for calmode. Edge marking parameter for 'otf' mode. Please set True only if observed area is elongated in one direction.

default: False

pipelinemode -- The pipeline operating mode. In 'automatic' mode the pipeline determines the values of all context defined pipeline inputs automatically. In 'interactive' mode the user can set the pipeline context defined parameters manually. In 'getinputs' mode the user can check the settings of all pipeline parameters without running the task.

default: 'automatic'.

---- pipeline context defined parameter argument which can be set only in 'interactive mode'

infiles -- List of data files. These must be a name of MeasurementSets that

 are registered to context via hsd\_importdata task. default: [] example: vis=['X227.ms', 'X228.ms'] field -- Data selection by field name. default: '' (all fields) spw -- Data selection by spw. default: '' (all spws) example: '3,4' (generate caltable for spw 3 and 4) ['0','2'] (spw 0 for first data, 2 for second) scan -- Data selection by scan number. default: '' (all scans) example: '22,23' (use scan 22 and 23 for calibration) ['22','24'] (scan 22 for first data, 24 for second) pol -- Data selection by polarizations. default: '' (all polarizations) example: '0' (generate caltable for pol 0)  $[0-1', 0']$  (pol 0 and 1 for first data, only 0 for second) --- pipeline task execution modes dryrun -- Run the commands (True) or generate the commands to be run but do not execute (False). default: True acceptresults -- Add the results of the task to the pipeline context (True) or reject them (False). default: True Output: results -- If pipeline mode is 'getinputs' then None is returned. Otherwise the results object for the pipeline task is returned. Examples 1. Generate caltables for all data managed by context. default(hsd\_skycal) hsd\_skycal()

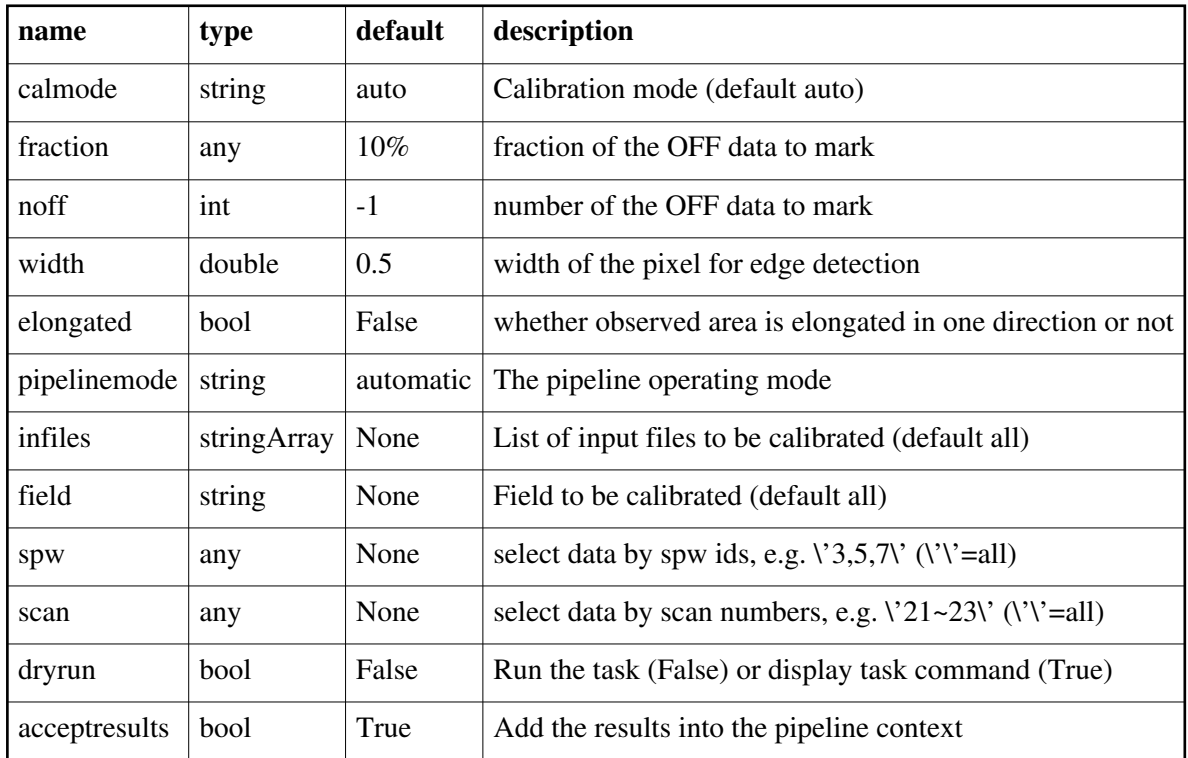

# **hsd\_tsysflag**

#### **Task Description**

Flag deviant system temperature measurements

Flag deviant system temperatures for single dish measurements.

Flag all deviant system temperature measurements in the system temperature calibration table by running a sequence of flagging tests, each designed

to look for a different type of error.

If a file with manual Tsys flags is provided with the 'filetemplate'

parameter, then these flags are applied prior to the evaluation of the flagging heuristics listed below.

The tests are:

1. Flag Tsys spectra with high median values

2. Flag Tsys spectra with high median derivatives. This is meant to spot spectra that are 'ringing'.

3. Flag the edge channels of the Tsys spectra in each SpW.

4. Flag Tsys spectra whose shape is different from that associated with

the BANDPASS intent.

5. Flag 'birdies'.

6. Flag the Tsys spectra of all antennas in a timestamp and spw if

proportion of antennas already flagged in this timestamp and spw exceeds

a threshold, and flag Tsys spectra for all antennas and all timestamps in a spw, if proportion of antennas that are already entirely flagged in all timestamps exceeds a threshold. Keyword arguments --- Pipeline parameter arguments which can be set in any pipeline mode pipelinemode -- The pipeline operating mode. In 'automatic' mode the pipeline determines the values of all context defined pipeline inputs automatically. In interactive mode the user can set the pipeline context defined parameters manually. In 'getinputs' mode the user can check the settings of all pipeline parameters without running the task. default: 'automatic'. flag\_nmedian -- True to flag Tsys spectra with high median value. default: True film limit -- Flag spectra with median value higher than film limit  $*$  median of this measure over all spectra. default: 2.0 film by field -- Evaluate the nmedian metric separately for each field. default: True flag derivative -- True to flag Tsys spectra with high median derivative. default: True fd\_max\_limit -- Flag spectra with median derivative higher than fd\_max\_limit \* median of this measure over all spectra. default: 5.0 flag\_edgechans -- True to flag edges of Tsys spectra. default: True fe\_edge\_limit -- Flag channels whose channel to channel difference > fe\_edge\_limit \* median across spectrum. default: 3.0 flag\_fieldshape -- True to flag Tsys spectra with a radically different shape to those of the ff\_refintent. default: True ff refintent -- Data intent that provides the reference shape for 'flag\_fieldshape'. default: BANDPASS ff max limit -- Flag Tsys spectra with 'fieldshape' metric values  $>$  ff\_max\_limit. default: 5.0 flag\_birdies -- True to flag channels covering sharp spectral features. default: True fb sharps limit -- Flag channels bracketing a channel to channel difference > fb\_sharps\_limit. default: 0.05 flag\_toomany -- True to flag Tsys spectra for which a proportion of antennas for given timestamp and/or proportion of antennas that are entirely flagged in all timestamps exceeds their respective thresholds. default: True

tmf1\_limit -- Flag Tsys spectra for all antennas in a timestamp and spw if proportion of antennas already flagged in this timestamp and spw exceeds tmf1\_limit.

default: 0.666

tmef1 limit -- Flag Tsys spectra for all antennas and all timestamps in a spw, if proportion of antennas that are already entirely flagged in all timestamps exceeds tmef1\_limit. default: 0.666

metric\_order -- Order in which to evaluate the flagging metrics that are enables. Disabled metrics are skipped.

 default: 'nmedian,derivative,edgechans,fieldshape,birdies,toomany' normalize\_tsys -- True to create a normalized Tsys table that is used to

 evaluate the Tsys flagging metrics. All newly found flags are also applied to the original Tsys caltable that continues to be used for subsequent calibration.

default: False

filetemplate -- The name of a text file that contains the manual Tsys flagging template. If the template flags file is undefined, a name of the form 'msname.flagtsystemplate.txt' is assumed. default: ''

--- Pipeline context defined parameter arguments which can be set only in 'interactive mode'

caltable -- List of input Tsys calibration tables

 default: [] - Use the table currently stored in the pipeline context. example: caltable=['X132.ms.tsys.s2.tbl']

--- Pipeline task execution modes

dryrun -- Run the commands (True) or generate the commands to be run but do not execute (False).

default: True

acceptresults -- Add the results of the task to the pipeline context (True) or reject them (False).

default: True

**Output** 

results -- If pipeline mode is 'getinputs' then None is returned. Otherwise the results object for the pipeline task is returned.

Examples

1. Flag Tsys measurements using currently recommended tests: hsd\_tsysflag()

2. Flag Tsys measurements using all recommended tests apart from that using the 'fieldshape' metric:

hsd tsysflag(flag\_fieldshape=False)

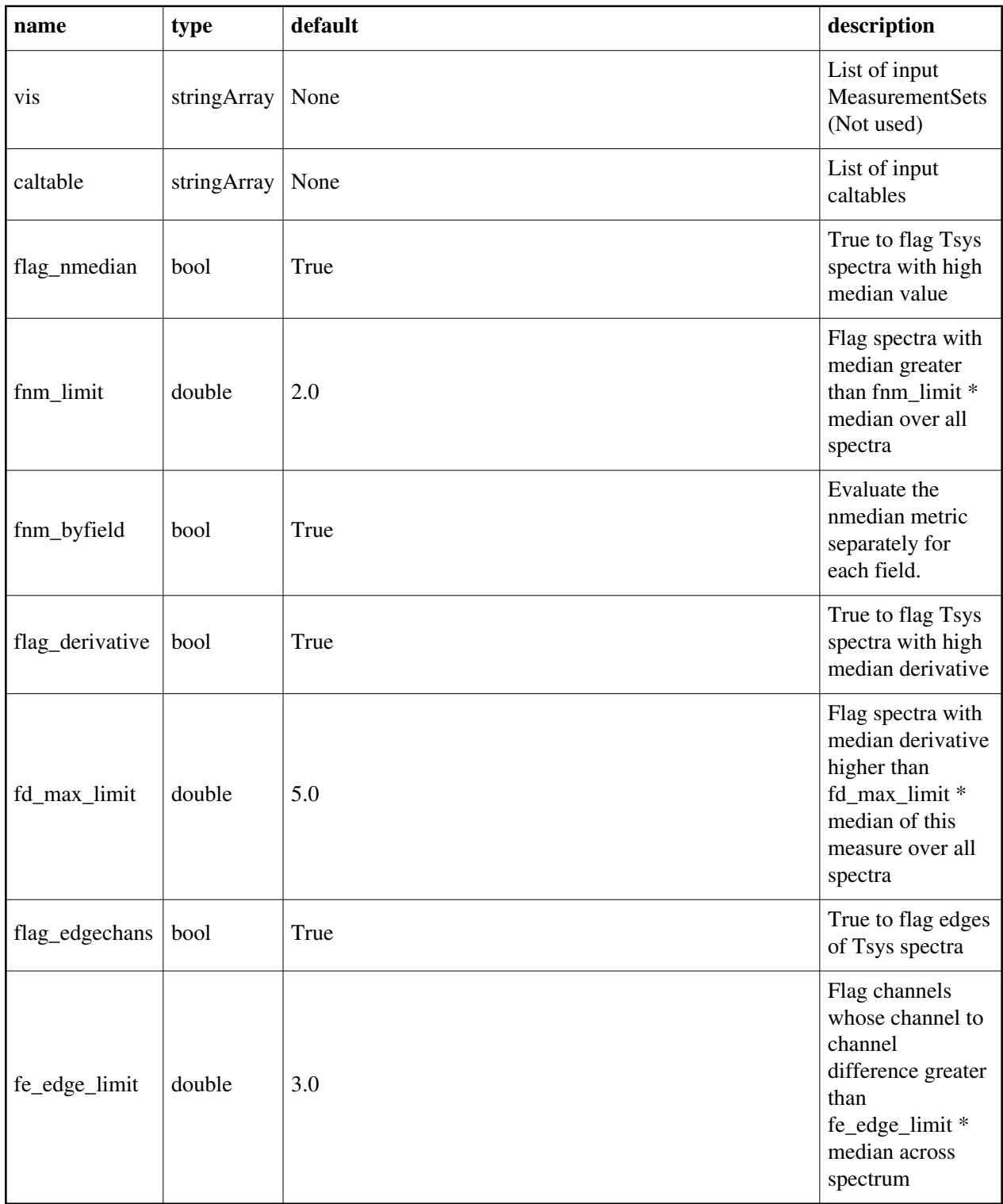

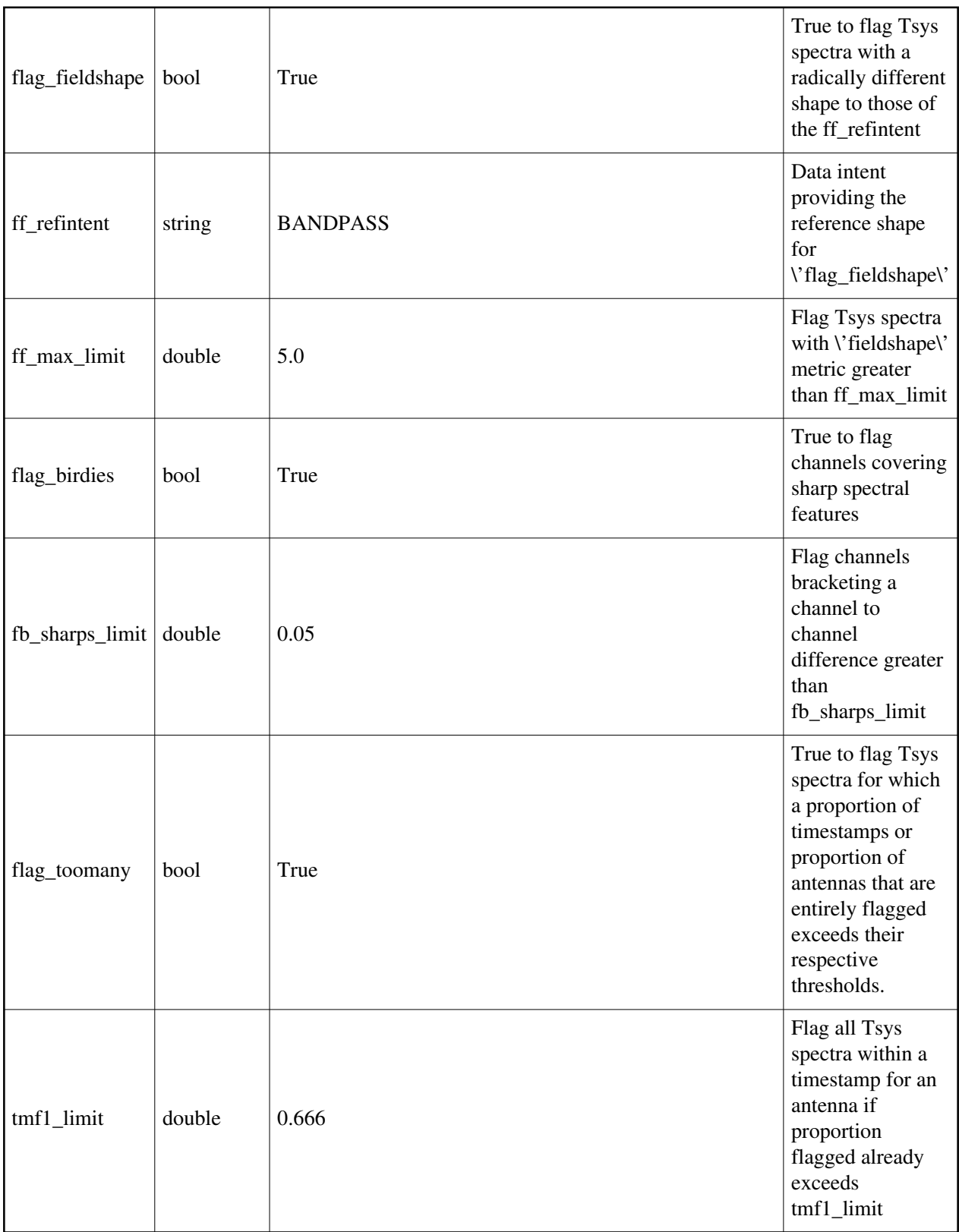

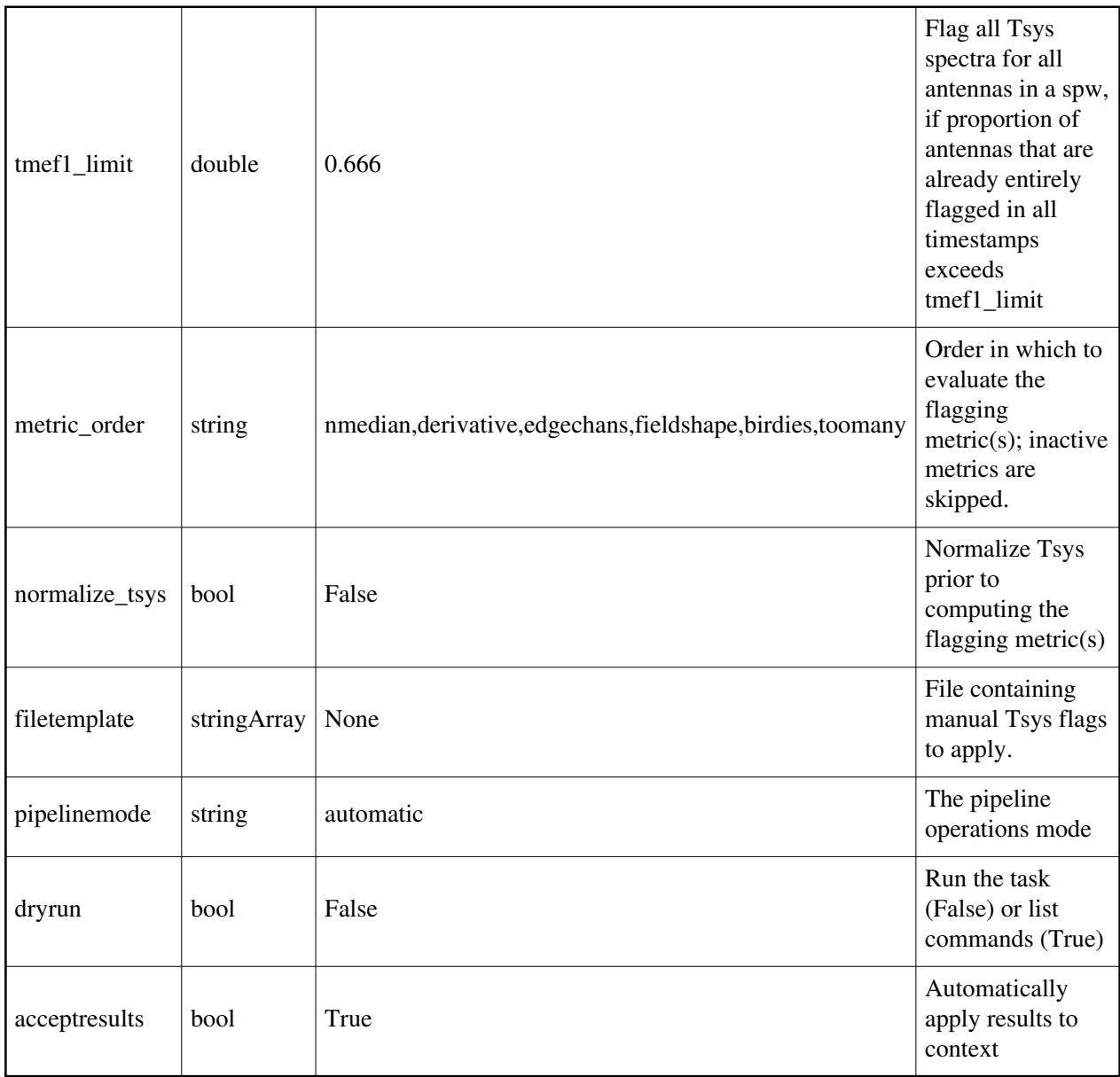

Created at Fri Sep 14 10:04:26 2018 UTC

This page is automatically generated from XML interface definition files.